## Table des matières

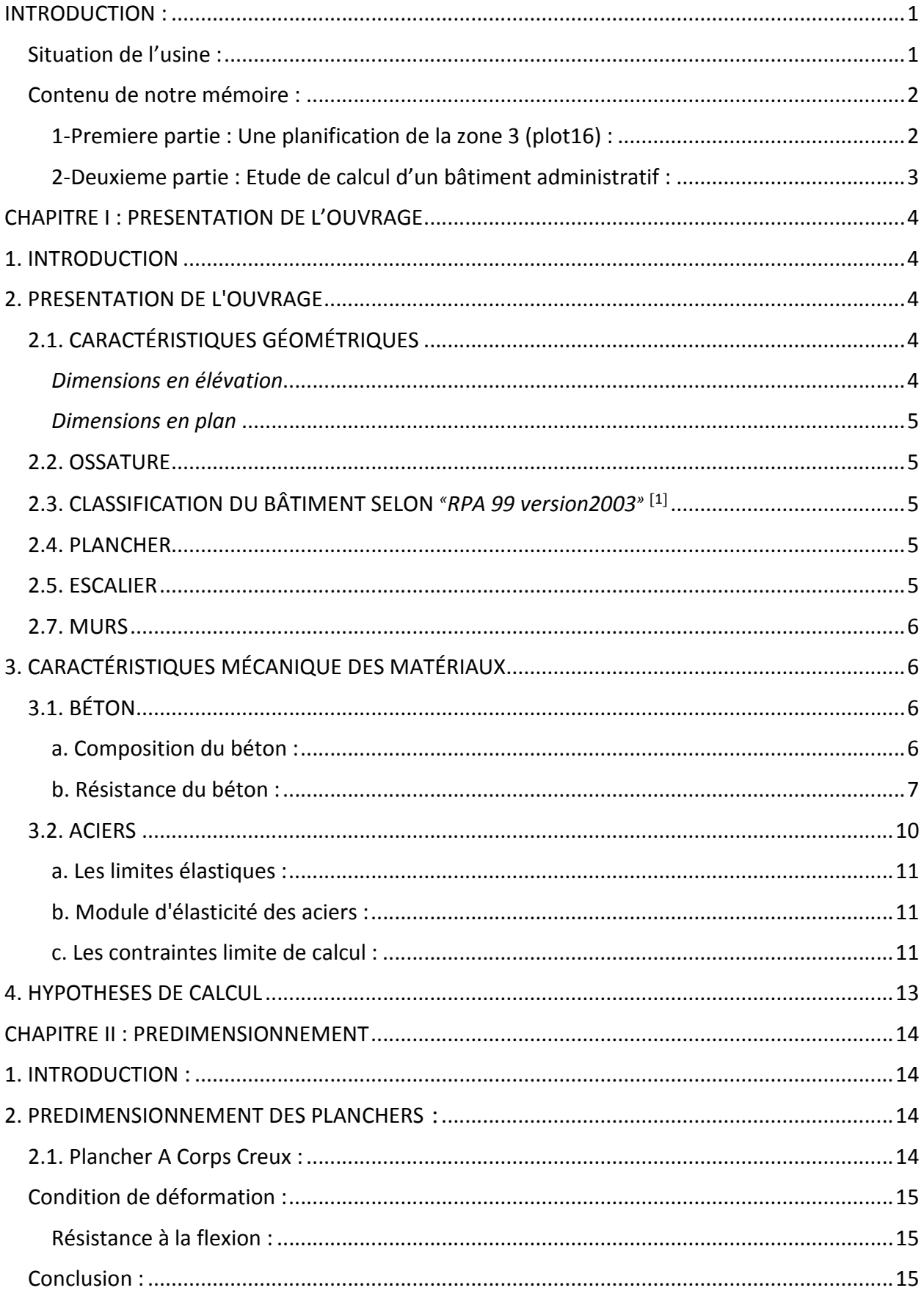

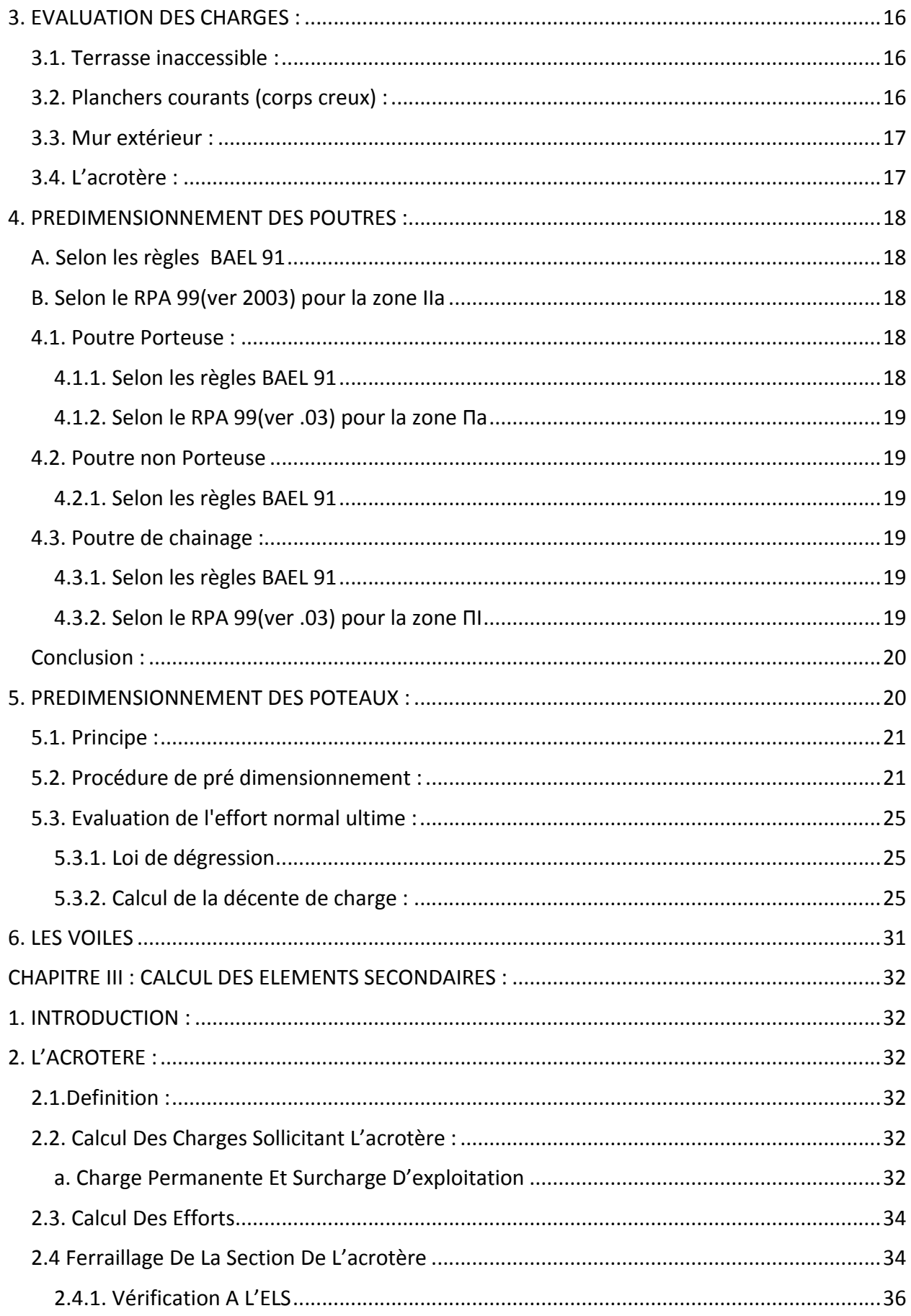

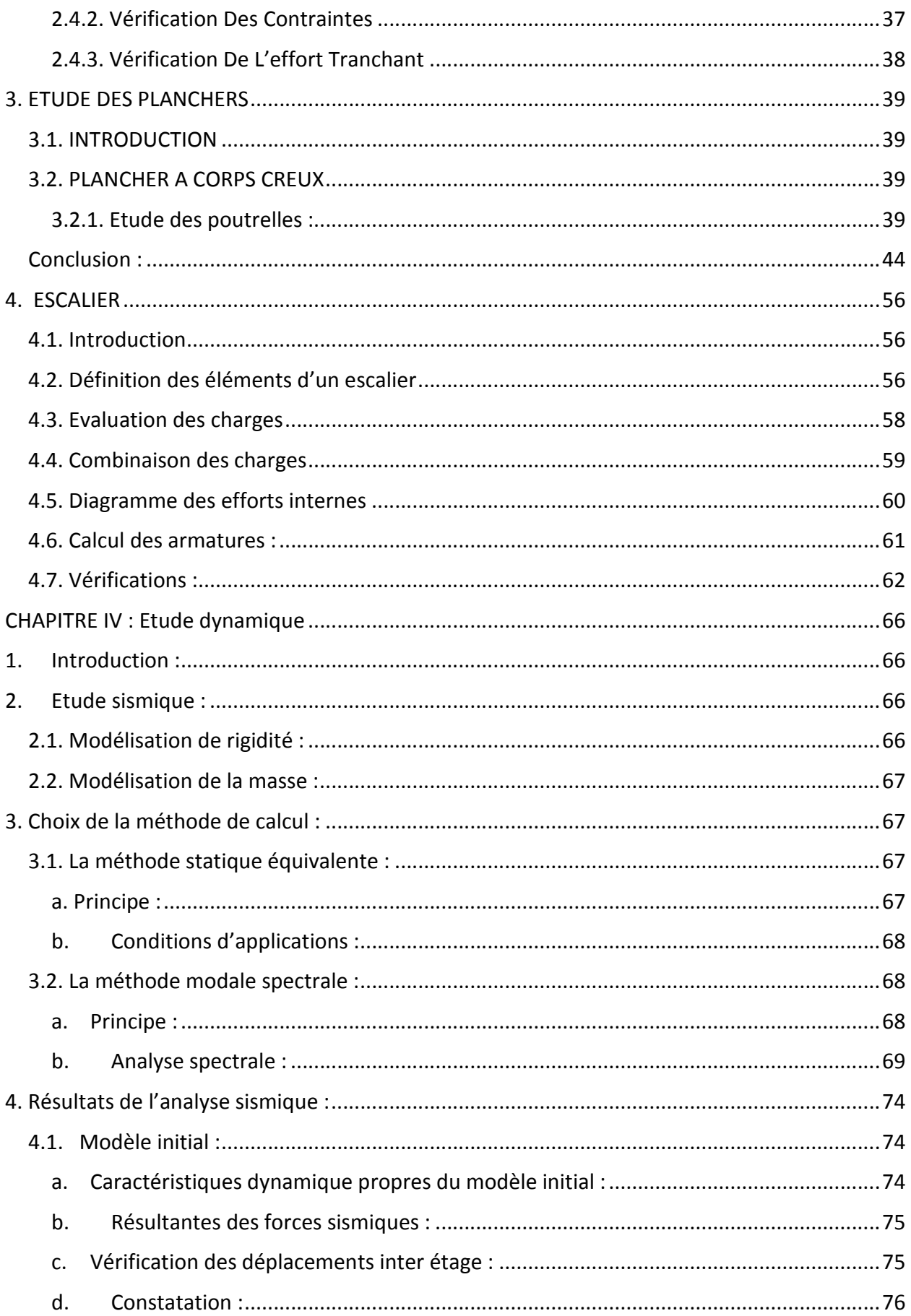

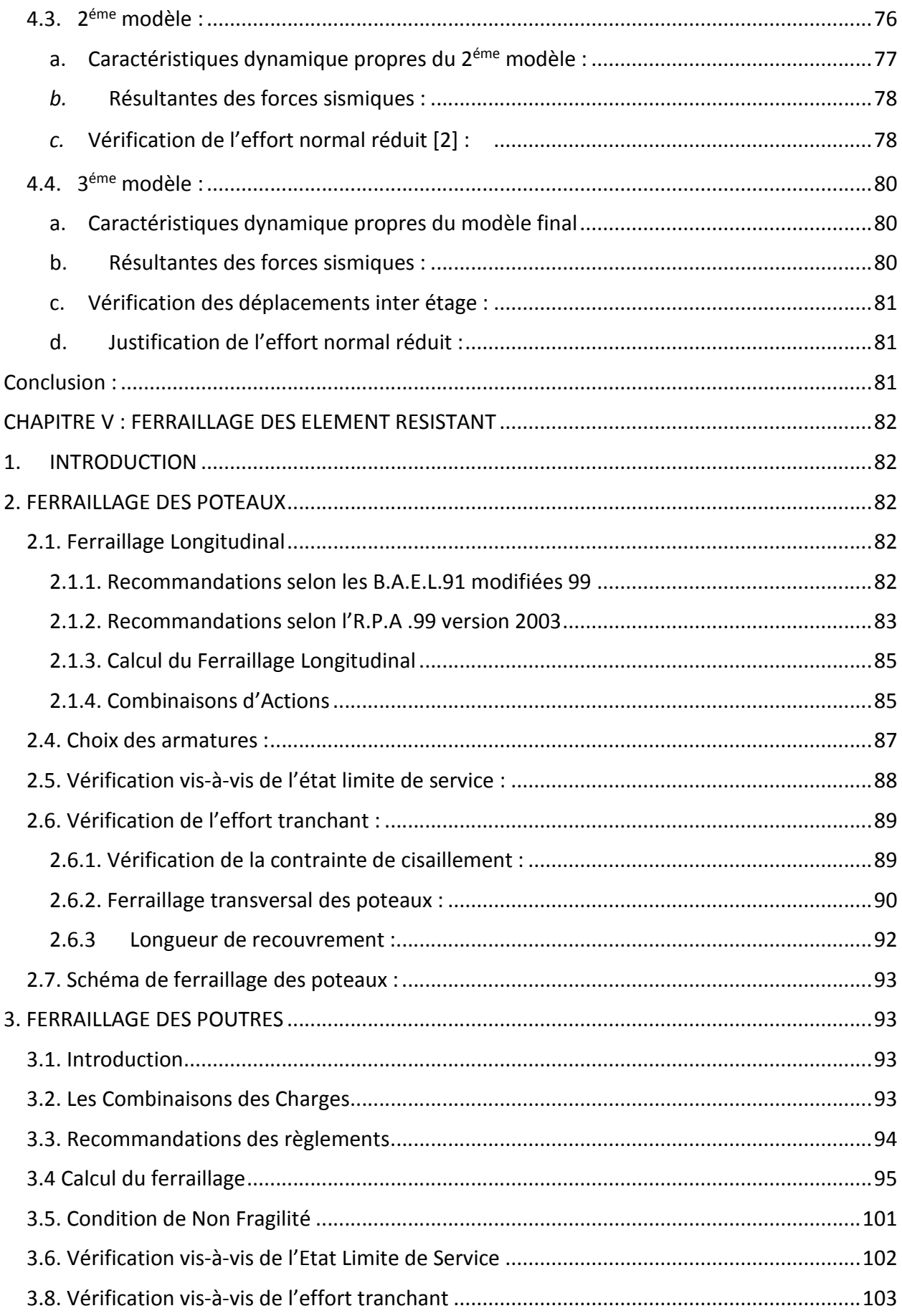

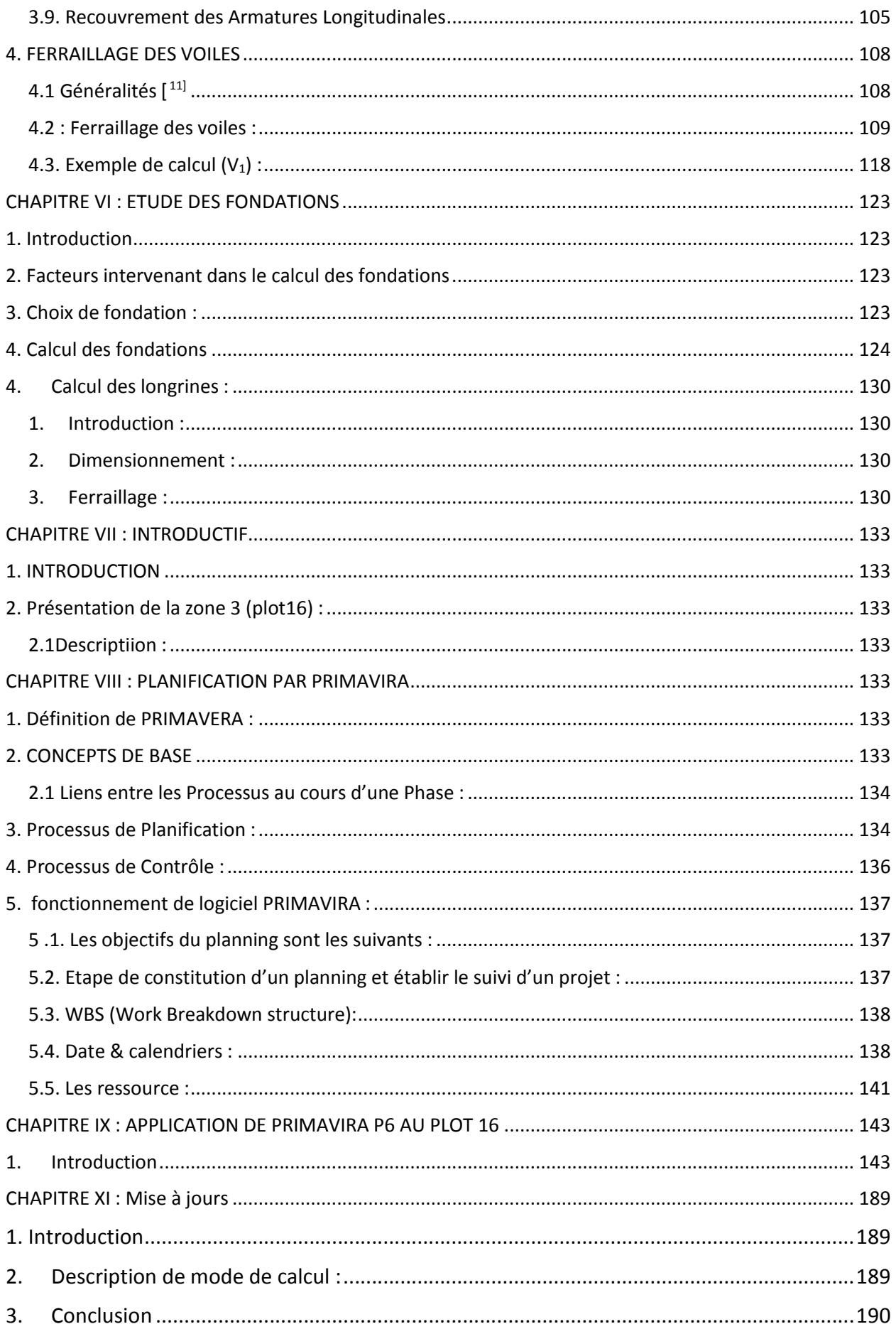

#### INTRODUCTION :

La concurrence internationale et la globalisation dans les secteurs industriels sont des facteurs très contraignants pour les entreprises de nos jours.

Notre projet c'est un complexe agro- industriel dans le port de **Djen Djen** (Wilaya de **Jije**l) et à **Bazoul** 12 km à est de la ville de Jijel. Ce projet consiste en une usine de trituration de graines oléagineuses (**Soja**).

Il est composé par trois zones distinctes :

-Plot 14 : Réception et stockage des matières premières (Fèves de soja),

- Plot 15 : Unité de production et ses auxiliaires (production de vapeur, air comprimé, traitement d'eau,….)

A partir des fèves de soja sont produits :

- Huile de soja dégommé
- Tourteaux de soja
- Pellets de coques de soja

-Plot 16 : Stockage des produits finis (Huile, farine, coques) et zone d'expédition par camion, train.

Rq : Les mouvements de matière entre ces trois zones se fait par convoyeurs.

#### Situation de l'usine :

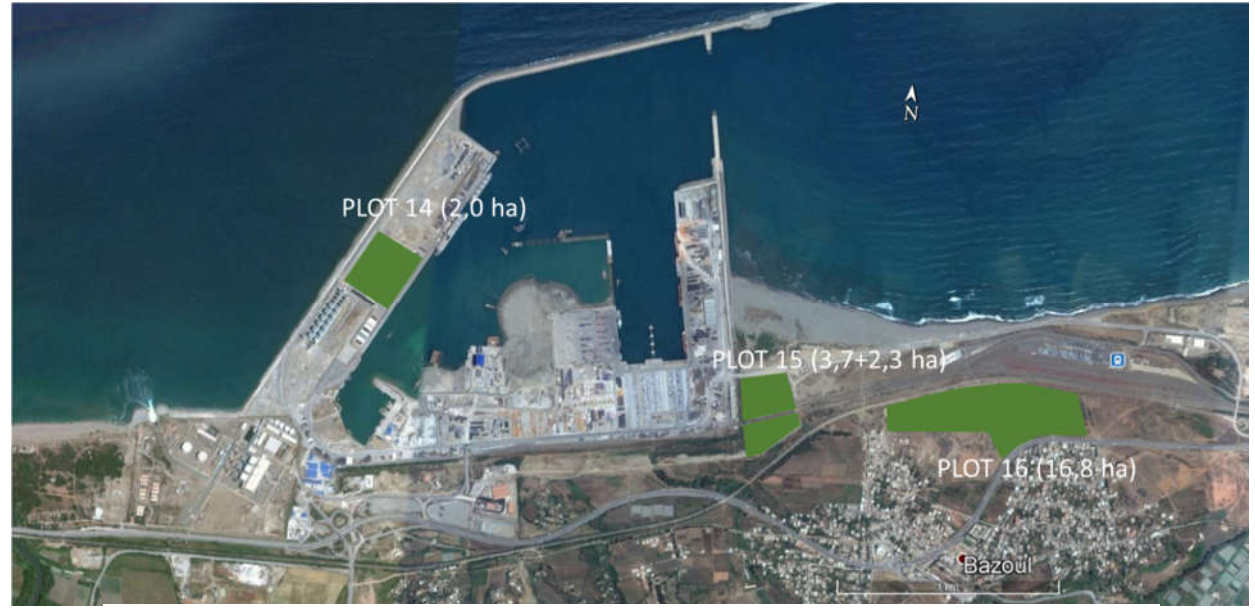

 **Figure 1** : site de projet vue aérienne

#### Contenu de notre mémoire :

Notre PFE contient deux grandes parties :

#### 1-Premiere partie : Une planification de la zone 3 (plot16) :

Nous avons choisi cette partie de complexe pour faire la planification car cette zone (plot16) distinctes la grande partie de génie civil .

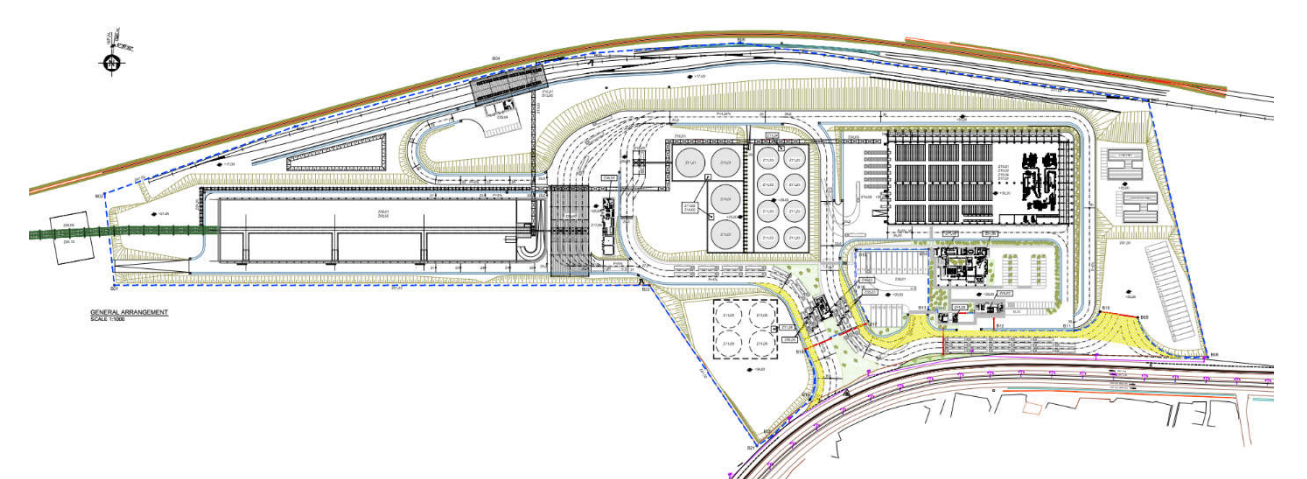

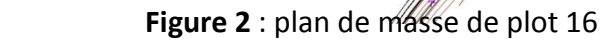

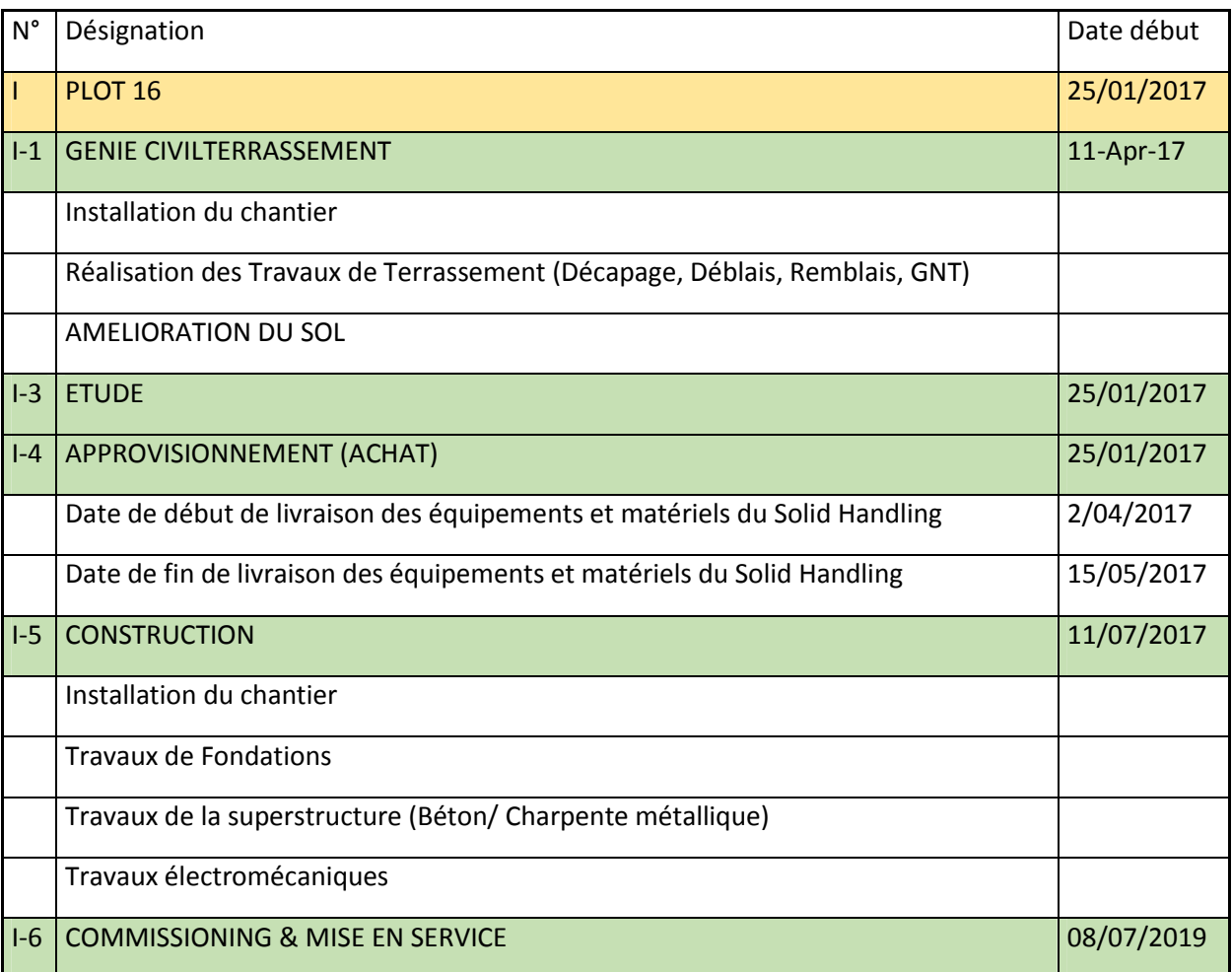

#### **CHPITRE INTODUCTIF**

#### 2-Deuxieme partie : Etude de calcul d'un bâtiment administratif :

Pour montrer l'empreinte de la discipline génie civil on a choisi l'ouvrage le plus important dans la zone précédente (plot 16) c'est un bâtiment administratif.

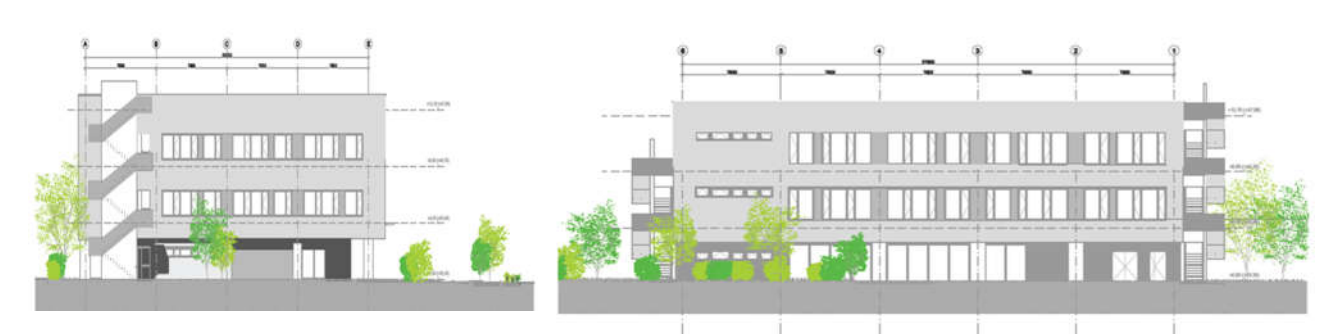

 **Figure 3** : deux façades de bâtiment administratif

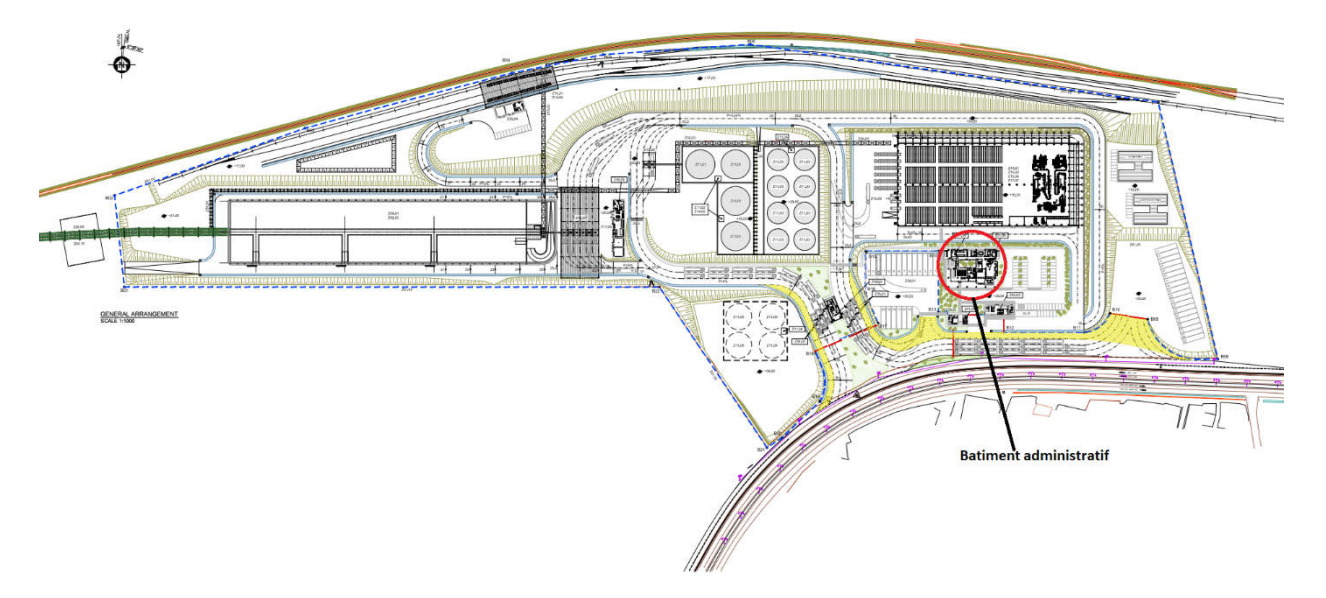

 **Figure 4** situation de bâtiment administratif dans le plot 16

# PARTIE I ETUDE DE CALCUL D'UN BATIMENT ADMINISTRATIF

#### CHAPITRE I : PRESENTATION DE L'OUVRAGE

#### 1. INTRODUCTION

 La conception d'un projet en génie civil s'élabore en tenant compte des aspects fonctionnels ; structuraux et formels, ce qui oblige l'ingénieur à tenir compte des données suivantes :

- L'usage.
- La résistance et la stabilité.
- Les conditions économiques.
- Les exigences architecturales, fonctionnelles et esthétiques.

 Ce projet porte sur l'étude d'une structure a usage administratif ; l'ouvrage sera implanté à *JIJEL* qui est classée comme zone de sismicité moyenne *(Zone IIa)* selon le classement des zones établit par le règlement parasismique Algérien *«RPA 99 version 2003»* **1**

#### 2. PRESENTATION DE L'OUVRAGE

 L'objet de notre projet est l'étude des éléments résistants d'un bâtiment constitué d'un seul bloc de forme régulière en plan et en élévation.

Le bâtiment se compose de :

- Rez-de-chaussée a usage administratif.
- deux étages a usage administratif.

#### 2.1. CARACTÉRISTIQUES GÉOMÉTRIQUES

#### *Dimensions en élévation*

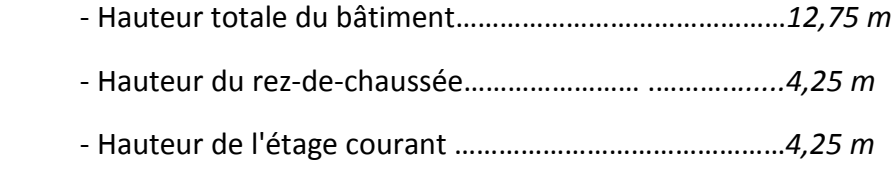

#### *Dimensions en plan*

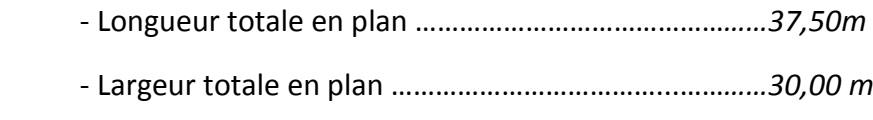

#### 2.2. OSSATURE

 Le bâtiment est constitué par des portiques auto stables en béton armé et des voiles de contreventement suivant les deux sens ; donc d'après *«RPA 99 version2003»* **1** , le système de contreventement du bâtiment est un système de «contreventement mixte assuré par des voiles et des portiques » (type 4a).

#### 2.3. CLASSIFICATION DU BÂTIMENT SELON *«RPA 99 version2003»* 1

 Cet ouvrage est classé comme étant un ouvrage courant d'importance moyenne, car sa hauteur ne dépasse pas *48m*, c'est le *« groupe 2 ».*

#### 2.4. PLANCHER

Le type du plancher est en fonction de :

- La portée de différentes travées
- Les charges à supporter
- La forme du plancher

Selon ces critères nous avons opté pour un seul type de plancher :

Plancher dalle corps creux

#### 2.5. ESCALIER

 La structure comporte une cage d'escalier du RDC au *2*ème étage. L'escalier est constitué de deux volées et de palier intermédiaire.

#### 2.7. MURS

La maçonnerie du bâtiment est réalisée en briques creuse et de murs rideaux en verre :

- Murs extérieurs constitués d'une double paroi en briques (*10 cm* d'épaisseur) séparées par une l'âme d'air de *10 cm* d'épaisseur ;
- Murs intérieurs constitué par une seule paroi de briques de *10 cm* d'épaisseur
- Façades en panneaux de verre.

#### 3. CARACTÉRISTIQUES MÉCANIQUE DES MATÉRIAUX

 Les caractéristiques des matériaux utilisés dans la construction du bâtiment doivent être conformes aux règles techniques de construction et de calcul des ouvrages en béton armé *«BAELL91 mod99***» [2]** et tous les règlements applicables en Algérie

*«RPA 99 version2003»* **[1]** et *«CBA93»* **3**

#### 3.1. BÉTON

#### a. Composition du béton :

 Le béton est un matériau constitué par le mélange dans des proportions convenables, de ciment, de granulats (graviers, sable) et de l'eau.

Pour sa mise en œuvre, le béton doit être maniable et il doit présenter certains critères

à s'avoir :

1- Une résistance mécanique élevée.

- 2- Un retrait minimum.
- 3- Une bonne tenue dans le temps

#### b. Résistance du béton :

#### *b.1. Résistance du béton à la compression :*

 Le béton est caractérisé par sa résistance à la compression *«J»* jour, généralement à *28 jours*. Cette valeur est déterminée par des essais des éprouvettes cylindriques de *200,96 cm2* de section et de *32 cm* de hauteur.

 $j > 28$  jours  $\rightarrow f_{cj} = 1,1f_{c28}$  $j = 28$  jours  $\rightarrow$   $f_{cj} = f_{c28}$  $j \le 28$  jours  $\rightarrow f_{cj} = 0,685 f_{c28} \log(j+1)$ 

Pour notre étude on a : *f c28 = 25 MPa.*

#### *b.2. Résistance du béton à la traction :*

 La résistance à la traction est déterminée par plusieurs essais ; parmi ces essais on peut citer :

1- Traction directe sur les cylindres précédents en collant des têtes de traction.

2- Traction par fendage en écrasant un cylindre de béton placé horizontalement entre les poteaux d'une presse (essai Brésilien).

3- Traction-flexion : à l'aide d'une éprouvette prismatique de côté *" a "* et longueur *" 4a "* reposant sur deux appuis horizontaux et soumise à la flexion.

La résistance à la traction est notée par *" f tj ",* elle est définie par la relation :

*ftj = 0,6 + 0,06.fcj (Mpa)*

Pour notre étude on a :  $f_{tj} = 2,1$  MPa.

#### *c. Module de déformation longitudinale :*

 Ce module est connu sous le nom de module de "*Young* ou *module déformation longitudinal*", il est défini sous l'action des contraintes normales d'une longue durée ou de courte durée d'application.

#### c.1. Module d'élasticité instantané " Eij " :

 Il est mesuré à partir de la courbe *(σ – ξ)* d'un test de courte durée, il représente le module d'élasticité sous chargement accidentel **[3]**

$$
E_{ij} = 11000 \times \sqrt[3]{f_{ij}} \quad (Mpa)
$$

D'ou : *Ei28 = 32164,20 Mpa.*

#### c.2*.* Module d'élasticité différé " Evj " :

 Il est mesuré à partir de la courbe *(σ – ξ)* d'un test de longue durée, il représenté le module d'élasticité sous chargement durable ou transitoire **[3]**

$$
E_{\nu j} = 3700 (f_{cj})^{1/3} \text{ (Mpa)}
$$

D'ou : *Ev28 = 10818,87 Mpa.*

#### *d. coefficient de poisson :*

 Le coefficient de poisson représente la variation relative de dimension transversale d'une pièce soumise à une variation relative de dimension longitudinale.

$$
v = \frac{\Delta L}{L}
$$

 *E.L.U : v = 0,0* (béton fissuré)  *E.L.S : v = 0,2* (béton non fissuré)  *e. Poids volumique :* 

On adopte la valeur *ρ = 25 KN/m3* 

 *f. Les contraintes limites de calcul :* 

#### f.1 : Contraintes limites à l'état ultime (E.L.U) :

 L'état limite ultime est défini généralement par limite de résistance mécanique au-delà de la quelle il y a ruine de l'ouvrage.

La contrainte ultime de béton en compression  $\sigma_{bc}$  est donnée par la relation suivante :

$$
\left(\boldsymbol{\sigma}_{bc}=\frac{0.85\times f_{c28}}{\gamma_h}\right)
$$

Avec :

 *- γb :* coefficient de sécurité.

Tel que :

*γb = 1,5* cas des situations durable ou transitoires..................... *fbu = 14,17MPa*

*γb = 1,15* cas des situation accidentelles*..................................... fbu = 18,48MPa*

- *- f*c28 : Résistance caractéristique du béton à la compression à 28 jours.
- *-* 0,85 : Coefficient de minoration qui à pour objet de couvrir l'erreur faite en négligeant le fluage du béton.

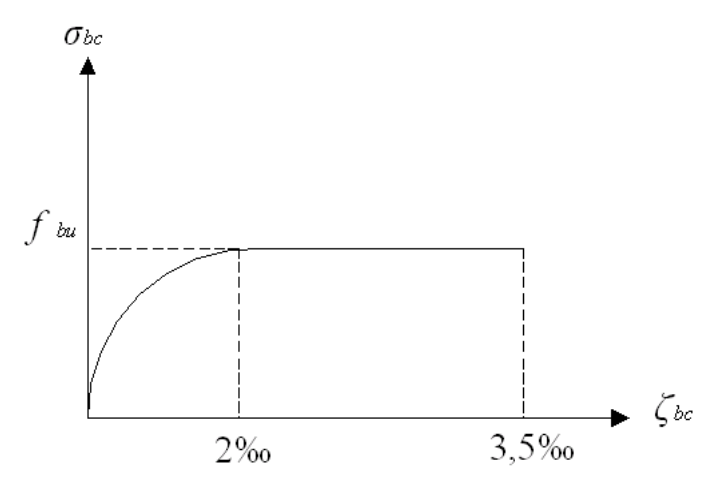

 **Figure I.1** : Diagramme contrainte-déformation du Béton à l'ELU

#### f.2. Contraintes limites à l'état limite de service (E.L.S) :

 L'état limite de service est un état de chargement au-delà du quel la construction ne peut plus assurer le confort et la durabilité pour lesquels elle a été conçue; on distingue :

- L'état limite de service vis-à-vis de la compression de béton.

- L'état limite de service d'ouverture des fissures.

- L'état limite de service de déformation.

La contrainte limite de service est :

$$
\left(\sigma_{bc}=0.6\times f_{c28}\right)
$$

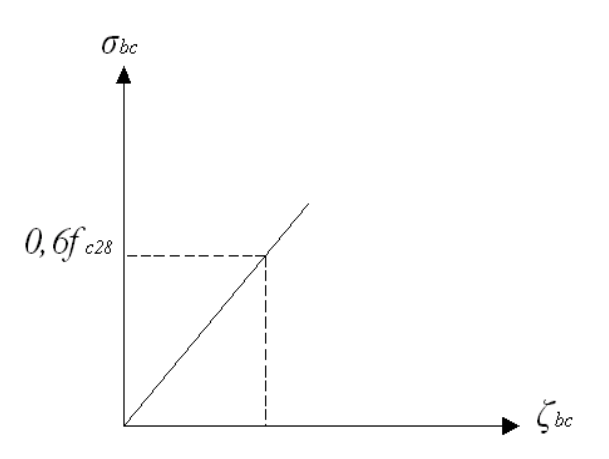

**Figure I.2** : Diagramme contrainte-déformation du Béton à l'ELS

#### 3.2. ACIERS

 Afin de remédier au problème de faible résistance du béton à la traction, on intègre dans les pièces du béton des armatures d'acier pour reprendre les efforts de traction.

Les armatures pour le béton armé sont constituées d'aciers qui se distinguent par leur nuance et leurs états de surface (barres lisses à haute adhérence).

#### a. Les limites élastiques :

 La caractéristique la plus importante des aciers est la limite d'élasticité (*fe*), cette valeur est donnée selon le *«BAELL91 mod99***» [2]** dans le tableau suivant :

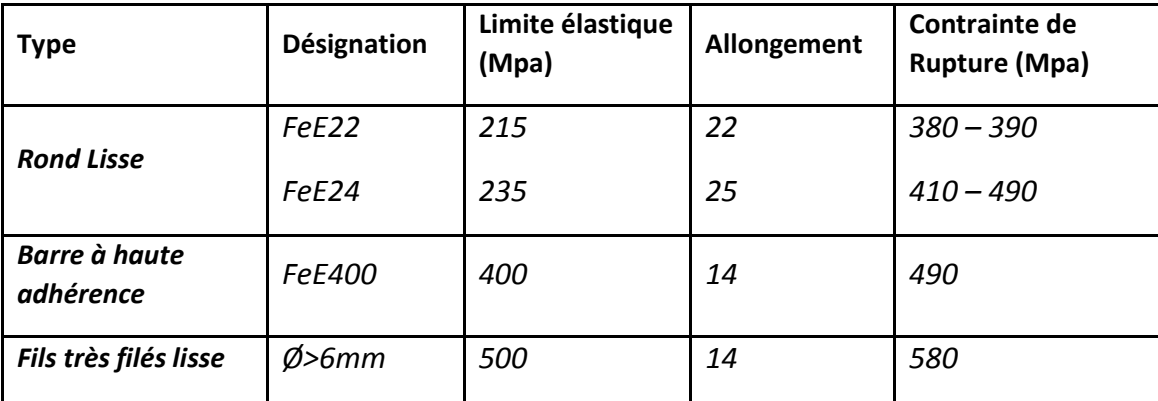

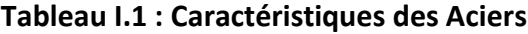

#### b. Module d'élasticité des aciers :

 Les aciers sont aussi caractérisés par le module longitudinal sa valeur est fixée quel que soit la nuance de l'acier.

$$
E_s = 2,1.10^5
$$
 MPa

c. Les contraintes limite de calcul :

 *c.1. Contraintes limites à l'état limite ultime (E.L.U) :* 

Le diagramme (Contrainte – Déformation) est conventionnellement défini ci-après :

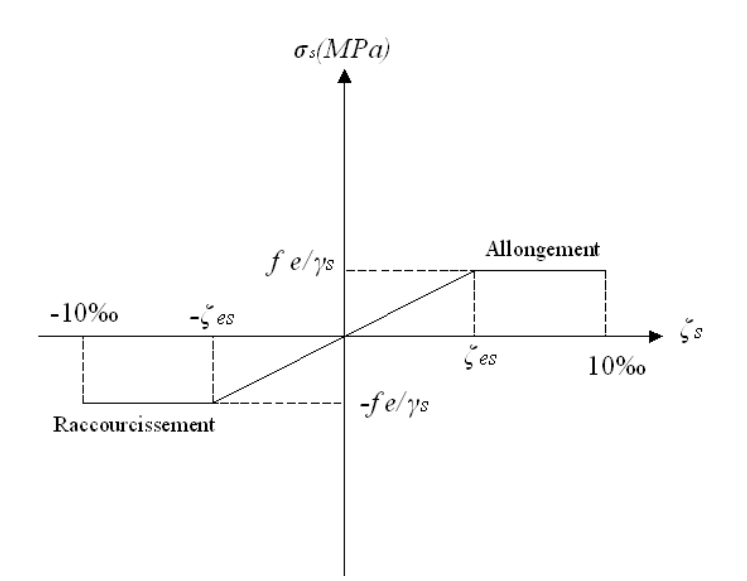

**Figure I.3** : Diagramme contrainte-déformation de l'acier à l'ELU

Avec :

- σs : Contrainte de l'Acier

La contrainte limite de l'acier adopté est la suivante :  $\sigma_{s} = \frac{J_{e}}{I_{e}}$ *S S f* γ  $\sigma_{s} =$ 

 $-γ_s$ : coefficient de sécurité de l'acier, il a pour valeur :

 $\overline{a}$  *Cas des situation accidentelles Cas des situations durables ou transitoires*  $\int_{s}$ <sup>s</sup> 1,00 Cas des situation 1,15 Cas des situations durables γ

- *fe* : Contrainte limite élastique

*- ζ*s : Déformation (allongement) relative de l'acier  $\rightarrow \zeta_s = \frac{\Delta L}{L}$ *s*  $\rightarrow \zeta_s = \frac{\Delta L}{I}$ 

$$
\zeta_s = \frac{f_e}{E_s \gamma_s}
$$

Pour les aciers *FeE400* on a :  $\zeta_{s} = \frac{400}{1,15x2.10^{5}} = 1,74\%$ 

#### *c.2. Contraintes limites à l'état limite de service (E.L.S) :*

C'est l'état où on fait des vérifications des contraintes par rapport aux cas appropriées :

- Fissuration peu nuisible : pas de vérification.
- $\bullet$  Fissuration préjudiciable :  $\sigma_{s} = \left(\frac{2}{3} f_{e} ;150 \eta \right)$  (*MPa*)  $\setminus$  $\sigma_{s} = \frac{2}{3} f_{e}$ ;150 $\eta$

• Fissuration très préjudiciable : 
$$
\sigma_s = \left(\frac{1}{2} f_e; 110\eta\right)
$$
 (*MPa*)

*η* : Coefficient de fissuration

- *η =1,00 pour* les aciers ronds lisse*.*
- *η =1,60 pour* les aciers à haute adhérence.

#### *d. Le coefficient d'équivalence :*

Le coefficient d'équivalence noté *« n »* est le rapport de :

Avec :

- *n :* Coefficient d'équivalence
- *Es* : Module de déformation de l'acier.
- *Eb* : Module de déformation du béton.

#### 4. HYPOTHESES DE CALCUL

Le calcul en béton armé est basé sur les hypothèses suivantes :

- Les sections droites restent planes après déformation.
- Il n'y a pas de glissement entre les armatures d'acier et le béton.
- Le béton tendu est négligé dans le calcul de la résistance à cause de son faible résistance à la traction.
- Le raccourcissement unitaire du béton est limité à *3,5‰* en flexion simple ou

composée et à *2‰* dans la compression simple

- L'allongement unitaire dans les aciers est limité à *10‰*.
- La contrainte de calcul, notée *« σs »* et qui est définie par la relation :  $e_s = \frac{Je}{\sqrt{e}}$ *f* γ  $\sigma_{s}$  =
	- ◆ Acier rond lisse  $\overline{\mathcal{L}}$  $\left\{ \right.$  $\Big\}$  $=$  $=$ *MPa Situation accidentelle MPa Situation durable s s* 235 204,34  $\sigma$  $\sigma$  Acier à haute adhérence  $\overline{\mathcal{L}}$  $\left\{ \right.$  $\Big\}$  $=$  $=$ *MPa Situation accidentelle MPa Situation durable s s* 400 348  $\sigma$  $\sigma$

$$
n = \frac{E_s}{E_b} = 15
$$

*s*

#### CHAPITRE II : PREDIMENSIONNEMENT

#### 1. INTRODUCTION :

Le pré dimensionnement des éléments résistants est une étape régie par des lois empiriques issues de l'expérience ; il sera fait selon le CBA et le RPA 99/ version 2003. Cette étape représente le point de départ et la base de la justification à la résistance, la stabilité et la durabilité de l'ouvrage. Pour ce faire, nous commençons le pré dimensionnement du sommet vers la base :

- Les planchers ;
- Les poutres ;
- Les poteaux ;
- Les voiles.

#### 2. PREDIMENSIONNEMENT DES PLANCHERS :

Le plancher est une séparation entre deux niveaux qui transmet les charges qui lui sont directement appliquées aux éléments porteurs tout en assurant des fonctions de confort comme l'isolation phonique, thermique et l'étanchéité des niveaux extrêmes.

- Pour le bâtiment étudié, deux types de planchers vont être utilisés :
	- $\triangleright$  Plancher à corps creux en partie courante ;

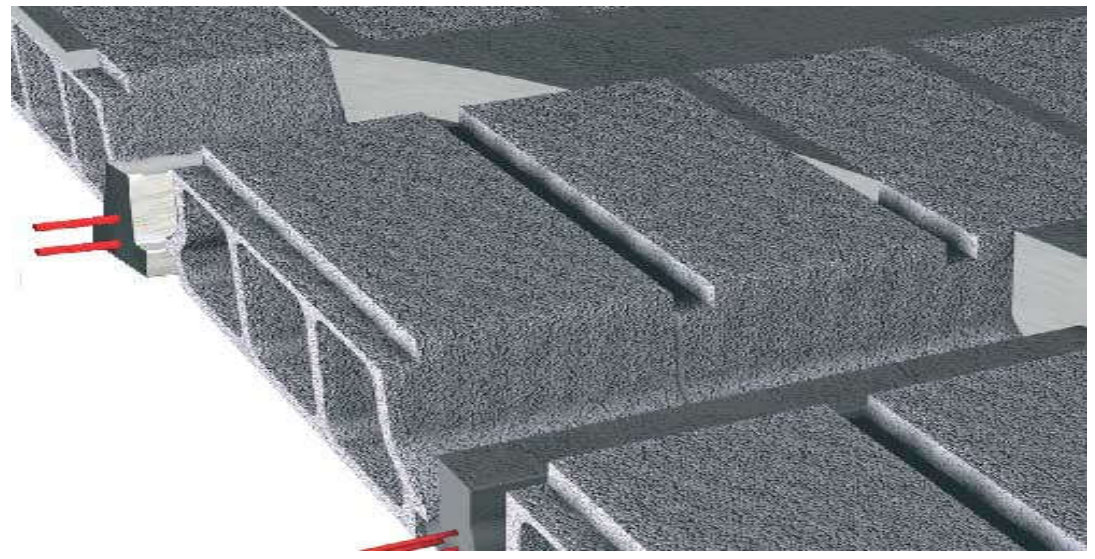

#### 2.1. Plancher A Corps Creux :

Figure. II.1. : Plancher à corps creux

#### Condition de déformation :

L'épaisseur du plancher est déterminée par l'épaisseur des poutrelles. Pour le pré dimensionnement, on va utiliser les formules empiriques qui ont pour but de limiter la flèche, la portée maximale est de  $L_{max}$  = 750cm. La hauteur des poutrelles est donnée par la formule suivante:  $\frac{L}{25} \le e \le \frac{L}{20}$  .........<sup>[4]</sup>

Donc :  $\frac{750}{25} \le e \le \frac{750}{20}$ 

D'où  $30 cm \le e \le 37.5 cm$ 

L'épaisseur de dalle est plutôt grande Alor on va créer une poutre de chainage donc $L_{max}$  va diminuer  $L'_{max}$  = 375 Cm.

**Donc** : 
$$
\frac{375}{25} \le e \le \frac{375}{20}
$$

D'où  $15 cm \le e \le 18.75 cm$ 

#### Choix final : On va choisir e=21 cm

#### Résistance à la flexion :

Pour des dalles reposant sur trois ou quatre appuis :  $\frac{L}{50} \le e \le \frac{L}{40}$ 

Dans notre cas, la dalle reposant sur quatre appuis a une portée de 750 cm

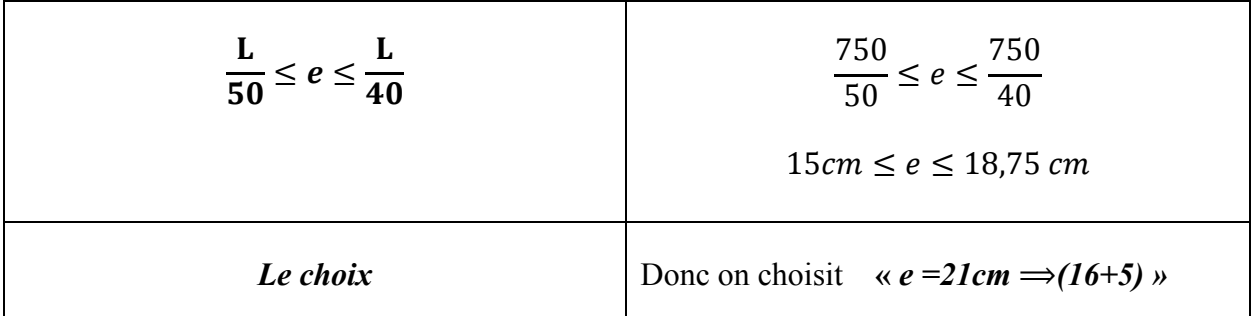

#### Tableau II.1 : choix du l'épaisseur de la dalle corps creux

#### Conclusion :

Pour le pré dimensionnement des planchers, nous adopterons : Pour les planchers à corps creux e =21cm. Ce qui nous donne un plancher constitue de corps creux de 16cm et une dalle de compression de 5cm (16+5)

#### 3. EVALUATION DES CHARGES :

#### 3.1. Terrasse inaccessible :

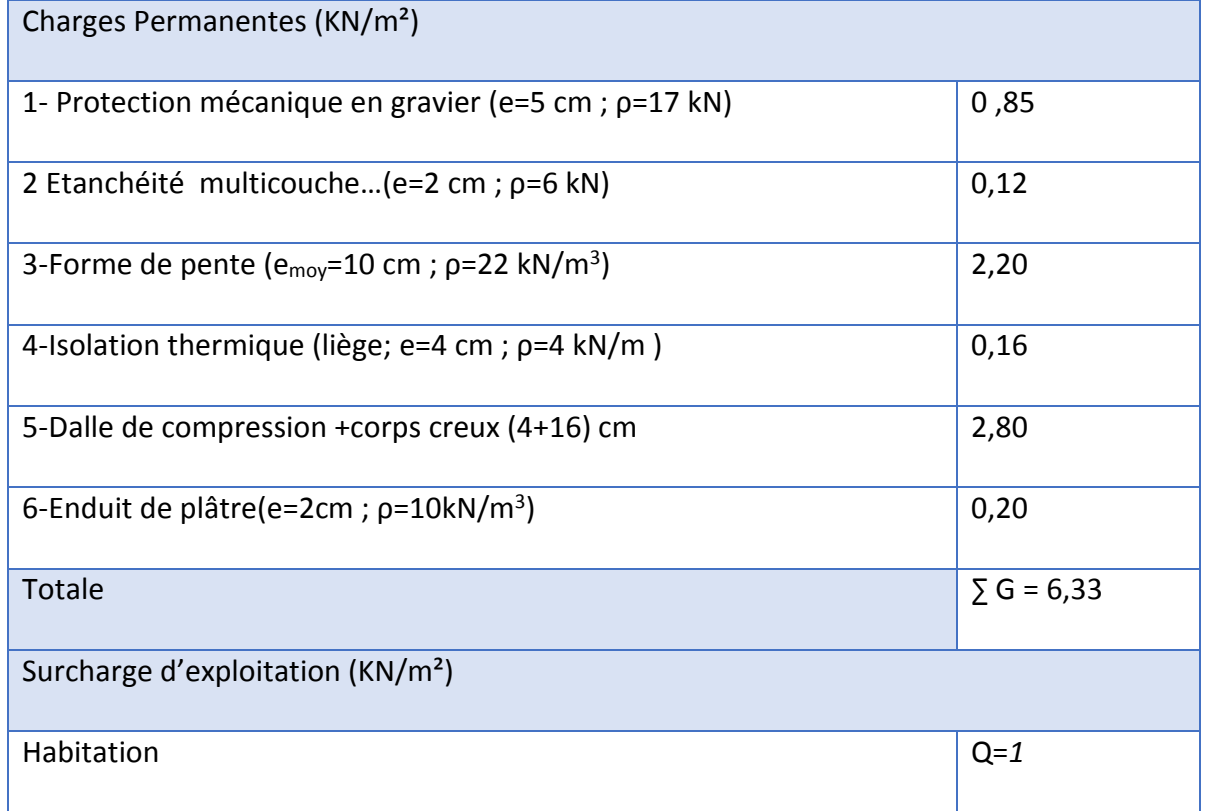

### 3.2. Planchers courants (corps creux) :

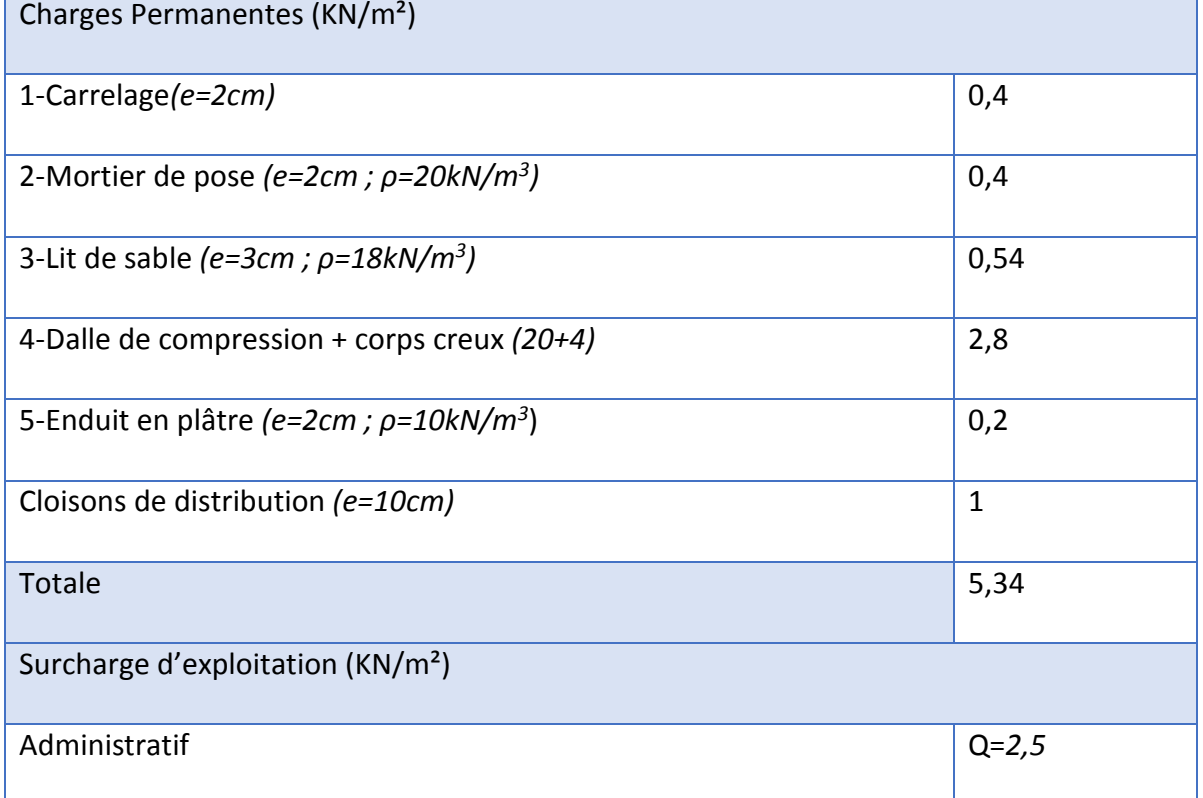

#### 3.3. Mur extérieur :

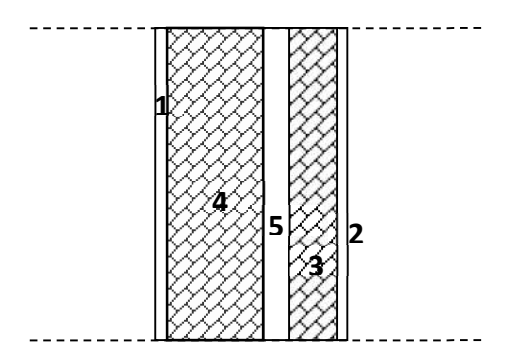

Figure. II.2. : Mur extérieur.

| <b>Matière</b>                                                                        | Épaisseur (cm) | $\rho$ (kN/m <sup>3</sup> ) | $\rho$ (kN/m <sup>2</sup> ) |
|---------------------------------------------------------------------------------------|----------------|-----------------------------|-----------------------------|
| 1- enduit de ciment<br>2- enduit de plâtre<br>3- brique creuse<br>brique creuse<br>4- | 2              | 18                          | 0.36                        |
|                                                                                       | 3              | 14                          | 0.42                        |
|                                                                                       | 10             | 8,66                        | 0.90                        |
| 5- vide d'aire                                                                        | 15             | 8,66                        | 1.30                        |
|                                                                                       |                |                             |                             |
|                                                                                       |                | ∑=G                         | 2,98kN/m <sup>2</sup>       |

Tableau II.2 : Composition de Mur extérieur

#### 3.4. L'acrotère :

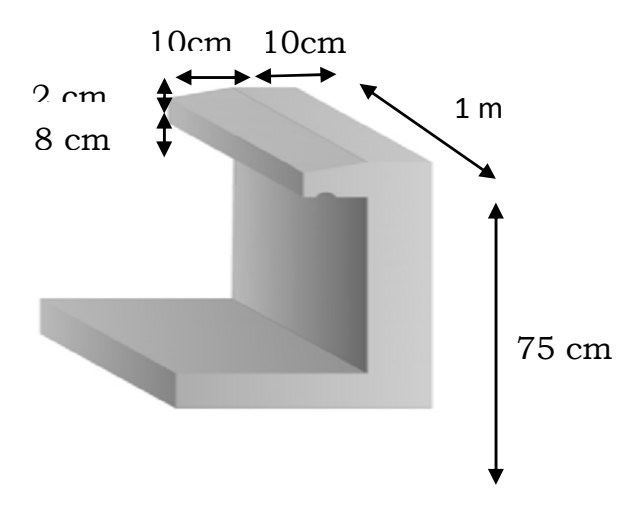

Figure .II.3 : L'acrotère.

G 1(poids proper)=25 x  $[(0.1 \times 0.75)+(0.08 \times 0.1) + (0.1 \times 0.02 / 2)]=2.1$ KN/ml G 2(Le poids de revêtement):  $= 2x0,02x0,75x14 = 0,42kN / ml$ 

#### $G = G1 + G2 = 2.52$ KN/ml

#### 4. PREDIMENSIONNEMENT DES POUTRES :

Le pré dimensionnement des poutres se fait en appliquant des règles fournies par BAEL 91(modifié 99), CBA93 et les sections trouvées doivent vérifier les règles imposées par le RPA 99 ver 2003 et aussi les règles de RDM pour vérifier la rigidité.

A. Selon les règles BAEL 91

- La hauteur h de la poutre doit être : 10 <sup>L</sup> <sup>h</sup> <sup>15</sup> L ...........[4]
- La largeur b de la poutre doit être :  $0,3h \le b \le 0,7h$  ......<sup>[6]</sup>

#### Avec :

- L : portée de la poutre
- h : hauteur de la poutre
- b : largeur de la poutre

#### B. Selon le RPA 99(ver 2003) pour la zone IIa

- La hauteur h de la poutre doit être :  $h \geq 30 \, \text{cm}$
- La largeur b de la poutre doit être :  $b \ge 20$  *cm*
- Le rapport hauteur largeur doit être :  $\frac{n}{1} \leq 4$ *b h*

#### 4.1. Poutre Porteuse :

#### 4.1.1. Selon les règles BAEL 91

On a : L = 750cm  
\n1) 
$$
\frac{750}{15} \le h \le \frac{750}{10}
$$
  
\nD'où : 50 \le h \le 75 on prend **h=65 cm**

2) 
$$
0.3 * 65 \le b \le 0.7 * 65
$$

D'où :  $19.5 \le b \le 45.5$  on prend  $b=30cm$ 

#### 4.1.2. Selon le RPA 99(ver .03) pour la zone Пa

- $-h = 65$  cm  $\geq 30$ cm
- $-b = 30 \text{ cm} \ge 20 \text{ cm}$

$$
-\frac{h}{b} = 2.16 \le 4
$$

 $\Rightarrow$  Les trois conditions dictées par le RPA99 sont vérifiées

#### 4.2. Poutre non Porteuse

4.2.1. Selon les règles BAEL 91 Donc :  $\frac{750}{15} \le h \le \frac{750}{10}$ D'où :  $50 \le h \le 75$  cm  $\Rightarrow$  on choisit h =60cm Et:  $0.3 * 60 \le b \le 0.7 * 60$ D'où :  $18 cm \le b \le 42 cm$ 

 $\Rightarrow$  On choisit b = 30cm

#### 4.3. Poutre de chainage : 4.3.1. Selon les règles BAEL 91

# On  $a : L = 750$ cm 3)  $\frac{750}{15} \le h \le \frac{750}{10}$

D'où :  $50 \le h \le 75$  on prend  $h=60$  cm

4)  $0.3 * 65 \le b \le 0.7 * 65$ 

D'où :  $18 \le b \le 42$  on prend b= 30cm

#### 4.3.2. Selon le RPA 99(ver .03) pour la zone ПI

$$
- h = 65 \text{ cm} \ge 30 \text{ cm}
$$

-  $b = 30 \text{ cm}^2/20 \text{ cm}$ 

$$
-\frac{h}{b}=2.16\leq 4
$$

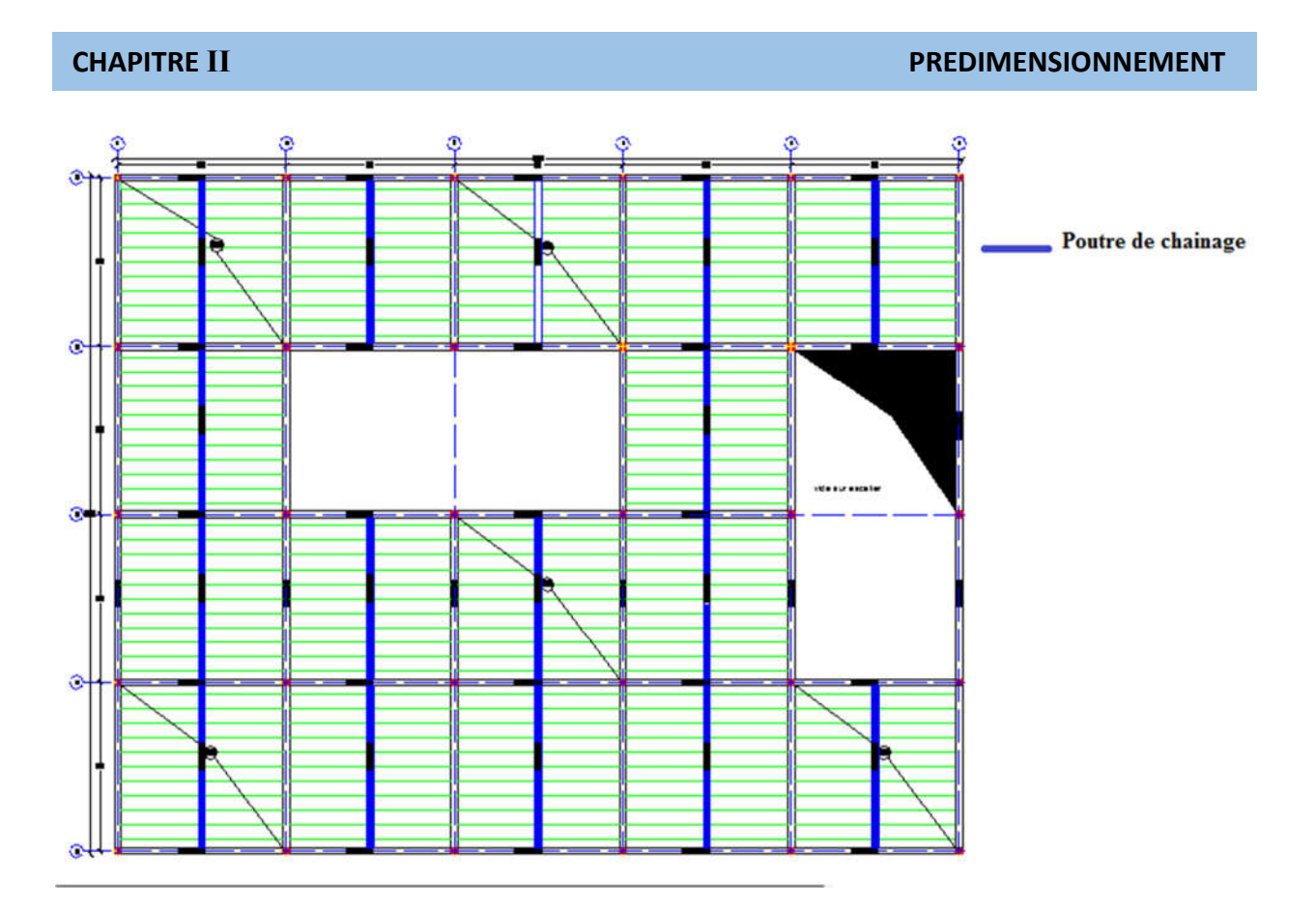

Figure II.4 : Vue en plan « poutre de chainage »

#### $\Rightarrow$  Les trois conditions dictées par le RPA99 sont vérifiées

#### Conclusion :

- Pour le sens porteur on prend :  $\mathbf{b} \times \mathbf{h} = 30*65(\text{cm}^2)$ .
- Pour le sens non porteur on prend :  $\mathbf{b} \times \mathbf{h} = 30*60$  (cm<sup>2</sup>).
- Pour la poutre de chainage on prend  $\mathbf{b} \times \mathbf{h} = 30*60(\text{cm}^2)$ .

#### 5. PREDIMENSIONNEMENT DES POTEAUX :

Les poteaux sont des éléments structuraux verticaux destinés principalement à transmettre les charges verticales aux fondations, et à participer au contreventement total ou partiel des bâtiments.

#### 5.1. Principe :

Le pré dimensionnement des poteaux se fait en considérant que ces derniers travaillent à la compression simple centrée, on procédera par la descente de charge puis par la loi de dégression de la surcharge d'exploitation on choisissant les poteaux les plus sollicités

#### 5.2. Procédure de pré dimensionnement :

Le Pré dimensionnement des poteaux s'effectue de la manière suivante :

1. Calcul de la surface reprise par chaque poteau.

2. Évaluation de l'effort normal ultime de la compression à chaque niveau.

3. La section du poteau est alors calculée aux états limite ultime (ELU) vis-à-vis de la compression simple du poteau.

4. La section du poteau obtenue doit vérifier les conditions minimales imposées par le *« RPA99 version 2003 »*.

5. Vérifier la section à l'ELS.

#### D'après l'article B.8.4.1 du CBA 93 :

La section du poteau est déterminée en supposant que les poteaux sont soumis à la compression simple par la formule suivante :

$$
N_u = \alpha \left[ \frac{Br \cdot f_{c28}}{0.9 \gamma_b} + \frac{A_s f e}{\gamma_s} \right] \quad (1)
$$

Avec :

- $\triangleright$  N<sub>u</sub>: Effort normal ultime (compression) =1,35G+1,5Q.
- $\triangleright$   $\alpha$  : Coefficient réducteur tenant compte de la stabilité  $(\alpha = f(\lambda))$ .

$$
\triangleright \lambda \text{: } \text{Elancement d'EULER}\bigg(\lambda = \frac{l_f}{i}\bigg).
$$

 $\triangleright$  l<sub>f</sub>: Longueur de flambement.

$$
\triangleright
$$
 i: Rayon de giration  $\left(i = \sqrt{\frac{I}{B}}\right)$ .

 $\triangleright$  *I*: Moment d'inertie de la section  $I = \frac{nv}{12}$  $\bigg)$  $\left( \right)$  $\overline{\phantom{a}}$  $\left(I = \frac{hb^3}{12}\right).$ 

- $\triangleright$  B : Surface de la section du béton.
- $\triangleright \gamma_{b}$ : Coefficient de sécurité pour le béton ( $\gamma_{b}$ = 1,50)………situation durable.
- $\triangleright \gamma_s$ : Coefficient de sécurité pour l'acier (γ<sub>b</sub>= 1,15)……….. situation durable.
- $\triangleright$  fe : Limite élastique de l'acier (fe = 400 MPa).
- $\triangleright$  f<sub>c28</sub> : Contrainte caractéristique du béton à 28 jours (f<sub>c28</sub> = 25 MPa).
- $\triangleright$  A<sub>s</sub>: Section d'acier comprimée.
- Br : Section réduite d'un poteau, obtenue en réduisant de sa section réelle 1cm d'épaisseur sur toute sa périphérie  $[Br = (a-0, 02) (b-0, 02)] m^2$ .

#### Selon le *«BAEL 91 modifié 99 »* :

$$
0.2\% \leq \frac{A_s}{B} \leq 5\%
$$

On cherche à dimensionner le poteau de telle sorte que :  $\frac{A_s}{B} = 0.9\%$ *B As*

$$
\begin{cases}\n\bullet \alpha = \frac{0.85}{1 + 0.2 \left(\frac{\lambda}{35}\right)^2} & \text{si} \quad \lambda = 50 \\
\bullet \alpha = 0.6 \left(\frac{50}{\lambda}\right)^2 & \text{si} \quad 50 < \lambda < 100\n\end{cases}
$$

Pour les poteaux carrés, il est préférable de prendre  $\lambda = 35 \rightarrow \alpha = 0,708$ On tire de l'équation (1) la valeur de *Br* : …………………[1]

$$
Br \ge \frac{N_u}{\alpha \left( \frac{f_{c28}}{0.9\gamma_b} + \frac{A_s}{B} \frac{fe}{\gamma_s} \right)} = 0.0652 N_u
$$

#### Le minimum requis par *« RPA99 version 2003 »* :

Pour une zone sismique IIa, on doit avoir au minimum :

Min 
$$
(a; b) \ge 25
$$
 cm  
\nMin  $(a; b) > \frac{h_e}{20}$   
\n
$$
\frac{1}{4} < \frac{a}{b} < 4
$$

Avec :

- *(a ;b)* : dimensions de la section.
- *he* : hauteur d'étage.

On opte pour des poteaux de section carrée *(a=b)*.

#### Vérification à l'ELS :

Vérifier la section à l'ELS, selon la formule :

$$
\sigma_{ser} = \frac{N_{ser}}{B + \eta A_s} \le 0.6 f_{c28} \dots (2)
$$

Avec :

- *N ser* : effort normal à l'ELS *(N ser=NG+NQ)*,
- $\bullet$  *B* : section de béton du poteau,
- $A_s$ : section des armatures  $(A_s = 1\%B)$ ,
- *n* : coefficient d'équivalence  $n = \frac{E_s}{E_s} = 15$  $\bigg)$  $\left( \right)$  $\overline{\phantom{a}}$  $\overline{\phantom{a}}$  $n = \frac{E_s}{R} = 15$ *b s E*  $n = \frac{E_s}{E} = 15$ .
- *σser* : contrainte de compression à l'ELS.

En remplaçant dans l'équation (2) les différents termes par leurs valeurs, on obtient :

$$
\sigma_{ser} = \frac{N_{ser}}{1,15B} \le 0.6 f_{c28} = 15 MPa
$$

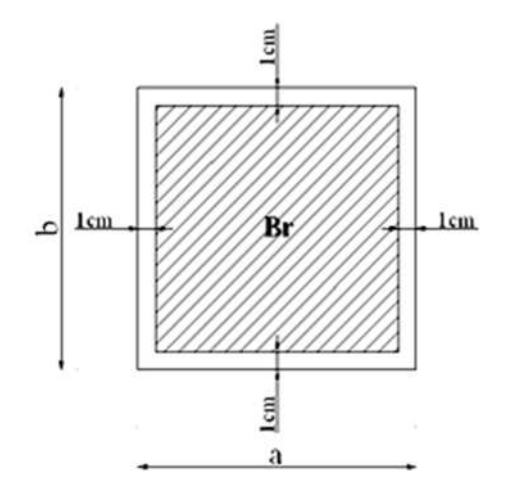

Figure .II.5: Section Réduite du Poteau Carré.

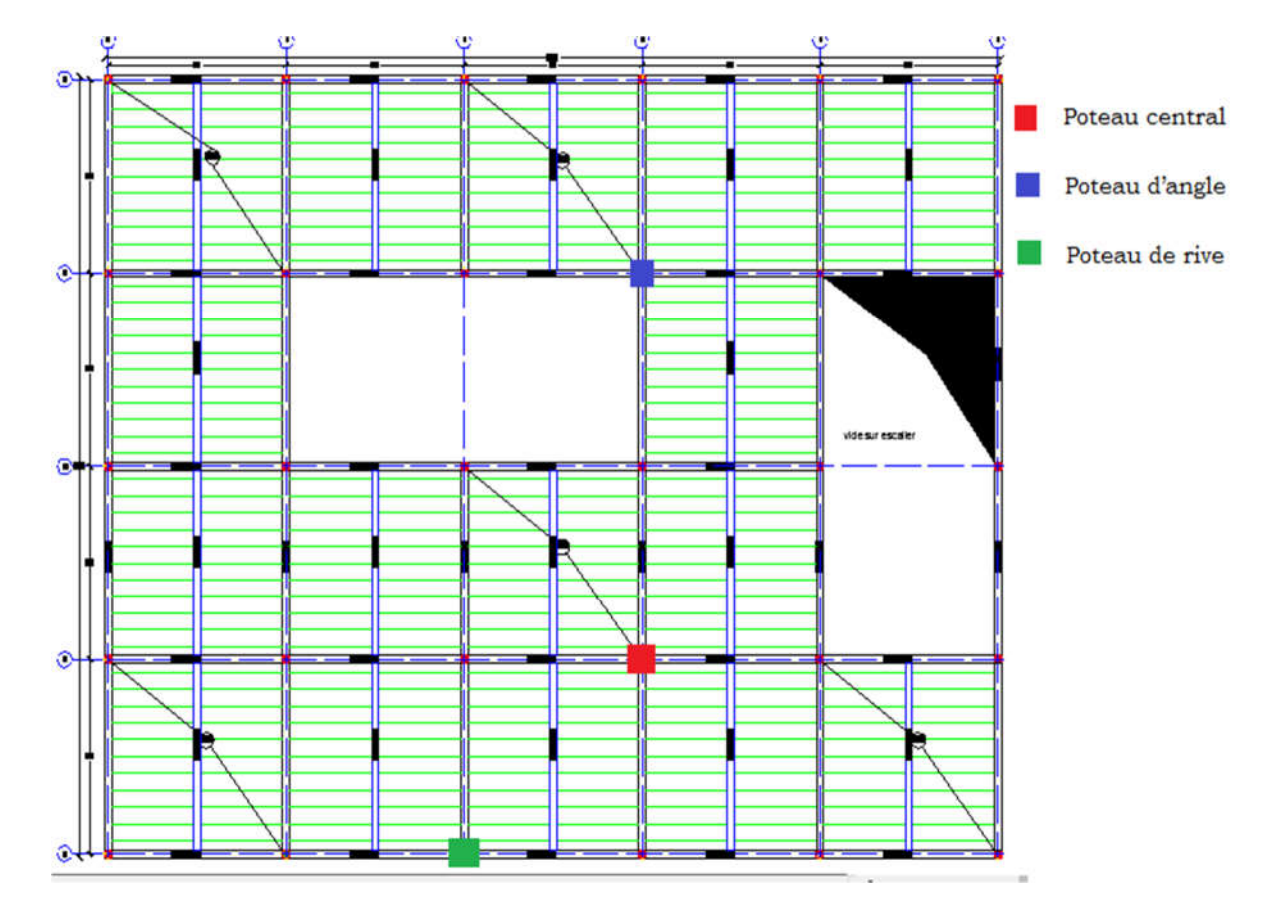

Figure II.6 : Vue en plan « Types de Poteaux »

| Type de poteau        | <b>Niveaux</b>       | <b>Surface</b><br>(m <sup>2</sup> ) |
|-----------------------|----------------------|-------------------------------------|
| Poteau de rive        | $RDC-2^{\text{eme}}$ | 26.25                               |
| Poteau central        | $RDC-2^{\text{eme}}$ | 56.25                               |
| <i>Poteau</i> d'angle | $RDC-2^{\text{eme}}$ | 14.06                               |

Tableau II-3: Surface reprise par Chaque Poteau.

#### 5.3. Evaluation de l'effort normal ultime : 5.3.1. Loi de dégression

 Comme il est rare que toutes les charges d'exploitation agissent simultanément, on applique pour leur détermination la loi de dégression qui consiste à réduire les charges identiques à chaque étage de 10% jusqu'à 0,5Q.

*Q* : Charge d'exploitation.

$$
Q_0 + \frac{3+n}{2n}(Q_1 + Q_2 + \dots + Q_n)
$$
 Donnée par « **BAEL 91 modifié 99** »

Avec :

- *n* : nombre d'étage.
- *Q0* : la surcharge d'exploitation sur la terrasse.
- *Q1 ,Q2 ,……,Qn* : les surcharges d'exploitation des planchers respectifs.

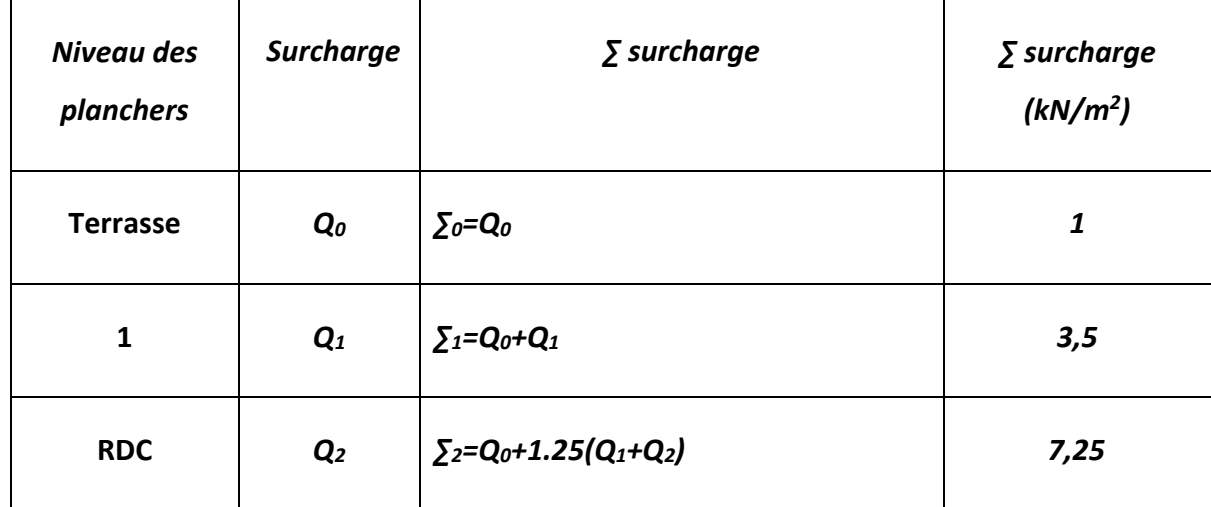

#### Tableau. II.4 : Loi de dégression.

5.3.2. Calcul de la décente de charge : *a. Poteau central : (S= 56.25)* 

#### Poids revenant de la terrasse:

- Charge permanente(G) :
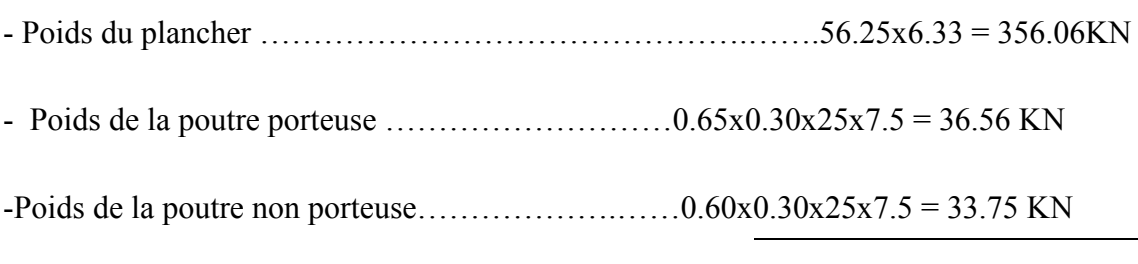

G terrasse=426.37 KN

G cum= 426.37KN

### Surcharge d'exploitation

# $(Q) = 56.25x1 = 56.25kN$

- Poids revenant de 1er étage:
	- Charge permanente(G) :

- Poids du plancher ………………………………….…...56.25x5.34 = 300.37 KN

- Poids de la poutre porteuse ……………………….0.65x0.30x25x7.5 = 36.56 KN
- Poids de la poutre non porteuse ……………………0.60x0.30x25x7.5 = 33.75 KN

- Poids du poteau ……………………………………... *= (4,25-0,65)x(0,25) 2 x25=5,62kN*

 $G_{\text{mix}}$  1= $G = 376.30$  KN  $G_{\text{cum}} = 802.67$  KN G<sub>nivRDC</sub>=376.30 KN  $G_{\text{cum}} = 1178.97$  KN

surcharge d'exploitation (Q) :

Q sous niv1 =56.25x*3,5* =196.87 KN

Q sous nivRDC= 56.25x *7,25*= 407.81 KN

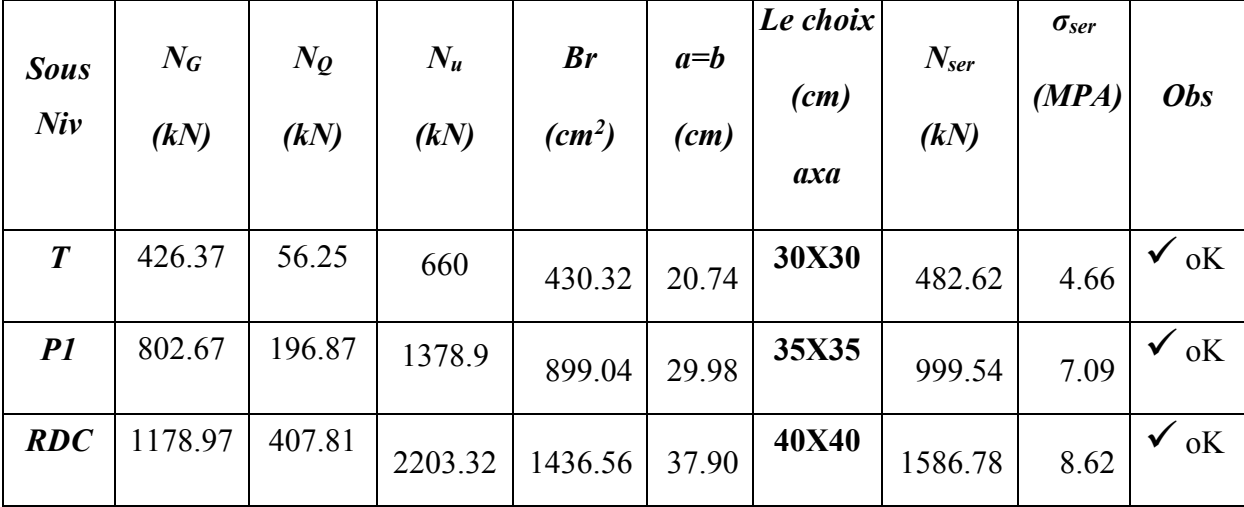

Les résultats concernant le poteau central sont donnés par le tableau suivant :

Tableau II-5 : Choix Final des Poteaux Central.

# *b. Poteau de rive : (S= 26.25)*

# Poids revenant de la terrasse :

- Charge permanente(G) :

 $-$  Poids du plancher  $\ldots$   $\ldots$ 

- Poids de la poutre porteuse  $\ldots$   $\ldots$   $\ldots$   $\ldots$   $\ldots$   $\ldots$   $\ldots$   $\ldots$   $\ldots$   $0.65x0.30x25x7.5 = 36.56$  KN
- Poids de la poutre non porteuse.………..………….0.60x0.30x25x3.75 = 16.87 KN

 $G$  terrasse = 219.6 KN

 $G_{\text{cum}}$  = 219.6 KN

- Surcharge d'exploitation (Q) :

$$
Q = 26.25x 1 = 26.25kN
$$

- Poids revenant de 1er étage :
	- Charge permanente(G) :

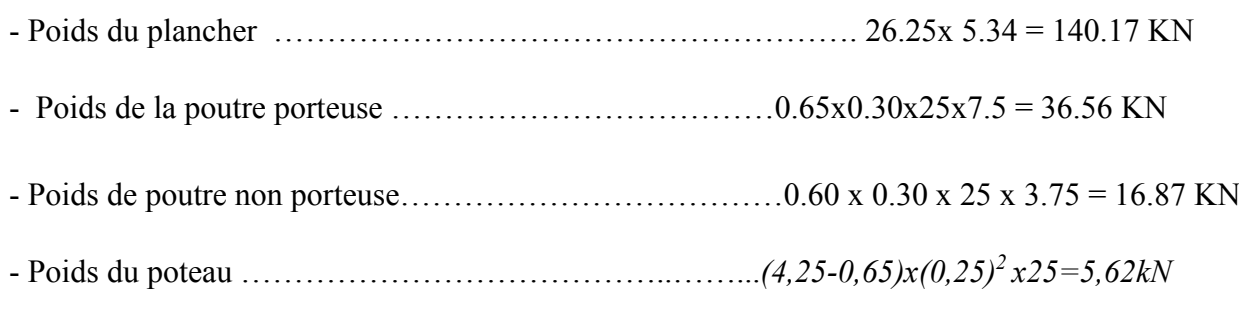

 $G_{\text{niv}}$  1= $G = 199.22$  KN  $G$  cum = 418.82 KN G<sub>nivRDC</sub>= 199.22 KN  $G<sub>cum</sub> = 618.04 KN$ 

Surcharge d'exploitation (Q) :

Q sous niv1 =26.25x *3,5* = 91.87 KN

$$
Q_{sous\;nivRDC} = 26.25x\;7{,}25 = 190.31\;KN
$$

Les résultats concernant le poteau de rive sont donnés par le tableau suivant:

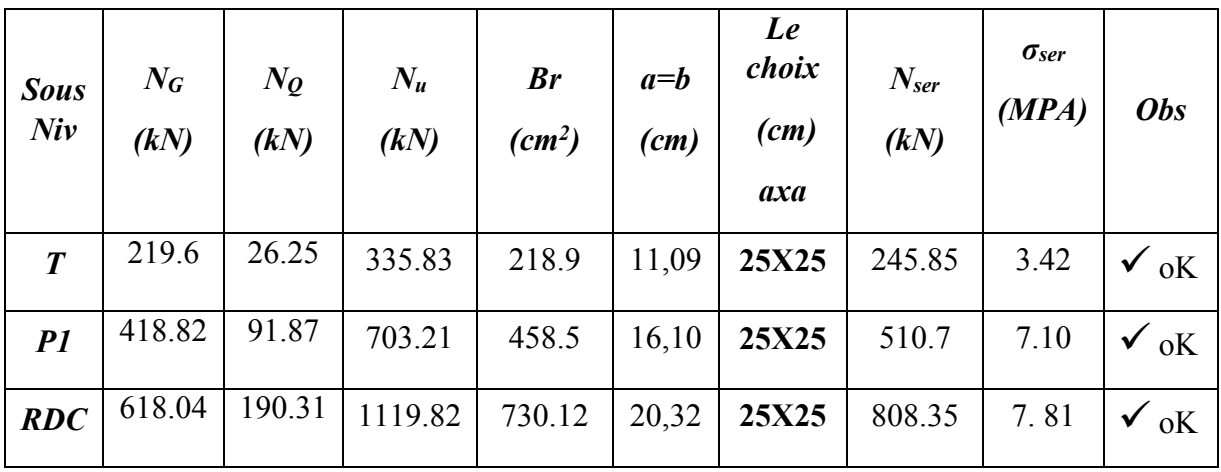

Tableau II-6 : Choix Final des Poteaux de Rives.

*c. Poteau d'angle : (S= 14.06)* 

Poids revenant de la terrasse :

- Charge permanente(G) :

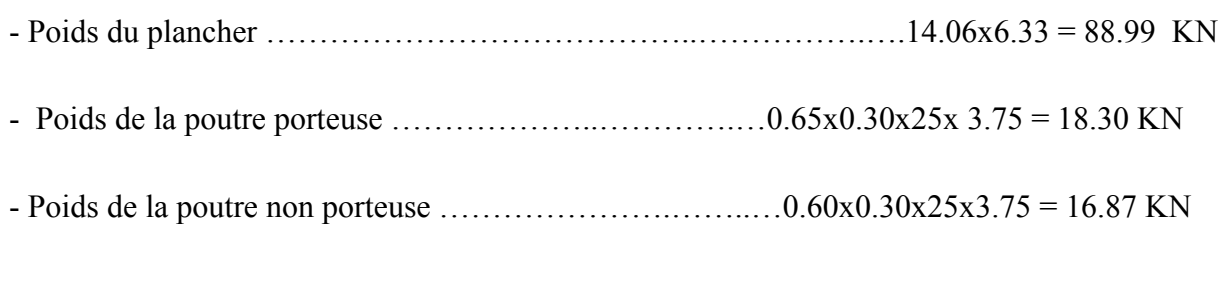

G terrasse=124.16 KN

 $G_{cum}$  = 124.16 KN

Surcharge d'exploitation (Q) :

# $Q= 14.06x 1 = 14.06KN$

# Poids revenant de 1er étage :

- Charge permanente(G) :

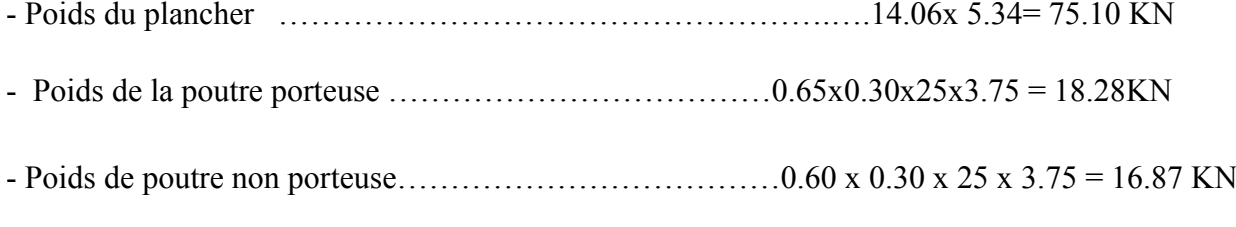

- Poids du poteau …………………………………..……..…...*(4,25-0,65)x(0,25) 2 x25=5,62kN*

 $G_{\text{niv}}$  1= $G = 115.85$  KN

 $G_{\text{cum}} = 240.01 \text{ KN}$ 

G<sub>nivRDC</sub>= 115.85 KN

 $G$  cum = 355.86 KN

- surcharge d'exploitation (Q) :

Q sous niv1  $=14.06 \text{ x } 3.5 = 49.21 \text{ KN}$ 

Q sous nivRDC= 14.06 x *7,25*= 101.94 KN

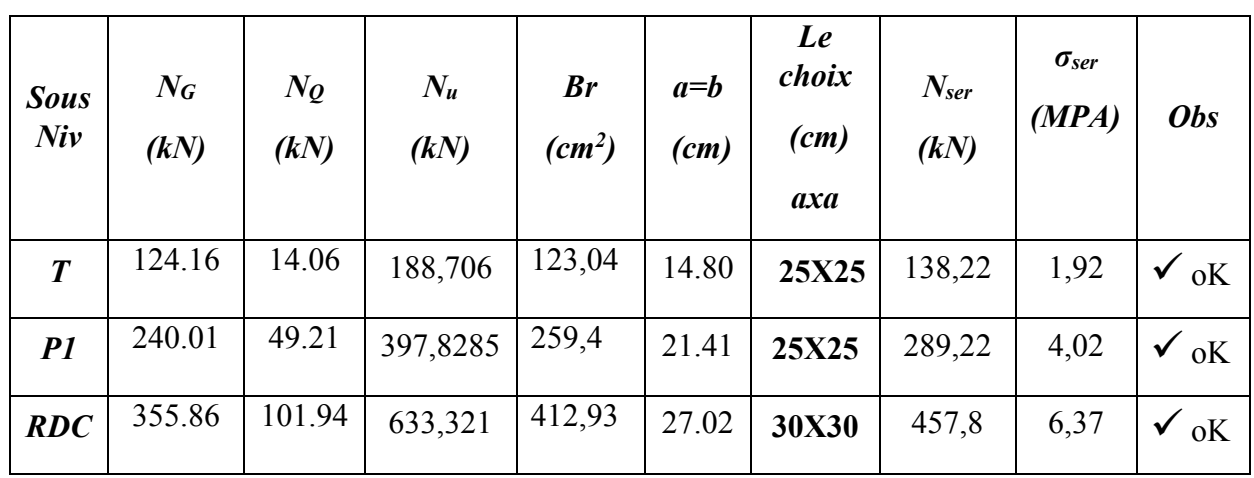

### Les résultats concernant le poteau d'angle sont donnés par le tableau suivant :

Tableau. II.7 : Choix Final des Poteaux d'angle.

REMARQUE : ……………….[2]

« Pour leur conférer une meilleure résistance aux sollicitations Sismiques, il est recommandé de donner aux poteaux d'angles et de rives, des sections comparables à celles des poteaux centraux »Et pour cela on va regroupés ces sections dans ce tableau suivant :

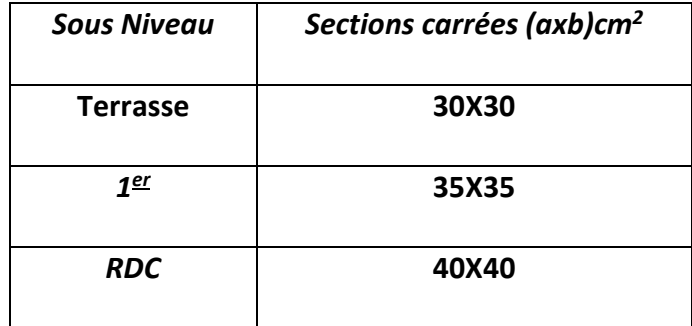

Tableau. II.8: Choix Final des Poteaux.

# 6. LES VOILES

Sont considérés comme voiles les éléments satisfaisant à la condition  $l \geq 4a$ .

Dans le cas contraire, ces éléments sont considérés comme des éléments linéaires.

Avec :

- *L :* Longueur du voile.
- *a*: Epaisseur du voile.
- He : hauteur de l'étage.

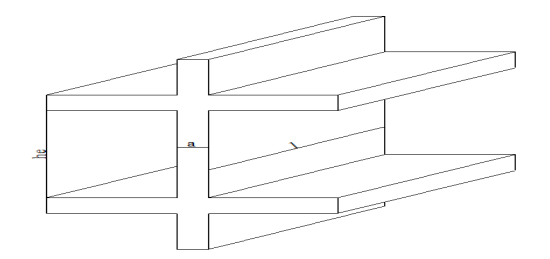

Figure .II.7 : Schéma du voile.

D'après le *« RPA 99 version 2003 »*[2], l'épaisseur des voiles doit être déterminée en fonction de la hauteur libre de l'étage *« he »* et les conditions de rigidité aux extrémités.

On a:

$$
h_e = 4.25 - 0,60 = 3.65m \rightarrow a > \frac{h_e}{20} = 18.25cm
$$

On prend : *a= 20 cm*

D'après le *« RPA 99 version 2003* »[2] : *amin=15cm*

On prend :  $a = 20$  cm

# CHAPITRE III : CALCUL DES ELEMENTS SECONDAIRES :

# 1. INTRODUCTION :

Dans une structure quelconque on distingue deux types d'éléments :

- Les éléments porteurs principaux qui contribuent directement à la résistance de l'ossature.
- Les éléments secondaires qui ne contribuent pas directement à la résistance de l'ossature.

Dans le présent chapitre nous considérons l'étude des éléments secondaires que comporte notre bâtiment. Nous citons l'acrotère, les escaliers, les planchers, dont l'étude est indépendante de l'action sismique, mais ils sont considérés comme dépendant de la géométrie interne de la structure.

Le calcul de ces éléments s'effectue suivant le règlement*«BAEL 91 modifié 99* **»** en respectant le règlement parasismique Algérien **«***RPA 99 version 2003* **» .**

# 2. L'ACROTERE :

### 2.1.Definition :

L'acrotère est un élément secondaire de sécurité entourant la terrasse. Le calcul se fait à la flexion composée pour une bande de 1 m de longueur

### 2.2. Calcul Des Charges Sollicitant L'acrotère :

### a. Charge Permanente Et Surcharge D'exploitation

La surface de l'acrotère :  $S = 0.1 \times 0.75 + 0.08 \times 0.1 + 0.1 \times 0.02/2 = 0.084$  m<sup>2</sup>

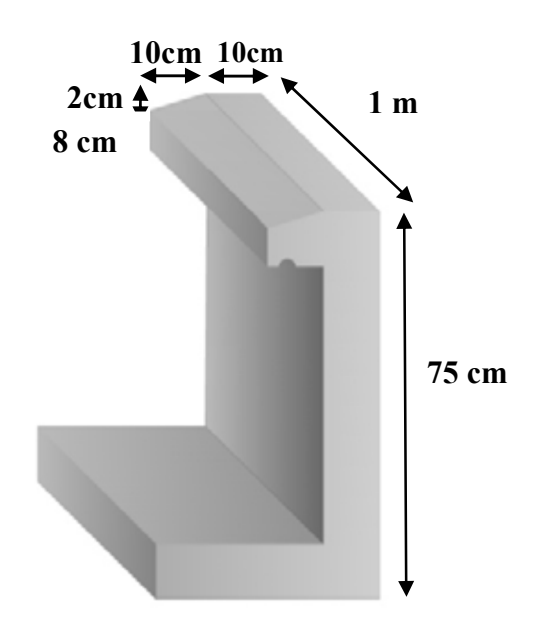

Figure III.1 : Dimensions de l'acrotère

# *a.1. Charge permanente( G):*

-Poids propre de l'acrotère :………………………………………………25×0,084 = 2,1 kN/ml

-Revêtement : …...………………………………………….…14× 2 × 0,02 ×0,75 =0,42 kN/m

G= 2,52 kN/ml

### *a.2.Charge d'exploitation :*

On prend on considération l'effet de la main courante

D'où Q = 1,00 kN/ml

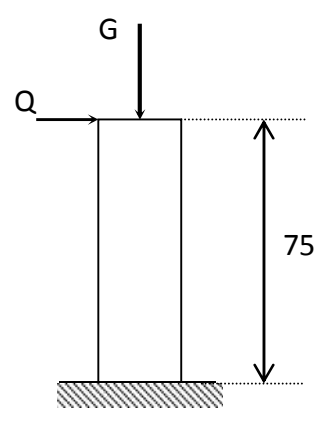

**Figure III.2 : Schéma statique de l'acrotère**

# *L'action des forceshorizontales Qh* :*(Fp)*

L'action des forces horizontales est données par :*Fp=4ACpWp* Avec : **[2]**

*A* : Coefficient d'accélération de zone obtenu dans le tableau *(4-1)* pour la zone et le groupe d'usage appropriés [*A=0,25*]…………………………*groupe 2*.

*Cp* : Facteur de force horizontale donnée par le tableau *(6-1)*………. [*Cp=0,8*].

*Wp* : Poids de l'acrotère *=2,52 kN*.

*Fp=4x0,25x0,8x2,52 =2,016 kN*.

 $Q_h$ = max(1,5Q; F<sub>p</sub>) = 2,016

### 2.3. Calcul Des Efforts

Pour une bande de *1m* de largeur :

# *E.L.U :*

 $N_U$  = 1,35 G = 1,35  $\times$  2,52 = 3,402 kN

 $M_U = 1.5 Q_h = 1.5 \times 2.016 = 3.024$  kN.m

Tu = 1,5×Fp =1,5×2.016 =3,024 KN

### **Calcul Des Efforts A L' ELS**

 $N_S = G = 2,52$  kN

 $M_s = Q_h = 2,016$ 

 $Ts = Fp = 2.016$  KN

### 2.4 Ferraillage De La Section De L'acrotère

L'acrotère est sollicité en flexion composée le calcul s'effectuera à l'ELU.

données :

h =10 cm ;b =100 cm, f<sub>c28</sub> =25 MPa , M<sub>U</sub>= 3,024kNm, N<sub>U</sub> =3,402 kN ,  $\sigma_b$  =14,17MPa, Fe=400 MPa ,

*ft28=2,1MPa .*

 $d = 0.9 h = 9 cm$ 

 $c = c' = 2.5$  cm

$$
e_0 = \frac{M_u}{N_u} = \frac{3,024}{3,402} = 0,88 \, \text{m}
$$

 $c = 2,5$ cm 2  $\frac{h}{2} - c =$ 

On a  $e_0 = 88cm > \frac{\text{m}}{2} - \text{c} = 2.5 \text{ cm}$  $\frac{h}{2}$  – c = 2,5 cm  $\Rightarrow$  SPC

$$
M_f = M_u + N_u \left(\frac{h}{2} - c'\right) = 3,109. kNm
$$
  

$$
\mu = \frac{M_f}{bd^2 \sigma_{bc}} = 0,027
$$

D'après l'organigramme : M=MF = 3,109 kNm

 $\mu < \mu_R = 0,392 \Rightarrow A_s^{\dagger} = 0$  Les armatures comprimées ne sont nécessaires.

$$
\alpha = 1,25(1 - \sqrt{1 - 2\mu}) = 0,0342
$$
  
\n
$$
Z = d(1 - 0,4\alpha) = 8,87cm
$$
  
\n
$$
\mu = 0,027 \le 0.186 \Rightarrow \zeta_s = 10\% \qquad et \quad \sigma_s = \frac{fe}{\gamma_s} = 348MPa
$$

 $\Rightarrow$  A<sub>S</sub> = 100,72mm<sup>2</sup>

D'où

A<sub>1</sub>= A<sub>s</sub>' et 
$$
A_2 = A_s - \frac{N}{\sigma_s} = 100{,}72 - \frac{3.402 \cdot 10^3}{348} = 90{,}95
$$
 mm

On obtient :  $A_1 = 0$  et  $A_2 = 0.91$ cm<sup>2</sup>

### **Condition De Non Fragilité**

A<sub>S min</sub> ≥ 0,23 b d( $f_{t28}$  / fe ) = 0,23×100×90×(2,1/400) =1,08 cm<sup>2</sup>

On prend  $A_s$  = max ( $A_2$ ;  $A_{min}$ ) = 1,08 cm<sup>2</sup>

La section choisie est 4T6 avec  $A_s = 1,13$  cm<sup>2</sup> avec un espacement  $S_t = 25$  cm

# **Armature De Repartition**

$$
\frac{A_s}{4} \le A_r \le \frac{A_s}{2} \Rightarrow A_r > 0,352 \text{ cm}^2
$$

On choisi 4T6=1,13cm<sup>2</sup> avec un espacement  $S_t = \frac{75.3}{3} = \frac{76}{3} = 23$ cm 70 3  $=\frac{75-5}{2}=\frac{70}{3}=$ 

### 2.4.1. Vérification A L'ELS

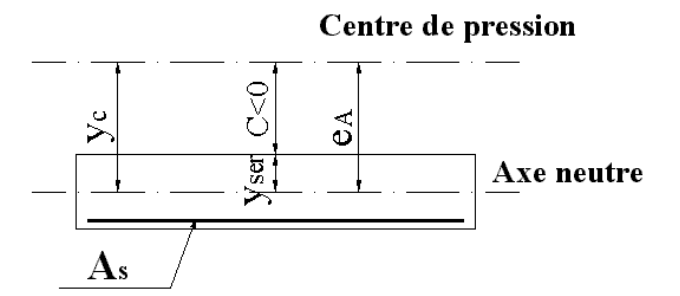

**Figure III.3 : distance de l'axe neutre**

La fissuration est préjudiciable, la vérification se fera suivant l'organigramme (flexion composée à ELS .voir Annexe)

$$
e_0 = \frac{M}{N_{ser}} = \frac{0.75}{2.52} = 0.297
$$
 m on prend  $e_0 = 29.7$  cm et  $\frac{h}{2} - c' = 2.5$  cm

On a  $e_0 = 29.7$   $cm > \frac{h}{2} - c' = 2.5$   $cm$ 2  $-c'$  = 2,5  $cm \Rightarrow$  SPC

*C* : La distance entre le centre de pression et la fibre la plus comprimée. *C=d-eA*

$$
\text{Avec}: e_A = \frac{M_{ser}}{N_{ser}} + \left(d - \frac{h}{2}\right) = 33,7 \, \text{cm} \implies C = -24,7 \, \text{cm} \tag{C} < 0
$$

**D'après le** *«BAEL 91 modifié 99 » [1]***, On résous l'équation du troisième degré :** 

$$
y_c^3 + py_c + q = 0
$$

*yc* : Distance entre le centre de pression et l'axe neutre.Avec :

$$
n = 15; \begin{cases} p = -3c^2 + 6n(c - c')\frac{A_s}{b} + 6n(d - c)\frac{A_s}{b} = -1823,65\\ et\\ q = -2c^3 - 6n(c - c')^2\frac{A_s}{b} - 6n(d - c)^2\frac{A_s}{b} = 28231,03 \end{cases}
$$

**La solution de l'équation du troisième degré est obtenue par :**

$$
\Delta = q^2 + \left(\frac{4 p^3}{27}\right) = -10 , 15 .10^7
$$
  
\n
$$
\cos \varphi = \frac{3 q}{2 p} \sqrt{\frac{-3}{p}} = -0 , 94 \implies \varphi = 160 , 05^{\circ}
$$
  
\n
$$
a = 2 \sqrt{\frac{-p}{3}} = 49 , 31
$$
  
\n
$$
y_1 = a \cos \left(\frac{\varphi}{3} + 120\right) = -48 , 97 cm
$$
  
\n
$$
y_2 = a \cos \left(\frac{\varphi}{3}\right) = 29 , 43 cm
$$
  
\n
$$
y_3 = a \cos \left(\frac{\varphi}{3} + 240\right) = 19 , 54 cm
$$

La solution qui convient est : *yc=29,43cm*

$$
Car: y_{ser} > 0 \quad et \ y_{ser} = (y_c + c) < d
$$

*D'où yser=29,43 -24,7 =4,73cm<9cm*

$$
Donc: \begin{cases} y_{ser} = 4{,}73cm \\ y_c = 29{,}43cm \end{cases}
$$

**Calcul du moment d'inertie :**

$$
I = \frac{b}{3} y_{ser}^3 + n \Big[ A_s (d - y_{ser})^2 + A'_s (y_{ser} - c')^2 \Big] = 3836,50 cm^4 \qquad ; \quad n = 15
$$

# 2.4.2. Vérification Des Contraintes

*a. Contrainte du béton :* 

 *N ser y y f MPa* 0,6 15 *bc c ser bc c* 28 *I* 3 2,52.10 29,43.10 *<sup>x</sup> MPa vérifiée <sup>x</sup>* 47,3 9,14 ................. 3836,50.10 *bc bc* 4 

*b. Contraintes de l'acier :*   $y_{c}$   $\left\|d-y_{\textit{ser}}\right\| \leq \overline{\sigma}_{s}$ ................Acier tendu  $y'_s = n\left(\frac{N_{ser}}{I}y_c\right)(y_{ser} - c') \leq \overline{\sigma}_s \dots \dots \dots \dots \dots A \text{cier comprimé}$ ; (0,5 ;110 ) 201,63 ..................( 1,6 ) <sup>3</sup> 2 *Min fe Max fe f MPa pourles aciers HA s tj I*  $n\left(\frac{N_{ser}}{I}y_c\right)\left(d-y_{ser}\right)\leq \overline{\sigma}_s$ *ser*  $s_s = n\left(\frac{N_{ser}}{I}y_c\right)\left(d - y_{ser}\right) \le$  $\setminus$   $\setminus$  $\sigma'_{s} = n \left( \frac{N_{ser}}{I} y_c \right) (y_{ser} - c) \leq \overline{\sigma}$  $\setminus$  $\sigma_{s} = n \left( \frac{N_{ser}}{I} y_c \right) (d - y_{ser}) \leq \overline{\sigma}$ *MPa vérifiée s s* 8,708 .................  $\sigma_s = 12,38 MPa \prec \overline{\sigma}_s$ ................*...vérifiée* 

### 2.4.3. Vérification De L'effort Tranchant

La contrainte de cisaillement est donnée par la formule suivante :

$$
\tau_u = \frac{T_u}{bd} \le \bar{\tau}_u = Min\{0, 1f_{c28}; 4MPa\} = 2, 5MPa
$$
  

$$
\tau_u = \frac{3,024x10^3}{1000x90} = 0,0336MPa \prec \bar{\tau}_u
$$
.................*veirifiée*

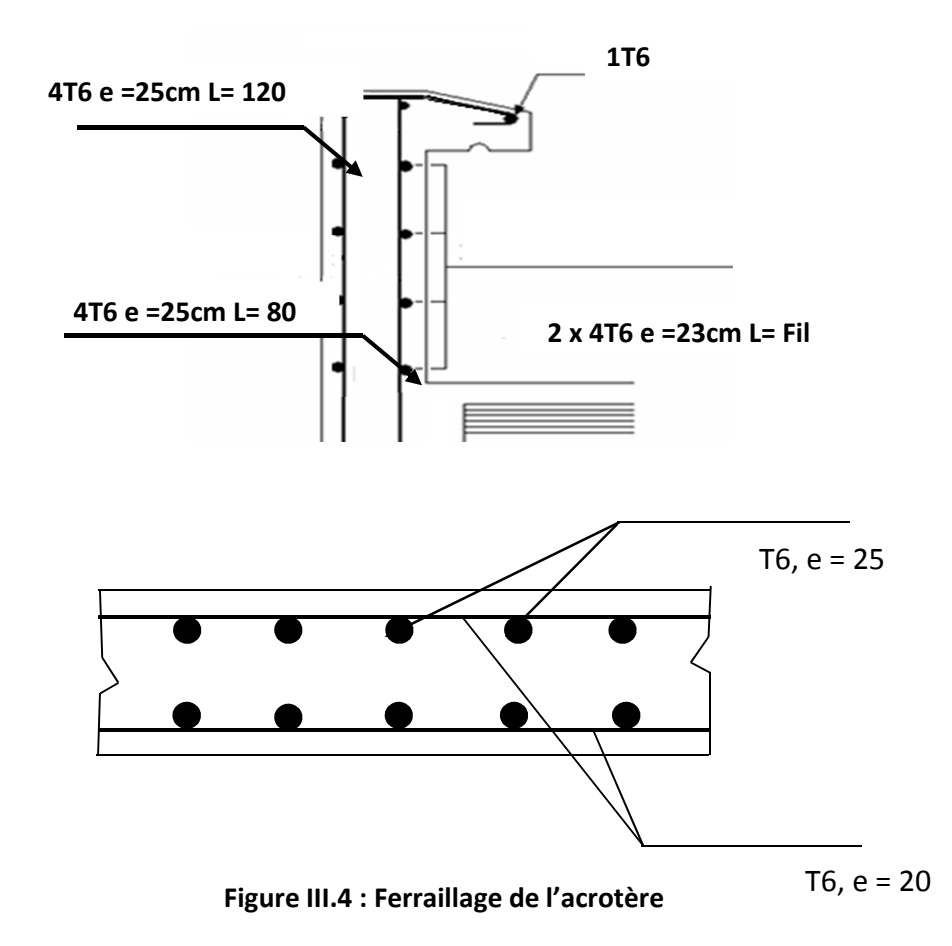

# 3. ETUDE DES PLANCHERS

# 3.1. INTRODUCTION

Les planchers sont des éléments plans horizontaux et qui ont pour rôle :

- Isolation des différents étages du point de vue thermique et acoustique.
- Répartir les charges horizontales dans les contreventements.
- Assurer la compatibilité des déplacements horizontaux.

# 3.2. PLANCHER A CORPS CREUX

Ce type de plancher est constitué de deux systèmes :

 Système porteurs c'est-à-dire. Des poutrelles et une dalle de compression de 5 cm d'épaisseur.

Système coffrant c'est-à-dire des corps creux de dimension ( $20 \times 20 \times 65$ ) cm<sup>2</sup>.

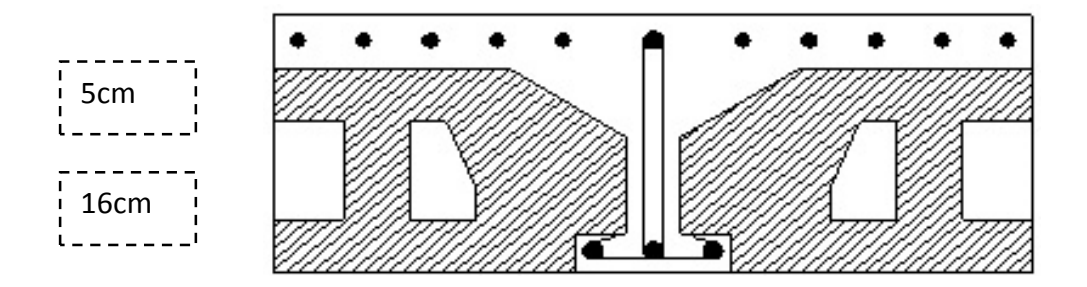

**Figure III.5 : Coupe du plancher à corps creux**

### 3.2.1. Etude des poutrelles :

Les poutrelles sont des éléments préfabriqués, leur calcul est associé à une poutre continue semi

encastrée aux poutres de rives.

Pour notre ouvrage on a quatre (03) types de poutrelle :

- Poutrelle à 02 travées
- Poutrelle à 08 travées
- Poutrelle à 10travées

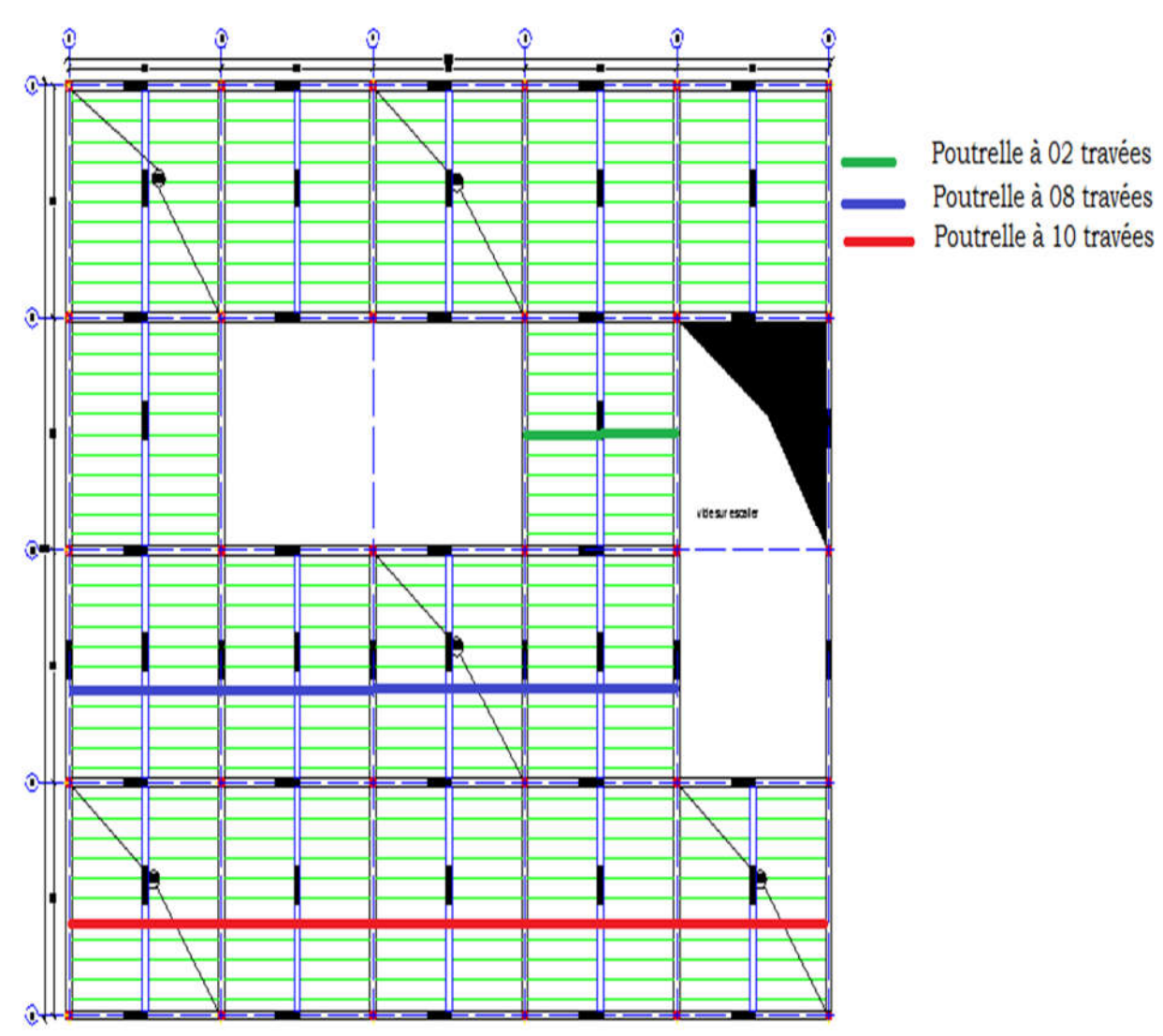

Figure III.6 : Les types des poutrelles

# *a.1. Dimensions des poutrelles :*

$$
\Rightarrow \begin{cases} h = 16cm & ; h_0 = 5cm \\ b = 65cm & ; b_0 = 12cm \end{cases}
$$
 *it* = 21cm  

$$
c = \frac{b - b_0}{2} = 26,5cm
$$

# *a.2. Calcul des moments :*

Étant donné que les poutrelles étudiées se présentent comme des poutres continues sur plusieurs appuis, leurs études se feront selon l'une des méthodes suivantes :

# *a.3. Calcul des poutrelles :*

Le calcul se fait en deux étapes :

- 1<sup>ère</sup>étape : Avant le coulage de la table de compression.
- $\bullet$  2<sup>ème</sup>étape : Après le coulage de la table de compression.

*1ère étape :* Avant le coulage de la table de compression

- Poutrelle de travée *L=3,75m*
- On considère que la poutrelle est simplement appuyée à ses extrémités, elle supporte :
- Son poids propre.
- Poids du corps creux.
- Surcharge due à l'ouvrier *Q=1kN/m2*

### *Evaluation des charges et surcharges :*

# *Charges permanentes :*

Poids propre de la poutrelle………………………*0,12x0,05x25=0,15kN/ml*

Poids du corps creux……………………………...*0,65x0,21x14=1,91kN/ml*

*G=2,06kN/ml*

*Charges d'exploitation :*

*Q=1x0,65=0,65kN/ml*

### *Combinaison des charges :*

*E.L.U : qu=1,35G+1,5Q=3,75kN/ml*

*E.L.S : qser=G+Q=2 ,71kN/ml*

*Calcul des moments :*

$$
M_u = \frac{q_u l^2}{8} = \frac{3,75x(3,75)^2}{8} = 6,59kNm
$$
  

$$
M_{ser} = \frac{q_{ser} l^2}{8} = \frac{2,71x(3,75)^2}{8} = 4,76kNm
$$

### *Ferraillage :*

La poutre est sollicitée à la flexion simple à l'E.L.U *Mu=6,59kNm ; b=12cm ; d=4,5cm ; σbc=14,17Mpa* D'après l'organigramme de la flexion simple on a :

$$
\mu = \frac{M_u}{bd^2 \sigma_{bc}} = 2,99 \succ \mu_R = 0,392 \Longrightarrow A_s \neq 0
$$

Donc, les armatures de compression sont nécessaires, mais il est impossible de les placer du point de vue pratique car la section du béton est trop faible.

On prévoit donc des étaiements pour aider la poutrelle à supporter les charges qui lui reviennent avant et lors du coulage sans qu'elle fléchisse.

*2ème étape :* Après le coulage de la table de compression

 Après le coulage et durcissement du béton de la dalle de compression, la poutrelle travaillera comme une poutrelle en « Té ».

*Evaluation des charges et surcharges :*

- *Plancher terrasse :*
- *Charge permanentes :*

*G=6,33x0,65 =4,11kN/ml*

*Surcharges d'exploitation :*

*Q=1x0,65 =0,65kN/ml*

- *Plancher courant :*
- *Charge permanente :*

*G=5,34x0,65 =3,47kN/ml*

*Surcharge d'exploitation :*

*Q=2,5x0,65 =1,62kN/ml*

### *Combinaison des charges :*

*Plancher terrasse :*

**E.L.U :** *qu=1,35G+1,5Q=6,52kN/ml*

- **E.L.S :** *qser=G+Q=4,76kN/ml*
	- *Plancher courant :*

*E.L.U : qu=1,35G+1,5Q=7,11kN/ml E.L.S : qser=G+Q=5,09kN/ml*

### Conclusion :

Le plancher courant est le plus sollicité par rapport au plancher terrasse

# *3.2.1.1 Calcul des efforts internes*

# **a- Poutrelle à deux travées (la longueur de travée est égale à 3 ,75 cm)**

**Méthode :** élément finis (SAP2000)

**Diagrammes des Moments :**

**ELU :**

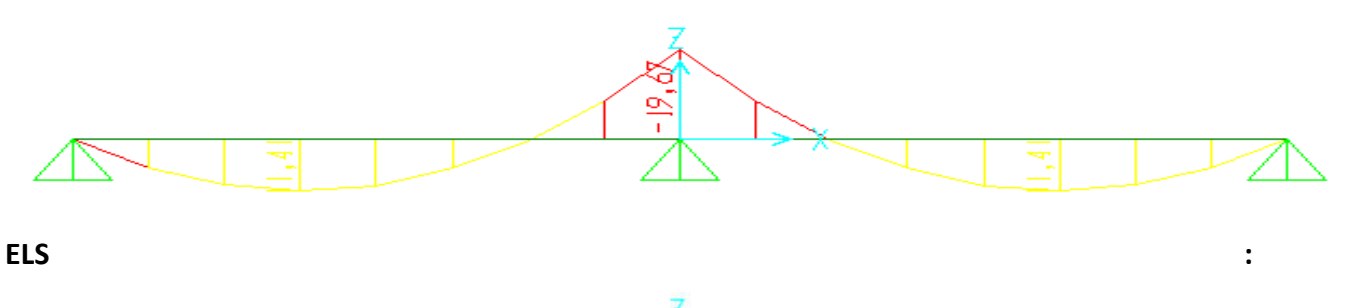

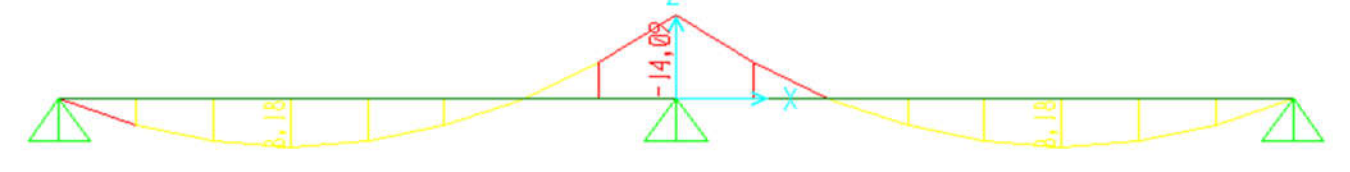

# **Diagrammes des efforts tranchant :**

**ELU :**

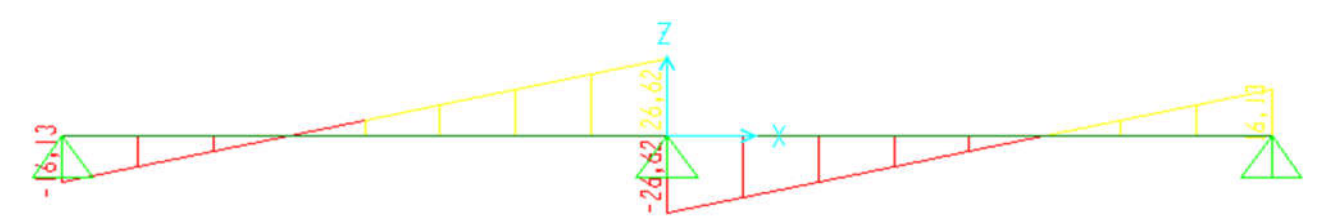

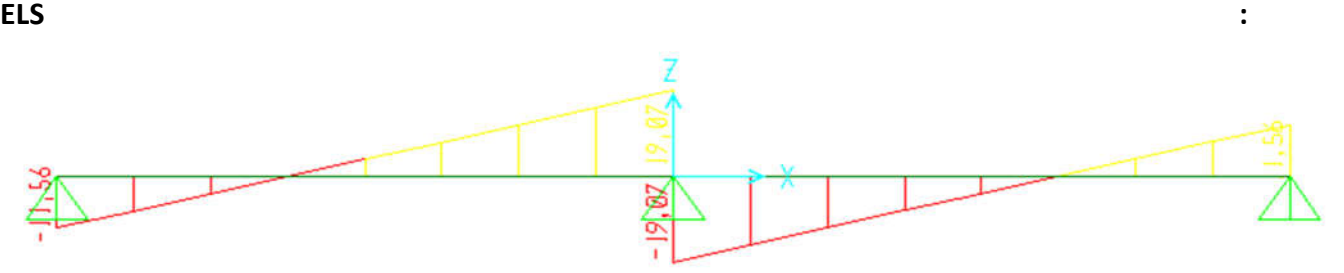

**Figure .III.7: Moment fléchissant, Effort tranchant de la poutrelle à 02 travées**

# **b- Poutrelle à (08) travées (la longueur de travée est égale a 3 ,75 cm)**

**Méthode :** élément finis (SAP2000)

# **Diagrammes des moments fléchissant :**

**ELU :**

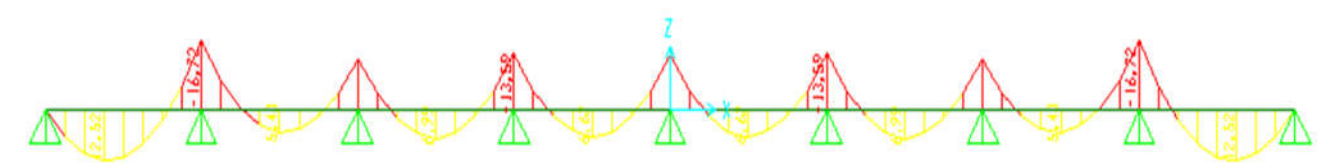

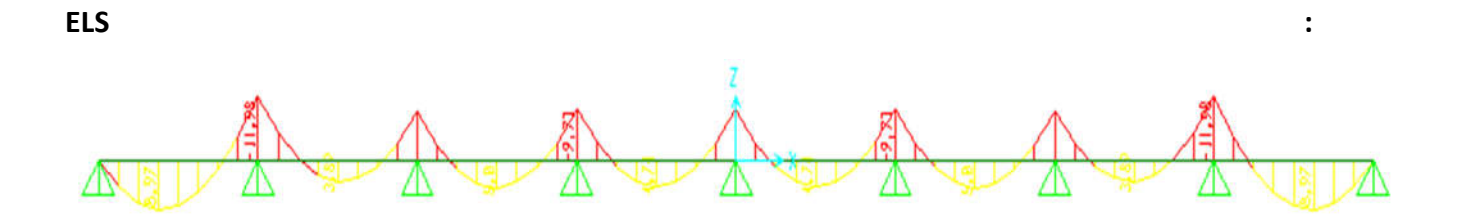

**Diagrammes des efforts tranchant :**

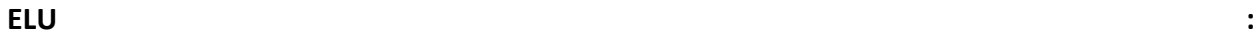

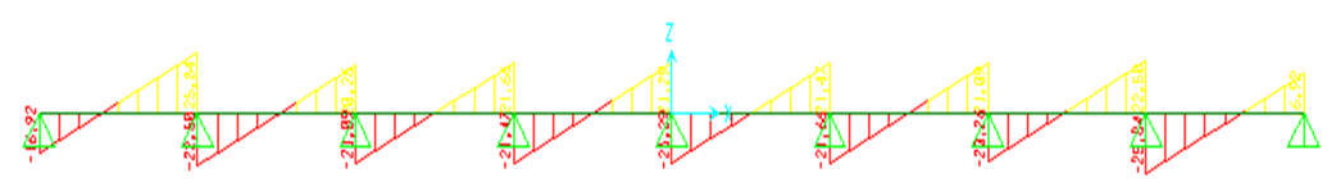

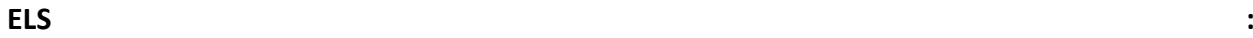

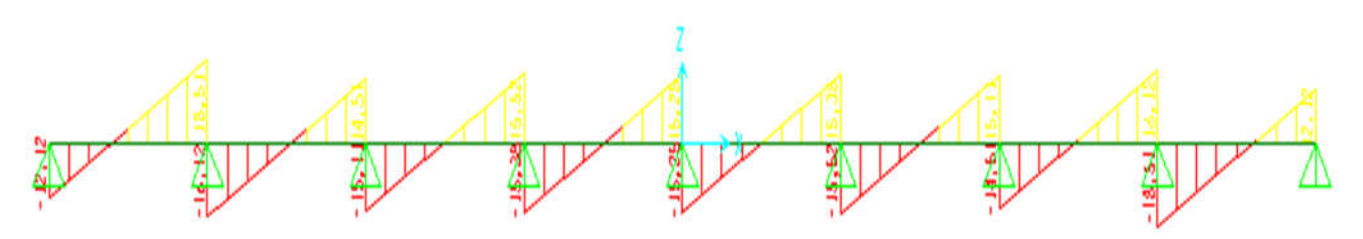

**Figure .III.8: Moment fléchissant, Effort tranchant de la poutrelle à 08 travées**

# **c- Poutrelle à (10) travées**

**Méthode :** élément finis (SAP2000) **(la longueur de travée est égale a 3 ,75 cm)**

**Diagrammes des moments fléchissant :**

**ELU :**

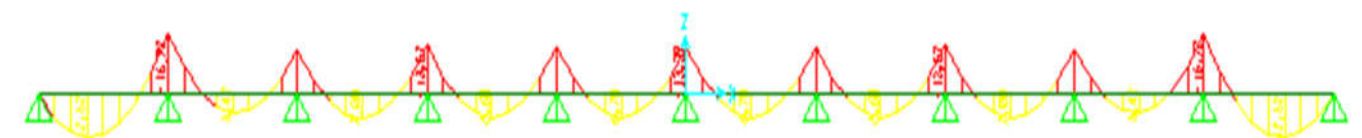

### **ELS :**

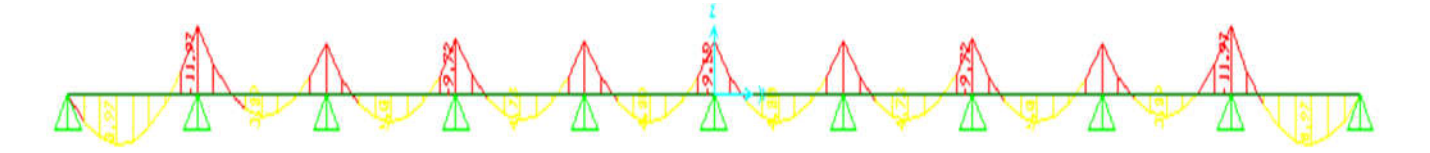

**Diagrammes des efforts tranchant :**

**ELU :**

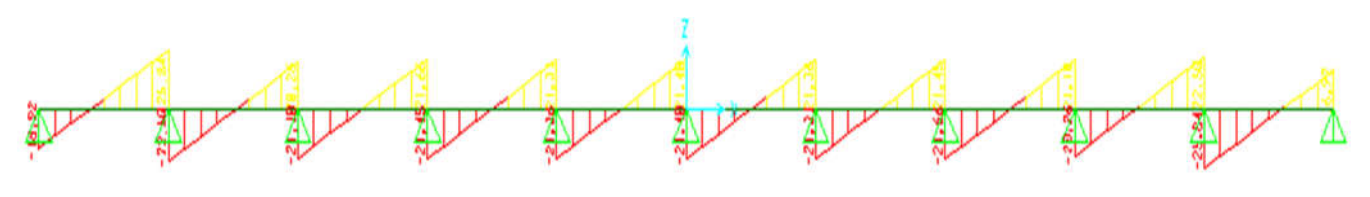

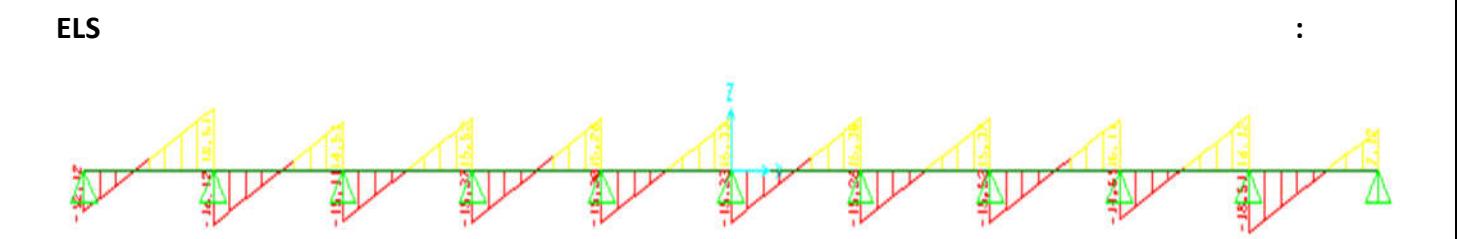

**Figure.III.9 : Moment fléchissant, Effort tranchant de la poutrelle à 10 travées**

### *3.2.1.2. Calcul du ferraillage*

On considère pour le ferraillage le type de poutrelle le plus défavorable c'est-à-dire qui a le moment le plus grand en travée et sur appuis, et le calcul se fait à l'ELU en flexion simple.

Les efforts maximaux sur appuis et en travée sont :

**E.L.U : Mtumax=12,52kN.m**

 **Maumax=19,67kN.m**

 **Tu max=26,62kN**

**E.L.S : Mtsermax=8,97kN.m**

 **Masermax=14,09kN.m**

### **Ferraillage en travée :**

**h=21cm ;** h<sub>0</sub>=5cm **;** b=65cm **;** b<sub>0</sub>=12cm **;** d=0,9h=18,9cm **;** σ<sub>bc</sub>=14,17MPa **;** fe=400MPa **; fc28=25MPa ; ft28=2,1MPa**

Le calcul des sections en forme de « Té » s'effectue différemment selon que l'axe neutre est dans la table ou dans la nervure**.**

- **Si Mu<Mtab :** l'axe neutre est dans la table de compression**.**
- **Si M<sub>u</sub>>M<sub>tab</sub>** : l'axe neutre est dans la table ou dans la nervure.

$$
M_{\text{tab}} = bh_0 \sigma_{bc} \left( d - \frac{h_0}{2} \right) = 58,94kNm
$$

### **On a : Mtu<Mtab**

### **Alors : l'axe neutre est dans la table de compression.**

Comme le béton tendu n'intervient pas dans les calculs de résistance, on conduit le calcul comme si la section était rectangulaire de largeur constante égale à la largeur de la table "b".

Donc, la section étudiée est assimilée à une section rectangulaire (bxh) en flexion simple.

## **CHAPITRE** III **CALCUL DES ELEMENTS SECONDAIRES**

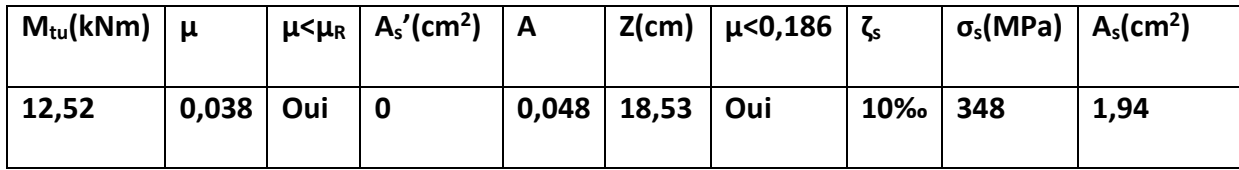

D'après l'organigramme donnant le ferraillage d'une section soumise à la flexion, on aura :

**Tableau.III.1 : Récapitulation du calcul des sections d'armatures en travée**

**Condition de non fragilité :**

$$
A_s^{\min} \ge 0,23bd \frac{f_{t28}}{fe} = 1,48cm^2
$$

**As=Max {1,48 cm2 ; 1,94 cm2}=1,94 cm2**

**Choix : 3T10 (As=2,36cm2)**

### **Ferraillage sur appuis :**

### **On a: Maumax=19,76 kNm<Mtab=58,94kNm**

 $\Rightarrow$ L'axe neutre est dans la table de compression, et la section étudiée est assimilée à une section rectangulaire (bxh) en flexion simple.

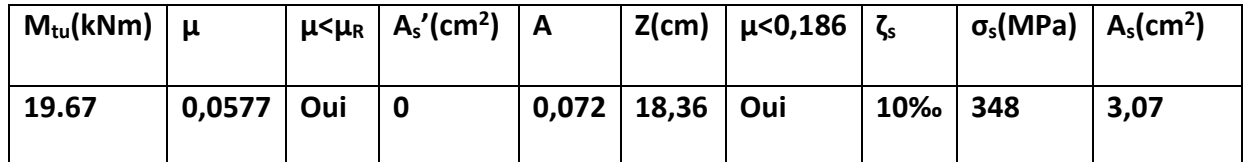

**Tableau.III.2 : Récapitulation du calcul des sections d'armatures sur appuis**

**Condition de non fragilité :**

$$
A_s^{\min} \ge 0,23b_0d\frac{f_{t28}}{fe} = 0,27cm^2
$$

**As=3,07cm2>As min=0,27cm2**

**Choix : 2T14 (As=3,08cm2)**

**Vérifications :**

## **Effort tranchant :**

Pour l'effort tranchant, la vérification du cisaillement se fera dans le cas le plus défavorable c'està-dire :**Tu max=26,62kN.**

**On doit vérifier que :**  $\tau_u \leq \overline{\tau}_u$ 

**Tel que :**

$$
\overline{\tau}_{u} = Min \left\{ 0, 2 \frac{f_{cj}}{\gamma_{b}}; 5MPa \right\} = 3,33MPa
$$
.................*Fissuration peunuisible*  

$$
\tau_{u} = \frac{T_{u}^{\max}}{b_{0}d} = 1,17MPa \prec \overline{\tau}_{u}
$$
.................*Vérifiée*

### **Au voisinage des appuis :**

**Appuis de rives :**

# - **Vérification de la compression du béton :**

$$
\sigma_b = \frac{T_u}{0.9b_0d} \le 0.4 \frac{f_{c28}}{\gamma_b}
$$

**Avec : Tu=16,92kN (appuis de rive)**

$$
\sigma_b = \frac{16,92 \times 10^3}{0,9 \times 120 \times 189} = 0,82 MPa \times 0,4 \frac{f_{c28}}{\gamma_b} = 6,67 MPa
$$
.................*Verifiée*

### - **Vérification des armatures longitudinales :**

$$
A_s = 3,08cm^2 \ge \frac{T_u}{\underline{fe}} = 0,36cm^2 \dots \dots \dots \dots \dots \dots \dots V \text{erifiée}
$$

**Appuis intermédiaires :**

### - **Vérification de la contrainte de compression :**

$$
\sigma_b = \frac{T_u^{\text{max}}}{0.9b_0d} = \frac{26.62 \times 10^3}{0.9 \times 120 \times 189} = 1,304 MPa \times 0.4 \frac{f_{c28}}{\gamma_b} = 6,67 MPa
$$
............*Vérifiée*

- **Vérification des armatures longitudinales :**

$$
A_{s} = 3,08cm^{2} \ge \frac{T_{u}^{\max} - \frac{M_{ua}}{0.9d}}{\sigma_{s}} = -2,2
$$
............*Vérifiée*

### **Vérification à l'E.L.S :**

La fissuration étant peu nuisible, donc pas de vérification à faire à l'état de l'ouverture des fissures, et elle se limite à celle concernant l'état de compression du béton.

### **Vérification des contraintes du béton :**

Soit « y » la distance du centre de gravité de la section homogène (par lequel passe l'axe neutre) à la fibre la plus comprimé.

La section étant soumise à un moment M<sub>ser</sub>, la contrainte à une distance « y » de l'axe neutre :

$$
\sigma_{bc} = \frac{M_{ser}}{I} y
$$

**D'après l'organigramme de la vérification d'une section rectangulaire à l'ELS, on doit vérifier**   $\sigma_{bc} \leq \overline{\sigma}_{bc} = 0.6 f_{c28} = 15 MPa$ 

**Détermination de l'axe neutre :**

**On suppose que l'axe neutre se trouve dans la table de compression :**

**y : la solution de l'équation du deuxième degré suivante, puis on calcule le moment d'inertie :**

On suppose que l'axe neutre se trouve dans la table de compression :

$$
\frac{b}{2}y^2 + nA'_s(y-c') - nA_s(d-y) = 0
$$

Avec :  $n = \frac{B_s}{D} = 15$ *b s E E n ; b=65cm(travée) ; b0=12cm(appuis) ; c=c'=2cm*

- **•** Si  $y \prec h_0 \Rightarrow$  l'hypothèse est vérifiée
- **•** Si  $y \succ h_0 \Longrightarrow$  la distance « **y** » et le moment d'inertie « I » se Calculent par les formules

**qui suivent :**

$$
\begin{cases} \frac{b}{2}y^2 - (b - b_0) \cdot \frac{(y - h_0)^2}{2} + \eta A_s (y - c') - \eta A_s (d - y) = 0 \\ I = \frac{b}{3}y^3 - (b - b_0) \frac{(y - h_0)^3}{3} + \eta A_s (y - c')^2 + \eta A_s (d - Y)^2. \end{cases}
$$

|               | $M_{ser}(kNm)$ | $A_s$ (cm <sup>2</sup> ) | $Y$ (cm) | $I$ (cm <sup>4</sup> ) | $\sigma_{bc}$ (MPa) | Vérification |
|---------------|----------------|--------------------------|----------|------------------------|---------------------|--------------|
| <b>Travée</b> | 8,97           | 2,36                     | 4,14     | 10007,05               | 3,71                | Vérifiée     |
| <b>Appuis</b> | 14,09          | 3,08                     | 4,52     | 11857,61               | 5,37                | Vérifiée     |

**Tableau. III. 3. : Vérification à l'ELS**

# **Vérification de la flèche :**

La vérification de la flèche n'est pas nécessaire si les conditions suivantes sont vérifiées :

Les conditions à vérifier :

• 
$$
\frac{h}{L} \ge \frac{1}{16}
$$
  
\n•  $\frac{A_s}{b_0 d} \le \frac{4.2}{fe}$    
\n•  $\frac{h}{L} \ge \frac{M_t}{10 M_0}$    
\n•  $\frac{A_s}{b_0 d} = 0,010 > 0,0105$ ...........*non*; *veirifie*  
\n•  $\frac{h}{L} = 0,056 < 0,100$ ...........*non*; *veirifie*  
\n•  $\frac{h}{L} = 0,056 < 0,100$ ...........*non veirifie*

## **Avec:**

h=21cm ;  $b_0$ =12cm ; d=18,9cm ; L=3,75m ; M<sub>tser</sub>=8,97kNm ; M<sub>0</sub>=8,94kNm ; A<sub>s</sub>=2,36cm<sup>2</sup> ; fe=400MPa.

# **Alors :**

Puisque les (03) conditions ne sont pas vérifiées, il est nécessaire de calculer la flèche.

**Flèche totale**  $: \Delta f_T = f_y - f_i \leq \overline{f}$ 

**Tel que :** 
$$
\bar{f} = \frac{L}{500} = 0,75 \, \text{cm}
$$
  $(L < 5m)$ 

**fi:** La flèche due aux charges instantanées.

**fv:** La flèche due aux charges de longues durée.

**- Position de l'axe neutre « y1 »**

$$
y_1 = \frac{bh_0 \frac{h_0}{2} + (h - h_0)b_0 \left(\frac{h - h_0}{2} + h_0\right) + 15A_s d}{bh_0 + (h - h_0)b_0 + 15A_s}
$$

**- Moment d'inertie de la section totale homogène « I0 » :**

$$
I_0 = \frac{b}{3} y_1^3 + \frac{b_0}{3} (h - y_1)^3 - \frac{(b - b_0)}{3} (y_1 - h_0)^3 + 15 A_s (d - y_1)^2
$$

### **- Calcul des moments d'inerties fictifs**

$$
I_{\hat{\mu}} = \frac{1,1I_0}{1 + \lambda_i \mu} \qquad ; \quad I_{\hat{\mu}} = \frac{I_0}{1 + \lambda_{\nu} \mu}
$$

**Avec :**

$$
\lambda_i = \frac{0.05 f_{i28}}{\delta \left(2 + 3 \frac{b_0}{b}\right)}
$$
................. Pour la deformation instantanée.

$$
\lambda_{v} = \frac{0.02 f_{t28}}{\delta \left(2 + 3 \frac{b_0}{b}\right)}
$$
................. Pour la deformation différée.

$$
\delta = \frac{A_s}{b_0 d}
$$
: Pourcentage des armatures.

$$
\mu = 1 - \frac{1,75f_{t28}}{4\delta\sigma_s + f_{t28}}
$$

**σs :** Contrainte de traction dans l'armature correspondant au cas de charge étudiée.

$$
\sigma_{s} = \frac{M_{ser}}{A_{s}d}
$$

**Les résultats sont récapitulés dans le tableau suivant :**

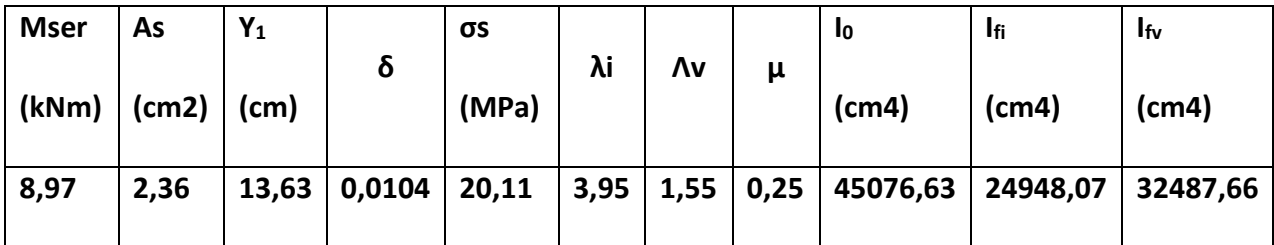

**Tableau. III. 4 : calcul de la flèche**

### **- Calcul des modules de déformation :**

$$
E_i = 11000 (f_{c28})^{\frac{1}{3}} = 32164,20 MPa
$$
  

$$
E_v = \frac{E_i}{3} = 10721,40 MPa
$$

# **- Calcul de la flèche due aux déformations instantanées :**

$$
f_i = \frac{M_{ser}l^2}{10E_iI_{fi}} = 0,15cm \qquad (L = 3,75m)
$$

### **- Calcul de la flèche due aux déformations différées :**

$$
f_v = \frac{M_{ser}l^2}{10E_vI_{fv}} = 0,36cm
$$
  
\n
$$
\Delta f_T = f_v - f_i = 0,21cm \prec \bar{f} = 0,75cm
$$
............*we*rifiée

## **-Calcul des armatures transversales et l'espacement**

L'acier choisi pour les armatures transversales est de type rond lisse de nuance **FeE24 (fe=235MPa)**

# **Selon (Selon le C.B.A 93) :**

$$
\begin{cases}\n\bullet \frac{A_t}{b_0 S_t} \ge \frac{\tau_u - 0.3 f_y K}{0.8 fe} & (K = 1 \text{ pas de reprise de bétonnage}) \\
\bullet S_t \le \text{Min}(0.9d; 40cm) \\
\bullet \frac{A_t fe}{b_0 S_t} \ge \text{Max}\left(\frac{\tau_u}{2}; 0, 4\text{ MPa}\right)\n\end{cases}
$$

### **Selon (Selon le RPA 99 version 2003) :**

 *Zonecourante <sup>h</sup> <sup>S</sup> Zonenodale <sup>h</sup> <sup>S</sup> Min b S A t t l t t* ........................................ <sup>2</sup> ;12 ...................... <sup>4</sup> 0,003 <sup>0</sup> 

**Avec :**

$$
\phi_t \leq Min\left(\frac{h}{35}; \phi_t; \frac{b}{10}\right)
$$

**Øl :** Diamètre minimum des armatures longitudinales.

# **Øt≤Min (0,6cm ; 1,2cm ; 1,2cm)=0,6cm**

**On adopte : Øt=6mm**

**Donc :**

**- Selon le C.B.A 93 :**

$$
\begin{cases}\n\bullet \frac{A_t}{S_t} \ge 0,034cm \\
\bullet S_t \le 17,01cm \\
\bullet \frac{A_t}{S_t} \ge 0,029cm\n\end{cases}
$$

# **- Selon le RPA 99 :**

 *S cm Zone courante S cm Zone nodale S A t t t t* 10,5 .................... 5,25 ...................... 0,036

**Choix des armatures :**

# **On adopte : At=2Ø6=0,57cm2**

# **Choix des espacements :**

$$
\frac{A_t}{S_t} \ge 0,036 \Rightarrow S_t \le 15,83cm
$$
  
Donc: 
$$
\begin{cases} S_t = 5cm \dots 2
$$
One node  

$$
S_t = 10cm \dots 2
$$
One count

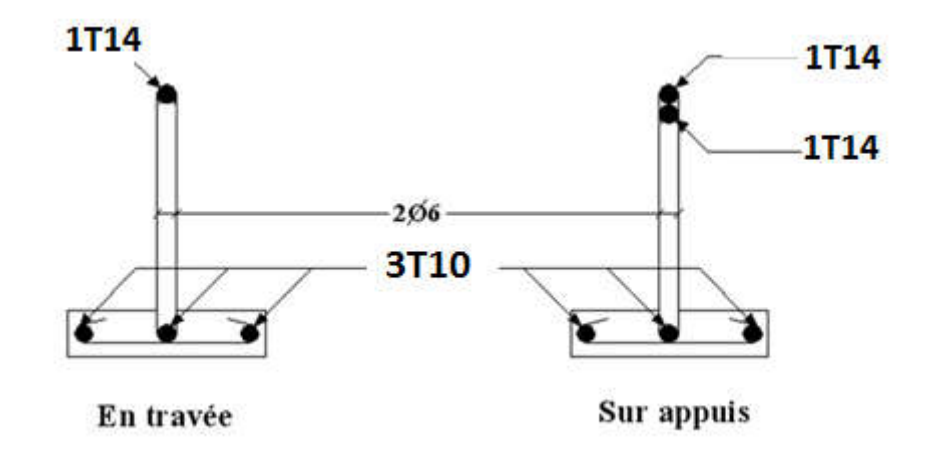

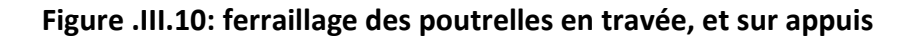

# 4. ESCALIER

# 4.1. Introduction

 Les escaliers sont des éléments constitués d'une succession de gradins, ils permettent le passage à pied entre différents niveaux du bâtiment.

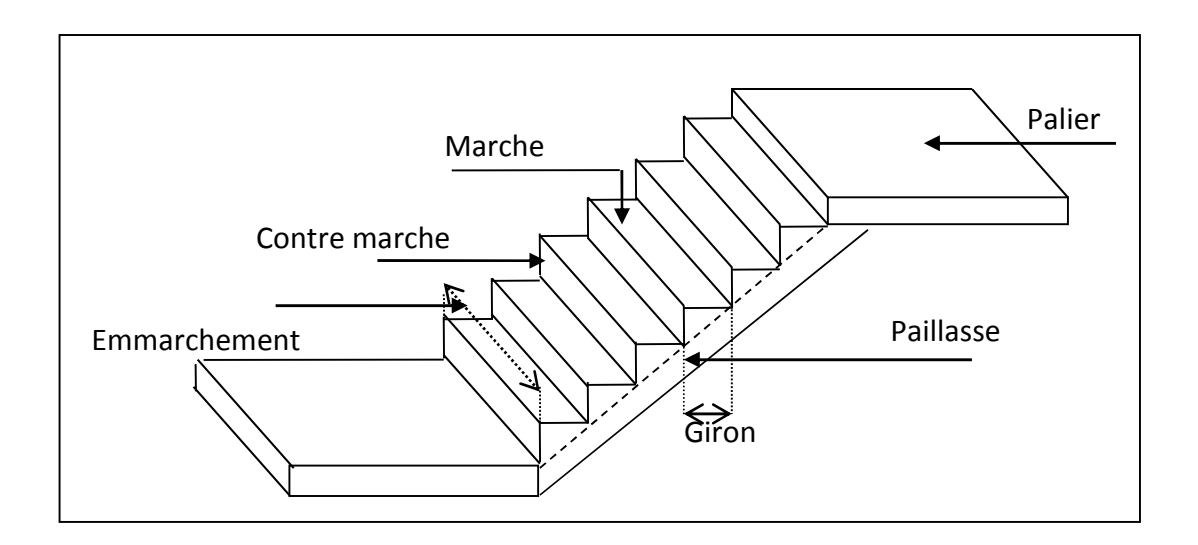

### 4.2. Définition des éléments d'un escalier

 On appelle « marche » la partie horizontale (M) des gradins constituant l'escalier, et « contre marche » la partie verticale (C.M) de ces gradins.

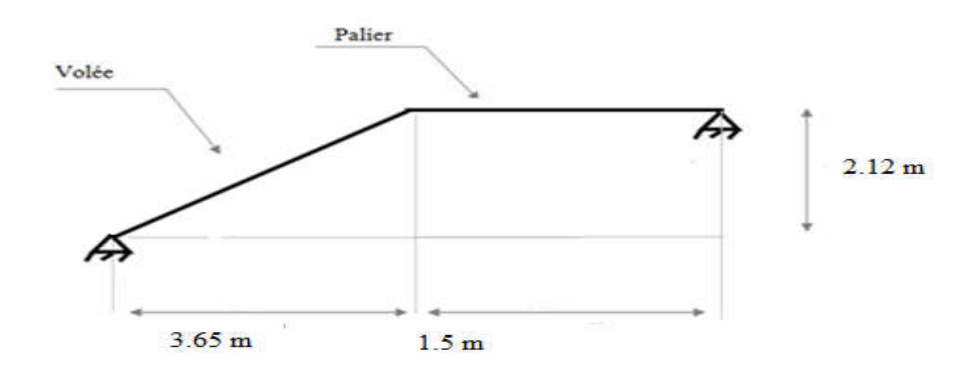

- h : Hauteur de la marche.
- g : Largeur de la marche.
- L : Longueur horizontale de la paillasse.
- H : Hauteur verticale de la paillasse.

# **Pour une réalisation idéale et confortable, on doit avoir 2h+g=64**

**On obtient le nombre des marches et leur dimension par les relations suivantes :**

- 2h+g=64 ………………………… (1)
- n h H …………………………(2)
- (n-1)g=L ………………………… (3)

### **Avec :**

- n : Le nombre de contre marche
- (n-1) : Le nombre de marche

En remplaçant (2) et (3) dans (1), on obtient :

64n²- (64+2H+L) n +2H=0

# **Avec :**

- n : La racine de l'équation

64 $n^2$ - 853 n +424=0

### **Solution :**

n1=0,521……………..refusée.

n2=12,81

### **Donc on prend :**

- le nombre de contre marche …….. n=13
- le nombre de marche …………….……n-1=12

### **Alors :**

$$
h = \frac{H}{n} = 0,17m = 17cm
$$
  

$$
g = \frac{L}{n-1} = 0,30m = 30cm
$$

### **CHAPITRE** III **CALCUL DES ELEMENTS SECONDAIRES**

# **a. Vérification de l'équation de « BLONDEL »**

 $(59 \le (g + 2h) \le 66)$ cm  $(2h + g = 64$ cm  $(16 \le h \le 18)$  $\left(22 \leq g \leq 33\right)$  $\Big\}$  $\left\{ \right.$  $\leq$  g  $\leq$  $\leq h \leq$  $22 \le g \le 33$  cm  $16 \le h \le 18$  cm  $\Rightarrow$  $\overline{\mathcal{L}}$  $\Big\}$  $\left\{ \right.$  $=$  $=$  $g = 30cm$  $h = 17cm$ Vérifiée

### **b. Détermination de l'épaisseur de la paillasse**

$$
\frac{L}{30} \le e \le \frac{L}{20} \Rightarrow 19.1 \le e \le 28.60
$$

Avec :

$$
l = 1.5 + \sqrt{L^2 + H^2} = 1.5 + \sqrt{3.65^2 + 2.12^2} = 5.72m
$$

On prend donc l'épaisseur e=20cm

**N.B :** Le palier aura la même épaisseur que la paillasse.

### **c. Angle d'inclinaison de la paillasse**

$$
tg\alpha = \frac{H}{L} = \frac{212}{365} = 0,588 \implies \alpha = 30,49^{\circ}
$$

### 4.3. Evaluation des charges

### **a. Palier**

### **a.1. Charges permanentes**

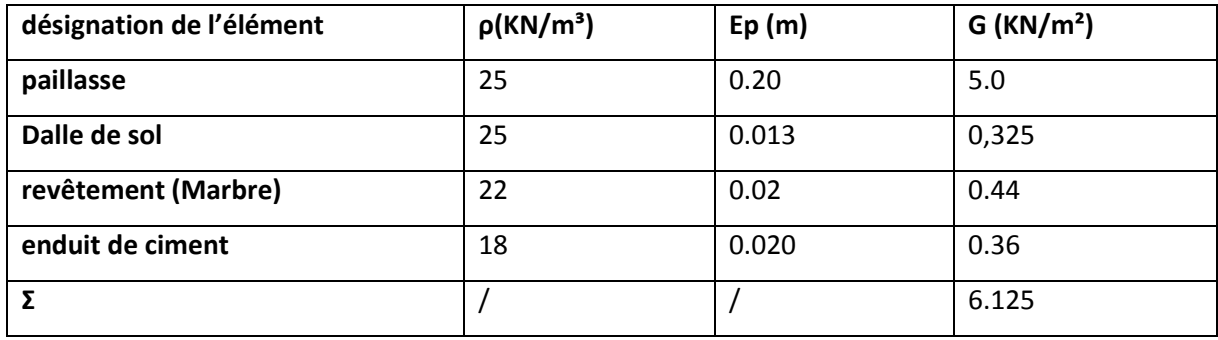

### **a. 2.** Charge d'exploitation Q<sub>1</sub>=2,50kN/m<sup>2</sup>

# **b. Paillasse**

### **b. 1. Charge permanentes**

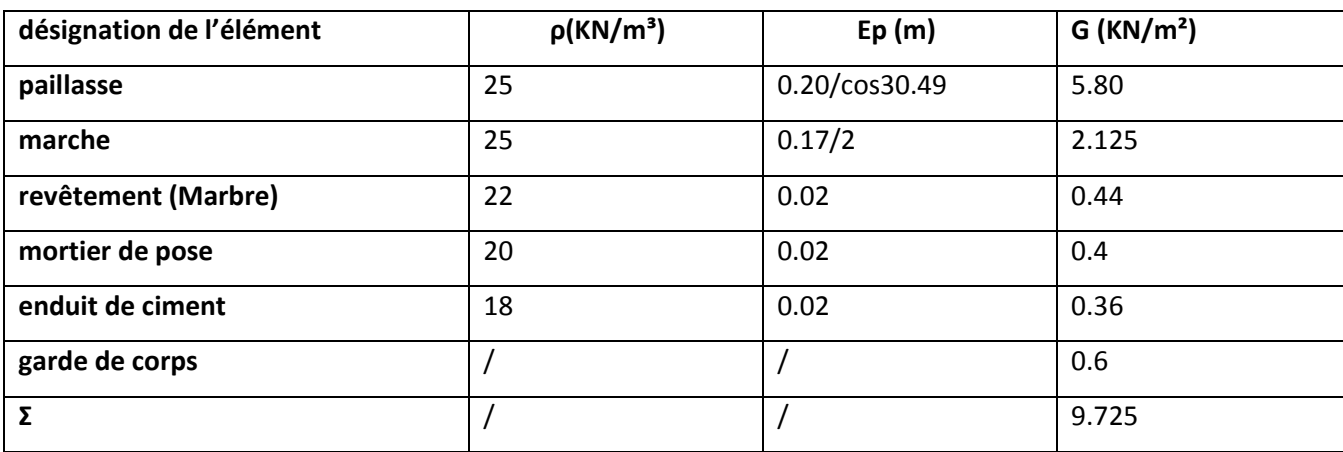

### **Tableau .III.5: Charges Permanentes de la Paillasse.**

**b.2. Charge d'exploitation**  $Q_2 = 2,50kN/m^2$ 

Schéma statique :

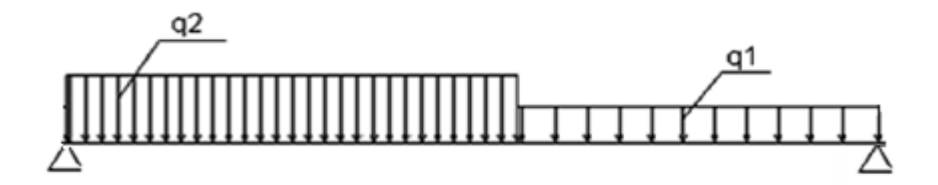

**Figure .III.11: schéma statique de l'escalier**

### 4.4. Combinaison des charges

### **E.L.U**

 $q_{u1}=1,35G_1+1,5Q_1$ 

 $q_{u2}=1,35G_2+1,5Q_2$ 

# **E.L.S**

 $q_{ser1} = G_1 + Q_1$ 

 $q_{ser2} = G_2 + Q_2$ 

### **Le chargement pour une bande de 1m est donné par le tableau suivant :**

|            | $q_1$ (kN/ml) | $q_2$ (kN/ml) |
|------------|---------------|---------------|
| <b>ELU</b> | 12,02         | 16,88         |
| <b>ELS</b> | 8,625         | 12,225        |

**Tableau .III.6: Charges à l'ELU et l'ELS.**

# 4.5. Diagramme des efforts internes

### **Moment fléchissant**

# **E.L.U**

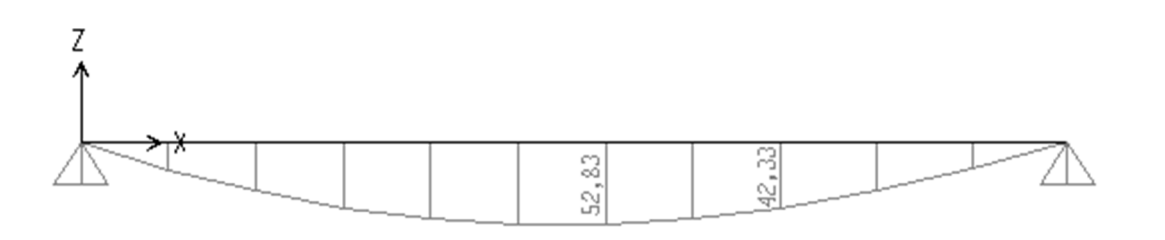

# **E.L.S**

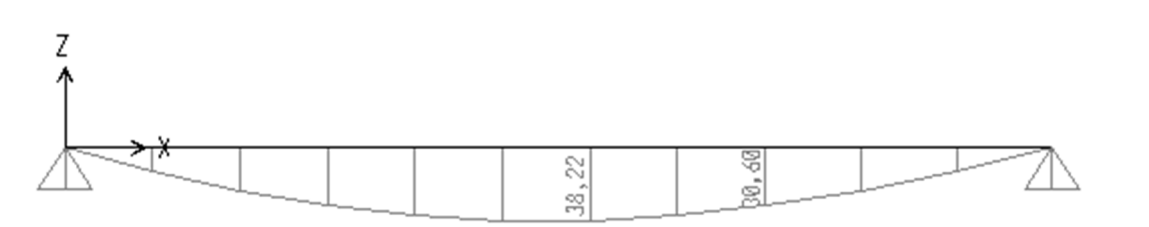

### **Effort tranchant**

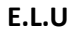

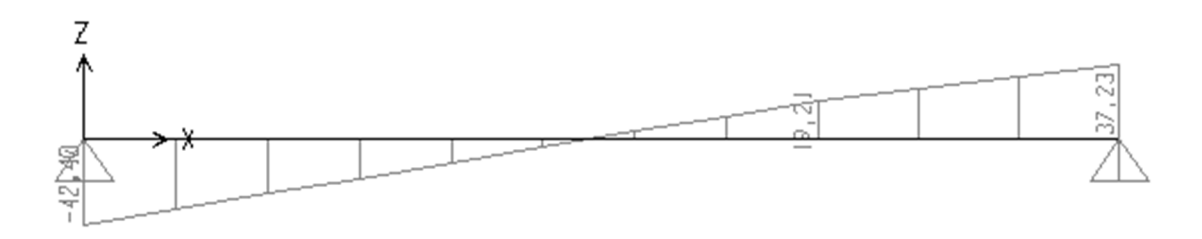

**Figure .III.12 : diagramme de moment fléchissant, Effort tranchant**

## **CHAPITRE** III **CALCUL DES ELEMENTS SECONDAIRES**

### 4.6. Calcul des armatures :

- Le calcul se fait pour une section rectangulaire de dimension (b x h) Tel que : b=100cm ; h=20cm
- Le ferraillage se fait en flexion simple pour une bande de 1m de largeur

$$
f_{c28} = 25MPa
$$
;  $f_{bc} = 14,17MPa$ ;  $f_{c28} = 2,10MPa$ ;  $\gamma_b = 1,5$ ; d=0,9h=18cm

 $\sigma_{s} = 435 MPa$ ;  $\gamma_{s} = 1.15$ ; fe=500MPa

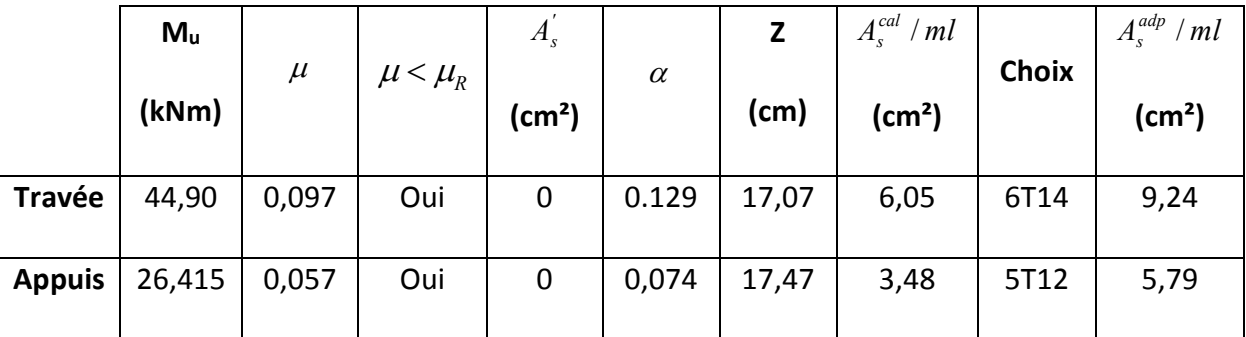

### **Tableau .III.7 : Ferraillage de l'escalier.**

### **Espacement**

$$
\triangleright \quad \text{En travée } \exp \le \frac{100}{6} = 16,67 \, \text{cm}
$$

On prend : esp=16cm

$$
\triangleright \quad \text{Sur appui } \exp \le \frac{100}{5} = 20 \, \text{cm}
$$

On prend : esp=20cm

### **Armatures de répartition**

$$
\triangleright \quad \text{En través} \quad \frac{A_s}{4} \le A_r \le \frac{A_s}{2} \Rightarrow 2,3 \text{ lcm}^2 / ml \le A_r \le 4,62 \text{ cm}^2 / ml
$$

Le choix est de 4T112=4,52cm<sup>2</sup> avec  $S_t$ =25cm.

Sur appui $\frac{A_s}{4} \leq A_r \leq \frac{A_s}{2}$  $\frac{A_s}{A_s} \le A_r \le \frac{A_s}{2} \Rightarrow 1,45$ . *cm*<sup>2</sup> / *ml*  $\le A_r \le 2,9$ *cm*<sup>2</sup> / *ml* 

Le choix est de 3T10=2,36cm<sup>2</sup> avec  $S_t$ =30cm.
## 4.7. Vérifications :

### **a. Condition de non fragilité :**

$$
A_s \ge A_s^{\min} = 0,23bd \frac{f_{t28}}{fe} = 1,74cm^2
$$

En travée : *A cm A cm vérifiée <sup>s</sup> <sup>s</sup>* 9,24 1,74. .................. <sup>2</sup> min <sup>2</sup>

Sur appui : *A cm A cm vérifiée <sup>s</sup> <sup>s</sup>* 5,79 1,74 .......... ........ <sup>2</sup> min <sup>2</sup>

### **b. Effort tranchant :**

On doit vérifier que :  $\tau_{\text{u}} \leq \overline{\tau_{\text{u}}}$ 

$$
\overline{\tau} = Min \bigg( 0, 2 \frac{f_{c28}}{\gamma_b}; 5MPa \bigg) = 3,33MPa
$$
.................(Fissuration peu nuisible)

$$
\tau = \frac{T_u^{\text{max}}}{bd} = \frac{42,40 \times 10^3}{1000 \times 180} = 0,235. MPa < \overline{\tau_u} = 3,33 MPa
$$
.................*veirifie*

### **Influence de l'effort tranchant au voisinage des appuis (vérification de l'ancrage) :**

Les armatures longitudinales tendues inférieures doivent être ancrées au-delà de l'appui, pour équilibrer l'effort de traction.

\n- Si: 
$$
T_u - \frac{M_u}{0.9d} < 0
$$
 ⇒ les armatures ne sont soumises à aucun effort de traction.
\n

- Si : 
$$
T_u - \frac{M_u}{0.9d} > 0 \Rightarrow
$$
 if a  
aut satisfaire la condition suivante :  $A_s \ge \left\lfloor \frac{T_u - \frac{M_u}{0.9d}}{\sigma_s} \right\rfloor$ 

$$
T_u - \frac{M_u}{0.9d} = 42,40.10^3 - \frac{44,90.10^6}{0.9 \times 180} = -234760,50.KN < 0
$$

Les armatures ne sont soumises à aucun effort de traction.

### **Vérification des armatures transversales**

*MPa <sup>f</sup> MPa vérifiée bd T c <sup>u</sup>* 0,235. 0,05 1,25 ................. <sup>28</sup> max 

Donc les armatures transversales ne sont pas nécessaires

### **c. Vérification à l'E.L.S**

 La fissuration est considérée comme peu nuisible, donc il n'est pas nécessaire de vérifier la contrainte des armatures tendues.

# **c. 1. Vérification des contraintes du béton**

-Position de l'axe neutre

$$
\frac{b}{2}y^2 + nA_s(y-c') - nA_s(d-y) = 0
$$

- Moment d'inertie

$$
I = \frac{b}{3}y^3 + nA_s(y - c')^2 + nA_s(d - y)^2
$$

Avec :

n=15 ; c'=2cm ; d=18cm ; b=100cm ;  $A_s = 0$ 

On doit vérifier que :

$$
\sigma_{bc} = \frac{M_{ser}}{I} y \le \overline{\sigma}_{bc} = 0,6f_{c28} = 15MPa
$$

Tous les résultats sont récapitulés dans le tableau ci-dessous :

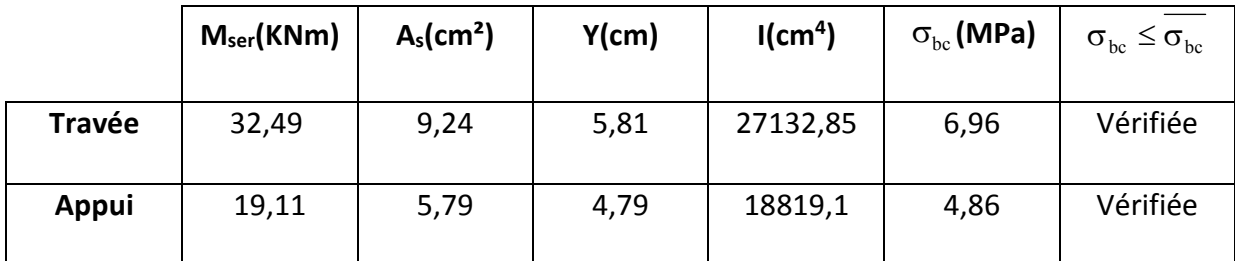

## **Tableau .III.8: Vérification à l'E.L.S.**

### **c. 2. Vérification de la flèche**

Il n'est pas nécessaire de calculer la flèche si les inégalités suivantes sont satisfaites :

$$
\begin{cases}\n\frac{h}{L} \ge \frac{1}{16} & \frac{20}{572} = 0,034 \ge 0,0625 \text{ non } \text{veinfinite} \\
\frac{A_s}{bd} \le \frac{4,2}{fe} & \Rightarrow \begin{cases}\n\frac{9,24}{100 \times 18} = 0,0051 < 0,0084 \text{ } \text{veinfinite} \\
0,034 \ge 0,085 \text{ \text{ non } \text{veinfinite}}\n\end{cases}\n\end{cases}
$$

Deux conditions ne sont pas vérifiées, donc il est nécessaire de calculer la flèche.

Flèche totale :  $\Delta f_T = f_v - f_i \leq \bar{f}$ 

$$
Avec: \begin{cases} f_i = \frac{M_{ser}L^2}{10E_iI_{fi}} \\ f_v = \frac{M_{ser}L^2}{10E_vI_{fv}} \\ \bar{f} = 0.5 + \frac{L}{1000} \end{cases}
$$
 L=5,72m>5m

**Moment d'inertie de la section homogène I0**

$$
I_0 = \frac{bh^3}{12} + 15A_s \left(\frac{h}{2} - d\right)^2 + 15A_s' \left(\frac{h}{2} - d'\right)^2 = 75537, 1. Cm^4
$$
  

$$
\begin{cases} I_{fi} = \frac{1,1I_0}{1 + \lambda_i \mu} \\ I_{fi} = \frac{I_0}{1 + \lambda_i \mu} \end{cases}
$$
Moment d'inertie fictive.

Avec :

$$
\begin{cases}\n\lambda_{i} = \frac{0.05 f_{i28}}{\delta \left(2 + \frac{3b_{0}}{b}\right)} = 4.12 \\
\lambda_{v} = \frac{0.02 f_{i28}}{\delta \left(2 + \frac{3b_{0}}{b}\right)} = 1,65 \\
\lambda_{v} = \frac{4}{\delta \sigma_{s}} = 0.0051 \\
\lambda_{v} = \frac{0.02 f_{i28}}{\delta \left(2 + \frac{3b_{0}}{b}\right)} = 1,65 \\
\sigma_{s} = \frac{M_{ser}}{A_{s}d} = 195,23 MPa\n\end{cases}
$$

Ei=32164,20MPa ; Ev=10818,87MPa

Les résultats sont récapitulés dans ce tableau :

| $M_{ser}$<br>(KNm) | $A_{s}$<br>(cm <sup>2</sup> ) | δ      | $\sigma_{s}$<br>(MPa) | $\lambda_i$ | $\lambda_{\rm v}$ | μ                     | I0<br>(cm <sup>4</sup> ) | Ifi<br>(cm <sup>4</sup> ) | Ιfν<br>(cm <sup>4</sup> ) |
|--------------------|-------------------------------|--------|-----------------------|-------------|-------------------|-----------------------|--------------------------|---------------------------|---------------------------|
| 32,47              | 9,24                          | 0,0051 | 195,23                |             |                   | $4,12$   1,65   0.396 | 75537,1                  | 31511,57                  | 45685,92                  |

Tableau .III.9: Vérification de la flèche de l'escalier.

**Donc :** 

$$
f_i = 1,05cm
$$
  
\n
$$
f_v = 1,79cm
$$
  
\n
$$
\Rightarrow \Delta f_T = f_v - f_i = 0,74cm
$$
  
\n
$$
\bar{f} = 0,5 + \frac{L}{100} = 0,5 + \frac{572}{1000} = 1,072cm
$$
  
\n
$$
\Rightarrow \Delta f_T = 0,74cm < \bar{f} = 1,072cm
$$
...  
\n
$$
= \sqrt{5,05cm} = 0.074cm
$$

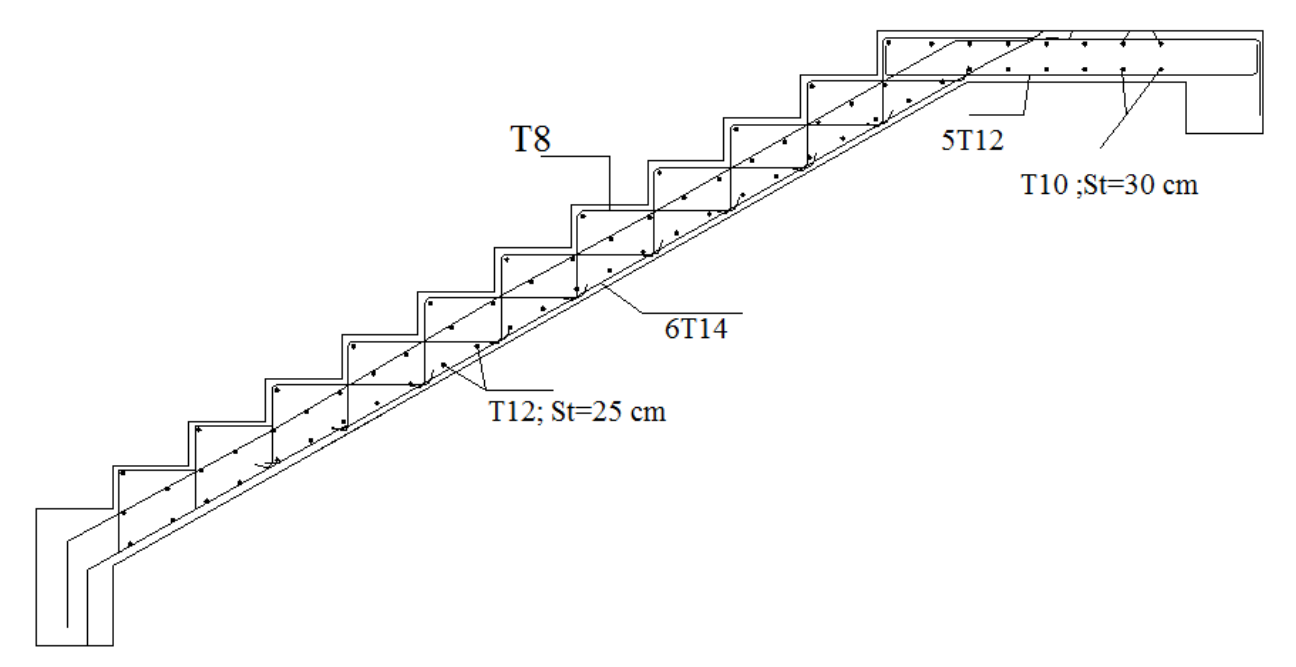

**Figure .III.13: Ferraillage de l'Escalier.**

# CHAPITRE IV : Etude dynamique

# 1. Introduction :

La principale cause des dommages dans une structure durant un séisme est sa réponse au mouvement appliqué à sa base suite au mouvement transmis à son sol d'assise. Dans le but d'analyser et d'évaluer le comportement de la structure sous ce type de chargement, les principes de la dynamique des structures doivent être appliquées pour déterminer les déformations et les contraintes développées dans la structure.

Quand on considère une analyse de structure sous un chargement dynamique, le terme dynamique 'signifie une variation dans le temps', ceci rend l'étude plus compliquée voire impossible quand il s'agit d'une structure élevée avec un nombre infini de dégrée de liberté.

Pour cela les ingénieurs essayent de simplifier les calculs, en considérant non pas la structure réelle mais un modèle simple qui doit être le plus proche possible de la réalité. Pour modéliser une structure.

Le but de ce chapitre est de définir un modèle de structure qui vérifie les conditions et critères de sécurités imposées par les règles parasismiques Algériennes RPA99/version 2003. La modélisation de notre structure a été effectuée à l'aide du logiciel ETABS 2016 qui est un logiciel de calcul automatique des structures.

# 2. Etude sismique :

L'analyse dynamique nécessite toujours initialement de créer un modèle de calcul représentant la structure. Ce modèle introduit en suite dans un programme de calcul dynamique permet la détermination de ses modes propre de vibrations et des efforts engendrés par l'action sismique.

### 2.1. Modélisation de rigidité :

La modélisation des éléments constituants le contreventement (rigidité) est effectué comme suit :

- Chaque poutre et chaque poteau de la structure a été modélisé par un élément linéaire type poutre (frame) à deux nœuds, chaque nœud possède 6 degré de liberté (trois translations et trois rotations).
- Les poutres entre deux nœuds d'un même niveau (niveau i).
- $\bullet$  Les poteaux entre deux nœuds de différent niveaux (niveau i et niveau i+1).
- Chaque voile est modélisé par un élément surfacique type Shell à quatre nœud après on l'a divisé en mailles.
- Chaque plancher est modélisé par un élément surfacique type Shell à quatre nœuds
- A tous les planchers nous avons attribués une contrainte de type diaphragme ce qui correspond à des planchers infiniment rigide dans leur plan.
- Tous les nœuds de la base du bâtiment sont encastrés (6DDL bloqués).

### 2.2. Modélisation de la masse :

 La charge des planchers est supposée uniformément répartie sur toute la surface du plancher. La masse est calculée par l'équation *(G+βQ)* imposée par le RPA99 version 2003 avec *(β=0,2)* pour un bâtiment à usage d'habitation. (mass source).

 La masse volumique attribuée aux matériaux constituant les poteaux et les poutres est prise égale à celle du béton à savoir *2,5t/m<sup>3</sup>* .

 La charge de l'acrotère et des murs extérieurs (maçonnerie) a été répartie aux niveaux des poutres qui se trouvent sur le périmètre des planchers (uniquement le plancher terrasse et le niveau 5 pour l'acrotère).

## 3. Choix de la méthode de calcul :

Le choix des méthodes de calcul et la modélisation de la structure ont comme objectif de prévoir aux mieux le comportement réel de l'ouvrage.

Le règlement parasismiques Algériennes (RPA99/version2003) propose trois méthodes de calcul des sollicitations.

- 1- La méthode statique équivalente.
- 2- La méthode d'analyse modale spectrale.
- 3- La méthode d'analyse dynamique par accélérogramme.

### 3.1. La méthode statique équivalente :

### a. Principe :

Les forces réelles dynamiques qui se développent dans la construction sont remplacées par un système de forces statiques fictives dont les effets sont considérés équivalents à ceux de l'action sismique.

Le mouvement du sol peut se faire dans une direction quelconque dans le plan horizontal.

Les forces sismiques horizontales équivalentes seront considérées appliquées successivement suivant deux directions orthogonales caractéristiques choisies par le projecteur. Dans le cas général, ces deux directions sont les axes principaux du plan horizontal de la structure

### b. Conditions d'applications :

Les conditions d'applications de la méthode statique équivalente sont :

 -Le bâtiment ou bloc étudié, satisfaisait aux conditions de régularité en plan et en élévation avec une hauteur au plus égale à 65m en zones І et ІІ et à 30m en zones Ш

 -Le bâtiment ou bloc étudié présente une configuration irrégulière tout en respectant, outres les conditions de hauteur énoncées en haut, et les conditions complémentaires suivantes :

**Zone IIa :**  $\int$  • groupe d'usage 3

 ●groupe d'usage 2, si la hauteur est inférieur ou égale à 7 niveaux ou 23m ●groupe d'usage 1B, si la hauteur est inférieur ou égale à 5 niveaux ou 17m ●groupe d'usage 1A, si la hauteur est inférieur ou égale à 3 niveaux ou 10m

 la méthode statique équivalente est applicable dans le cas de notre bâtiment car la structure est en zone IIa de groupe d'usage 1B et sa hauteur ne dépasse pas les 17m.

# 3.2. La méthode modale spectrale :

La méthode d'analyse modale spectrale peut être utilisée dans tous les cas et en particulier, dans le cas où la méthode statique équivalente n'est pas permise.

Dans notre projet, une étude dynamique de la structure s'impose du fait que les conditions de régularité en plan et en élévation sont satisfaites.

# a. Principe :

Il est recherché pour chaque mode de vibration le maximum des effets engendrés dans la structure par les forces sismiques, représentées par un spectre de calcul, ces effets sont par suite combinés pour obtenir la réponse de la structure.

Cette méthode est basée sur les hypothèses suivantes :

- Concentration des masses au niveau des planchers.
- Seuls les déplacements horizontaux des nœuds sont pris en compte.
- Le nombre de modes à prendre en compte est tel que la somme des coefficients massiques de ces modes soit aux moins égales 90%.

- Ou que tous les modes ayant une masse modale effective supérieure à 5% de la masse totale de la structure soient retenus pour la détermination de la repense totale de la structure.

Le minimum de modes à retenir est de trois (3) dans chaque direction considérée.

Dans le cas où les conditions décrites ci-dessus ne peuvent pas être satisfaites à cause de l'influence importante des modes de torsion, le nombre minimal de modes (K) à retenir doit être tel que :

 $K \ge 3\sqrt{N}$  et  $T_K \le 0.20$  sec *......* (4-14) [2]

Où : N est le nombre de niveaux au-dessus de sol et  $T_K$  la période du mode K.

# b. Analyse spectrale :

# Utilisation des spectres de réponse :

La pratique actuelle la plus répondue consiste à définir le chargement sismique par un spectre de répons

- toute structure est assimilable à un oscillateur multiple, la réponse d'une structure à une accélération dynamique est fonction de l'amortissement (ζ) et de la pulsation naturelle (ω).

Donc pour des accélérogrammes données si on évalue les réponses maximales en fonction de la période (T), on obtient plusieurs points sur un graphe qui est nommé spectre de réponse et qui aide à faire une lecture directe des déplacements maximaux d'une structure.

L'action sismique est représentée par un spectre de calcul suivant :

$$
\frac{S_a}{g} = \begin{cases} 1,25A\left(1 + \frac{T}{T_1}\left(2,5\eta\frac{Q}{R} - 1\right)\right) & 0 \le T \le T_1 \\ 2,5\eta(1,25A)\frac{Q}{R} & T_1 \le T \le T_2 \\ 2,5\eta(1,25A)\frac{Q}{R}\left(\frac{T_2}{T}\right)^{2/3} & T_2 \le T \le 3,0s \\ 2,5\eta(1,25A)\frac{Q}{R}\left(\frac{T_2}{3}\right)^{2/3}\left(\frac{3}{T}\right)^{5/3} & T \ge 3,0s \end{cases} \tag{4-13}
$$

# Représentation graphique du spectre de réponse : Sa/g

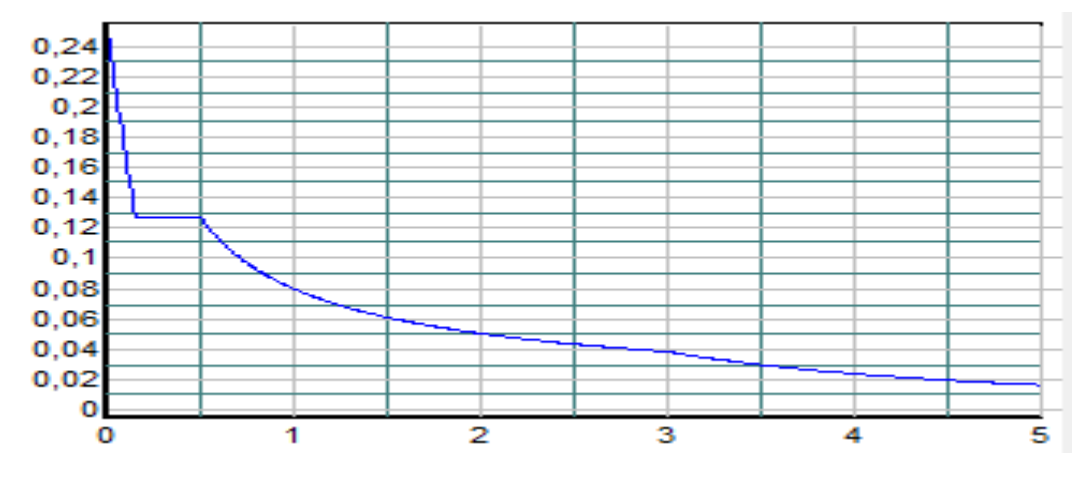

Figure IV.1 : *Spectre de réponse*

Avec :

- g : accélération de la pesanteur.
- A : coefficient d'accélération de zone.
- η : facteur de correction d'amortissement.
- R : Coefficient de comportement de la structure. Il est fonction du système de contreventement.
- T1, T2 : Périodes caractéristiques associées à la catégorie de site, (T1 =0.15sec, T2 =0.50sec) Q : Facteur de qualité.

## $\triangleright$  Résultante des forces sismiques de calcul

 L'une des premières vérifications préconisée par le *« RPA99 version 2003 »* est relative à la résultante des forces sismiques.

 En effet la résultante des forces sismiques à la base *« Vt »* obtenue par combinaison des valeurs modales ne doit pas être inférieur à *80%* de la résultante des forces sismiques déterminer par la méthode statique équivalente *« V »* pour une valeur de la période fondamentale donnée par la formule empirique appropriée.

Si  $V_t < 0.8V$ , il faut augmenter tous les paramètres de la réponse (forces, déplacements, moments,.....) dans le rapport :  $\frac{0,8}{\sqrt{1}}$ *t*  $\frac{8V}{V_t}$ .

# $\triangleright$  Calcul de la force sismique par la méthode statique équivalente

La force sismique totale V appliquée à la base de la structure, doit être calculée successivement dans deux directions horizontales orthogonales selon la formule :

$$
V = \frac{A \times D \times Q}{R} \times W
$$
 [2]

Avec

A : coefficient d'accélération de zone.

\* groupe d'usage : 1B

$$
\longrightarrow \mathbf{A=0.20}
$$

\*zone sismique : IIa

D : facteur d'amplification dynamique moyen

Ce facteur est fonction de la catégorie du site, du facteur de correction d'amortissement (η) et de la période fondamentale de la structure (T).

$$
D = \begin{cases} 2.5\eta & 0 \le T \le T_2 \\ 2.5\eta \left(\frac{T_2}{T}\right)^{2/3} & T_2 \le T \le 3.0s \\ 2.5\eta \left(\frac{T_2}{3.0}\right)^{2/3} \left(\frac{3.0}{T}\right)^{5/3} & T \ge 3.0s \end{cases}
$$

T1, T2 : périodes caractéristiques associée a la catégorie du site est donnée dans le tableau 4.7 de RPA99/version 2003.

Catégorie S<sub>3</sub> 
$$
\longrightarrow
$$
 site meuble   
T2 = 0.50 sec.

# $\triangleright$  Estimation de la période fondamentale de la structure (T)

 La valeur de la période fondamentale (T) de la structure peut être estimée à partir de formules empiriques ou calculées par des méthodes analytiques ou numériques.

Les formules empiriques à utiliser selon le RPA99/version 2003 sont :

$$
T = C_T \times h_N^{-3/4} \quad , \quad T = 0,09 \frac{\mathrm{h_N}}{\sqrt{\mathrm{D}}} \quad )
$$

 $C_T = 0.05$ 

*h<sub>N</sub>* : Hauteur mesurée en mètre à partir de la base de la structure jusqu'au dernier niveau.

$$
h_N = 12.75 \text{m}
$$

D : est la dimension du bâtiment mesurée a sa base dans la direction de calcul considéré

$$
\begin{cases}\n\text{Dx=37.5 m} \\
\text{Dy=30 m}\n\end{cases}
$$

 $\Rightarrow T = C_r \times h_v^{3/4} = 0.05(12.75)^{3/4} = 0.34$  sec, dans les deux directions.

$$
T_x = 0.09 \frac{h_y}{\sqrt{D_x}} = 0.19 \text{ sec}
$$
  

$$
T_y = 0.09 \frac{h_y}{\sqrt{D_y}} = 0.21 \text{ sec}
$$

 $-sens(x-x)$ :  $T_x = min(0.34;0.19) = 0.19$  sec.

-sens (y-y) :  $T_y = min(0.34;0.21) = 0.21$  sec.

On calcul le facteur D suivant les deux directions par les formules suivantes :

 $\bullet$  Or  $\begin{cases} 1 \ 1 \end{cases}$ 2  $0,15s$  (site3)  $0,50s$  (site3)  $T_1 = 0,15s$  (site  $T_1 = 0,15s$  (site)<br> $T_2 = 0,50s$  (site)  $T_2 =$ 

Ce qui donne :  $0 \le T \le T_2 \implies 2.5\eta$ 

- $\eta = \sqrt{7/(2+\xi)} \ge 0.7$
- *avec*  $\xi = 7\% \to \eta = 0,8819$

$$
\begin{cases}\nD_x = 2,5(0,8819) = 2.20 \\
D_y = 2,5(0,8819) = 2.20\n\end{cases}
$$

- R : coefficient de comportement

 L'objet de la classification des systèmes structuraux se traduit, dans les règles et les méthodes de calcul, par l'attribution pour chacune des catégories de cette classification, d'un coefficient de comportement R qui est un paramètre qui reflète la ductilité de la structure ; il dépend du système de contreventement.

Pour le cas de notre bâtiment, au début le système de contreventement choisi est un système portiques contreventés par des voiles avec interaction (R=5).

- Q : facteur de qualité

Le facteur de qualité de la structure est fonction de :

- la redondance et de la géométrie des éléments qui la constituent
- la régularité en plan et en élévation
- la qualité de contrôle de la construction

La valeur de Q déterminée par la formule :

$$
Q = 1 + \sum_{1}^{6} P_q
$$
 [2]

*Pq* : est la pénalité à retenir selon que le critère de qualité <sup>q</sup> "est satisfait ou non ".

Sa valeur est donné par le tableau 4.4 (RPA 99/version 2003).

|                                                           | $P_q$          |             |                |             |  |  |  |  |
|-----------------------------------------------------------|----------------|-------------|----------------|-------------|--|--|--|--|
|                                                           |                | suivant x   |                | suivant y   |  |  |  |  |
| critère q                                                 | Observé        | Non observé | <b>Observé</b> | Non observé |  |  |  |  |
| 1- condition minimale sur les<br>files de contreventement | $\Omega$       |             | $\Omega$       |             |  |  |  |  |
| 2-Redondances en plan                                     | $\overline{0}$ |             | $\overline{0}$ |             |  |  |  |  |
| 3- Régularité en plan                                     | $\theta$       |             | $\theta$       |             |  |  |  |  |
| 4- Régularité en élévation                                | $\overline{0}$ |             | $\theta$       |             |  |  |  |  |
| 5-Contrôle de la qualité des<br>matériaux                 |                | 0.05        |                | 0.05        |  |  |  |  |
| 6- Contrôle de la qualité de<br>l'exécution               |                | 0.10        |                | 0.10        |  |  |  |  |
| Totale                                                    |                | 0,15        | 0,15           |             |  |  |  |  |

Tableau IV.1 : *facteur de qualité*

Sens x-x :

 $Q=1+(0+0+0+0+0.05+0.1)=1.15$ 

Sens y-y :

 $Q=1+(0+0+0+0+0.05+0.1)=1.15$ 

$$
V_x = \frac{(0.20)(2.20)(1.15)}{5} \text{w} \rightarrow V^X = 0.101 \text{ W}
$$
  

$$
V_y = \frac{(0.20)(2.20)(1.15)}{5} \text{w} \rightarrow V^y = 0.101 \text{ W}
$$

# 4. Résultats de l'analyse sismique :

# 4.1. Modèle initial :

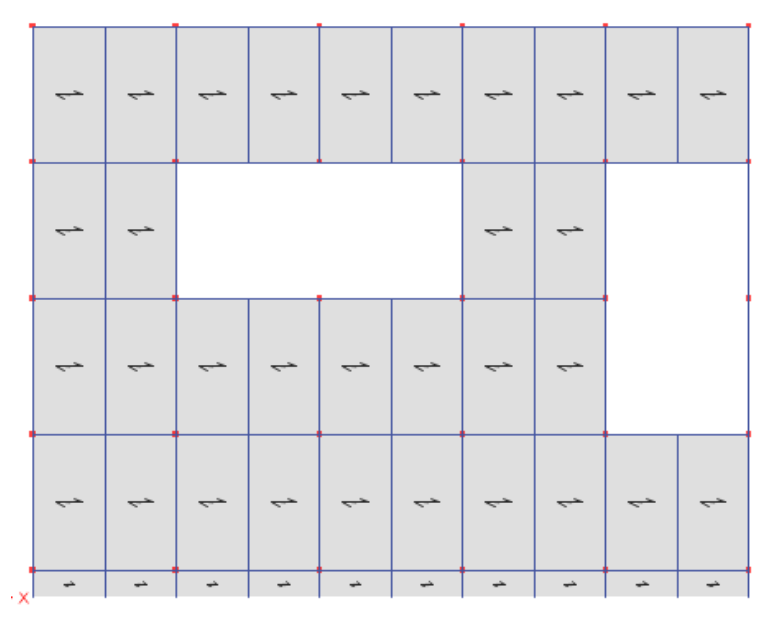

Figure IV.2 : *vue en plan du modèle initial* 

- a. Caractéristiques dynamique propres du modèle initial : L'analyse dynamique de la structure à conduit à :
- Une période fondamentale :  $T = 1,121$  sec.
- La participation massique dépasse le seuil des  $90\%$  à partir du 5<sup>ème</sup> mode.

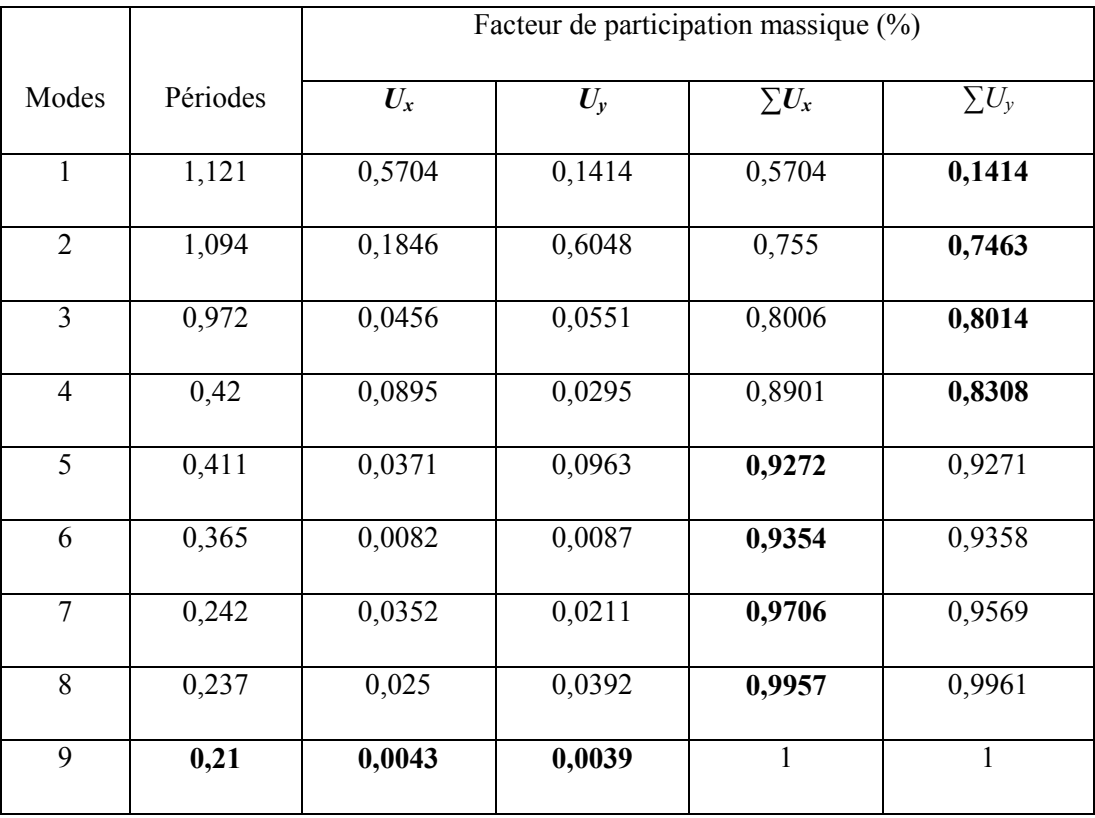

Tableau IV.2 : *Périodes et Facteurs de Participation Massique du Modèle Initial.*

- $\bullet$  Le 1<sup>er</sup> mode est un mode de translation parallèlement à x-x.
- Le 2ème mode est un mode de translation parallèlement à y-y
- Le 3<sup>ème</sup> mode est un mode de rotation

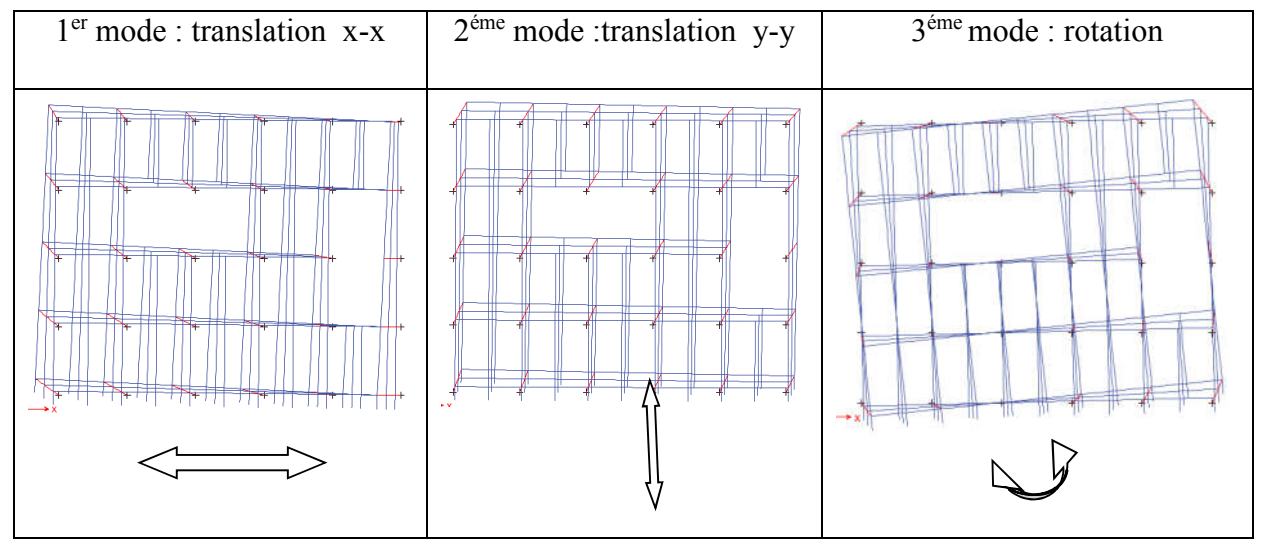

Tableau IV.3: *les trois premiers modes*

b. Résultantes des forces sismiques : W= 25355.60KN

 $V^{\text{X}} = V^{\text{y}} = 2560.91 \text{KN}$ 

 $0.8V<sup>X</sup> = 0.8V<sub>Y</sub> = 2048.73KN$ 

 $\int$  *F1*=*V<sub>t</sub>* =1533.12 KN rx = 1.33  $F2 = V_i^y = 1544.83 \text{ KN}$  ry= 1.32

c. Vérification des déplacements inter étage :

L'une des vérifications préconisées par le RPA99, concerne les déplacements latéraux inter étages.

En effet, selon l'article 5.10 du RPA99 modifié en 2003 l'inégalité ci-dessous doit

nécessairement être vérifiée :  $\Delta_K^x \leq \overline{\Delta}$  *et*  $\Delta_K^y \leq \overline{\Delta}$  $\frac{x}{K} \leq \overline{\Delta}$  et

Avec :  $\overline{\Delta} = 0.01$ *he* 

*x*

Avec

Où : he représente la hauteur de l'étage.

*x K*

*x K*

$$
\delta_K^x = R r_x \delta_{ek}^x \qquad et \quad \delta_K^y = R r_y \delta_{ek}^y \qquad si \quad r_x \quad et \quad r_y > 1
$$
  
: 
$$
\delta_K^x = R \delta_{ek}^x \qquad et \quad \delta_K^y = R \delta_{ek}^y \qquad si \quad r_x \quad et \quad r_y < 1
$$

*y K*

 $\Delta_K^x = \delta_K^x - \delta_{K-1}^x$  et  $\Delta_K^y = \delta_K^y - \delta_{K-1}^y$ 

 $\Delta_K^x$ : Correspond au déplacement relatif au niveau K par rapport au niveau K-1 dans le sens

*y K*

*y K*

x-x (idem dans le sens y-y,  $\Delta_K^y$ ).

 $\delta_{\mathscr{K}}^x$  : Est le déplacement horizontal dû aux forces sismiques au niveau K dans le sens x-x (idem dans le sens y-y,  $\delta_{eK}^y$ )

| Z(m)  | $\delta_{\epsilon K}^x$ (cm) |      |       |       | $\delta_{\epsilon K}^y$ (cm) $\delta_K^x$ (cm) $\delta_K^y$ (cm) $\Delta_K^x$ (cm) $\Delta_K^y$ (cm) |      | $\Delta$ ( <i>cm</i> ) | <i>Obser</i> |
|-------|------------------------------|------|-------|-------|----------------------------------------------------------------------------------------------------|------|------------------------|--------------|
|       |                              |      |       |       |                                                                                                    |      |                        |              |
| 12.75 | 3,48                         | 3,56 | 23,14 | 23,50 | 8,78                                                                                                 | 8,91 | 4,25                   | Non Vérif    |
| 8.50  | 2,16                         | 2,21 | 14,36 | 14,59 | 8,71                                                                                                 | 8,78 | 4,25                   | Non Vérif    |
| 4.25  | 0,85                         | 0,88 | 5,65  | 5,81  | 5,65                                                                                                 | 5,81 | 4,25                   | Non Vérif    |

Tableau IV.6 : *Vérification des Déplacements Inter Etages du Modèle 1.*

# d. Constatation :

Les déplacements latéraux inter étage dépassent les valeurs admissibles il faut donc augmenter la rigidité latérale de la structure. Pour cela on peut soit :

- Augmenter les dimensions des poteaux déjà existants.
- Rajouter des voiles dans la structure.

 Donc dans ce qui suit il faudra déterminer ; le nombre de voiles nécessaires à rajouter et la position des voiles rajoutés.

## 4.3. 2éme modèle :

| $\rightarrow$ |  | $\rightarrow$ |  |  |  |
|---------------|--|---------------|--|--|--|
|               |  |               |  |  |  |
|               |  |               |  |  |  |
|               |  |               |  |  |  |
| ا×-           |  |               |  |  |  |

Figure IV.4 : *vue en plan du2éme modèle*

# a. Caractéristiques dynamique propres du 2éme modèle :

L'analyse dynamique de la structure à conduit à :

- Une période fondamentale :  $T = 0,736$  sec.
- La participation massique dépasse le seuil des 90% à partir du 5<sup>ème</sup> mode.

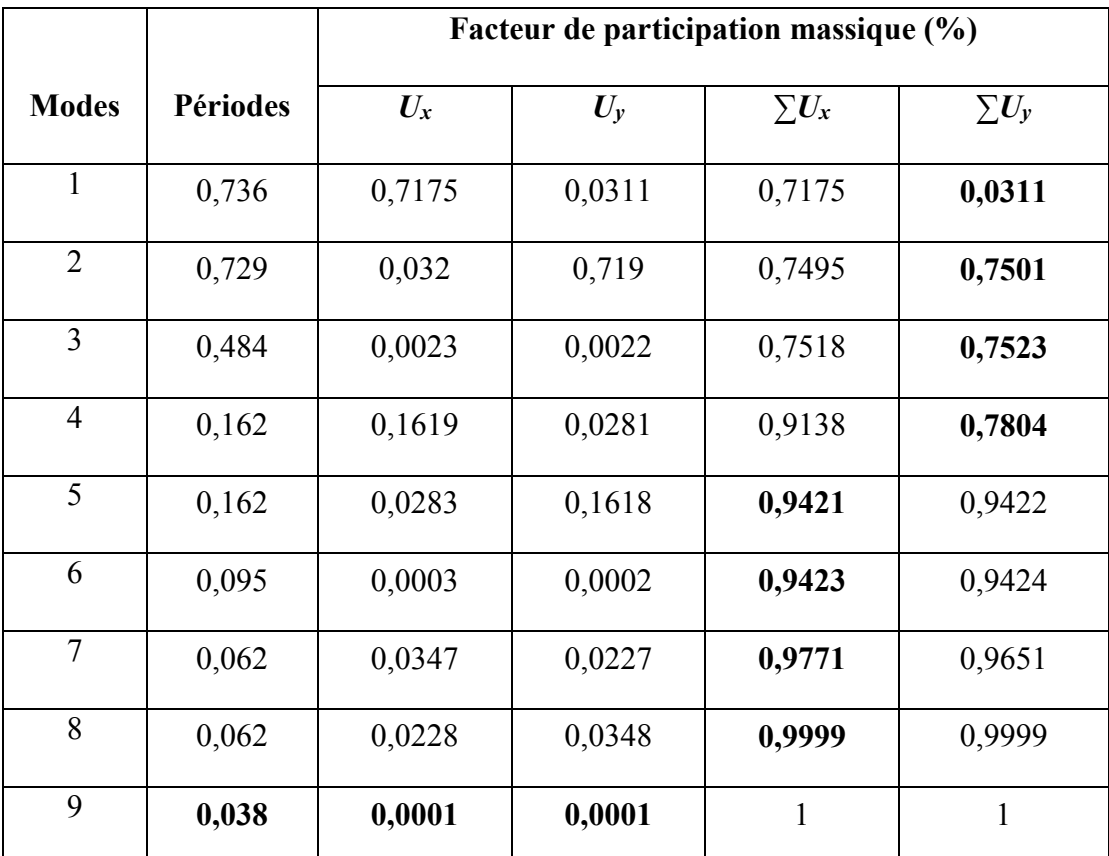

Tableau IV.7 : *Périodes et Facteurs de Participation Massique du Modèle 2*

- $\bullet$  Le 1<sup>er</sup> mode est un mode de translation parallèlement à x-x.
- $\bullet$  Le  $2^{\text{eme}}$  mode est un mode de translation parallèlement à y-y
- $\bullet$  Le 3<sup>ème</sup> mode est un mode de rotation

# **CHAPITRE IV ETUDE DYNAMIQUE**

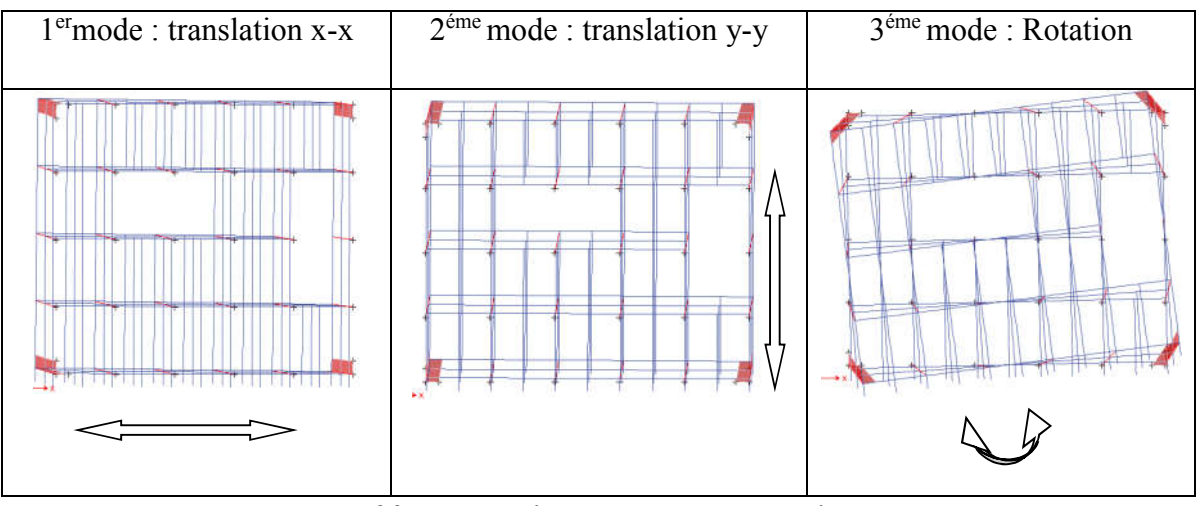

**Tableau IV.8** : les trois premiers modes

# *b.* Résultantes des forces sismiques :

W= 26120.60 KN

 $V^{\text{X}} = V^{\text{y}} = 2638.18 \text{ KN}$  $0.8V<sup>X</sup> = 0.8V<sub>Y</sub> = 2110.54$  KN  $f = V_t^x = 2025.45 \text{KN}$   $f = 1.04$  $F2 = V^{\gamma} = 2036.78 \text{KN}$  ry= 1.03

Vérification des déplacements inter étage :

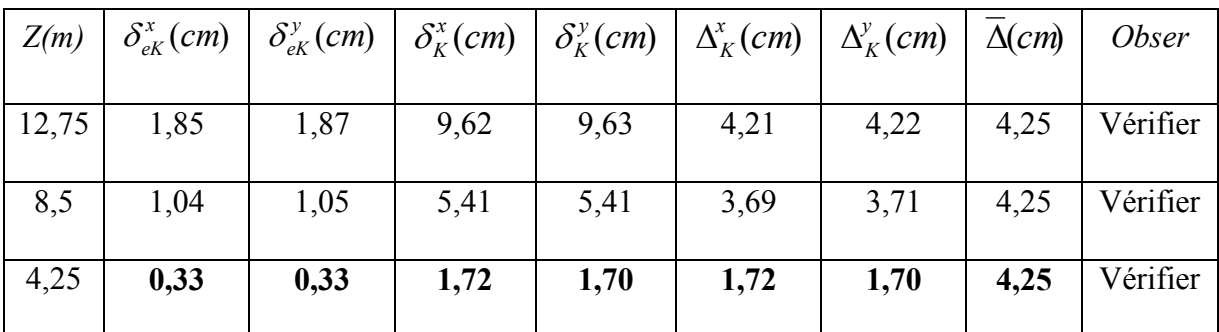

Déplacements inter étages de modèle 2

Tableau IV.9 *: Vérification des Déplacements Inter Etages du Modèle 2*

# *c.* Vérification de l'effort normal réduit [2] :

 Outre les vérifications prescrites par le C.B.A et dans le but d'éviter ou limiter le risque de rupture fragile sous sollicitations d'ensemble dues au séisme, l'effort normal de compression de calcul est limité par la condition suivante :

$$
v = \frac{N_d}{B_c \times f_{c28}} \le 0.30
$$

Où :

- $N_d$  désigne l'effort normal de calcul s'exerçant sur une section de béton «  $G+Q+E$  ».
- *B<sub>c</sub>* : est l'aire (section brute) de cette dernière.
- $f_{c28}$  est la résistance caractéristique du béton. ( $f_{c28}$ =25 MPa)

# Poteau carré :

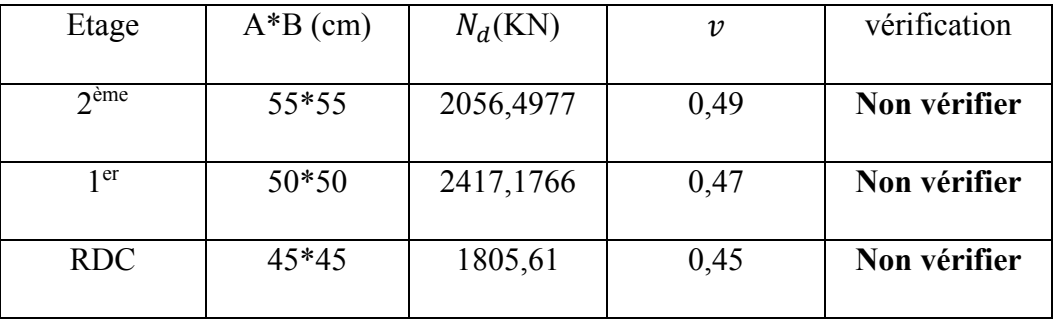

Tableau IV.10 : *vérification de l'effort normal réduit pour le modèle 2*

# Remarque :

Pour les valeurs de *v* qui dépassent la valeur admissible, il faut donc augmenter les sections des poteaux.

# Poteau carré :

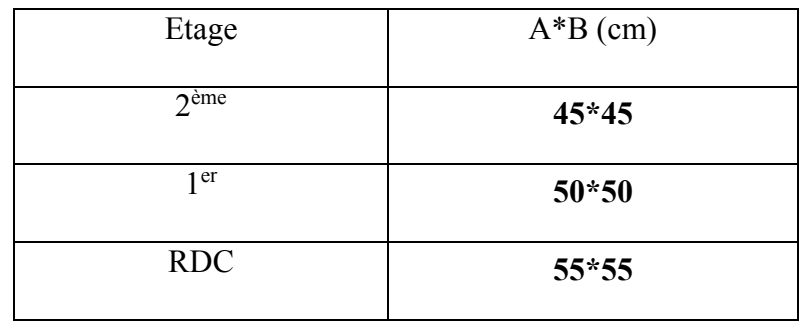

Tableau IV .11 : *Redimensionnement des Poteaux carré*

## 4.4. 3éme modèle :

Le modèle 03 est le modèle 02 dont on a changé les sections des poteaux.

# a. Caractéristiques dynamique propres du modèle final

L'analyse dynamique de la structure à conduit à :

- Une période fondamentale :  $T = 0,571$  sec.
- La participation massique dépasse le seuil des 90% à partir du 5<sup>ème</sup> mode.

|                |          |        | Facteur de participation massique (%) |              |              |  |  |  |  |
|----------------|----------|--------|---------------------------------------|--------------|--------------|--|--|--|--|
| <b>Modes</b>   | Périodes | $U_x$  | $U_{\nu}$                             | $\sum U_x$   | $\sum U_y$   |  |  |  |  |
| $\mathbf{1}$   | 0,571    | 0,7157 | 0,0458                                | 0,7157       | 0,0458       |  |  |  |  |
| $\overline{2}$ | 0,565    | 0,0482 | 0,7189                                | 0,7639       | 0,7647       |  |  |  |  |
| $\overline{3}$ | 0,416    | 0,005  | 0,0051                                | 0,7689       | 0,7698       |  |  |  |  |
| $\overline{4}$ | 0,14     | 0,157  | 0,0167                                | 0,9258       | 0,7865       |  |  |  |  |
| 5              | 0,139    | 0,017  | 0,1565                                | 0,9428       | 0,943        |  |  |  |  |
| 6              | 0,091    | 0,0004 | 0,0004                                | 0,9432       | 0,9434       |  |  |  |  |
| $\overline{7}$ | 0,058    | 0,0374 | 0,0191                                | 0,9806       | 0,9625       |  |  |  |  |
| 8              | 0,057    | 0,0193 | 0,0374                                | 0,9999       | 0,9999       |  |  |  |  |
| 9              | 0,038    | 0,0001 | 0,0001                                | $\mathbf{1}$ | $\mathbf{1}$ |  |  |  |  |

Tableau IV.12: *Période et facteurs de participation massique du modèle 3*

# b. Résultantes des forces sismiques :

W= 27238,57 KN

$$
V^{X} = V^{y} = 2751.09 \text{KN}
$$
  
0.8 $V^{X} = 0.8 \text{Vy} = 2200.87 \text{ KN}$   

$$
\begin{cases} Fl = V_t^{x} = 2467.32 \text{ KN} \\ F2 = V_t^{y} = 2490 \text{ KN} \end{cases}
$$
 
$$
\begin{cases} rx = 0.89 \\ ry = 0.88 \end{cases}
$$

## **CHAPITRE IV ETUDE DYNAMIQUE**

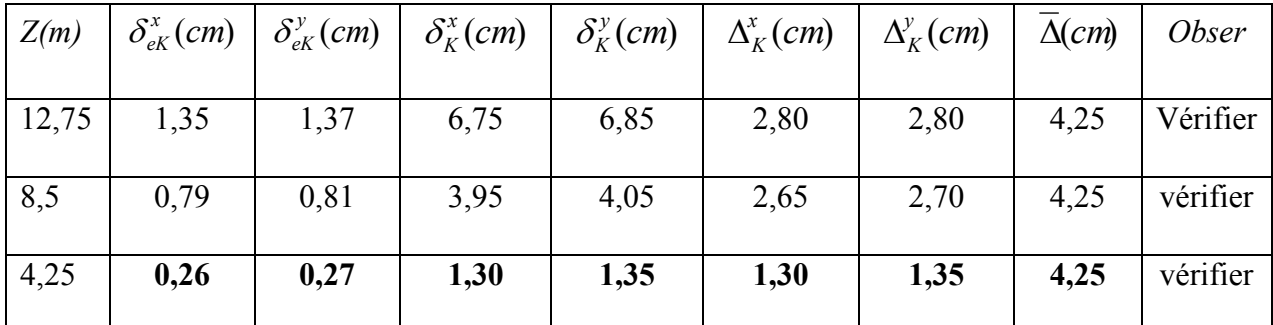

# c. Vérification des déplacements inter étage :

Tableau IV.13: *Vérification des déplacements inter étages du modèle 3*

# d. Justification de l'effort normal réduit :

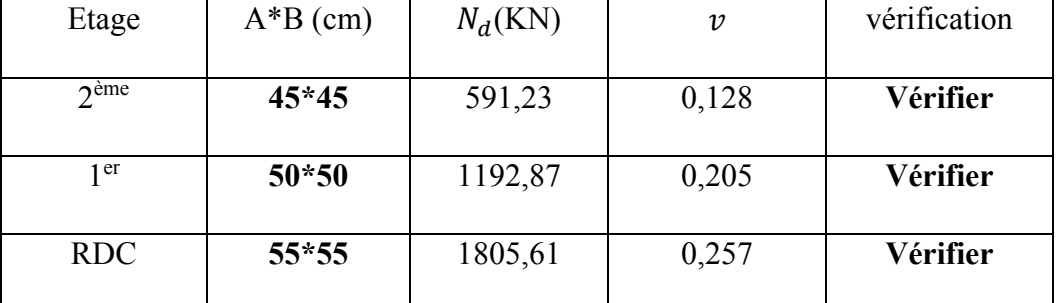

## Poteaux carré :

Tableau IV.14: *vérification de l'effort normal réduit pour le modèle 3*

# Conclusion :

Les étapes de vérification suivie pour définir le modèle finale étaient de:

- comparer l'effort tranchant à la base obtenu par l'approche statique équivalente  $(=0.8*V_{(mse)})$ qui ne doit pas dépassé la résultante des forces a la base  $V_t$  obtenue par combinaison des valeurs modales , cet effort $(0.8*V_{\text{(mse)}})$  représente l'effort tranchant minimale.

- Vérifier les déplacements inter-étage qui est un indice de dommage de l'étage.

-L'effort normal réduit pour prendre en considération l'écrasement du béton sous la composante verticale du séisme.

- Justifier le choix de facteur de comportement qui est un paramètre qui reflète la ductilité de la structure ; il dépend du système de contreventement de la structure.

Dans notre cas on a choisi un facteur R=5 car on a un système Portiques auto-stables sans remplissages en maçonnerie rigide.

# CHAPITRE V : FERRAILLAGE DES ELEMENT RESISTANT

# 1. INTRODUCTION

 Le Ferraillage des éléments résistants devrait être conforme aux règlements en vigueur en l'occurrence le *B.A.E.L. 91 modifié 99* et le *RPA99 (version2003).*

Notre structure se compose des éléments résistants suivants :

- Poteaux.
- Poutres.
- Voiles.

# 2. FERRAILLAGE DES POTEAUX

# 2.1. Ferraillage Longitudinal

 Les poteaux sont calculés en flexion composée (déviée) sous l'effet des actions verticales et des actions horizontales ; chaque poteau est soumis à un effort normal (N) et deux moments de flexion (M<sub>x-x</sub>), (M<sub>y-y</sub>). Une section soumise à la flexion composée peut se présenter suivant l'un des trois cas suivants :

- Section entièrement tendue : S.E.T.
- Section entièrement comprimée : S.E.C.
- Section partiellement comprimée : S.P.C.

Les armatures sont obtenues à l'état limite ultime (ELU) sous l'effet des sollicitations les plus défavorables suivant les deux sens (longitudinal et transversal) et dans les situations suivantes :

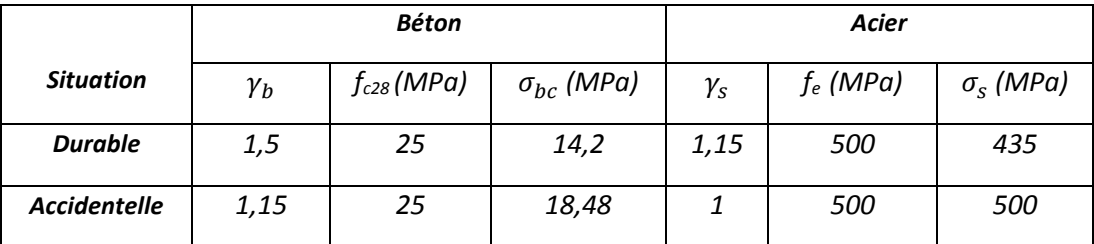

### Tableau V-1 *Tableau des Contraintes.*

2.1.1. Recommandations selon les B.A.E.L.91 modifiées 99

La section  $A<sub>l</sub>$  des armatures longitudinales doit respecter les conditions suivantes :

4 cm2 par mètre de longueur de parement.

 $A_1 = min$  $0.2\%$  ≤ A<sub>I</sub>/B ≤ 5% B: section de béton.

# 2.1.2. Recommandations selon l'R.P.A .99 version 2003

 Pour une zone sismique IIa, les armatures longitudinales doivent être à haute adhérence (HA), droites et sans crochet ; elles doivent avoir :

- Un diamètre minimal  $\varnothing_1$  = 12 mm
- $\bullet$  Une longueur minimale de 40  $\varnothing$  en zone de recouvrement
- La distance entre les barres verticales dans une face du poteau ne doit pas dépasser 25cm.
- Les jonctions par recouvrement doivent êtres faites si possible, à l'intérieur des zones nodales
- La détermination de la section doit satisfaire les conditions suivantes :

En zone de recouverment ==> 0,8% 
$$
\leq
$$
  $\left.\begin{array}{cc} A_s \ B \end{array}\right| \leq 6\%$  -En zone courante ==> 0,8%  $\leq$   $\left.\begin{array}{cc} A_s \ B \end{array}\right| \leq 4\%$ 

Avec :

As : La section d'acier.

B : La section du poteau.

- pour la zone nodale dans les poteaux, les longueurs à prendre en compte pour chaque barre sont données dans la figure ci-dessous :

$$
h' = Max\left(\frac{h_e}{6}; b_1; h_1; 60 \text{ cm}\right)
$$

he : la hauteur d'étage.

 $b_1$  et  $h_1$ : dimensions du poteau.

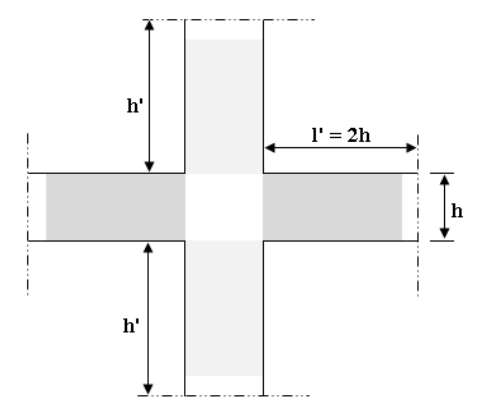

Figure V-1 *Zone Nodale.*

Calcul de la contrainte de cisaillement  $\tau_u$  et de sa valeur limite  $\overline{\tau_u}$  La contrainte tangentielle dans les poteaux  $\tau_{\text{\tiny u}}$  est conventionnellement prise égale à :

 $b_0d$ V 0  $\tau_u = \frac{v_u}{\mu_d}$ ; V<sub>u</sub> : la valeur de l'effort tranchant, vis-à-vis de l'état limite ultime (T<sub>u</sub>).

b0 : la largeur du poteau.

 $d$ : la hauteur utile  $(d = h-c)$ .

# • Contrainte tangentielle admissible  $\overline{\tau_{\shortparallel}}$

La contrainte tangente limite  $\overline{\tau_{\mathbf{u}}}$  a pour valeur

 Selon *le B.A.E.L. 91 modifiées 99* : Armatures droites ( $\alpha$  = 90°).

- Fissuration peu nuisible :

$$
\overline{\tau_u} = Min \bigg[ 0, 2 \frac{f_{c28}}{\gamma_b}; 5 MPa \bigg] = \begin{cases} \overline{\tau_u} = 3,33 MPa \rightarrow \text{situation durable} \\ \overline{\tau_u} = 4,35 MPa \rightarrow \text{situation accidentelle} \end{cases}
$$

- Fissuration préjudiciable ou très préjudiciable :

$$
\overline{\tau_u} = Min \left[ 0, 15 \frac{f_{c28}}{\gamma_b}; 4 MPa \right] = \begin{cases} \overline{\tau_u} = 2,50 MPa \rightarrow \text{situation durable} \\ \overline{\tau_u} = 3,26 MPa \rightarrow \text{situation accidentelle} \end{cases}
$$

Selon *RPA 99 V2003* :

$$
\tau_{bu} = \rho_{d} f_{c28}
$$
\n
$$
\rho_{d} = \begin{cases}\n0,075 & \text{si } \lambda \ge 5 \\
0,04 & \text{si } \lambda < 5\n\end{cases}
$$

## Élancement λ

 $\vert$  $\overline{\phantom{a}}$  $\int$  $\overline{\phantom{a}}$  $\left\{ \right\}$  $\overline{\phantom{a}}$  $=$  $\lambda =$ B  $i = \sqrt{\frac{1}{R}}$ *i f l* Pour une section rectangulaire de hauteur h, l'élancement a pour valeur :

$$
\lambda = \frac{\ell_f}{h} \sqrt{12} \approx 3.46 \frac{\ell_f}{h}
$$

# Armatures transversales

Les armatures transversales doivent entourer les barres longitudinales, leurs  $\mathcal{O}_t$  est donnée par la relation :

 $\varnothing_t \geq \frac{1}{3}\varnothing_t$   $\varnothing_t$  $\mathcal{O}_\ell$  : étant le plus grand diamètre des armatures longitudinales.

# 2.1.3. Calcul du Ferraillage Longitudinal

Le ferraillage longitudinal des poteaux sera calculé aux états limites ultimes, par le logiciel *SOCOTEC* par utilisation du règlement *B.A.E.L.91 modifié 99*.

# 2.1.4. Combinaisons d'Actions

En fonction du type de sollicitation, on a :

# a- Combinaisons selon le *B.A.E.L 91 modifiés 99* :

Situation durable

ELU : 1,35G+1,5Q

ELS : G+Q

# b- Combinaisons selon *R.P.A.99 version 2003* :

Situation accidentelle

G+Q±E

0,8G±E

 A partir de ces combinaisons, on distingue les cas suivants afin d'accéder à la combinaison d'effort la plus défavorable.

-N max, M corr.

- N min, M corr.

-N corr, M max.

- 1. Situation durable :
	- Combinaison :  $1,35G+1,5Q$

 $(N<sup>max</sup>, M<sup>corr</sup>)$ :

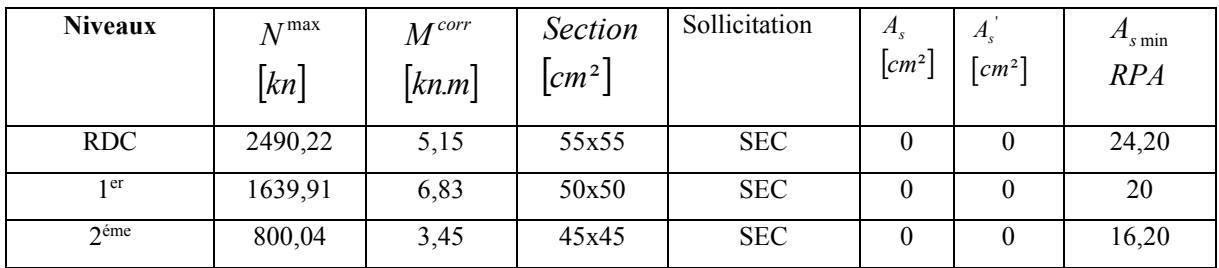

Tableau V.9 : *Ferraillages des poteaux situation durable* ( $N^{max}$ ;  $M^{corr}$ )

# $(M<sup>max</sup>,N<sup>cor</sup>)$ :

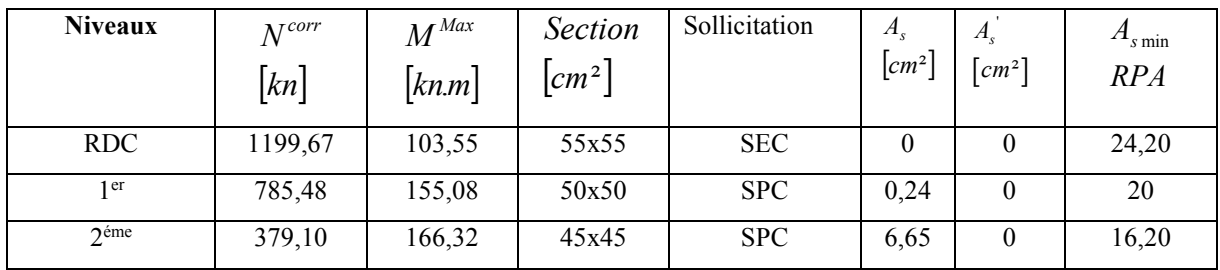

Tableau V.10 : *Ferraillages des poteaux situation durable (* $M^{max}$ *;*  $N^{corr}$ *)* 

# 2. Situation accidentelle :

• Combinaison : G+Q+E :

 $(N<sup>max</sup>, M<sup>cor</sup>)$ :

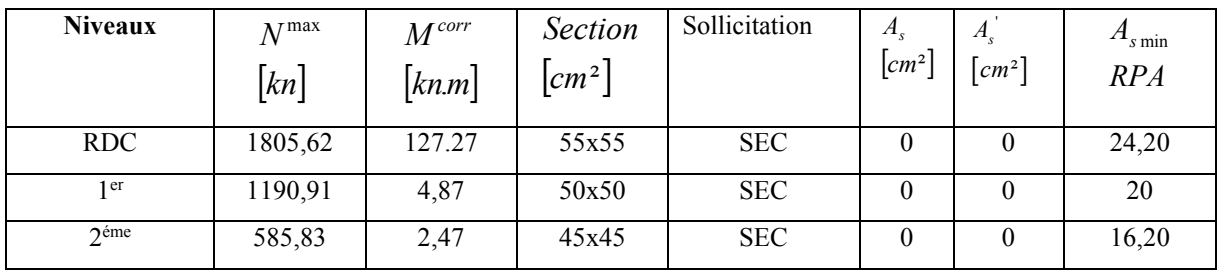

Tableau V.11 : *Ferraillages des poteaux situation accidentelle (Nmax,Mcorr)*

' *As*

*cm RPA*  $A_{s \min}$ 

## $(M<sup>max</sup>,N<sup>cor</sup>)$ :

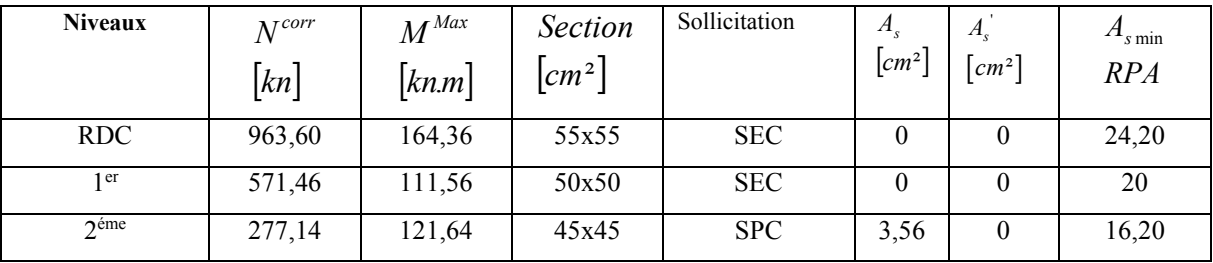

Tableau V.12 : *Ferraillages des poteaux situation accidentelle* ( $M^{max}$ ;  $N^{corr}$ )

- 
- 
- 
- 
- Combinaison :  $0,8G+E$  :
- 
- 
- Niveaux *kn N* max *knm M corr*  $\lceil cm^2 \rceil$ *Section* Sollicitation  $[cm^2]$ *As*  $\lfloor cm^2 \rfloor$

 $(N<sup>max</sup>,M<sup>corr</sup>)$ :

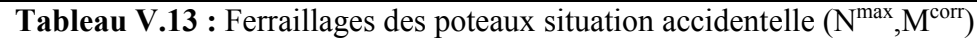

RDC | 1154,75 | 129.10 | 55x55 | SEC | 0 | 0 | 24,20  $1<sup>er</sup>$  | 781,14 | 2,58 | 50x50 | SEC | 0 | 0 | 20 2<sup>éme</sup> | 419,77 | 1,41 | 45x45 | SEC | 0 | 0 | 16,20

 $(M<sup>max</sup>,N<sup>cor</sup>)$ :

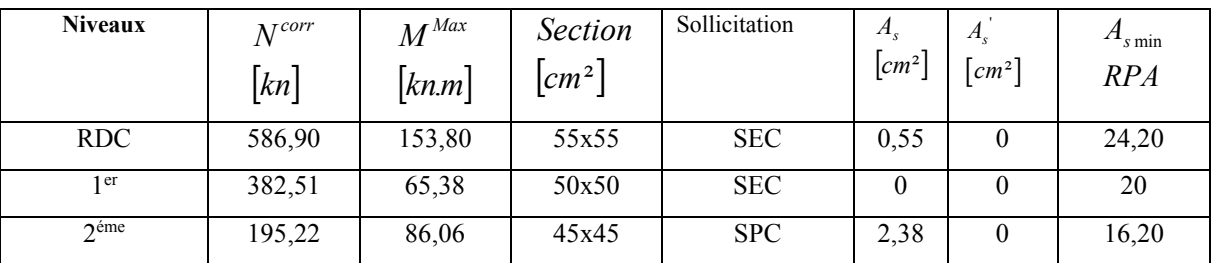

**Tableau V.14 :** *Ferraillages des poteaux situation accidentelle*  $(M^{max}, N^{corr})$ 

# 2.4. Choix des armatures :

|                  | $A_{\rm s}^{cal}$<br>section |          | $A_s^{\min}$          | $A_s^{\max}$            | $A_{\rm s}^{\rm max}$   | <b>Choix des</b> | $A_s^{adp}$ |
|------------------|------------------------------|----------|-----------------------|-------------------------|-------------------------|------------------|-------------|
| <b>Niveaux</b>   | (cm <sup>2</sup> )           | $(cm^2)$ | $\left( cm^2 \right)$ | (Z.C)(cm <sup>2</sup> ) | (Z.R)(cm <sup>2</sup> ) | armatures        | $(cm^2)$    |
| <b>RDC</b>       | 55x55                        | 0,55     | 24,20                 | 121                     | 181,5                   | 4T20+8T16        | 28.65       |
| 1 er             | 50x50                        | 0.24     | 20                    | 100                     | 150                     | 4T20+8T16        | 28.65       |
| $2^{\text{eme}}$ | 45x45                        | 6,65     | 16,20                 | 81                      | 121,5                   | 12T16            | 24.13       |

Tableau. V.17 : *Choix des armatures des poteaux*

# 2.5. Vérification vis-à-vis de l'état limite de service :

Les contraintes sont calculées à l'état limite de service sous (M<sub>ser</sub>, N<sub>ser</sub>) (annexe, organigramme), puis elles sont comparées aux contraintes admissible données par :

●Béton :

 $\sigma_{bc} = 0.6 f_{c28} = 15 MPa$ 

●Acier: → Fissuration peu nuisible………Pas de vérification.

$$
\rightarrow \text{Fissuration pr\'ejudiciable} \dots \quad \overline{\sigma}_s = \zeta_s = \text{Min}\left(\frac{2}{3}f_e, \max(0, 5f_e; 110\sqrt{\eta f_y})\right)
$$

 $\rightarrow$ Fissuration très préjudiciable…………  $\overline{\sigma}_s = 0.8\zeta_s$ 

Avec : η=1,6 pour les aciers H.A

Dans notre cas la fissuration est considérée préjudiciable, donc  $\sigma_s$ =250 MPa.

Les résultats sont récapitulés dans les tableaux suivants :

## a. Poteau carré :

 $(N<sup>ser</sup>max; M<sup>ser</sup>cor)$ :

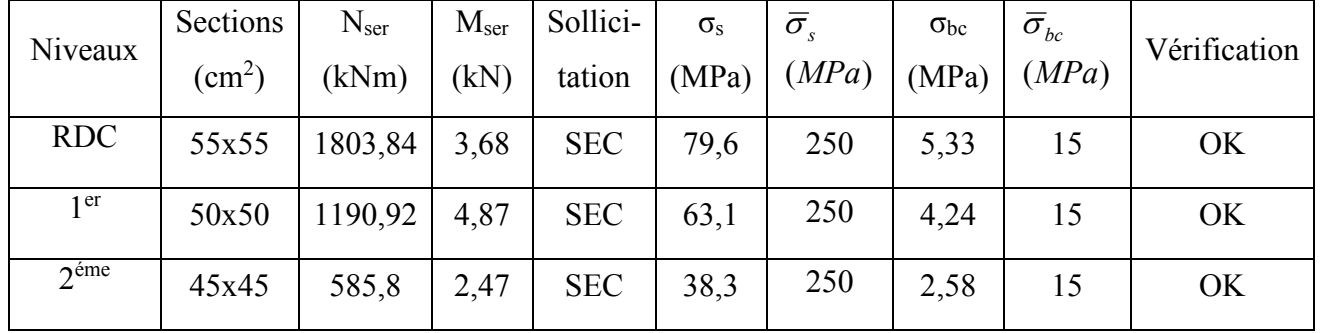

Tableau V.20 : *Vérification des contraintes pour les poteaux carré*

 $(N<sup>ser</sup>cor; M<sup>ser</sup>max)$ :

| Niveaux          | Sections<br>(cm <sup>2</sup> ) | $M_{\rm{ser}}$<br>(kN) | N <sub>ser</sub><br>(kNm) | Sollici-<br>tation | $\sigma_{\rm s}$<br>(MPa) | $\bar{\sigma}_{\scriptscriptstyle s}$<br>(MPa) | $\sigma_{bc}$<br>(MPa) | $\bar{\sigma}_{_{bc}}$<br>(MPa) | Vérif-<br>icatio<br>n |
|------------------|--------------------------------|------------------------|---------------------------|--------------------|---------------------------|------------------------------------------------|------------------------|---------------------------------|-----------------------|
| <b>RDC</b>       | 55x55                          | 92,52                  | 871,23                    | <b>SEC</b>         | 69,3                      | 250                                            | 5,15                   | 15                              | OK                    |
| 1 er             | 50x50                          | 111,5                  | 571,46                    | <b>SEC</b>         | 83,1                      | 250                                            | 6,6                    | 15                              | OK                    |
| 2 <sup>éme</sup> | 45x45                          | 121,64                 | 277,13                    | <b>SPC</b>         | 102,9                     | 250                                            | 9,19                   | 15                              | OK                    |

Tableau V.21 : *Vérification des contraintes pour les poteaux carrés*

# 2.6. Vérification de l'effort tranchant :

2.6.1. Vérification de la contrainte de cisaillement :

Il faut vérifier que :  $\tau_u = \frac{I_u}{bd} \leq \overline{\tau}_u$  $\tau_u = \frac{T_u}{T} \leq \overline{\tau}_u$  Poteaux carré

Avec :

Tu : L'effort tranchant pour l'état limite ultime.

b: Largeur de la section du poteau.

d: Hauteur utile de la section du poteau.(d=h-c)

 $\tau_u$ : Contrainte de cisaillement.

 $\bar{\tau}_u$  : Contrainte limite de cisaillement du béton.

La valeur de la contrainte  $\bar{\tau}_u$  doit être limitée aux valeurs suivantes :

# Selon le BAEL 91 modifie 99 [1] :

*Min f MPa <sup>u</sup> <sup>c</sup>* 0,13 ,5 <sup>28</sup> ……………………Fissuration peu nuisible.

*Min f MPa <sup>u</sup> <sup>c</sup>* 0,10 ,4 <sup>28</sup> ……………………Fissuration préjudiciable et très préjudiciable.

# $\bullet$  Selon le RPA 99 version 2003 [2] :

 $\overline{\tau}_u = \rho_d f_{c28}$ 

 $p_d=0.075$ ………………si l'élancement  $\lambda \ge 5$  $p_d=0,040$ ………………si l'élancement  $\lambda$  <5

Avec :

λ: L'élancement du poteau

i : Rayon de giration.

I : Moment d'inertie de la section du poteau dans la direction considérée.

B : Section du poteau.

L<sub>f</sub>: Longueur de flambement.

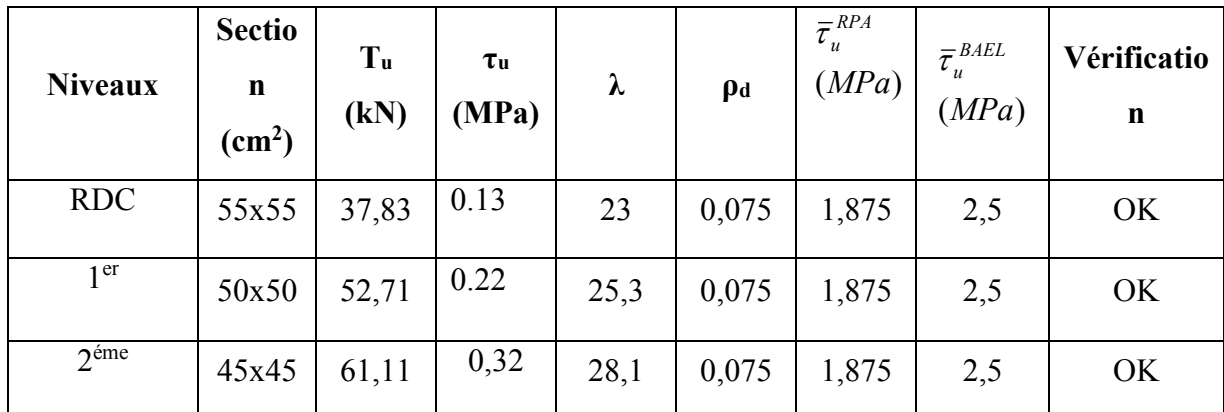

Les résultats sont regroupés dans les tableaux suivants :

Tableau V.23 : *Vérification de la contrainte de cisaillement pour les poteaux carrés*

# 2.6.2. Ferraillage transversal des poteaux :

Les armatures transversales sont déterminées à partir des formules du BAEL91 modifié 99 et celles du RPA99 version 2003 ; elles sont données comme suit :

# Selon BAEL91 modifié 99 [1]

$$
\begin{cases}\nS_t \leq Min(0, 9d; 40cm) \\
\varphi_t \leq Min\left(\frac{h}{35}; \frac{b}{10}; \varphi_t\right) \\
\frac{A_t f_e}{bS_t} \geq Max\left(\frac{\tau_u}{2}; 0, 4MPa\right)\n\end{cases}
$$

 $\sqrt{ }$ 

At : Section d'armatures transversales.

b: Largeur de la section droite.

- h: Hauteur de la section droite.
- S<sub>t</sub>: Espacement des armatures transversales.
- $\mathcal{O}_t$ : Diamètre des armatures transversales.
- $\mathcal{O}_1$ : Diamètre des armatures longitudinales.

• Selon le RPA99 version 2003[2]

$$
\frac{A_t}{S_t} = \frac{\rho_a T_u}{h f_e}
$$

# **CHAPITRE V FERRAILLAGE DES ELEMENT RESISTANT**

# Avec :

- At : Section d'armatures transversales.
- St : Espacement des armatures transversales.
- Tu : Effort tranchant à l'ELU.
- fe : Contrainte limite élastique de l'acier d'armatures transversales.
- h: Hauteur totale de la section brute.

ρa : Coefficient correcteur qui tient compte du mode fragile de la rupture par l'effort tranchant.

 $p_a=2,5$ ………………si  $\lambda_g\geq 5$ 

ρa=3,75……………...si λg<5

λg : Espacement géométrique.

L'espacement des armatures transversales est déterminé comme suit :

 $S_t \leq 15\theta_1$  ………………………………………………… Zone courante (zone IIa).

 $S_t \leq Min(10\theta_1; 15cm)$ ................ Zone nodale (zone IIa).

 $\mathcal{O}_1$ : Diamètre minimal des armatures longitudinales du poteau.

■ La quantité d'armatures transversales minimale  $\frac{A_i}{S_i b}$ *t*  $\frac{t}{1}$  en (%) est donnée comme suite :

 $\begin{matrix} \end{matrix}$ 0,3%......................... 5 *g si*

 $\overline{\phantom{a}}$  $\left\{ \right.$  $\leq$ 0,8%......................... 3 *g si*  $\lambda$  .

 $\overline{\phantom{a}}$  $\overline{\mathcal{L}}$ limites précédentes si  $3 \prec \lambda_{\varphi} \prec 5$  $\prec$   $\lambda_{_S}$   $\prec$ *Interpolation entreles valeurs ites précédentessi*  $\lambda$ 

 $\lambda_{\rm g}$ : L'élancement géométrique du poteau  $\left| \lambda_{\rm g} = \frac{\Delta f}{a} \right|$  $\bigg)$  $\setminus$  $\overline{\phantom{a}}$  $\left(\lambda_g = \frac{L_f}{a}\right)$ 

a : Dimension de la section droite du poteau.

Lf : Longueur du flambement du poteau.

Pour les armatures transversales  $f_e = 500 MPa$  (FeE50).

Les tableaux suivants rassemblent les résultats des espacements maximums des poteaux

# a. Poteaux carrée :

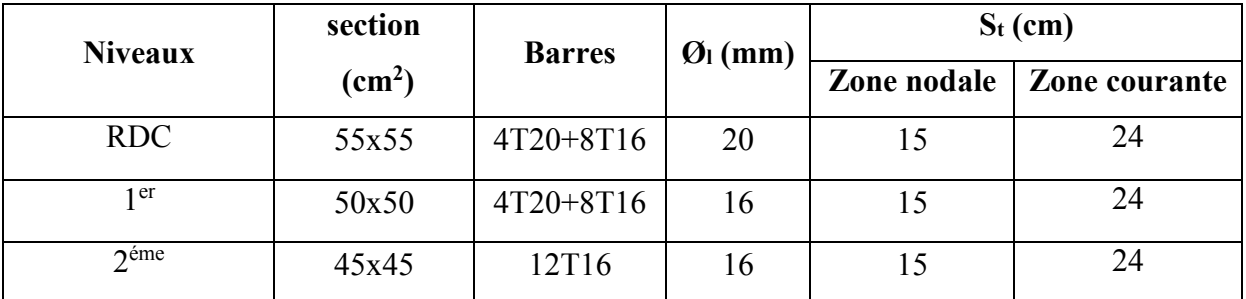

Tableau V.25 : *Espacements maximales selon RPA99 pour un poteau carré*

Le choix des armatures transversales est regroupé dans les tableaux suivants :

|                  | section            | $L_f$ | $\lambda_{\rm g}$ |                | $Tu$ max |               | $S_t$ | $A_t^{cal}$   |              | As <sup>adp</sup>  |
|------------------|--------------------|-------|-------------------|----------------|----------|---------------|-------|---------------|--------------|--------------------|
| <b>Niveaux</b>   | (cm <sup>2</sup> ) | (m)   | $(\%)$            | $\mathbf{p}_a$ | (kN)     | Zone          | (cm)  | $\text{cm}^2$ | <b>Choix</b> | (cm <sup>2</sup> ) |
| <b>RDC</b>       | 55x55              | 3,65  | 6,64              | 2,5            | 37,83    | N             | 15    | 0.77          | 6T8          | 2.51               |
|                  |                    |       |                   |                |          | $\mathcal{C}$ | 24    | 1.24          | 6T8          | 2.51               |
| 1 <sup>er</sup>  | 50x50              | 3,65  | 7,3               | 2,5            | 52,71    | N             | 15    | 1.08          | <b>6T8</b>   | 2.51               |
|                  |                    |       |                   |                |          | $\mathcal{C}$ | 24    | 1.73          | 6T8          | 2.51               |
| 2 <sup>éme</sup> | 45x45              | 3,65  | 8,1               | 2,5            | 61,11    | N             | 15    | 1.25          | <b>6T8</b>   | 2.51               |
|                  |                    |       |                   |                |          | $\mathcal{C}$ | 24    | 2.01          | 6T8          | 2.51               |

Tableau V.27 : *Choix des armatures transversales pour les poteaux carrés*

# 2.6.3 Longueur de recouvrement :

La longueur minimale de recouvrement est de : $L_r$ =40 $\Omega_l$  en zone IIa.

Pour :

T20………………….Lr=100cm

T16………………….Lr=80cm

# **CHAPITRE V FERRAILLAGE DES ELEMENT RESISTANT**

## 2.7. Schéma de ferraillage des poteaux :

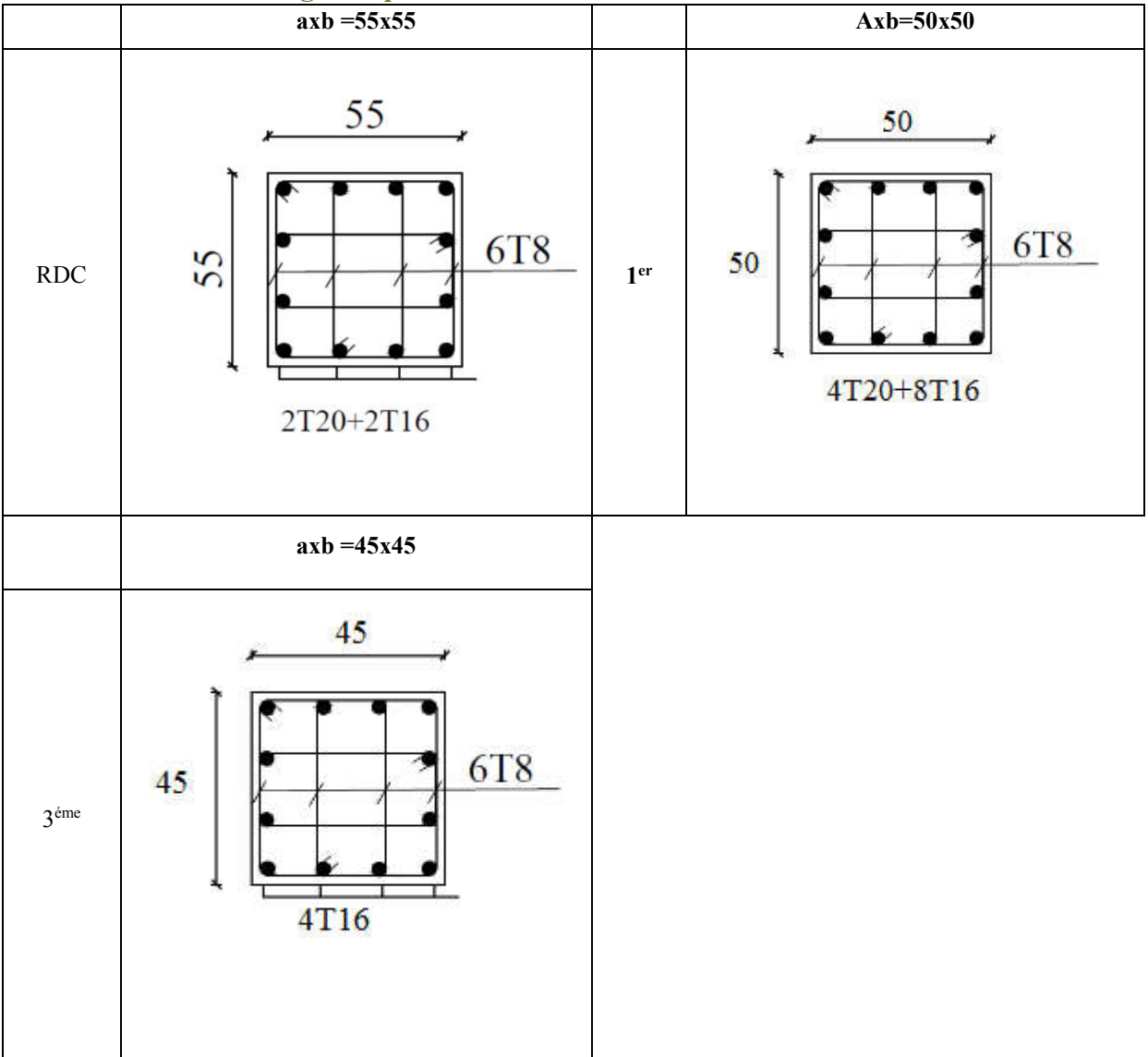

Tableau V.29 : *Schéma de ferraillage des poteaux carrés*

# 3. FERRAILLAGE DES POUTRES

# 3.1. Introduction

Le ferraillage des éléments résistants devra être conforme aux règlements en vigueur.

# 3.2. Les Combinaisons des Charges

En fonction du type de sollicitation, nous distinguons les différentes combinaisons suivantes :

- Combinaisons exigées par le " *CBA 93* ":
	- $\bullet$  E.L.U: 1.35 G + 1.5 Q
	- $\bullet$  E.L.S:  $G + Q$
- Combinaisons exigées par le " *RPA 99 version 2003* ":
- $0.8$  G  $\pm$  E
- $G + O \pm E$

G: charge permanente.

Q: charge d'exploitation.

E: charge sismique.

## 3.3. Recommandations des règlements

Selon [3] Le pourcentage des aciers longitudinaux sur toute la longueur de la poutre est donné par:

$$
0.5\% \le \frac{A}{b.h} \le 4\%
$$
 au niveau de la zone courante.

- $\triangleright$  0.5%  $\leq \frac{1}{1.1} \leq 6\%$ b.h  $0.5\% \leq \frac{A}{A} \leq 6\%$  au niveau de la zone de recouvrement.
	- b : largeur de la poutre.
	- h : hauteur de la poutre.
- La longueur minimale de recouvrement est de 40 Φ (zone IIa).
- Dans les poteaux de rive et d'angle, les armatures longitudinales supérieures et inférieures doivent être coudées à 90 %.
- $\triangleright$  La quantité d'armatures " A<sub>t</sub> " est donnée par: A<sub>t</sub> = 0.003 St. L
	- L: longueur de la poutre.
	- St: espacement de deux cadres consécutifs, il est donné par:
	- $S_t \leq \text{Min}\left[\frac{h}{4}; 12 \varphi\right]$  (zone nodale).
	- $S_t \leq \frac{h}{2}$  (zone courante).
		- h: hauteur de la poutre.
		- φ : Le plus grand diamètre d'acier.

Les armatures longitudinales sont déterminées en tenant compte des deux situations suivantes:

- $\triangleright$  Situation durable:
	- $\bullet$  Béton: γ<sub>b</sub> = 1.5 ;  $f_{c28}$  = 25 MPa ; σ<sub>bc</sub> = 14.2 MPa.
	- Acier:  $γ_s = 1.15$ ; FeE 500;  $σ_s = 435$  MPa.
- $\triangleright$  Situation accidentelle:
- $\bullet$  Béton: γ<sub>b</sub> = 1.5;  $f_{c28}$  = 25 MPa; σ<sub>bc</sub> = 18.48 MPa.
- Acier:  $\gamma_s = 1$ ; FeE 500;  $\sigma_s = 500$  MPa.

### 3.4 Calcul du ferraillage

Pour le cas de notre structure, les efforts sont déterminés par le logiciel *ETABS 2016.*

On dispose de 3 types de poutres :

- Poutre porteuse  $30 \times 65$  (cm<sup>2</sup>)
- Poutre non porteuse  $30 \times 60$  (cm<sup>2</sup>)
- Poutre de chainage  $30 \times 60$  (cm<sup>2</sup>)

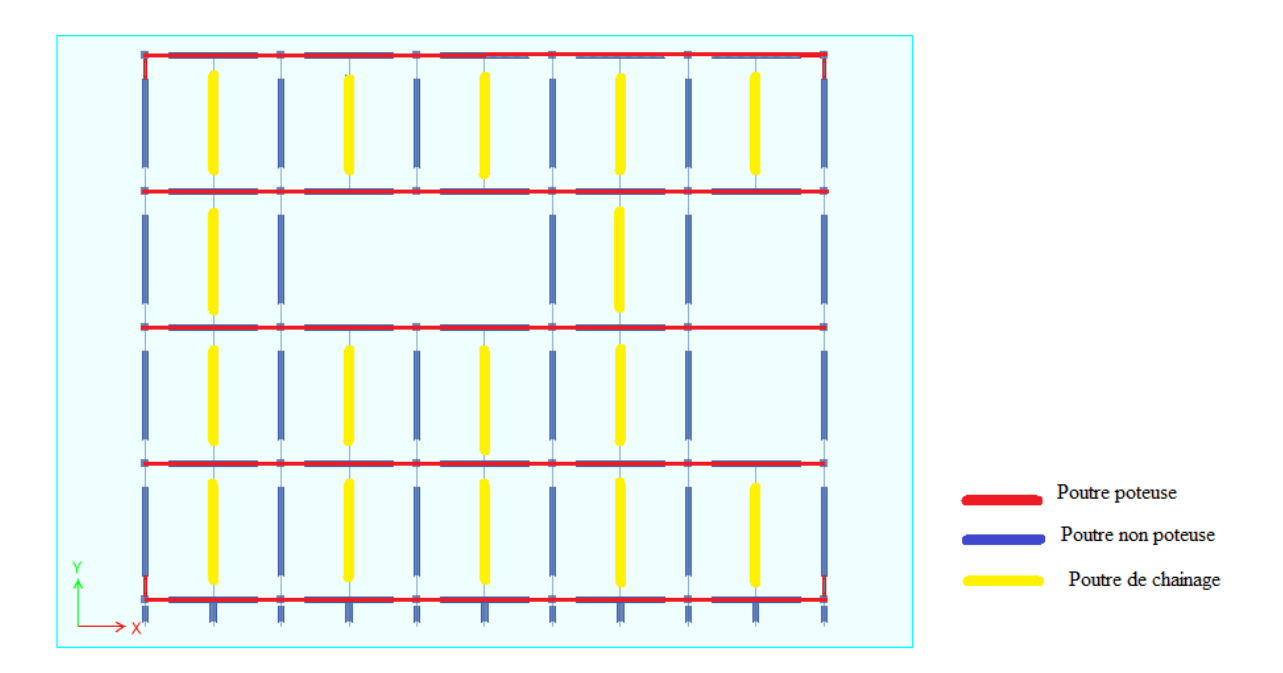

Figure V-4. *Disposition des Poutres.*

Les tableaux suivants regroupent tous les résultats des efforts ainsi que les sections d'armatures calculées par le logiciel (SOCOTEC) pour chaque type de poutres sous les différentes combinaisons de charge.

### Remarque

Les poutres de notre structure seront calculées à la flexion simple (F.S.).

Telle que :

As : représente les armatures de la fibre inférieure.

A s' : représente les armatures de la fibre supérieure.

# 1. Poutre porteuse (30x 65)

# *a.* Situation durable 1,35G+1,5Q

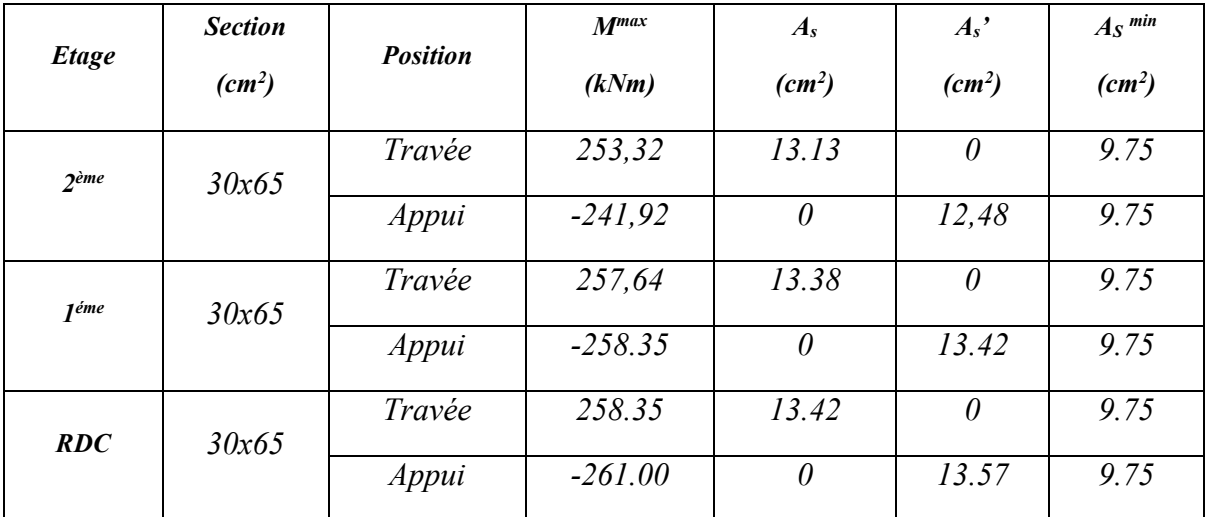

Tableau V-11*.Ferraillage des Poutres 30x65 (Situation Durable).*

## b. Situation accidentelle G+Q±E

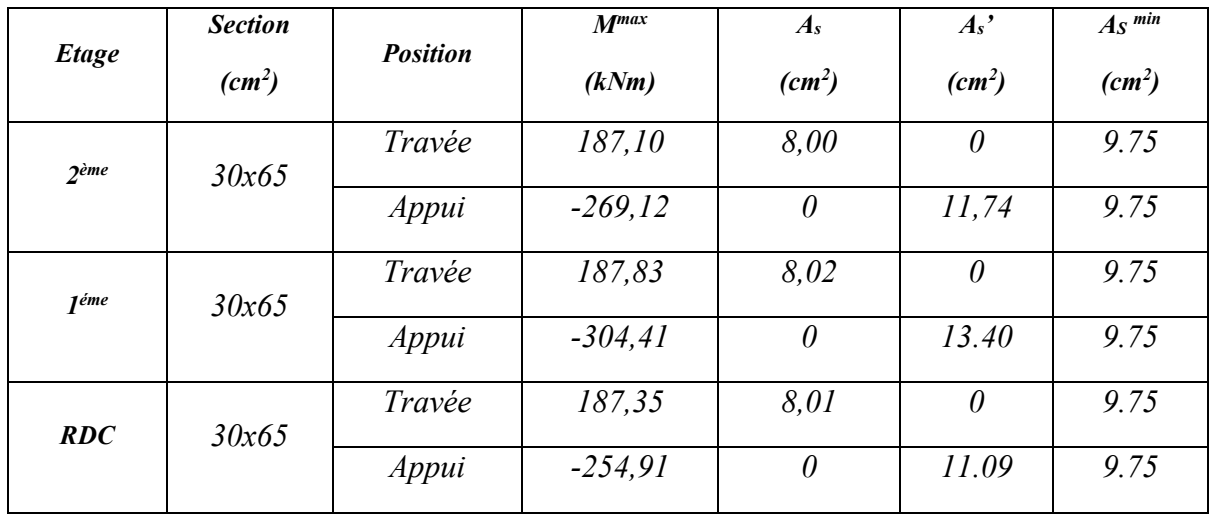

Tableau V-12 .*Ferraillage des Poutres 30x65 (Situation Accidentelle).*

## *c.* Situation accidentelle 0.8G±E

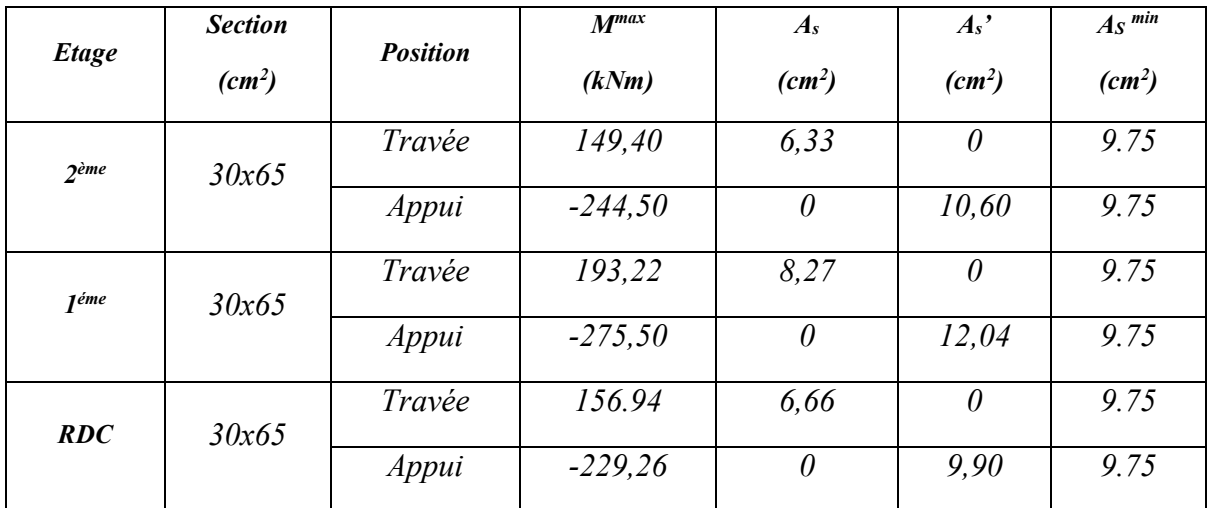

Tableau V-13. *Ferraillage des Poutres 30x65 (Situation Accidentelle).*

# 2. Poutre non porteuse (30x 60)

# a. Situation durable 1,35G+1,5Q

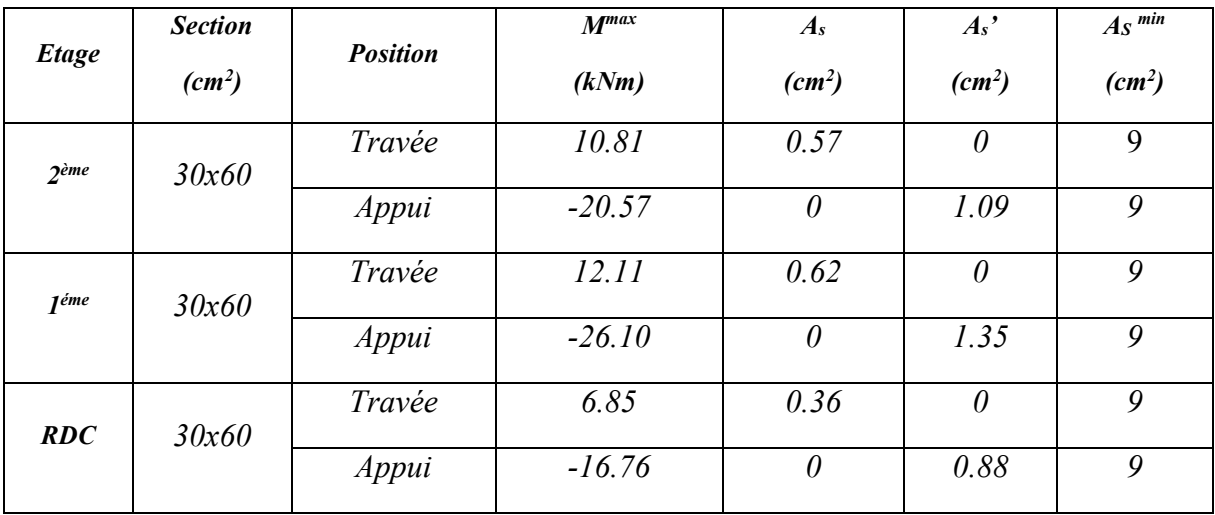

Tableau V-14.*Ferraillage des Poutres 30x60 (Situation Durable).*
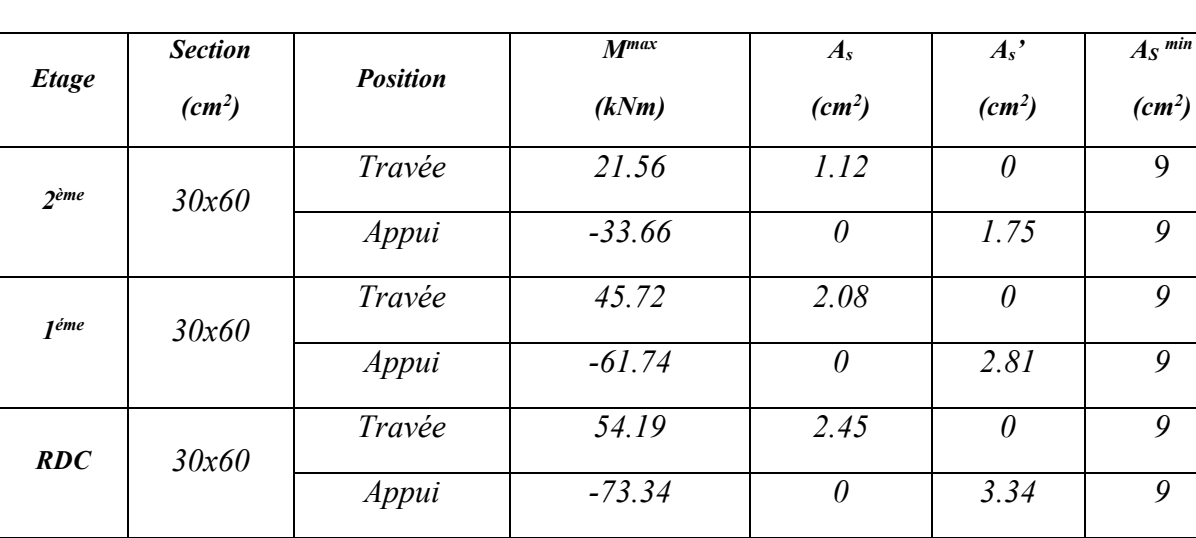

#### b. Situation accidentelle G+Q±E

Tableau V-15.*Ferraillage des Poutres 30x60 (Situation Accidentelle).*

#### c. Situation accidentelle 0.8G±E

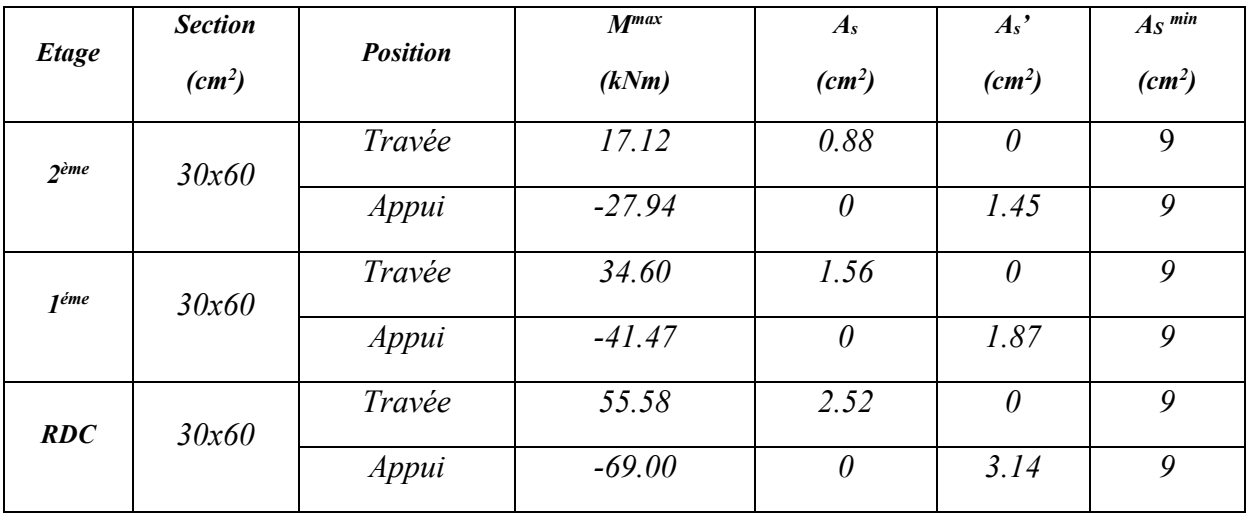

Tableau V-16.*Ferraillage des Poutres 30x60 (Situation Accidentelle).*

#### *3.* Poutre de chainage (30x 60)

b. Situation durable 1,35G+1,5Q

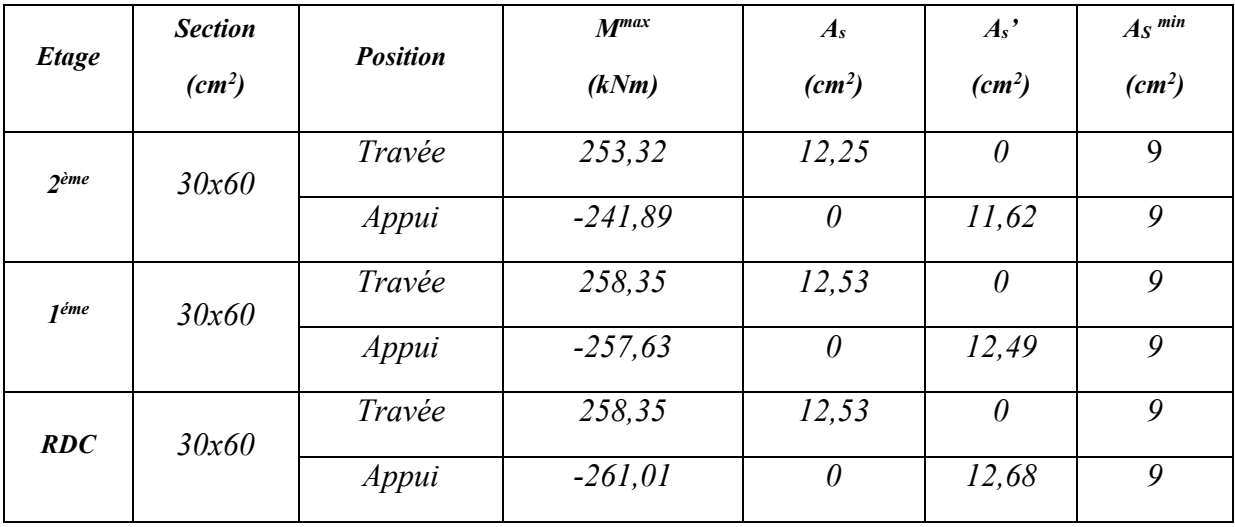

Tableau V-14.*Ferraillage des Poutres de chainage (Situation Durable).*

# c. Situation accidentelle G+Q±E

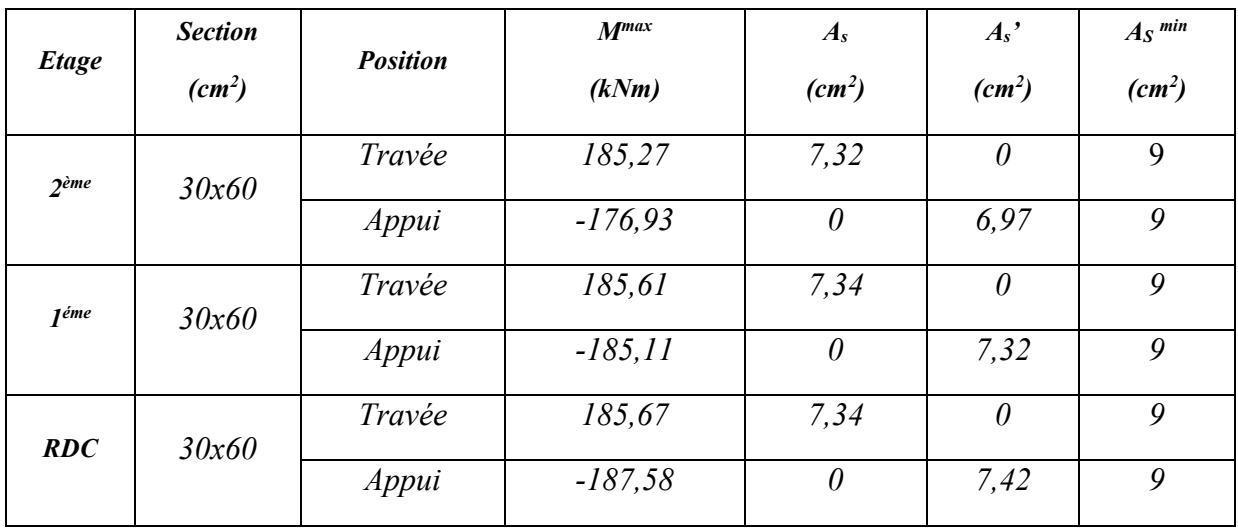

Tableau V-15. *Ferraillage des Poutres de chainage (Situation Accidentelle).*

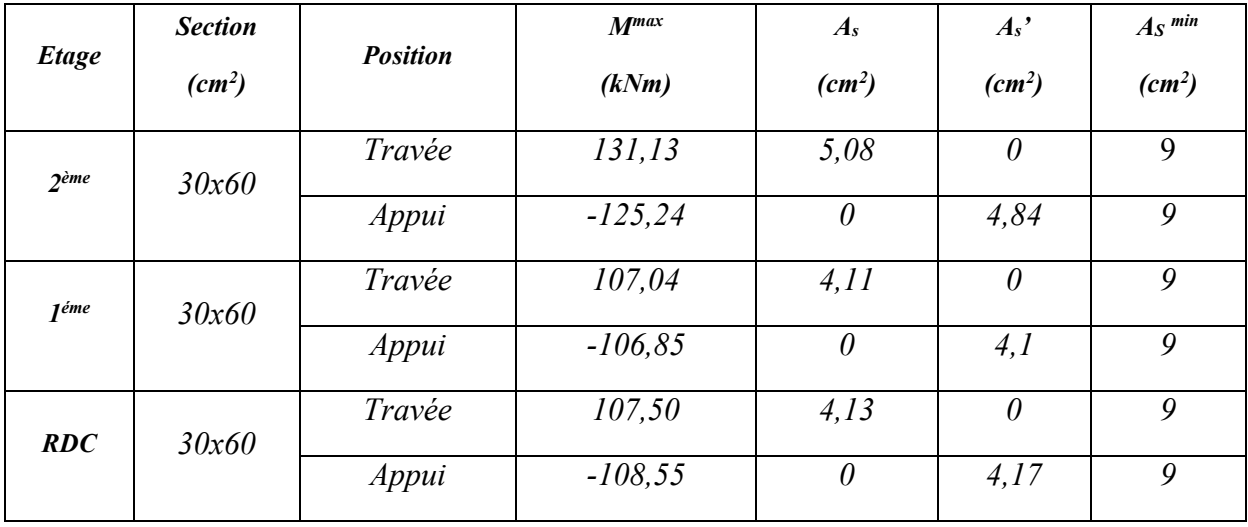

#### d. Situation accidentelle 0.8G±E

Tableau V-16. *Ferraillage des Poutres de chainage (Situation Accidentelle).*

#### a- Choix des armatures

# $\circ$  Poutre porteuse (30x 65)

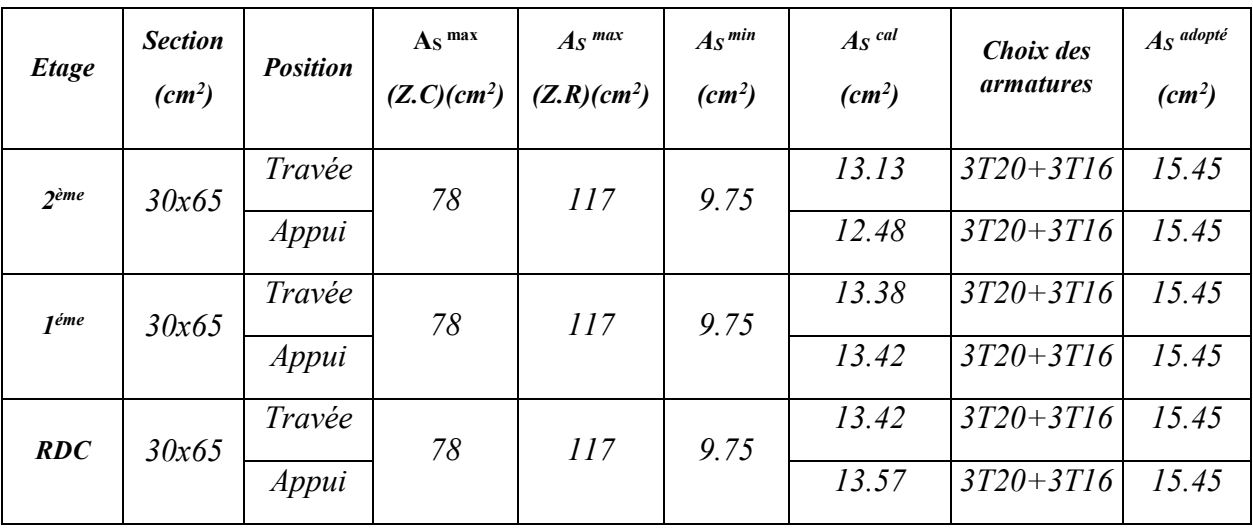

Tableau V-17.*Choix des Armatures pour les Poutres 30x 65.*

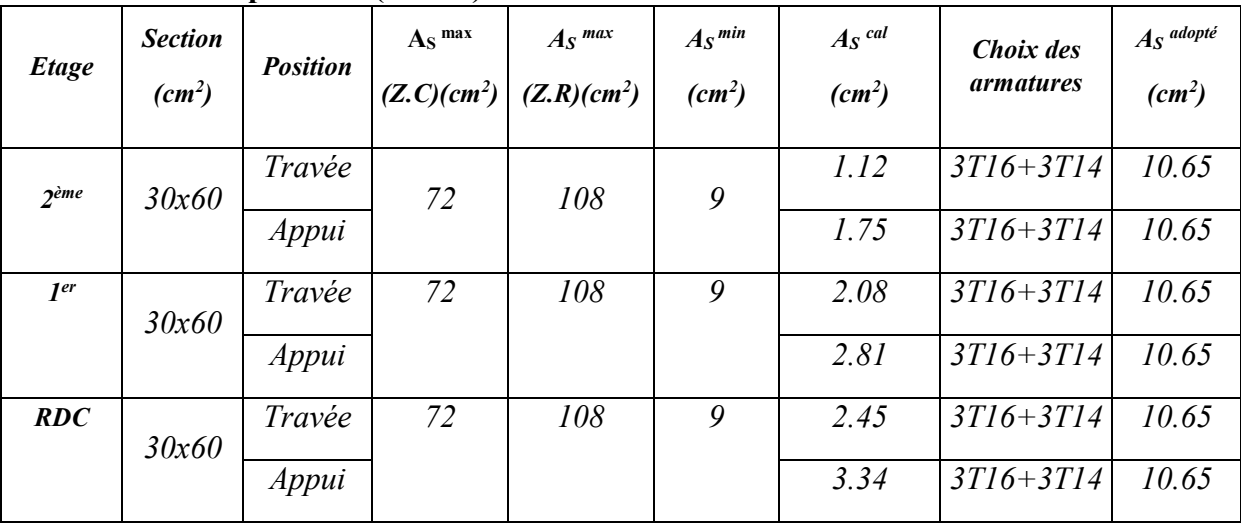

### $\circ$  Poutre non porteuse (30x 60)

Tableau V-18. *Choix des Armatures pour les Poutres 30x60*

| ◡                |                            |                 | T OULLE ALE CHAINAGE (SAN OU)                |                                       |                        |                               |                                      |                          |
|------------------|----------------------------|-----------------|----------------------------------------------|---------------------------------------|------------------------|-------------------------------|--------------------------------------|--------------------------|
| Etage            | <b>Section</b><br>$(cm^2)$ | <b>Position</b> | As <sup>max</sup><br>(Z.C)(cm <sup>2</sup> ) | $A_S$ <sup>max</sup><br>$(Z,R)(cm^2)$ | $As^{min}$<br>$(cm^2)$ | As <sup>cal</sup><br>$(cm^2)$ | Choix des<br><i><u>armatures</u></i> | $A_S$ adopté<br>$(cm^2)$ |
| 2 <sup>ème</sup> | 30x60                      | Travée          | 72                                           | 108                                   | 9                      | 12,25                         | $3T20 + 3T16$                        | 15.45                    |
|                  |                            | Appui           |                                              |                                       |                        | 11,62                         | $3T20 + 3T16$                        | 15.45                    |
| I <sup>er</sup>  | 30x60                      | Travée          | 72                                           | 108                                   | 9                      | 12,53                         | $3T20 + 3T16$                        | 15.45                    |
|                  |                            | Appui           |                                              |                                       |                        | 12.49                         | $3T20 + 3T16$                        | 15.45                    |
| <b>RDC</b>       | 30x60                      | Travée          | 72                                           | 108                                   | 9                      | 12,53                         | $3T20 + 3T16$                        | 15.45                    |
|                  |                            | Appui           |                                              |                                       |                        | 12,68                         | $3T20 + 3T16$                        | 15.45                    |

 $\circ$  Poutre de chainage  $(30x 60)$ 

#### Tableau V-18. *Choix des Armatures pour les Poutres 30x60*

## 3.5. Condition de Non Fragilité

Dans toute poutre comportant une zone tendue, qu'elle soit soumise à la flexion simple ou composée, les armatures longitudinales de traction doivent présenter une section au moins égale à 0,001 de la section droite de la poutre.

On peut se dispenser de la vérification de la condition de non-fragilité dans les sections doit satisfis la condition suivant :

$$
A_s \ge A_s^{\min} = 0,23bd \frac{f_{t28}}{f_e}
$$
 Avec: f<sub>t28</sub>=2,1MPa; f<sub>e</sub>=500MPa

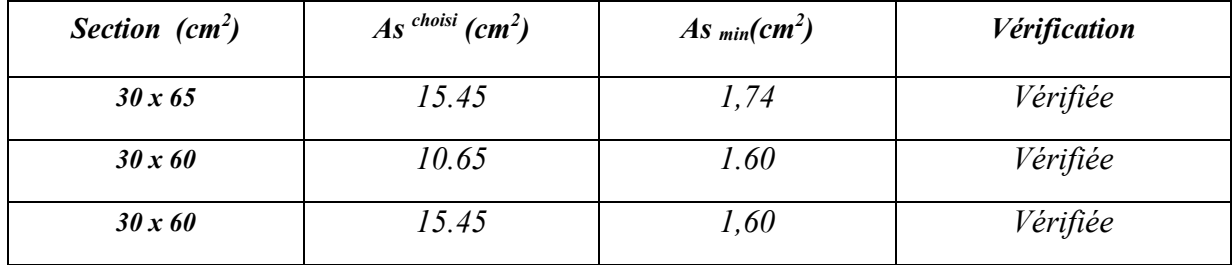

Tableau V-19. *Vérification de la Condition de Non Fragilité.*

# 3.6. Vérification vis-à-vis de l'Etat Limite de Service

Les contraintes sont calculées à l'état limite de service sous *(Mser , Nser)* ,puis elles sont comparées aux contraintes admissibles données par :

*Béton* [1]

$$
\sigma_{bc}=0.6f_{c28}=15MPa
$$

*Acier* [1]

peu nuisible :Pas de vérification.

Fissuration Fissuration préjudiciable : 
$$
\sigma_s = \min(\frac{2}{3} f e; Max(\frac{f e}{2}; 110 \times \sqrt{\eta \cdot f_{ij}})
$$
)  
Fissuration très préjudiciable :  $\sigma_s = \min(\frac{1}{2} f e; 90 \times \sqrt{\eta \cdot f_{ij}})$ 

 $Où$ : η =1,60 pour les aciers à HA.

Dans notre cas la fissuration est considérée préjudiciable.

On doit vérifier que : 
$$
\begin{cases} \sigma_b = \frac{M_{ser}}{I} y + \frac{N}{A} \prec \overline{\sigma}_b = 15 MPa \\ \sigma_s = 15 \frac{M_{ser}}{I} (d - y) + \frac{N}{A} \le \overline{\sigma}_s = 201.6 MPa \end{cases}
$$

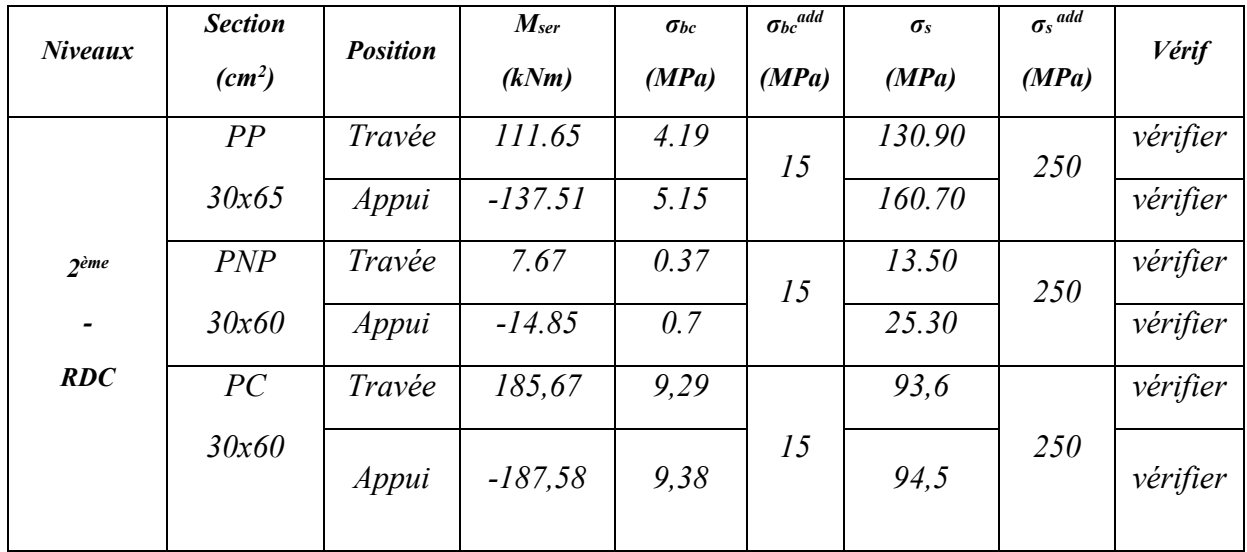

#### Les résultats sont récapitulés dans les tableaux suivants :

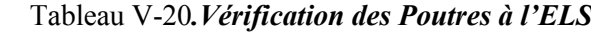

# 3.8. Vérification vis-à-vis de l'effort tranchant

# 1. Vérification de la contrainte de cisaillement

Il faut vérifier que :  $\tau_u = \frac{I_u}{bd} \leq \overline{\tau}_u$  $\tau_u = \frac{T_u}{1} \leq \overline{\tau}$ 

Avec :

*Tu* : l'effort tranchant maximum.

*b*: Largeur de la section de la poutre.

*d*: Hauteur utile.

$$
\overline{\tau}_u = Min(0,10f_{c28};4MPa) = 2,5MPa
$$
 (Fissuration préjudiciable).

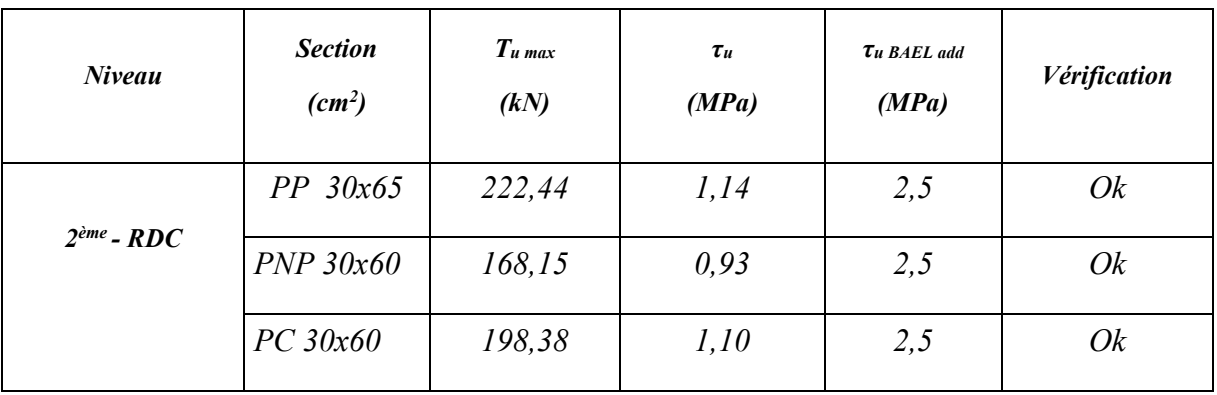

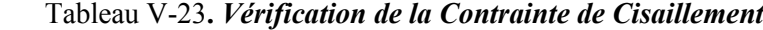

#### 2. Calcul des armatures transversales

L'acier choisi pour les armatures transversales est de type haute adhérence et nuance *FeE400 (fe=500 MPa)*.

# Selon [1]

$$
\begin{cases}\nS_t = Min(0.9d; 40cm) \\
\frac{A_t}{bS_t} \ge \frac{\tau_u - 0.3f_{t28}K}{0.8f_e} & (K = 1: Pas \, a \, \text{reprise} \, de \, b \, \text{etonnage}) \\
\frac{A_t f_e}{bS_t} \ge Max\left(\frac{\tau_u}{2}; 0, 4MPa\right)\n\end{cases}
$$

Selon [3]

 *Zonecourante <sup>h</sup> <sup>S</sup> Zonenodale <sup>h</sup> <sup>S</sup> Min A S b t t l t t* ........................................... <sup>2</sup> ;12 ......................... <sup>4</sup> 0,003 Avec : <sup>10</sup> ; ; <sup>35</sup> *<sup>h</sup> <sup>b</sup> Min <sup>t</sup> <sup>l</sup>*

Les résultats de calcul sont résumés dans le tableau suivant :

|                                 | <b>Section</b>                          | $T_u$  | $\tau_u$            | <b>BAEL91</b>       | $\boldsymbol{0}_l$ | <b>RPA99</b> |          | $S_t$ <sup>adp</sup> |              | $A_t$ <sup>min</sup> | $A_{t}$ BAEL |             |
|---------------------------------|-----------------------------------------|--------|---------------------|---------------------|--------------------|--------------|----------|----------------------|--------------|----------------------|--------------|-------------|
| Niveaux                         | $(cm^2)$<br>(kN)<br>(MPa)<br>$S_t$ (cm) | (mm)   | $S_t$<br>(cm)<br>ZN | $S_t$<br>(cm)<br>ZC | ZN<br>(cm)         | ZC<br>(cm)   | $(cm^2)$ | $(cm^2)$             | <b>Choix</b> |                      |              |             |
| 2 <sup>ème</sup>                | Pp<br>30x65                             | 222,44 | 1,14                | 40                  | 20 et 16           | 15           | 32,5     | 15                   | 20           | 1,8                  | 1,53         | <i>4T10</i> |
| $\overline{\phantom{a}}$<br>RDC | <b>PNP</b><br>30x60                     | 168,15 | 0,93                | 40                  | 20 et 16           | 15           | 30       | 15                   | 20           | 1,8                  | 1.08         | 4T10        |
|                                 | PC<br>30x60                             | 198,38 | 1,10                | 40                  | 16 et 14           | 15           | 30       | 15                   | 20           | 1,8                  | 1,41         | 4T10        |

Tableau V-24. *Calcul des Armatures Transversales.*

## 3.9. Recouvrement des Armatures Longitudinales

 $L_r = 40\omega$  (zone IIa) : Longueur de recouvrement

On a :

- Ø=20mm ………………. Lr=100cm
- Ø=16mm ………………. Lr=80cm
- $\varnothing$ =14mm ……………………… L<sub>r</sub>=70cm

## *3.10. Vérification de la flèche* [1]

Flèche totale :  $\Delta f_T = f_y - f_i \leq \bar{f}$ .

Tel que :  $\bar{f}_2 = 0.5 + \frac{L}{1000} = 1.25$ cm  $(L = 7.5 \text{m})5 \text{m}$ 

fi: La flèche due aux charges instantanées.

fv: La flèche due aux charges de longues durée.

# Calcul de la flèche due aux déformations différées :

$$
f_v = \frac{M_{ser}l^2}{10E_vI_{fv}}
$$

## Calcul de la flèche due aux déformations instantanées :

$$
f_i = \frac{M_{ser}l^2}{10E_iI_{fi}}
$$

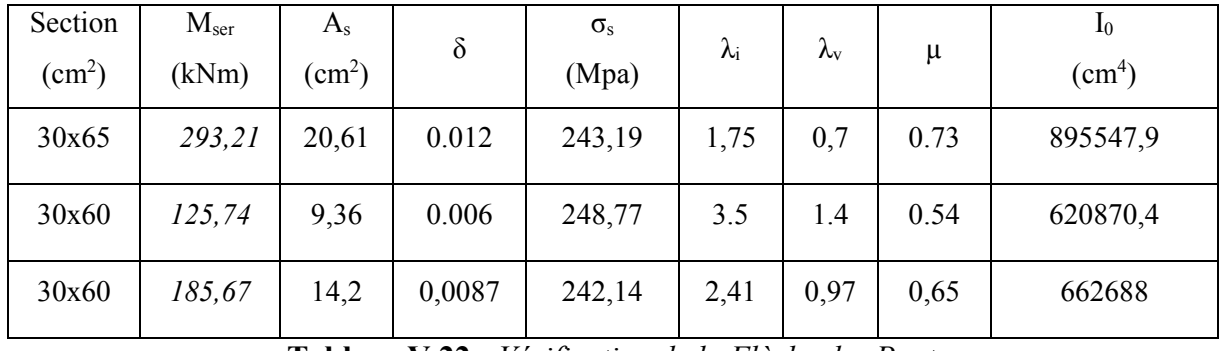

Les résultats sont récapitulés dans ce tableau :

Tableau V.22 : *Vérification de la Flèche des Poutres*

| $I_{fi}(cm^4)$ | $I_{fv}(cm^4)$ | $f_i$ (mm) | $f_{\rm v}(mm)$ | $\Delta f$ (mm) | mm)<br>$f_{\text{adm}}$ | Vérificat<br>10 <sub>n</sub> |
|----------------|----------------|------------|-----------------|-----------------|-------------------------|------------------------------|
| 432536,86      | 651954,13      | 11,85      | 23,81           | 11.53           | 12,5                    | OK                           |
| 236317,45      | 388927,93      | 9,3        | 16,81           | 7.51            | 12,5                    | OK                           |
| 284027,58      | 448147,55      | 11,43      | 21,54           | 9,81            | 12,5                    | OK                           |

#### Armature de Peau

Pour éviter des fissurations abusives dans les pièces relativement sollicitées, il convient à .défaut de prévoir s'il y a lieu des armatures de peau.

Ces armatures sont réparties et disposées parallèlement à la fibre moyenne des poutres de grande hauteur ; leur section est d'au moins 3 cm<sup>2</sup> par mètre de longueur de paroi mesurée perpendiculairement à leur direction. *[C.B.A.93]*

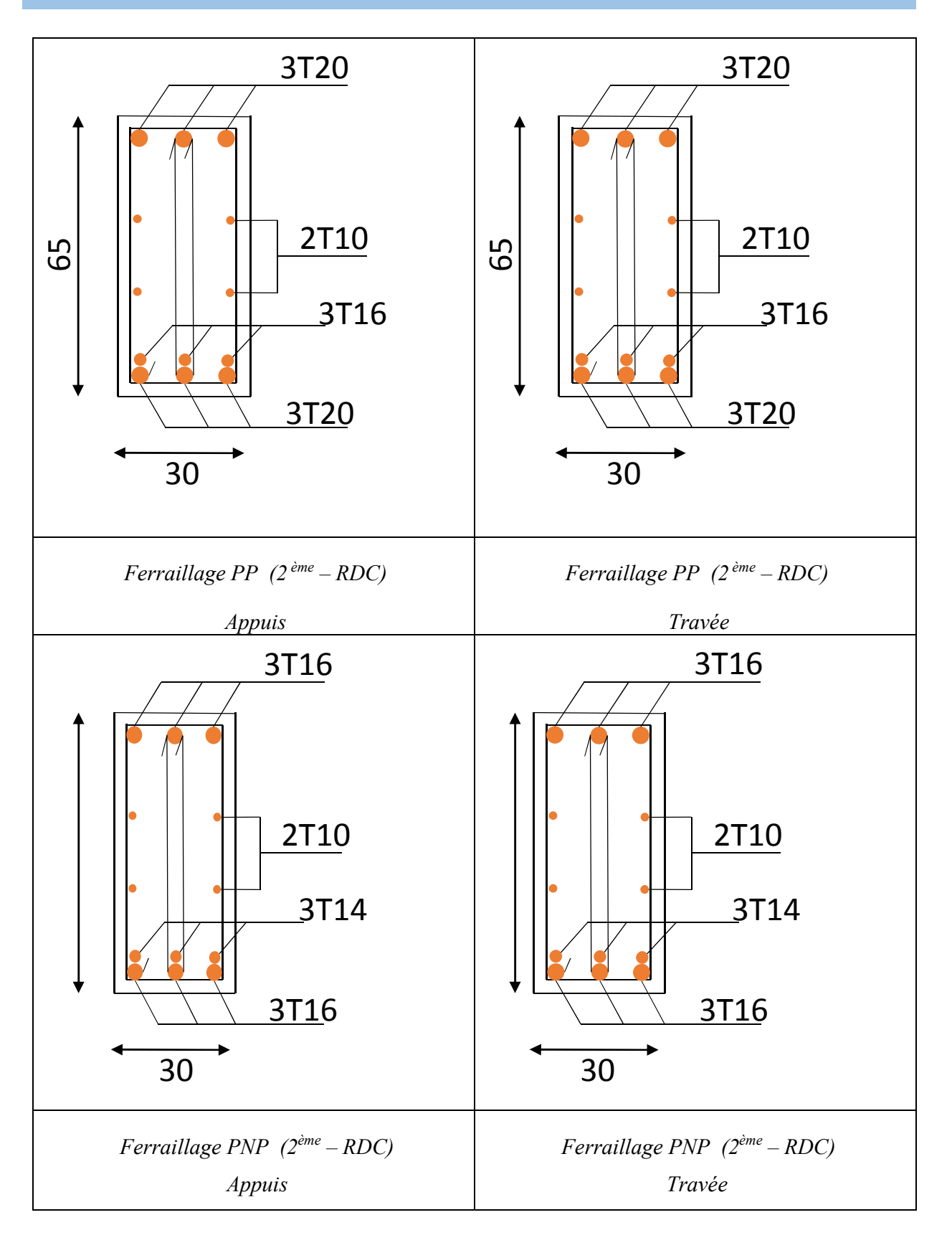

Figure V-6 *Schéma de Ferraillage des Poutres.*

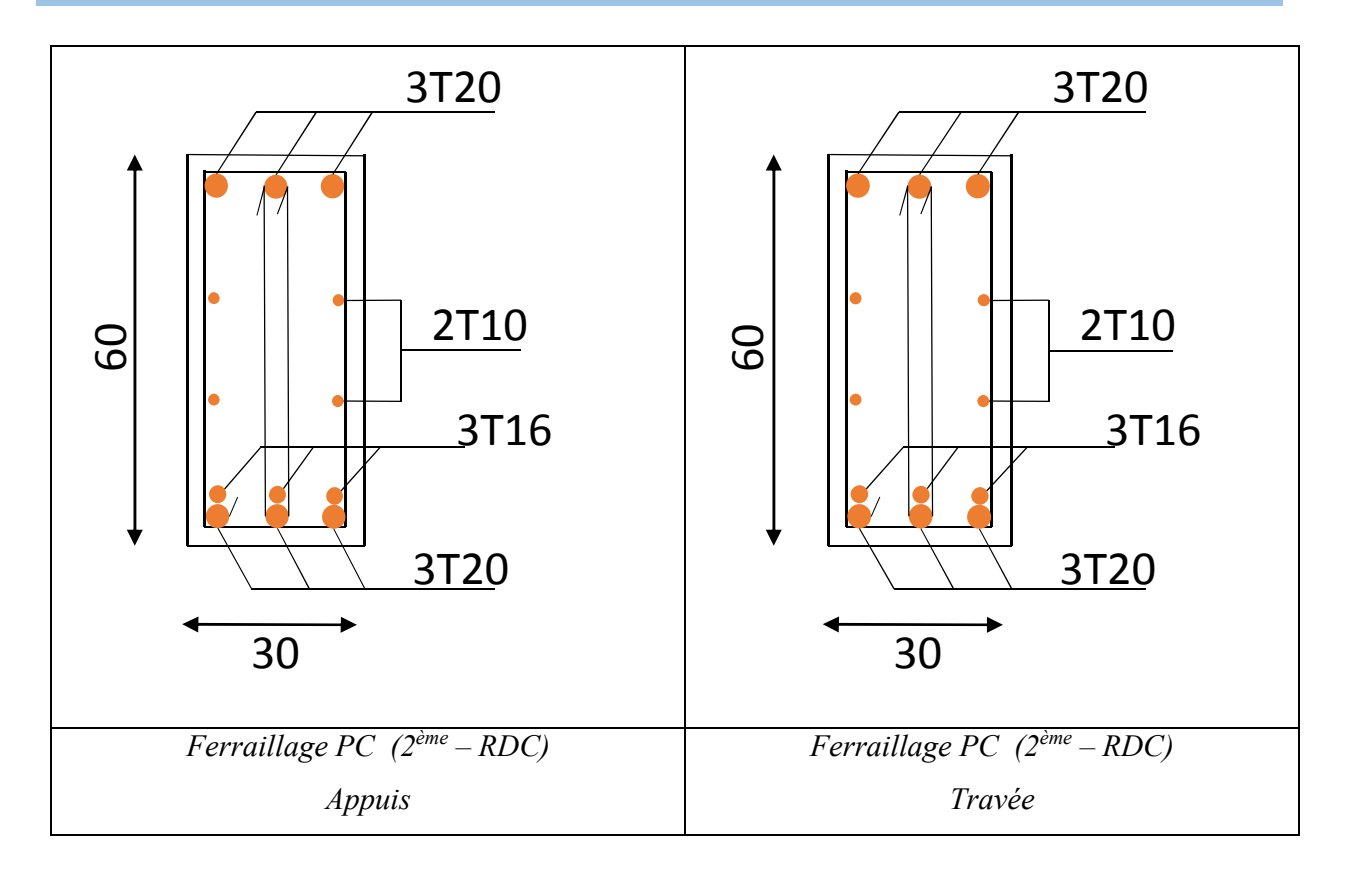

Figure V-7 *Schéma de Ferraillage des Poutres.*

# 4. FERRAILLAGE DES VOILES 4.1 Généralités [<sup>11]</sup>

Les voiles et murs sont des éléments ayant deux dimensions grandes par rapport à la troisième appelée épaisseur, généralement verticaux et chargés dans leur plan.

Ces éléments peuvent être :

- En maçonnerie non armée ou armée. auxquels on réservera le nom de murs.
- En béton armé ou non armé. et appelés voiles.

On utilise aussi l'expression murs en béton banché pour désigner les voiles en béton non armé. Une banche est un outil de coffrage de grande surface.

#### On va traiter l'étude des voiles par la méthode des contraintes :

Pour le ferraillage des trumeaux, le calcul et la disposition des aciers verticaux et les aciers horizontaux est conformément aux règlements B.A.E.L 91 et RPA 99.

#### 4.2 : Ferraillage des voiles :

Le ferraillage de ces voiles est déterminé par la méthode des contraintes.

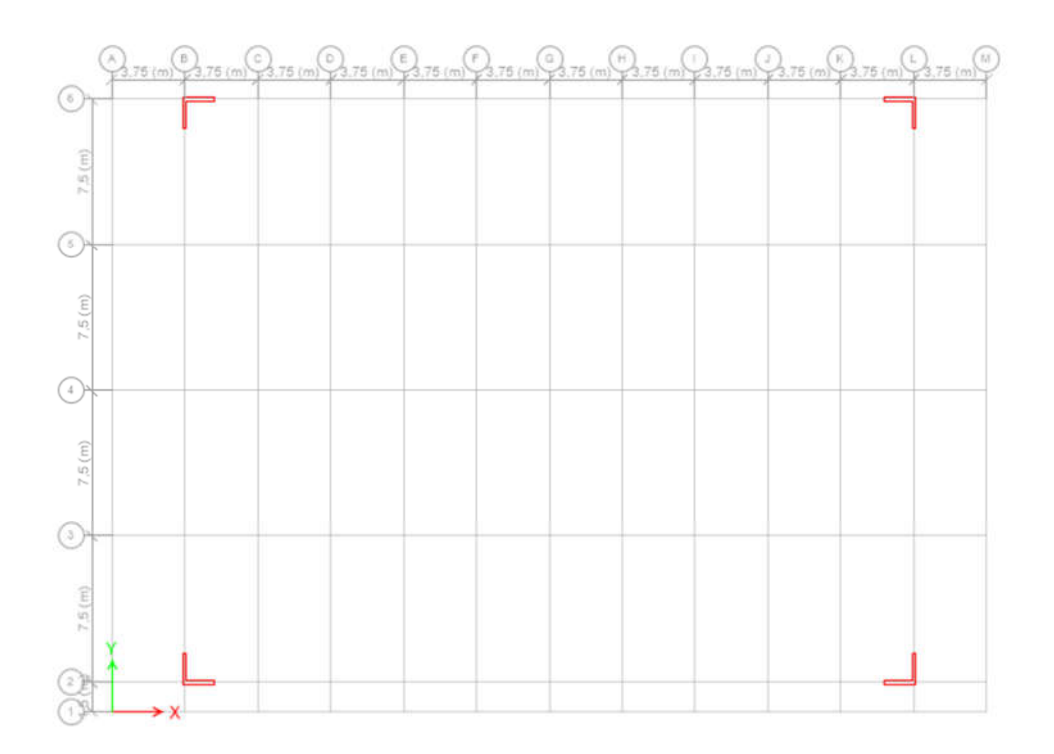

Figure V.4 : *Disposition des voiles dans la structure*

#### Procédure de ferraillage des trumeaux :

#### • Introduction

Pour le ferraillage des trumeaux, on devra calculer et disposer les aciers verticaux et les aciers horizontaux conformément aux règlements B.A.E.L 91 et RPA 99.

L'apparition de logiciels modernes d'analyse de structure, utilisant la méthode des éléments finis pour modéliser et analyser les structures a considérablement aidé l'étude du comportement globale de la structure mais aussi, l'obtention directe des efforts et des contraintes (dans les voiles) en tout point de la structure facilite, après une bonne interprétation des résultats du modèle retenue, l'adoption d'un bon ferraillage (ou ferraillage adéquat).

Le modèle le plus simple d'un voile est celui d'une console parfaitement encastrée à la base.

La figure 5.3.2 montre l'exemple d'un élément de section rectangulaire, soumis à une charge

Verticale N et une charge horizontale V en tête.

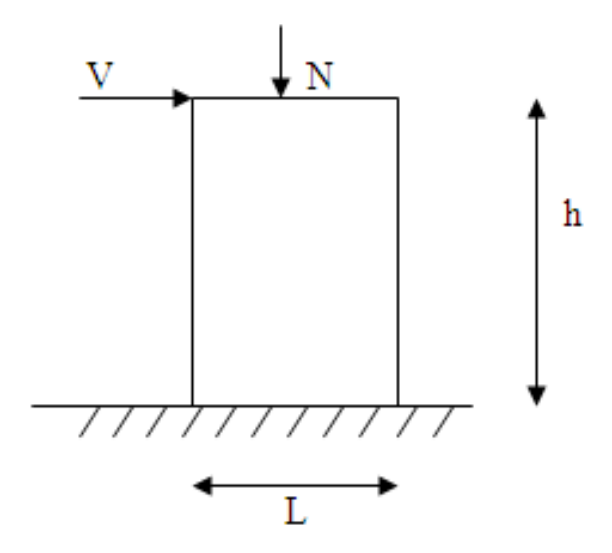

Figure V.5 : *section rectangulaire, soumise à la flexion composée*

Le voile est donc sollicité par un effort normal N et un effort tranchant V constant sur toute la hauteur, et un moment fléchissant qui est maximal dans la section d'encastrement.

Le ferraillage classique du voile en béton armé est composé :

- 1- D'armatures verticales concentrées aux deux extremités du voile (de pourcentage  $\rho_{V0}$ ) et d'armatures verticales uniformément reparies (de pourcentage  $\rho_V$ )
- 2- D'armatures horizontales, parallèles aux faces des murs, elles aussi uniformément réparties et de pourcentage  $\rho_H$

3- Les armatures transversales (epingles) (perpendiculaires aux parement du voile)

Les armatures verticales extrêmes sont soumises à d'importantes forces de traction et de compression, créant ainsi un couple capable d'équilibrer le moment appliqué. À la base du voile, sur une hauteur critique des cadres sont disposés autour de ces armatures afin d'organiser la ductilité de ces zones.

En fin, les armatures de l'âme horizontales et verticales ont le rôle d'assurer la résistante à l'effort tranchant.

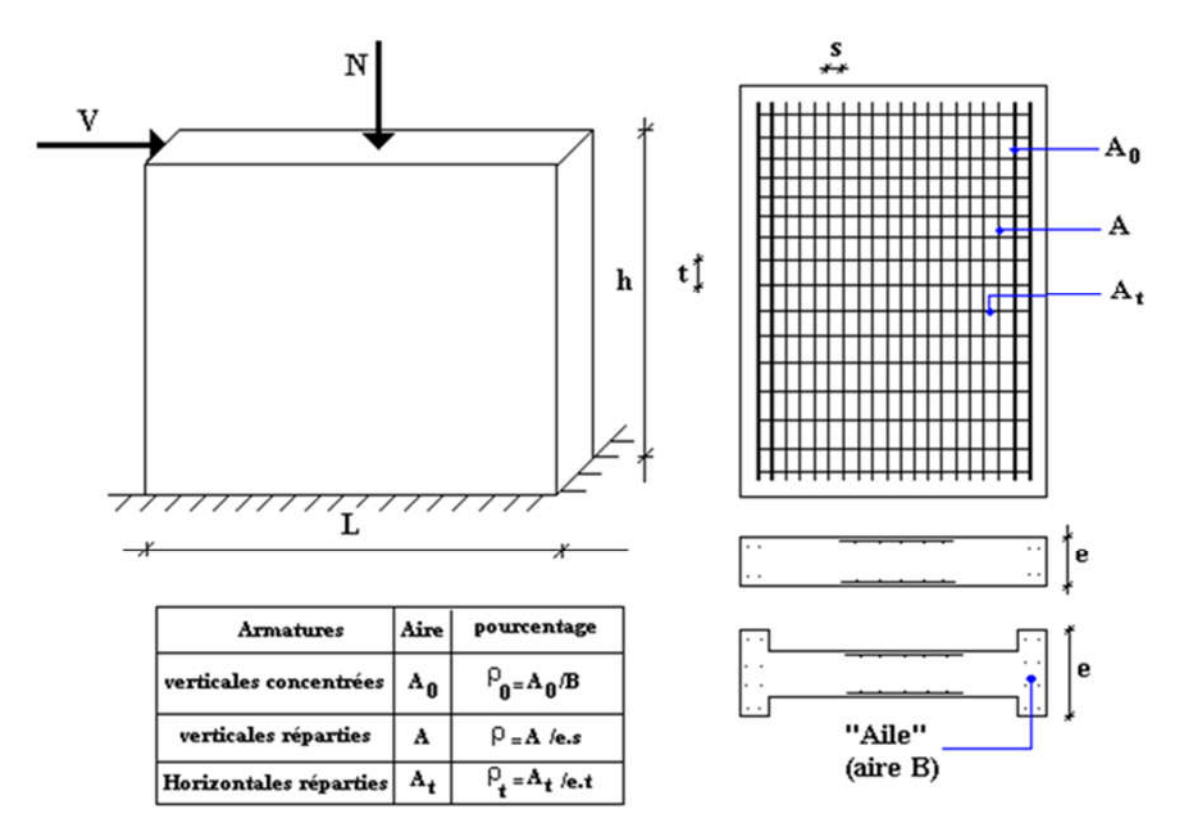

Figure V.6 : *Schéma d'un voile plein et sa disposition de ferraillage*

- Préconisation du BAEL91 :
- Justifications sous sollicitations normales

#### a. Conditions d'application

- La longueur d du mur :  $d \ge 5a$
- L'épaisseur a du mur :
	- $\blacksquare$  a  $\geq$  10cm pour les murs intérieurs.
	- $\bullet$  a  $\geq$  12cm pour les murs exterieurs comportant une protection.
	- $\blacksquare$  a  $\geq$  15cm pour les murs exterieurs dont la résistance à la pénétration de l'eau peut être affectée par la fissuration du béton.
- L'élancement mécanique  $\lambda$  :  $\lambda \leq 80$

- Le raidisseur d'extêmité r : 
$$
r \geq 3a
$$

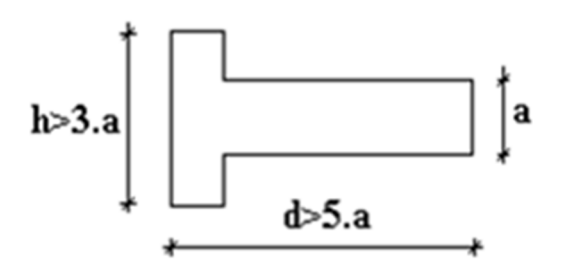

Figure V.6 : *définition de l'élément mur*

b. Longueur de flambement: (murs non raidi latéralement)

Soit :

l: la hauteur libre du mur;

lf : la longueur libre de flambement d'un mur non raidi.

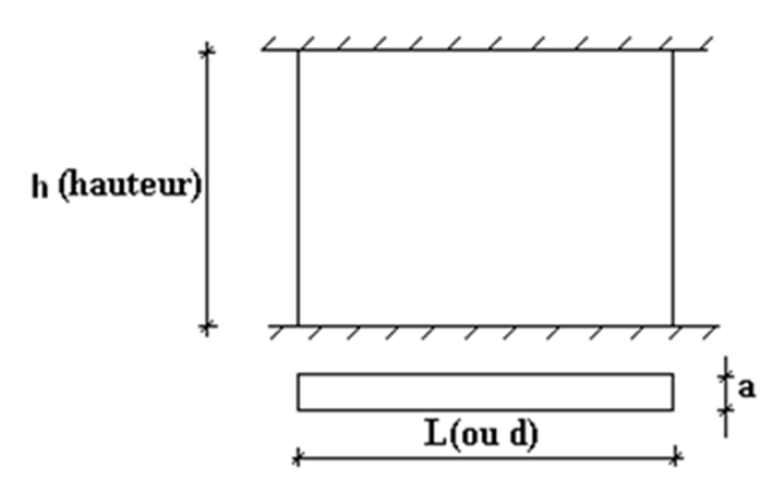

Figure V.7 : *Mur encastré*

Lorsqu'un mur n'est pas raidi latéralement par des murs en retour, la longueur libre de flambement de lf déduit de la hauteur libre du mur l, en fonction de ses liaisons avec le plancher. Les valeurs

du rapport  $\left\lfloor \frac{f}{l} \right\rfloor$  $\bigg)$  $\setminus$  $\overline{\phantom{a}}$  $\setminus$ ſ *l*  $\left(\frac{l_f}{l}\right)$  sont données par le tableau suivant :

|                      | Liaisons du mur                             | Mur armé verticalement | Mur non armé<br>verticalement |
|----------------------|---------------------------------------------|------------------------|-------------------------------|
| Mur encastré en tête | Il existe un plancher<br>de part et d'autre | 0,80                   | 0,85                          |
| et en pied           | Il existe un plancher<br>d'un seul côté     | 0,85                   | 0,90                          |
|                      | Mur articulé en tête et en pied             | 1,00                   | 1,00                          |

Tableau V.24 : *Valeurs de (lf/l)*

L'élancement mécanique  $\lambda$  se déduit de la longueur libre de flambement par la relation :

$$
\lambda = \frac{l_f \sqrt{12}}{a}
$$

#### Effort de compression en ELU :

Soient :

- lf : longueur de flambement calculée en (b)
- a: épaisseur du voile
- d: longueur du voile
- f<sub>c28</sub>: résistance caractéristique du béton à 28 jours
- fe: limite élastique de l'acier

 $\gamma_b = 1,5$  (sauf combinaison accidentelles pour lesquelles  $\gamma_b = 1,15$ )

 $\gamma_s = 1.15$  (sauf pour combinaison accidentelles pour lesquelles  $\gamma_s=1$ )

# Notation :

Les valeurs de  $\alpha$  données par le tableau ci dessous sont valables dans le cas ou plus de la moitié des charges est appliquée après 90 jours.

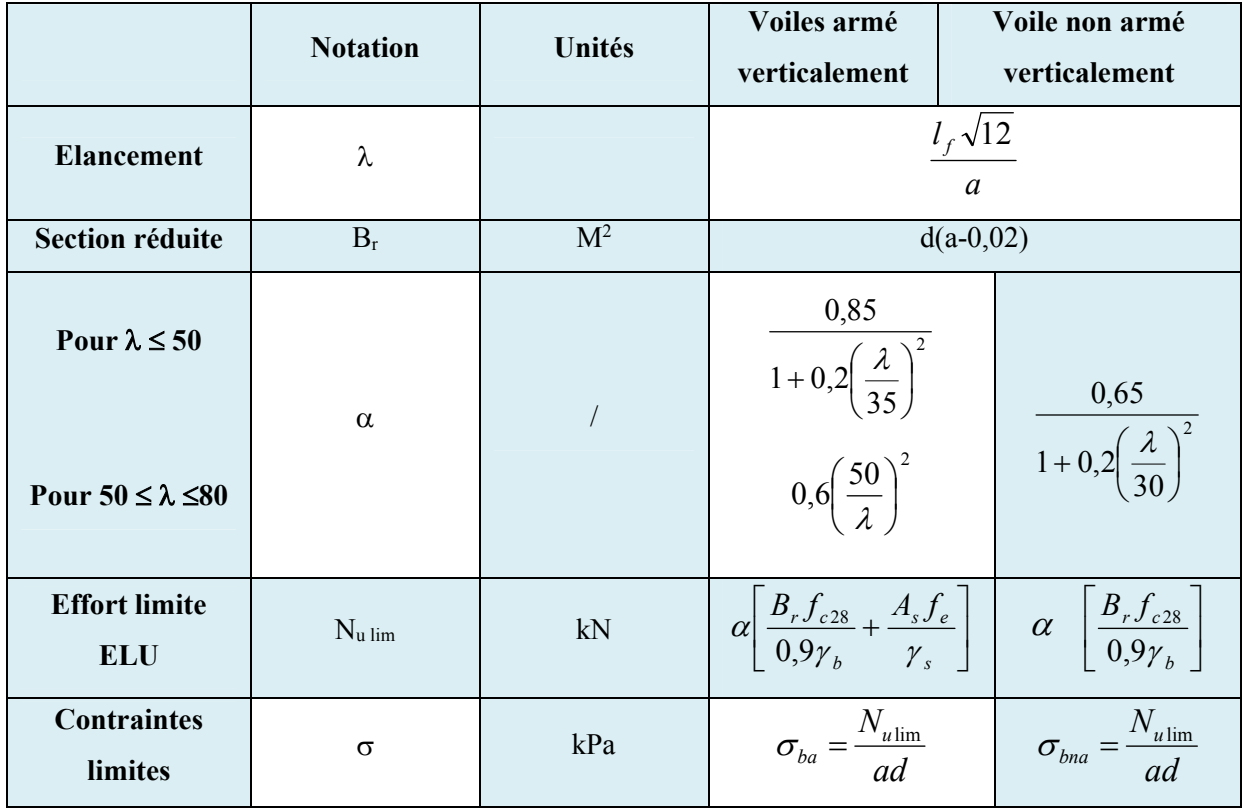

Tableau V.25 : *Calcul de σu lim*

# Remarque :

La contrainte limite vaut *a d Nu*  $\sigma_{u \text{lim}} = \frac{v_{u \text{lim}}}{d}$  que nous appellerons  $\sigma_{bna}$  ou  $\sigma_{ba}$  suivant que le béton est non armé ou armé.

c. Niveaux de vérification :

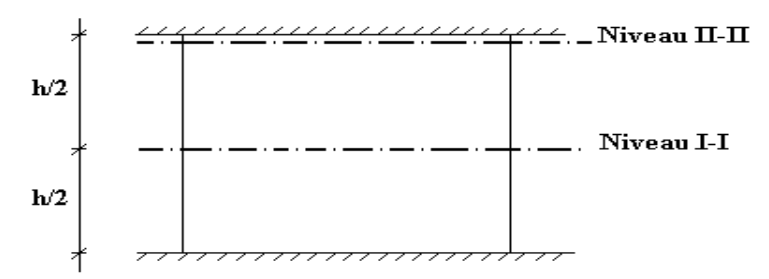

Figure V.8 : *niveau de vérification*

On vérifie le voile à deux niveaux différents :

- Niveau I-I à mi- hauteur d'étage :  $\sigma_u \leq \sigma_{u \text{lim}}$ 

- Niveau II-II sous le plancher haut :  $\sigma_u \leq \frac{u}{\alpha}$  $\sigma_u \leq \frac{\sigma_{u \text{ lim}}}{\alpha}$ 

En cas de traction, on négligera le béton tendu.

## d. Aciers minimaux :

Si  $\sigma_u^c < \sigma_{bna}$  on a pas besoin d'armatures comprimées, on prendra alors les valeurs minimales données par le tableau suivant :  $(\sigma_u^c$  est la contrainte de compression ultime calculée). L'épaisseur du voile est désignée par la lettre "a".

#### 1. Aciers verticaux, aciers horizontaux :

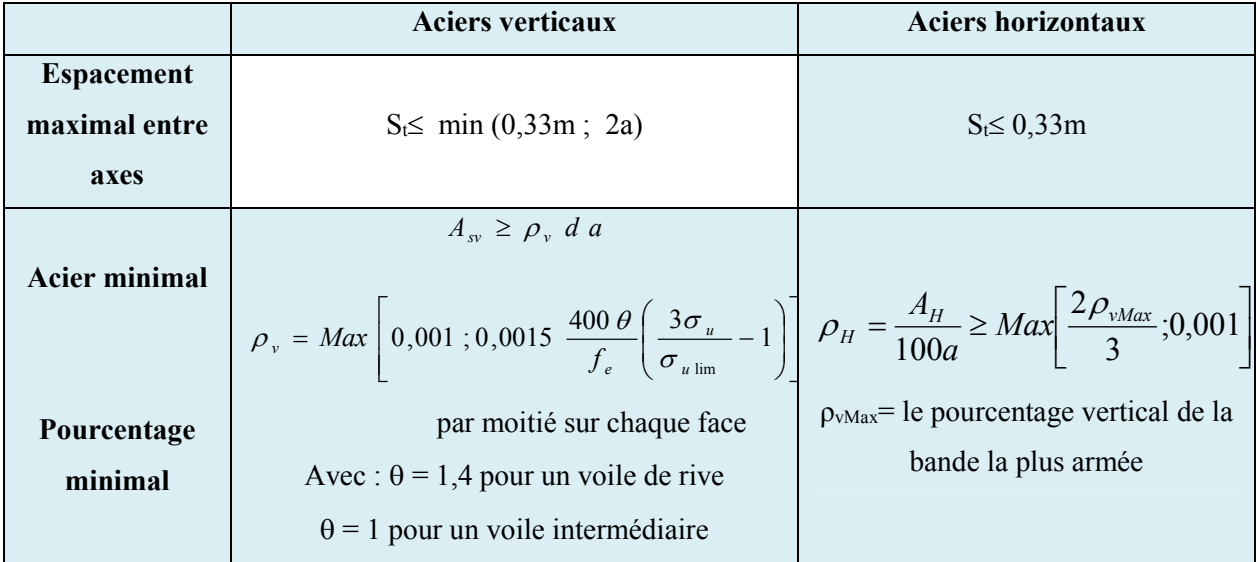

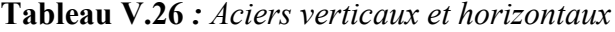

- La section d'armatures correspondant au pourcentage  $\rho_v$  doit être répartie par moitié sur chacune des faces de la bande de mur considérée.
- La section des armatures horizontales parallèles aux faces du mur doit être répartie par moitié sur chacune des faces d'une façon uniforme sur la totalité de la longueur du mur ou de l'élément de mur limité par des ouvertures.

#### 2. Aciers transversaux : (perpendiculaire aux parements)

Seuls les aciers verticaux (de diamètre  $\mathcal{O}_1$ ) pris en compte dans le calcul de N<sub>u lim</sub> sont à maintenir par des armatures transversales (de diamètre  $\mathcal{O}_t$ )

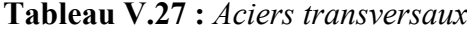

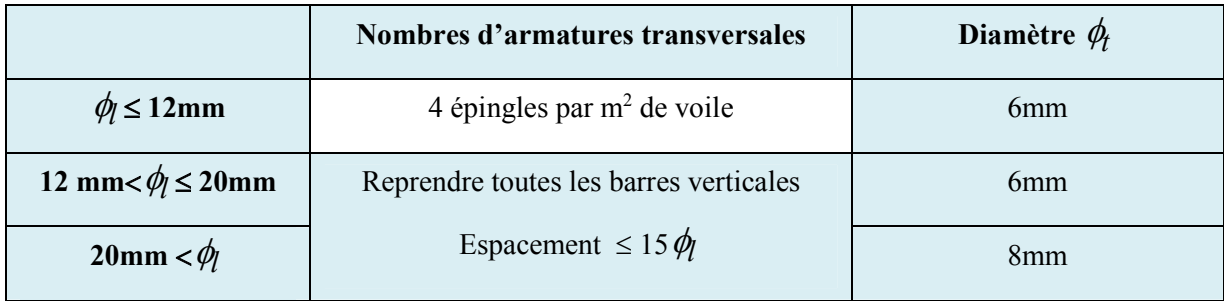

#### e. Cisaillement :

 Aucune vérification à l'effort tranchant ultime n'est exigée en compression si le cisaillement est inférieur à  $0.05f_{c28}$  (il faudra donc vérifier que  $S_{12} \le 0.05f_{c28}$ ).

### Méthode simplifiée basée sur les contraintes:(calcul des aciers verticaux) :

Comme déjà dit, les voiles du Bâtiment sont sollicitées en flexion composée.

Les contraintes normales engendrées  $(\sigma)$  peuvent être soit des contraintes de compression ou de traction

#### 1 - Zone comprimée :

Si  $\sigma < 0 \rightarrow$  compression

# 2 - Zone tendue :

 $\text{Si } \sigma > 0 \rightarrow \text{traction}$ 

Lorsqu' une partie (zone) du voile est tendue, la contrainte de traction (moyenne)  $\sigma_m$  vaut :

$$
\sigma_m = \frac{F_T}{(e \times l_m)}
$$

Avec :

 $F_T$ : force de traction.

e : épaisseur du voile.

lm : longueur de la section considérée (ici maille).

Cette contrainte entraîne une section d'acier As tel que :

$$
A_s = \frac{F_t}{\sigma_s}
$$

Cette quantité d'acier sera répartie en deux nappes (une sur chaque face du voile).

Rappelons que les voiles ont été modélisés par des éléments Shell à 4 nœuds.

 Un maillage horizontal et vertical (voir figure ci-après) de chaque voile est nécessaire pour approcher les valeurs réelles des contraintes.

Le rapport (a/b) des dimensions de la maille est choisi proche de l'unité.

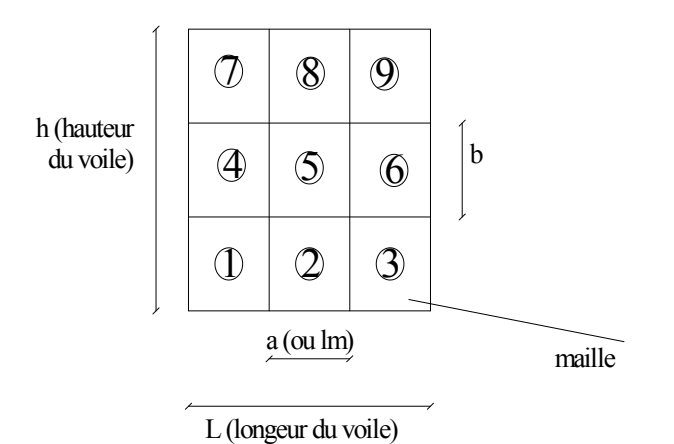

Figure V.9 : *Discrétisation d'un voile en élément (maille) coque.*

La lecture des contraintes moyennes (de traction ou de compression) se fait directement au milieu de chaque maille dont le ferraillage est calculé par l'équation (1) dans le cas de la traction.

# Aciers horizontaux

$$
A_{h1} = \frac{2}{3} A_v \qquad (A_v = A_s \text{ précédemment définit})
$$
  

$$
A_{h2} = \frac{\overline{\tau}_u b_0 S_t}{0.8(0.8 f_e)} = \frac{1.4 \tau_u a S_t}{0.8 f_e} 1.25
$$
  

$$
\tau_u = S_{12} \text{Est} \text{ domnée par l'ETABS } 2016
$$

 $\tau_{\mathcal{U}} = s_{12}$ Est donnée pa

 $S_t$ : Espacement maximal trouvé pour  $A_v$ 

 $b_0$  = a (épaisseur du trumeau)

$$
A_h \ge Max(A_{h1}, A_{h2})
$$

# Aciers supplémentaires et dispositions constructives :

 $\triangleright$  Aciers de peau : pour limiter les effets hygrothermiques

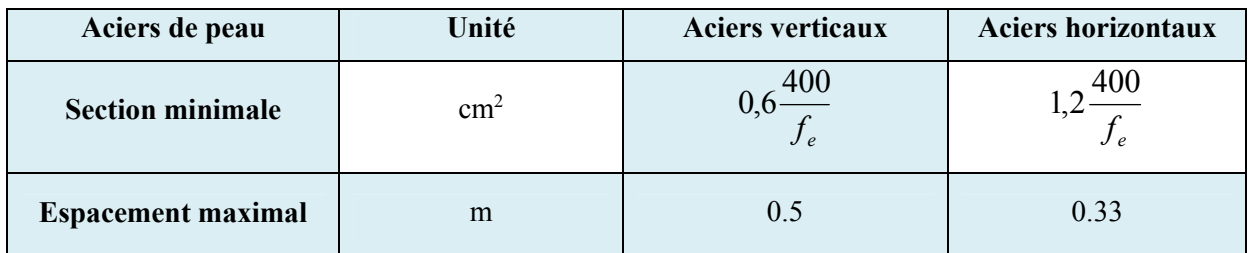

Tableau V.28 : *Aciers supplémentaires*

# Préconisation du règlement parasismique algérien (RPA 99/VER2003) :

# Aciers verticaux :

- Lorsqu'une partie du voile est tendue sous l'action des forces verticales et horizontales, l'effort de traction doit être pris en totalité par les armatures, le pourcentage minimum des armatures verticales sur toute la zone tendue est de 0.2%.
- Il est possible de concentrer des armatures de traction à l'extrémité du voile ou du trumeau, la section totale d'armatures verticales de la zone tendue devant rester au moins égale à 0.20% de la section horizontale du béton tendu.
- Les barres verticales des zones extrêmes devraient être ligaturées avec des cadres horizontaux dont l'espacement ne doit pas être supérieur à l'épaisseur du voile.
- Si les efforts importants de compressions agissent sur l'extrémité, les barres verticales doivent respecter les conditions imposées aux poteaux.
- Les barres verticales du dernier niveau doivent être munies de crochets (jonction par recouvrement).
- A chaque extrémité du voile (trumeau) l'espacement des barres doit être réduit de moitié sur 1/10 de la largeur du voile. Cet espacement d'extrémité doit être au plus égal à 15cm.

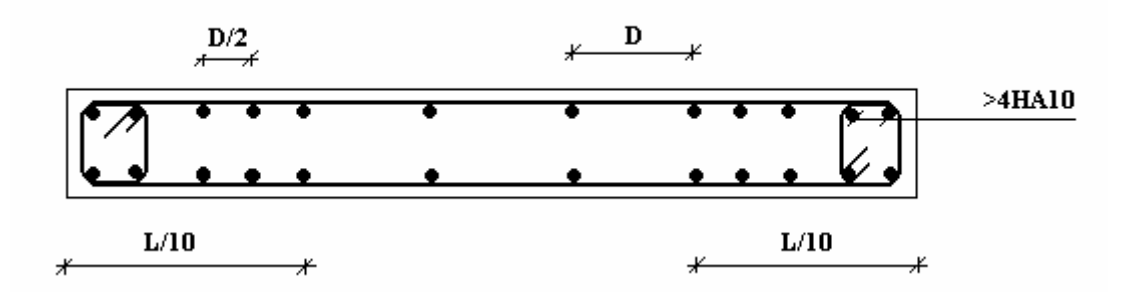

Figure V.10 : *disposition des armatures verticales dans les voiles.*

## *a.* Aciers horizontaux :

Les barres horizontales doivent être munies de crochets à 135° ayant une longueur de 10 $\phi$ . Dans le cas où il existerait des talons de rigidité, les barres horizontales devront être ancrées sans crochets si les dimensions des talons permettent la réalisation d'un ancrage droit.

# *b.* Règles communes :

- Le pourcentage minimum d'armatures verticales et horizontales des trumeaux, est donné comme suit :
	- Globalement dans la section du voile 0.15%
	- $-$  En zone courante 0.10%
- L'espacement des barres horizontales et verticales doit être inférieur à la plus petite des deux

valeurs suivantes :  $\overline{\mathcal{L}}$  $\leq$ *cm a S* 30 1,5

- Les deux nappes d'armatures doivent être reliées avec au moins 4 épingles au mètre carré.
- Dans chaque nappe, les barres horizontales doivent être disposées vers l'extérieur.
- Le diamètre des barres verticales et horizontales des voiles (à l'exception des zones d'about) ne devrait pas dépasser 1/10 de l'épaisseur du voile.
- Les longueurs de recouvrement doivent être égales à :
- 40 $\phi$  pour les barres situées dans les zones où le renversement du signe des efforts est possible.

-20 pour les barres situées dans les zones comprimées sous l'action de toutes les combinaisons possibles de charges.

Le long des joints de reprise de coulage, l'effort tranchant doit être pris par les aciers de couture

dont la section doit être calculée avec la formule :  $f_e$  $A = 1,1 \frac{V}{Q}$ 

Cette quantité doit s'ajouter à la section d'aciers tendus nécessaires pour équilibrer les efforts de traction dus aux moments de renversement.

4.3. Exemple de calcul  $(V_1)$ :

Soit le voile de longueur

 $L = 1.5$  m

 $a = 0.20$  m (épaisseurs)

 $h_e = 4.25$  m (hauteur de entre sole)

# Contraintes limites

Pour une hauteur d'étage de 3.74 d'où la hauteur libre est égale à :

•  $h_e=4,25 -0.6=3.65$ m (0.60m : hauteur de la poutre)

|                                                                              | Unité          | Béton non armé                       | Béton armé                                                                                                    |
|------------------------------------------------------------------------------|----------------|--------------------------------------|----------------------------------------------------------------------------------------------------|
| Longueur de<br>flambement lf                                                 | m              | $3.65x0.85=3.10$                     | $0,8x3.65=2.92$                                                                                                    |
| Elancement $\lambda$                                                         |                | $\frac{l_f \sqrt{12}}{0.20} = 53.70$ | $\frac{l_f \sqrt{12}}{0.20} = 50.57$                                                                                                    |
| Coefficient $\alpha$                                                         |                | 0,52                                 | 0,41                                                                                                    |
| Section réduite<br>$B_r$ (par ml)<br>Avec $d = 1m$                           | M <sup>2</sup> | $(a-0,02)$ 1= $(0,20-0,02)$ 1 = 0.18 | $(a-0,02)1 = (0,20-0,02)1 = 0.18$                                                                                                    |
| Contraintes<br>limites<br>$\sigma = \frac{N_u \lim}{a \ d}$<br>Avec $d = 1m$ | MPa            | $\sigma_{bna} = 11.30 MPa$           | $\sigma_{bna} = 0.52 \left[ \frac{0.18 \times 25}{0.9 \times 1.15 \times 0.20} \right] \left[ \frac{\sigma_{ba}}{\sigma_{ba}} = \frac{0.41}{1 \times 0.20} \left( \frac{0.18 \times 25}{0.9 \times 1.15} + A_s \frac{500}{1} \right) \right]$ |

Tableau V.29 : *Calcul de σba et σbna pour l'exemple (V1)*

# Remarque:

σba= 16.26 MPa correspondant à As= 0,1% de Bet

 $B_{et} = (0,20) (0,75) m<sup>2</sup>$ 

 $A_s = 1.5$  cm<sup>2</sup>

# Armatures de traction :

On pourra décomposer la zone tendue en bande dont la longueur l<sup>i</sup> est telle que :

$$
L_I = \frac{L}{4} = \frac{1.5}{2} = 0.75
$$

Avec : L : longueur de voile

 $L = 1,5$  m

| maille(ou élément de voile)                                                                                |        | 1        |                  | $\overline{2}$ |  |
|----------------------------------------------------------------------------------------------------|--------|----------|------------------|----------------|--|
| Dimensions $(m2)$<br>$(a^*l^i) = S_i$                                                                      |        | 0.15     | 0.15             |                |  |
| Contrainte moyenne par bande<br>$\sigma_i(MPa)$                                                            |        | 2,69     | 2,48             |                |  |
| de traction<br>$F_t(MN) = \sigma_i S_i$                                                                    |        | 0,41     | 0.37             |                |  |
| Section d'acier (cm <sup>2</sup> ) $A_s = \frac{F_t}{\sqrt{2}}$<br>$\sigma_{\rm c}$                        |        | 8,07     | 7,4              |                |  |
| (situation accidentelle $\gamma_s = 1$ )                                                                   |        |          |                  |                |  |
| Aciers minimaux (cm <sup>2</sup> )<br>1. Selon BAEL: 0,1%Sbeton<br>2. Selon RPA99:0,2 $\%S_{\text{béton}}$ |        | 1.5<br>3 |                  | 1.5<br>3       |  |
| choix                                                                                                    | 2x4T12 | 2x2T10   | 2x4T10<br>2x4T12 |                |  |
| $A_{v \text{ adopté}}$                                                                                     |        | 12,19    | 12,19            |                |  |
| $S_i$ : espacement (cm)                                                                                    | 10     | 20       | 20               | 10             |  |

Tableau. V.30 : Calcul *des armatures verticales de l'exemple (V1)*

Armatures de joint de bétonnage (aciers de couture) [2] :

$$
A_{vj} = 1,1 \frac{\overline{V}}{f_e} \qquad ; \qquad \overline{V} = 1,4V_u^{cal} \qquad ; \qquad \overline{V} = S_{12}.a.Li
$$

$$
A_{vj} = 1,1 \frac{2.69 \times (150)(750)}{500} 1,4 = 932,1 mm^2
$$

$$
A_{vj} = 9,32 cm^2
$$

Aciers horizontaux :

$$
A_{h1} = \frac{\overline{\tau}_u.a.S_t}{(0.8f_e)0.8}
$$

$$
\overline{\tau}_u = 1.4\tau_u = 1.4S_{12}
$$

 $S_{t min} = 200$ mm

$$
A_{h1} = \frac{1,4\ (2,69)\ (200)\ (200)}{(0,8)\ (500)\ (0,8)} = 4.71\ cm^2
$$

 $A_{h2} = \frac{2}{3} A_v$ ; A<sub>v</sub>= {section d'acier vertical de la Maille la plus armé}  $A_{h2} = \frac{2}{3} (12,19) = 8,13.cm^2$  $A_{h \text{min}} = (0,15\%)a.l = \frac{0,15}{100}(20)(75) = 2.25 \text{ cm}^2$ D'où :  $A_h = Max(A_{h1}, A_{h2}, A_h^{\min}) = 8{,}13.cm^2$ Soit :  $2x7T10 = 11,00 \text{ cm}^2$ 

Avec :  $S_t = \frac{75}{4} = 18,75.$ *mm*  $=\frac{75}{4}$ 

On prend :  $S_t = 187.5$  mm  $S_t$ <sub>min</sub>=200 mm ... vérifié

• Voile  $V1 : e=20cm ; L=1.5 m$ 

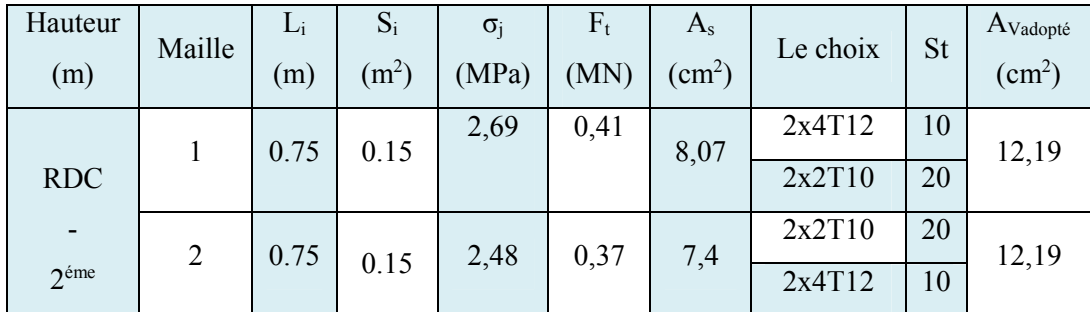

Tableau V.32 : *Calcul des armatures du voile (V2)*

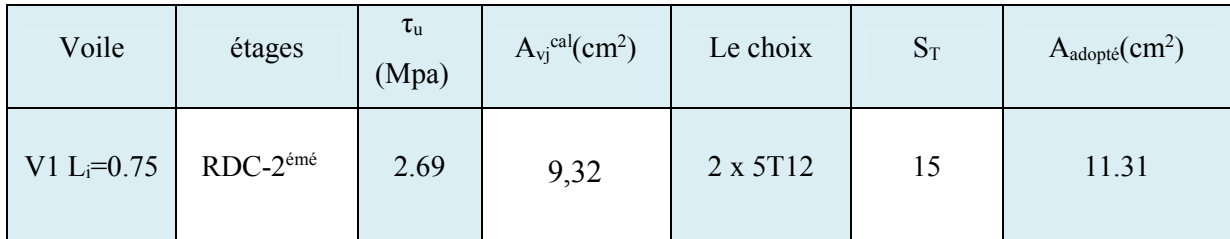

Tableau V.33 : *Calcul des aciers de couture des voiles*

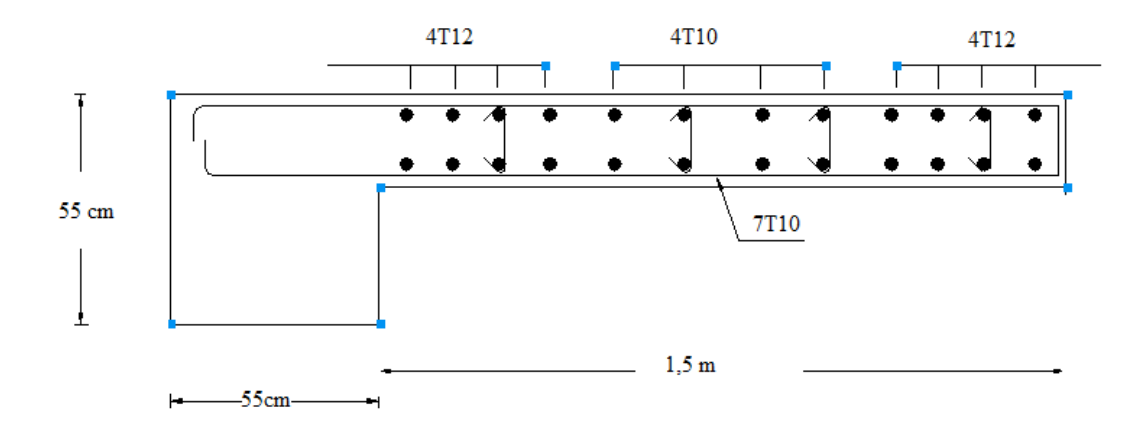

Figure V.15 : Ferraillage Voile 1

# CHAPITRE VI : ETUDE DES FONDATIONS

# 1. Introduction

Les fondations sont des ouvrages qui servent à transmettre au sol les charges provenant de la superstructure à savoir : Le poids propre ou charges permanentes, les surcharges d'exploitations, les surcharges climatiques et sismiques.

# 2. Facteurs intervenant dans le calcul des fondations

Il ya plusieurs facteur qui rentrent en jeu, on peut citer :

- $\triangleright$   $\sigma_{sol}$ : Contrainte du sol :
	- L'étude géologique du site d'implantation de notre ouvrage, a donné une

contrainte admissible égale à 2.0 bars.

-

- $\triangleright$  La classification du sol.
- > La réponse du sol et la réponse de la structure.
- > Les efforts transmis à la base,...

## 3. Choix de fondation :

Avec une capacité portante du terrain égale à 2bars, Il y a lieu de projeter à priori, des fondations superficielles de type :

- Semelles isolés
- Semelles filantes.
- Radier général

Nous proposons en premier lieu de vérifier la condition suivante qui nous permet de choisir soit un radier général soit des semelles filantes.

La surface des semelles doit être inférieure à 50% de la surface totale du bâtiment

**(Ss / Sb < 50%)**

La surface de la semelle est donnée par :

$$
S_{\text{Totale}} \geq \frac{N_{\text{Total}}}{\overline{\sigma}_{\text{sol}}}
$$

$$
Avec \t NTotal = NG + NQ = 32026.58 KN
$$

$$
\overline{\sigma}_{sol} = 2 \text{ bars} = 200 \text{ KN/m}^2
$$

$$
\Rightarrow \quad \text{STotale} = 160.13 \text{ m2}
$$

Surface totale du bâtiment :

 $S<sub>b\hat{a}timent</sub> = 37.5 \times 30 = 1125 m<sup>2</sup>$ 

 $0.5 S_b = 0.5 \times 1125 = 562.5 m^2$ 

 $S_s = 160.13 \text{ m}^2 < 0.5 \text{ S}_b = 562.5 \text{ m}^2$ 

Alors on déduit que le radier général n'est pas nécessaire dans notre cas, car la surface totale des semelles ne dépasse pas 50 % de la surface d'emprise du bâtiment. Ceci nous amène à envisager deux types de semelles

- semelles isolées sous poteaux.
- semelles isolées sous voile.

#### Remarque

Les semelles reposent toujours sur une couche de béton de propreté de 5 à 10 cm d'épaisseur dosé à 150 Kg/m3 de ciment.

#### 4. Calcul des fondations

Trois types de semelle isolée ont été proposés, la figure ci-après montre la position de chaque type.

On adoptera une semelle homothétique, c'est-à-dire le rapport de A sur B est égal au rapport a sur b : B A b  $\frac{a}{1}$ 

Pour les poteaux rectangulaires  $a < b$  donc  $A < B \Rightarrow S = A x B$ 

D'où  $\sigma_{\rm sol}$  $\text{S} \,{\geq}\, \frac{\text{N}}{}$  ; osol = 2,00 bars

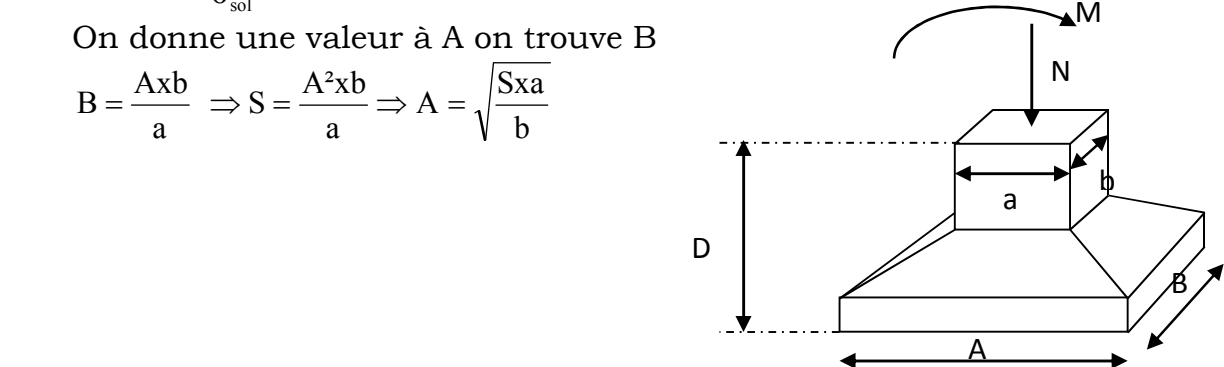

Figure VI.1. Dimensions de la semelle isolée

*La hauteur de la semelle :*

 $h<sub>†</sub>$  ≥ d + 0.05 m

Avec :

d≥ Max [ 
$$
\frac{A-a}{4}
$$
;  $\frac{B-b}{4}$  ]................. (Condition de rigidité)  
On a  $\frac{A-a}{4} = \frac{B-b}{4} =$ 

La figure ci-dessous montre la disposition des semelles filantes et des semelles isolées à la base de notre bâtiment.

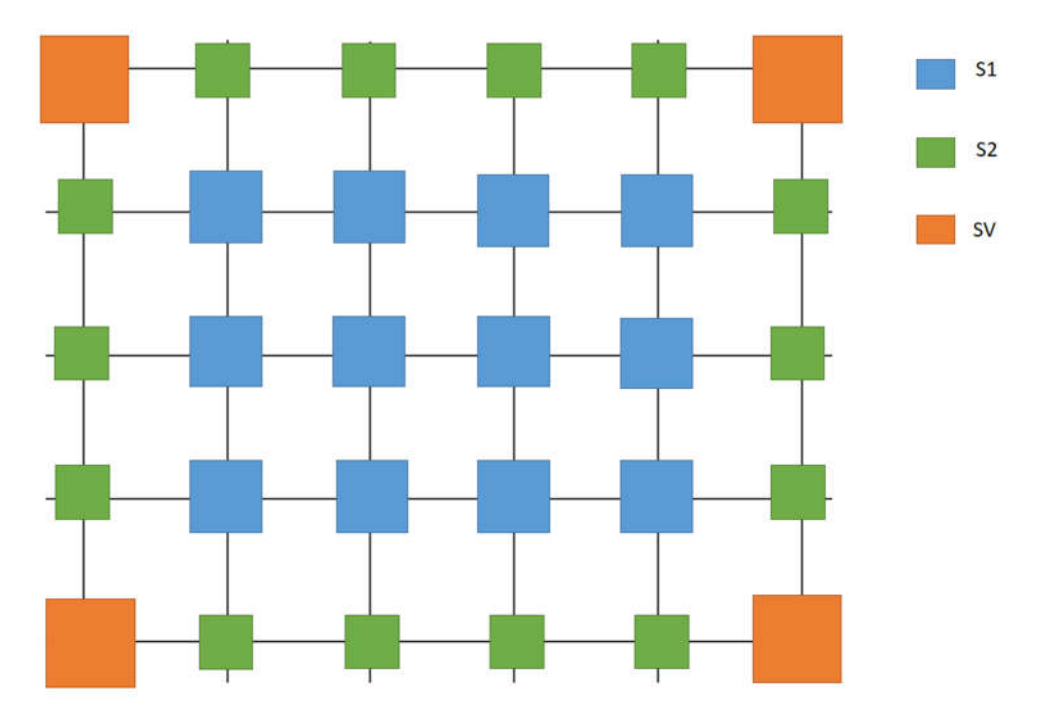

#### *Figure 1-Fondation*

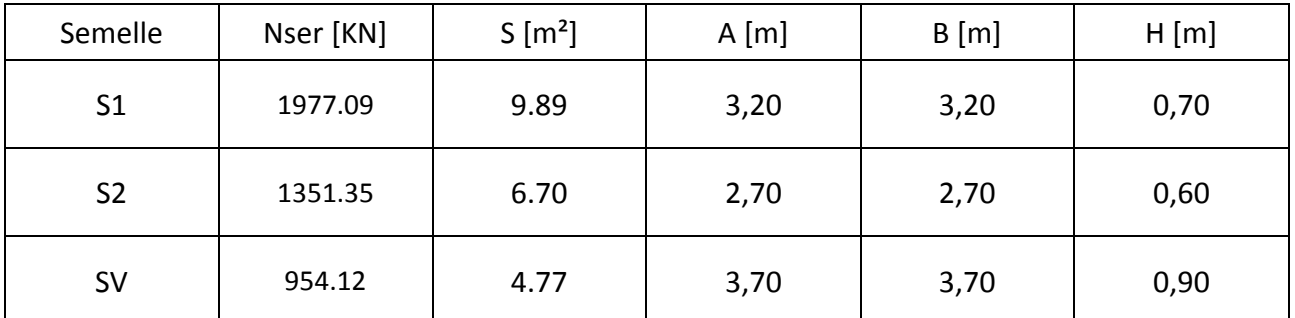

Vérification de la mécanique des sols (vérification de l'interférence entre deux semelles)

Il faut vérifie que  $L_{min} \ge 1,5xB$ 

Tel que Lmin est l'entre axe minimum entre deux poteaux ;

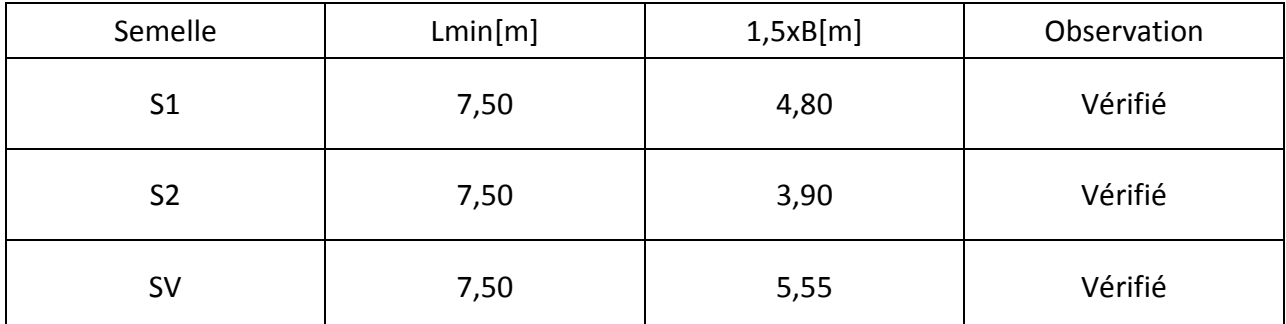

# Vérification de la contrainte moyenne de travail sous les fondations

La contrainte moyenne du sol  $\sigma_{\text{mov}}$  doit vérifier la condition suivante

$$
\sigma_{\text{mov}} = \frac{3\sigma_1 + \sigma_2}{4} \leq \sigma_{\text{sol}}
$$

Avec :

$$
\sigma_{1,2} = \frac{N}{S} \left( 1 \pm \frac{6 \cdot e}{A} \right)
$$

$$
e = \frac{M}{N}
$$

Ns : l'effort normal total revenant à la semelle sous combinaison de l'ELS

 $= N_{s}$  calculé + Poids de la semelle + Poids des terres au-dessus de la semelle.

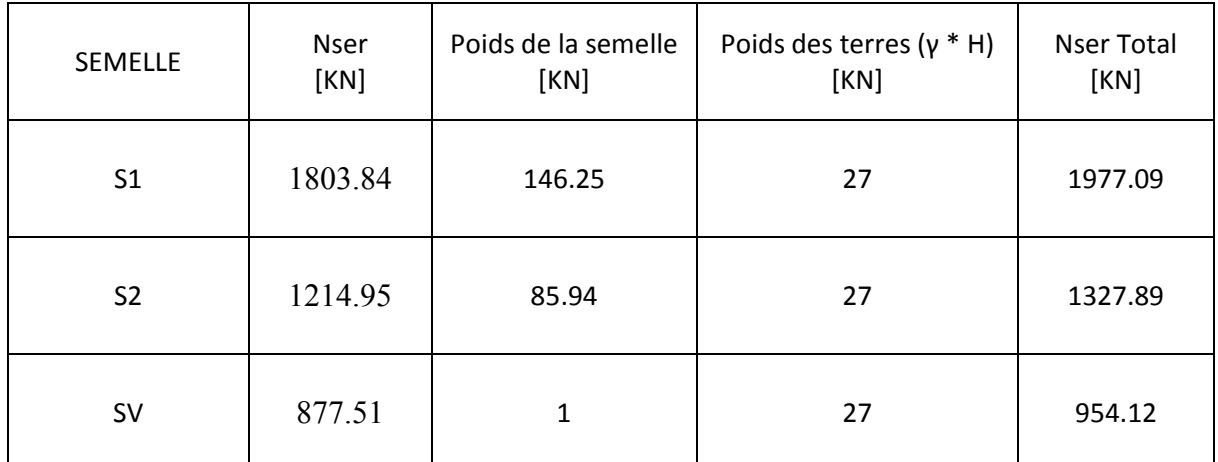

Vérification des contraintes à l'ELS :

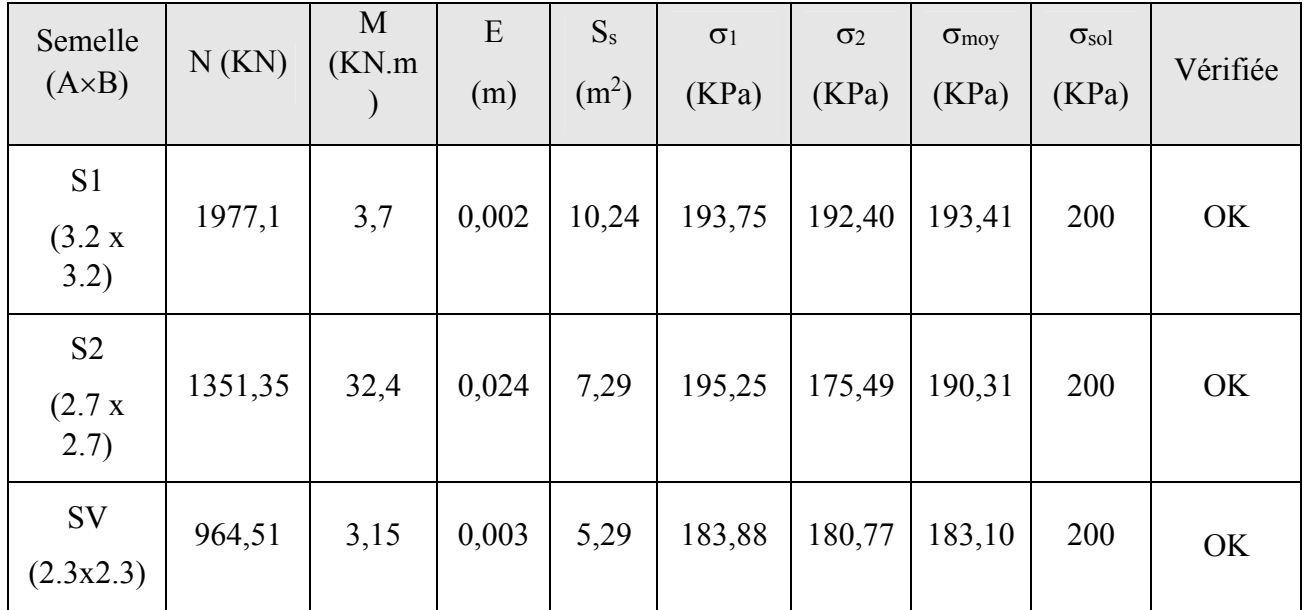

| Semelle<br>$(A \times B)$         | N(KN)   | M<br>(KN.m) | E<br>(m) | <b>Ss</b><br>(m2) | $\sigma$ 1<br>(bars) | $\sigma$ <sup>2</sup><br>(bars) | $\sigma$ moy<br>(bars) | $\sigma$ sol<br>(bars) | Vérifiée |
|-----------------------------------|---------|-------------|----------|-------------------|----------------------|---------------------------------|------------------------|------------------------|----------|
| S <sub>1</sub><br>(3.2 x)<br>3.2) | 2724,1  | 5,2         | 0,002    | 10,24             | 266,98               | 265,07                          | 266,50                 | 300                    | OK       |
| S <sub>2</sub><br>(2.7 x)<br>2.7) | 1862,72 | 44,93       | 0,024    | 7,29              | 269,21               | 241,82                          | 262,37                 | 300                    | OK       |
| SV<br>(2.3x2.3)                   | 1320    | 4,34        | 0,003    | 5,29              | 251,67               | 247,39                          | 250,60                 | 300                    | OK       |

Vérification des contraintes à l'ELU

Vérification des contraintes à l'ELA (G+Q+E)

| Semelle<br>$(A \times B)$         | N(KN)        | M<br>(KN.m) | E<br>(m) | <b>Ss</b><br>(m2) | $\sigma$ 1<br>(bars) | $\sigma$ <sup>2</sup><br>(bars) | $\sigma$ moy<br>(bars) | $\sigma$ sol<br>(bars) | Vérifiée |
|-----------------------------------|--------------|-------------|----------|-------------------|----------------------|---------------------------------|------------------------|------------------------|----------|
| S <sub>1</sub><br>(3.2 x)<br>3.2) | 1305,88      | 127,99      | 0,098    | 10,24             | 150,96               | 104,09                          | 139,25                 | 300                    | OK       |
| S <sub>2</sub><br>(2.7 x)<br>2.7) | 1423,72      | 74,71       | 0,052    | 7,29              | 218,07               | 172,52                          | 206,68                 | 300                    | OK       |
| SV<br>(3.7x3.7)                   | 3907,30<br>5 | 98          | 0,025    | 13,69             | 297,02               | 273,80                          | 291,22                 | 300                    | OK       |

# **Vérification de la stabilité au renversement :**

Pour que les semelles isolées soient stables, il suffit de vérifier la condition suivante :

$$
A \ge 4 \times e
$$
 tel que :  $e = \frac{M}{N}$ 

N : l'effort normal total revenant à la semelle sous combinaison 0.8G±E

 $= N_{\text{calculate}} + \text{Poids}$  de la semelle + Poids des terres au dessus de la semelle On obtient pour la semelle SI8 les résultats suivants :

| Semelle $(A \times B)$               | N(KN)    | M(KN.m) | e(m)  | $4 \times e$ (m) | Vérifiée |
|--------------------------------------|----------|---------|-------|------------------|----------|
| S <sub>1</sub><br>$(3.2 \times 3.2)$ | 1305,88  | 127,99  | 0,098 | 0.392            | OK       |
| S <sub>2</sub><br>$(2.7 \times 2.7)$ | 1423,72  | 74,71   | 0,052 | 0.208            | OK       |
| <b>SV</b><br>(3.7x3.7)               | 3907,305 | 98      | 0,025 | 0.100            | OK       |

Tableau. 5.4- Vérification des semelles

# **Ferraillage des semelles isolées**

Pour le ferraillage des semelles isolées, nous utilisons la méthode des bielles La quantité d'acier est déterminée à l'aide de la formule suivante

$$
A_x = \frac{N(A - a)}{8(h - c)\sigma_{st}}
$$
 tel que :  $\sigma_{st} = \frac{f_e}{Y_s} = \frac{400}{1.15} = 348 MPa$ 

avec :

N : effort normal à l'ELU revenant à la semelle

A : cote de la semelle (en cm)

a : cote du poteau (en cm)

h : hauteur de la semelle

c : l'enrobage des aciers (en cm)

fe : limite élastique de l'acier

Y<sub>s</sub>: coefficient de sécurité = 1.15

# **Ferraillage des semelles isolées sous poteaux**

Le tableau résume les résultats de ferraillage obtenus :

| <b>Semelle</b><br>(m)                | Poteau<br>(m)     | S<br>(m) | $\sigma_{\text{mov}}$<br>(bars) | N<br>(KN) | $h-c$<br>(m) | <b>Choix des</b><br><b>Choix des</b><br>$A_{s}$<br>$\text{(cm}^2\text{)}$<br>barres $(P)$<br>barres(r) |      |         |             |         |
|--------------------------------------|-------------------|----------|---------------------------------|-----------|--------------|----------------------------------------------------------------------------------------------------|------|---------|-------------|---------|
| S <sub>1</sub><br>$(3.2 \times 3.2)$ | $0.55 \times 0.5$ | 10.24    | 3.00                            | 2724,1    | 0.65         | 39,89                                                                                                  | HA16 | $St=15$ | <b>HA12</b> | $St=15$ |
| S <sub>2</sub><br>$(2.7 \times 2.7)$ | $0.55 \times 0.5$ | 7.29     | 3.00                            | 1862,7    | 0.55         | 26,15                                                                                                  | HA14 | $St=15$ | <b>HA12</b> | $St=15$ |

Tableau. 5.5- Ferraillage des semelles.

**Ferraillage des semelles isolées sous Voiles**

Le tableau résume les résultats de ferraillage obtenus :

$$
A_s = \frac{P_u}{8} \frac{a'-a}{d} \frac{1}{\frac{f_e}{\gamma_s}}
$$

- a' : largeur de la semelle,
- a : largeur du mur,
- h : hauteur totale de la semelle,
- d : hauteur utile,

p<sub>u</sub> : charge ELU par unité de longueur de mur, uniforme et centrée.

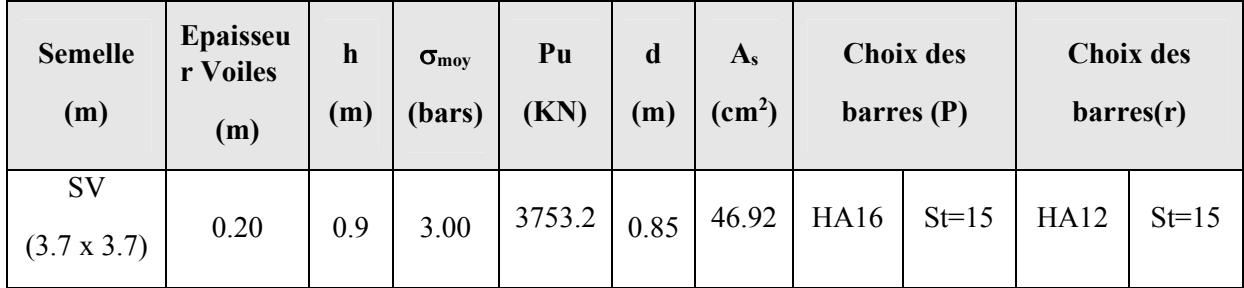

# 4. Calcul des longrines :

# 1. Introduction :

Les longrines sont des éléments appartenant à l'infrastructure et qui servent à rigidifier l'ensemble des semelles.

 Les points d'appui d'un même bloc doivent être solidarisés par un réseau bi directionnel de longrines ou tout dispositif équivalent tendant à s'opposer au déplacement relatif de ces points d'appui dans le plan horizontal.

Les longrines sont soumises à des forces axiales de traction.

# 2. Dimensionnement :

D'après le règlement (RPA99.Art.10.1.1.b), les dimensions minimales de la section transversale des longrines sont :

 $25 \times 30$  cm<sup>2</sup>: sites de catégorie : S<sub>2</sub> et S<sub>3</sub>

## Condition forfaitaire

$$
\frac{L_{\max}}{8} \leq h \leq \frac{L_{\max}}{5}
$$

On dispose d'une portée Lmax= 7,5m, mais comme on utilisera des lots chaque 2,5m, alors on aura une portée Lmax= 2,5m.

$$
\frac{L_{\max}}{8} \leq h \leq \frac{L_{\max}}{5} \! \Rightarrow \! 0{,}32 \leq h \leq 0{,}50
$$

Pour notre cas on va opter pour des longrines de section :  $(40 \times 50)$  cm<sup>2</sup>

## 3. Ferraillage :

## Etat limite ultime :

 Les longrines doivent être calculées pour résister à l'action d'une forces de traction est égale à :

$$
F = \frac{N_u}{\alpha} > 20 \text{kN (RPA 99 V 2003)}
$$

 $N_u^{max}$ : égale à la valeur maximale des charges verticales de gravité apportées par les points d'appui solidarisés (l'effort normal ultime du poteau le plus sollicité)

α : coefficient fonction de la zone sismique et de la catégorie de site considérée

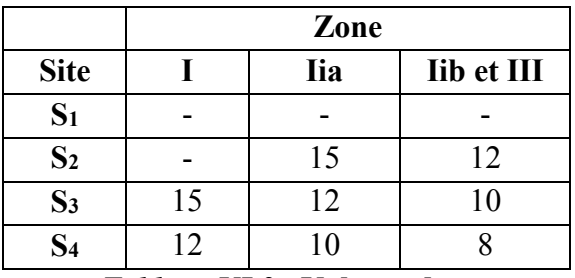

*Tableau XI.3 :* Valeurs de α

Dans notre cas nous avons : *α = 10*

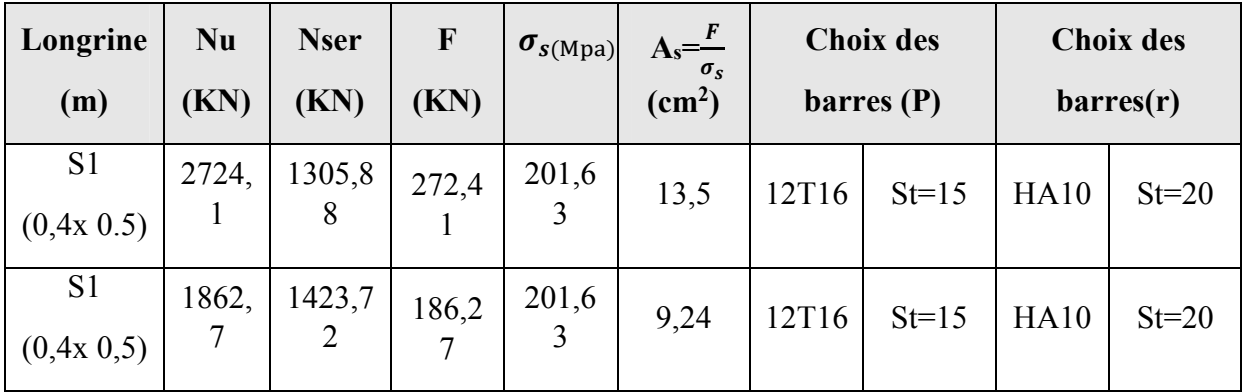

#### Etat limite service :

La fissuration est considérée comme préjudiciable : en risque de corrosion des armatures, il est judicieux de toujours considérer au minimum les conditions de fissuration comme étant préjudiciable.

$$
\sigma_s = \min \left\{ \frac{2}{3} f_e \ ; \ 110 \sqrt{\eta . f_{tj}} \right\}
$$

 $η = 1.6$ 

σa=201,63Mpa ;

$$
\sigma_{ser} = \frac{\frac{N_S}{\alpha}}{A_S} \leq \sigma_a
$$

$$
\Rightarrow A_{s1} = \frac{\frac{N_S}{\alpha}}{\sigma_S} = \frac{\frac{1305,88 \times 10^3}{10}}{201.6 \text{ 3}} = 6,48 \text{ cm}^2
$$

$$
\Rightarrow A_{s2} = \frac{\frac{N_S}{\alpha}}{\frac{10}{\sigma_S}} = \frac{14 \cdot 2.3 \times 10^3}{10} = 7.06 \text{ cm}^2
$$

Condition de non fragilité :

 $A_s \ge 0.23$  b.d.f<sub>t28</sub>/f<sub>e</sub>

 $f_{t28} = 2.1$  Mpa ;  $f_e = 400$ Mpa ;  $d = 0.9$  h = 36 cm; b = 25 cm  $A_s \ge 2.17$  cm<sup>2</sup>

 $A_{s1} = A_{s2} = 2.17$ cm<sup>2</sup>

#### As min selon le RPA :

Le ferraillage minimum doit être de 0,6 % de la section de béton y compris les armatures longitudinales et les armatures transversales, tel que l'espacement des cadres ne doit pas dépasser le minimum de :

 $S_t \le \min (20cm, 15 \Phi_L)$ 

Donc A<sub>s</sub> =  $0.6\frac{\%}{40x50}$  = 12 cm<sup>2</sup>

On adopte 8T16 avec As =  $16,08$  cm<sup>2</sup>

Armatures transversales :

; $16 = 14,3$ mm 10 ;  $\phi_1$ } = min  $\left\{ \frac{500}{35}, \frac{400}{10} \right\}$ 10  $\lambda_{\text{t}} \le \min\left\{\frac{\text{h}}{35};\frac{\text{b}}{10};\phi_1\right\} = \min\left\{\frac{500}{35};\frac{400}{10};16\right\} =$ J  $\left\{ \right\}$  $\downarrow$  $\overline{\mathcal{L}}$  $=$  min $\Big\{$ J  $\left\{ \right\}$  $\downarrow$  $\overline{\mathcal{L}}$  $\phi_t \le \min\left\{\frac{h}{25}, \frac{b}{10}, \phi_1\right\} = \min\left\{\frac{500}{25}, \frac{400}{10}, 16\right\} = 14, 3 \text{mm}$  Soit :  $\phi_t = 10 \text{mm}$ 

- *Espacement des cadres :* 

 $S_1 \le \min\{20cm; 15\phi_1\} = \{20cm; 15*1,43\} = 21,5cm \, \text{soit} : \text{St} = 20 \, \text{cm}$ 

# PARTIE II PLANIFICATION DE LA ZONE 3 (PLOT 16)
## CHAPITRE VII : INTRODUCTIF

### 1. INTRODUCTION

Avec plusieurs années d'existence, planification de projets représente une discipline très importante et est appliquée dans divers secteurs. Les entreprises privées et publiques utilisent de plus en plus le concept de gestion par projets, car la pression pour obtenir de bons résultats, c'est-à-dire, la livraison d'un produit ou d'un service de qualité, dans les délais et les coûts prévus, augmente continuellement. Il faut donc toujours faire plus avec moins d'argent, en utilisant les ressources de manière intelligente, dans un délai de plus en plus court pour les clients et vis-àvis la compétition.

Comme on a déjà déclaré à l'introduction générale nous avons appliquer cette discipline de planification à zone 3 (plot16) à l'aide de logiciel «**PRIMAVIRA P6** » et « **OFFICE EXCEL** ».

## 2. Présentation de la zone 3 (plot16) : 2.1Descriptiion :

La zone 3 (PLOT 16) est une zone pour Stockage des produits finis (Huile, farine, coques) et zone d'expédition par camion, train.

### Une fiche technique sur la zone 3 (plot 16) :

- $\triangleright$  Activité : Agroalimentaire, stockage produits finis, logistique
- $\triangleright$  Superficie totale : 16 hectares
- Superficie bâtie :  $25.000 \text{ m}^2$
- $\triangleright$  Effectif : 60
- Capacité de stockage huile : 30 000 t
- Capacité de stockage farine : 100 000 t
- $\triangleright$  Capacité de stockage coques : 30 000 t
- Conditions de stockage : Stockage à plat, réservoirs métalliques
- $\triangleright$  Matières premières utilisées : farine de soja, coques de soja, huile
- $\triangleright$  Alimentation en électricité : 4 MW

# CHAPITRE VIII : PLANIFICATION PAR PRIMAVIRA

## 1. Définition de PRIMAVERA :

L'outil de gestion et de planification les plus utilisés est Primavera P6 d'Oracle. Cet outil permet la planification et le contrôle de plusieurs aspects du projet, entre autres, le séquencement des activités, la planification des ressources, la budgétisation de coûts et les efforts nécessaires pour livrer le projet à temps et à l'intérieur du budget accordé. À la fin du processus de planification, l'équipe de gestion du projet pourrait utiliser de techniques de contrôle disponibles par l'outil, par exemple, le chemin critique, le nivèlement de ressources et l'analyse de valeur acquise, qui sont fortement utilisés par l'industrie de la construction. (Liberatore, Pollack Johnson et Smith, 2001)

## 2. CONCEPTS DE BASE

« LA GESTION D'UN PROJET a pour vocation de mettre en place une organisation et une planification de l'ensemble des activités visant à assurer l'atteinte des objectifs d'un projet (qualité, coûts, délais), effectuer leur suivi, anticiper les changements à mettre en œuvre et les risques, décider et communiquer.

Chaque nouveau défi est relevé sous forme de projet qui peut se définir comme une suite d'actions délimitée dans le temps, en vue de produire un résultat spécifique, produit, service ou nouvelle organisation

« UN PROJET est un ensemble d'activités coordonnées et maîtrisées comportant des dates de début et de fin, afin d'atteindre un objectif conforme à des exigences spécifiques incluant les contraintes de délais, de coûts et de ressources ».

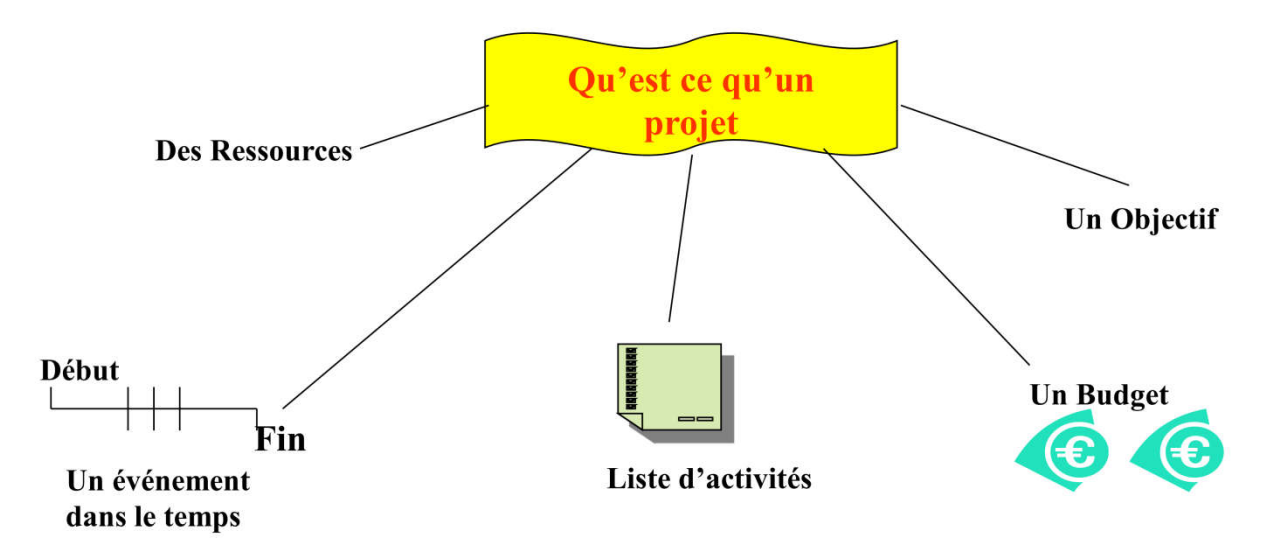

Figure VIII.01 : Schéma représentative

2.1 Liens entre les Processus au cours d'une Phase :

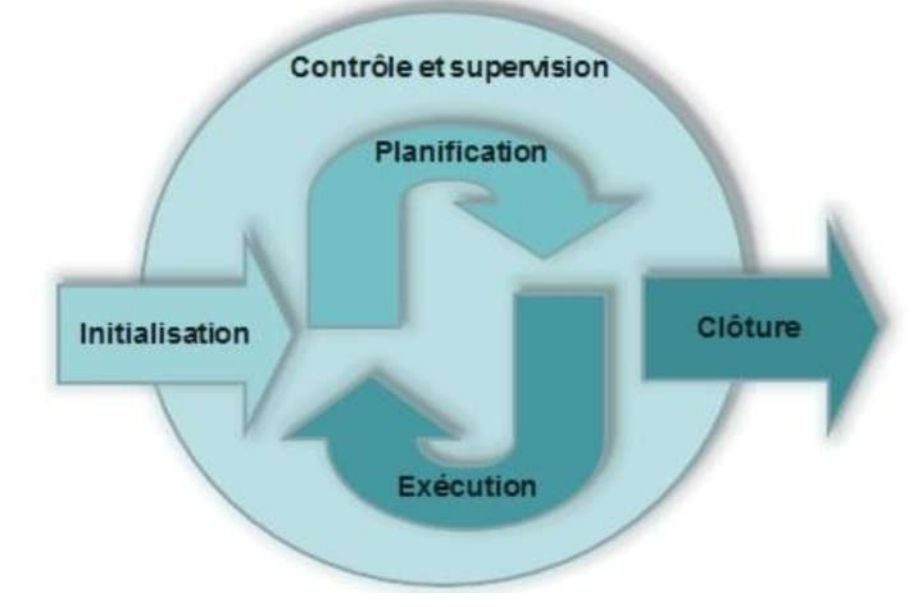

Figure VIII.02 : Liens entre les processus

3. Processus de Planification :

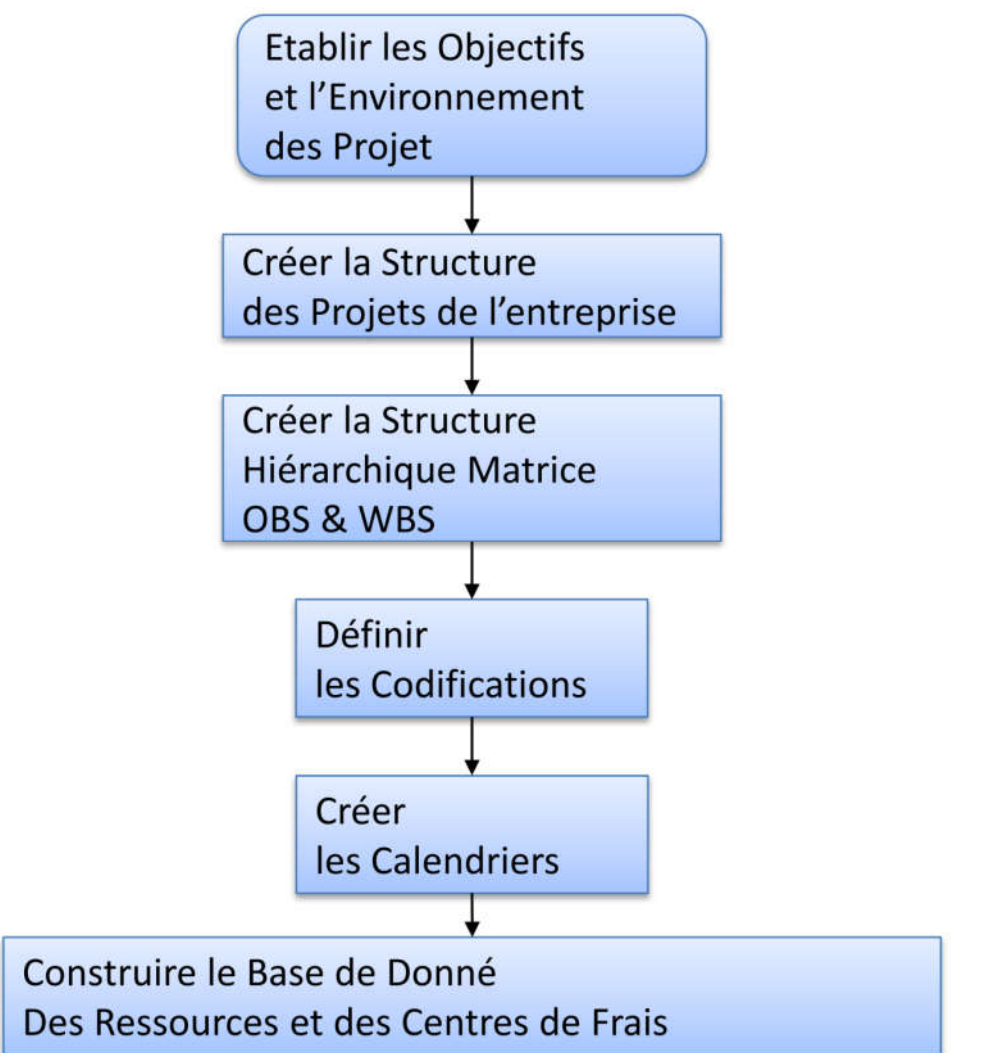

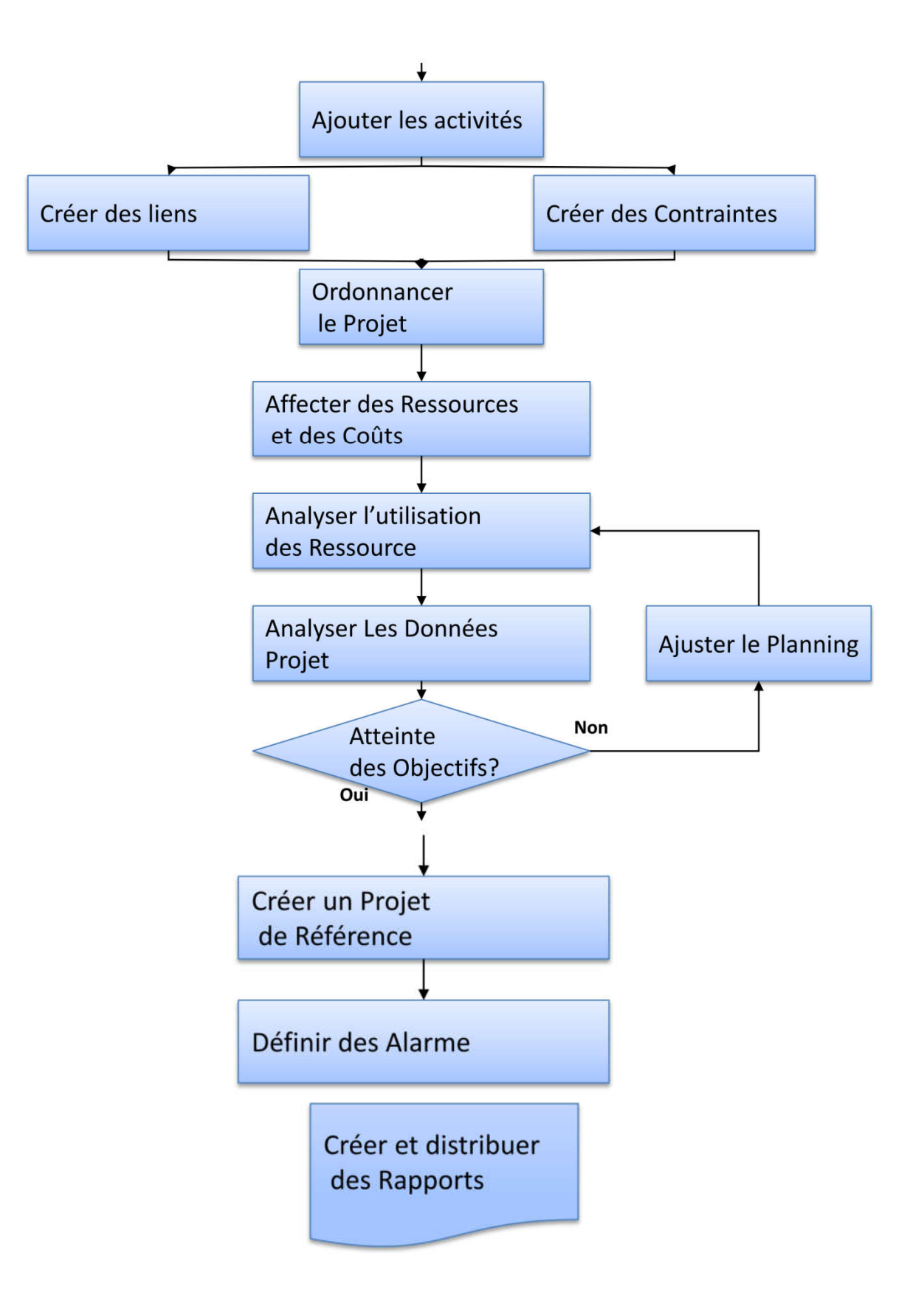

# 4. Processus de Contrôle :

- Mettre en œuvre le système d'information définit ;
- Mesurer, dans tous les domaines, la situation du projet à un moment donnée ;
- Comparer cette situation à la référence établie précédemment ;
- Prévoir, sur la base de cette comparaison, la situation à fin projet

• Définir les actions nécessaires pour ramener cette prévision en ligne avec les objectifs du projet.

• Mettre en œuvre ces actions.

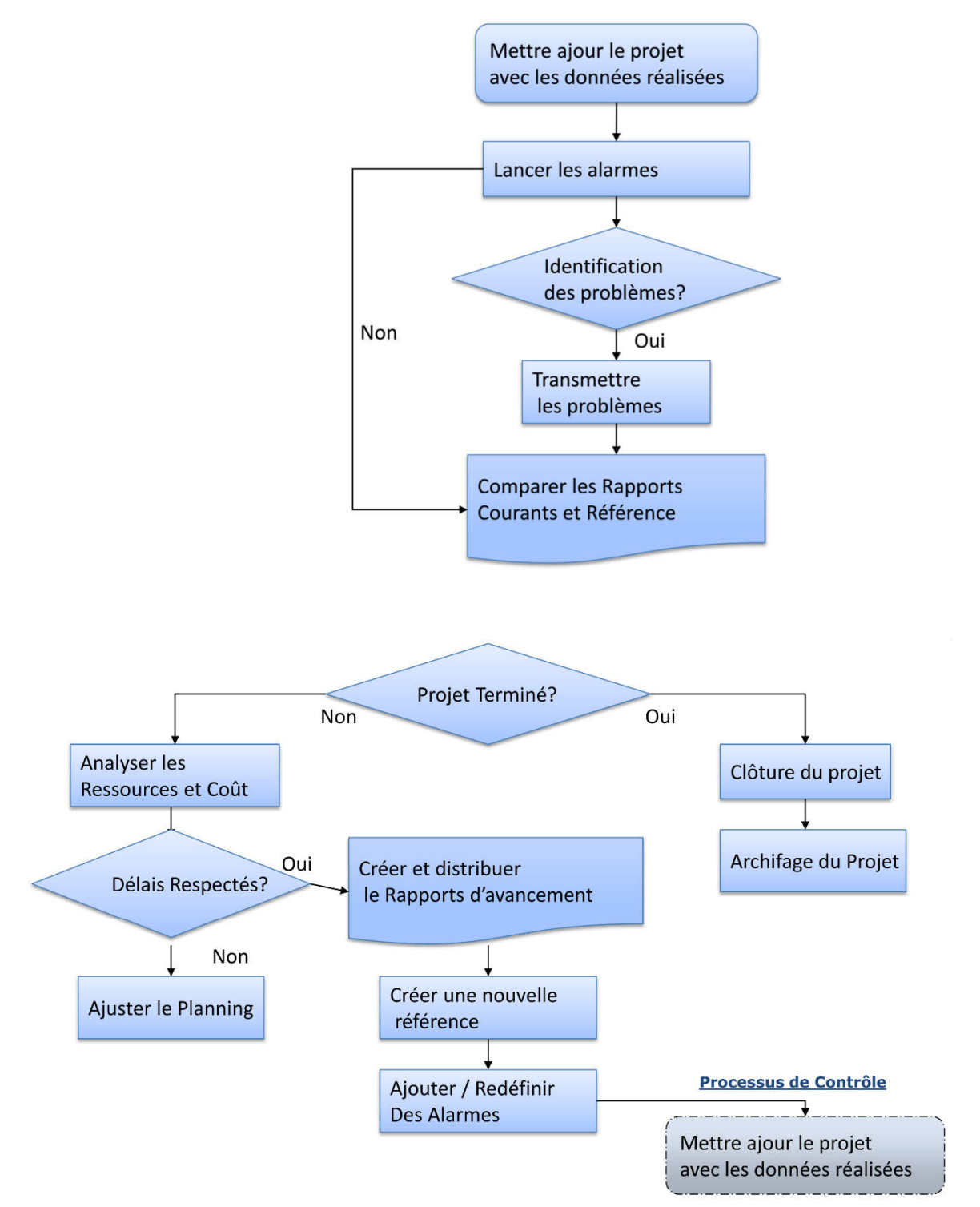

## 5. fonctionnement de logiciel PRIMAVIRA :

### 5 .1. Les objectifs du planning sont les suivants :

- Déterminer si les objectifs sont réalisés ou dépassés
- Affecter les ressources aux tâches.
- Suivre et communiquer l'avancement du projet5.2 Le découpage du projet :
- La conduite d'un projet repose sur un découpage chronologique (phases) du projet en précisant
- Ce qui doit être fait (tâches)
- Par qui cela doit être fait (Ressources)
- Comment les résultats (Livrables) doivent être présentés
- Comment les valider (Jalons)

### 5.2. Etape de constitution d'un planning et établir le suivi d'un projet :

- Création du W.B.S (Work Breakdown structure).
- Date des activités et Création des calendriers.
- Création des ressources suivant BOQ (Bill Of Quantity) quantité contractuelle.
- Création des activités codes.
- Ajouté les activités (les taches) du projet.
- Affecter les activités au WBS et activités codes.
- Lier les activités entre elles.
- Affecter les calendriers aux activités.
- Affecter les ressources aux activités.
- Exécuter le planning F9 (Primavera).
- Vérifier le rapport et effectuer des corrections sur les durées, liens et ajuster le planning suivant les exigences contractuel.
- Définir le planning après correction comme planning de référence (Baseline Schedule).
- Crée une copie du planning pour le suivi du projet.
- Actualiser l'avancement des activités en cours de réalisation sur la base des budget horaire (MH).
- Exécuter le planning F9 (Primavera) et analyser les délais, chemin critique… suivant le planning de référence et faire un plan d'action.
- Exécuter le plan d'action sur site pour récupérer le retard enregistré par exemple :
- Ajouté des ressources humaine et matériel.
- Ajouté une équipe de nuit (night shift).
- Commencer des nouvelles activités en même temps.

### 5.3. WBS (Work Breakdown structure):

La WBS est la structure hiérarchique des tâches du projet, permet de découper l'ensemble du travail à accomplir en sections gérables.

Un WBS de projet permet donc de décomposer celui-ci visuellement en unités gérables et appréhendables par tous les membres de l'équipe, chaque niveau du WBS permettant d'approfondir le détail des tâches jusqu'au niveau final : les tâches concrètes à réaliser. La figure ci-dessous représente notre de projet avec un WBS à quatre niveaux.

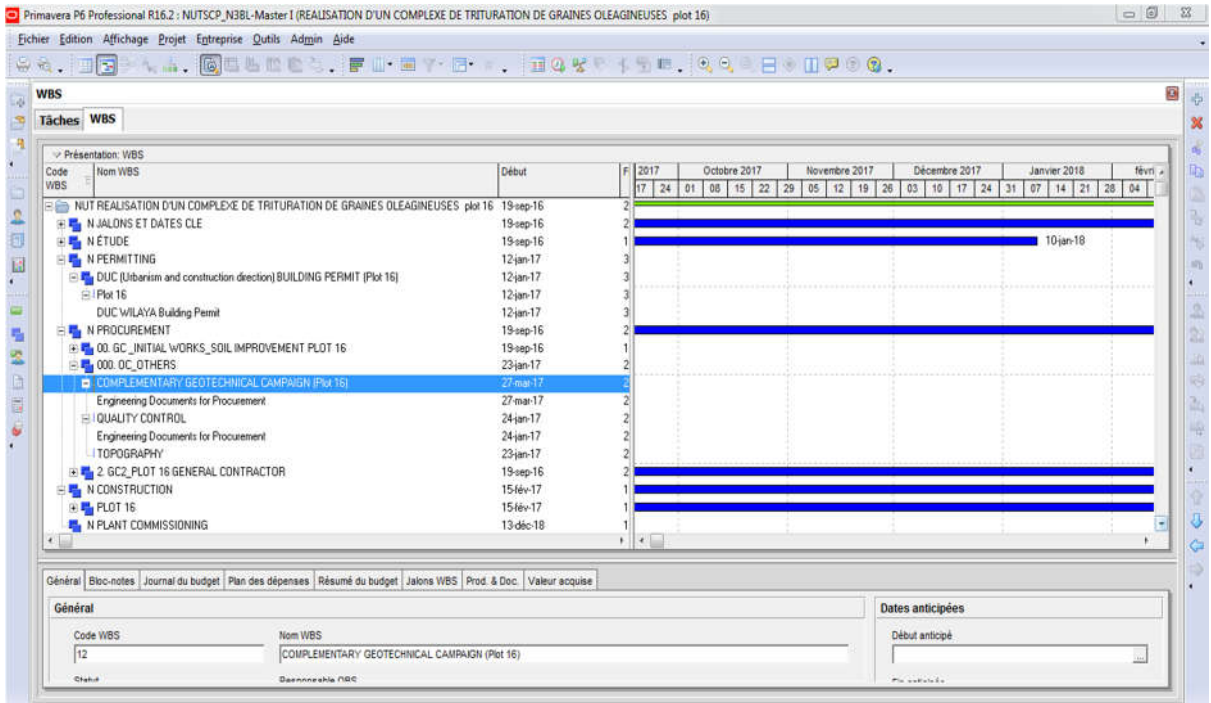

Figure VIII.03 : Création du W.B.S

### $\circ$  Conception de W.B.S :

- L'établissement d'une liste des résultats de travail (livrables) les + importants du projet.
- > La division (si nécessaire) de ces livrables en sous-ensembles.
- $\triangleright$  Pour chaque livrable et sous-livrable, le listage des activités qui sont. nécessaires à sa réalisation.
- La possibilité de diviser ces activités en sous-activités.

### 5.4. Date & calendriers :

### $\circ$  a) Date :

Pour bâtir un planning, il faut associer à chaque tâche les dates au plus tôt (Début au plus tôt et Fin au plus tôt de l'exécution de la tâche) et les dates au plus tard (Début au plus tard et Fin au plus tard de l'exécution de la tâche). La

durée de la tâche est le temps ouvré qui s'écoule entre le début et la fin de la tâche.

### o b)Les calendriers :

 Affecter un calendrier ou plusieurs suivant chaque étape ou suivant la nature d'activité par exemple pour un projet implanter au sud Algérien dans le oil & gas.

- En affecte un calendrier 6/7 jours travailler avec 10 heures de travail /jour pour un système de travail 6 \* 2 (6 weeks on and 2 weeks off).
- En affecte un calendrier 7/7 jours travailler avec 12 heures de travail /jour pour un système de travail 4 \* 4 (4 weeks on and 4 weeks off).
- Le cas de notre projet en peut affecter deux calendriers, l'étude avec un régime de travail 5/7 jours travailler avec un 8 heures de travail /jour et la construction 6/7 jours travailler avec un 9 heures de travail /jour.

### c) Liaison des taches :

 Dans un planning il faut que toutes les taches ou activités doivent êtres lier entre elle donc chaque tache doit avoir un prédécesseur et un successeur.

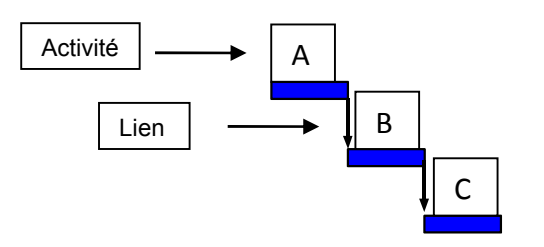

Figure VIII.04 : Lien entre les activités

- Le Prédécesseur de l'activité B c'est l'activité A.
- Le successeur de l'activité **B** c'est l'activité **C**.

### o d) Type de Lien des Activités :

o

Dans un planning il y a quatre types de liens.

 $\triangleright$  Liaison de type fin à début (FD)

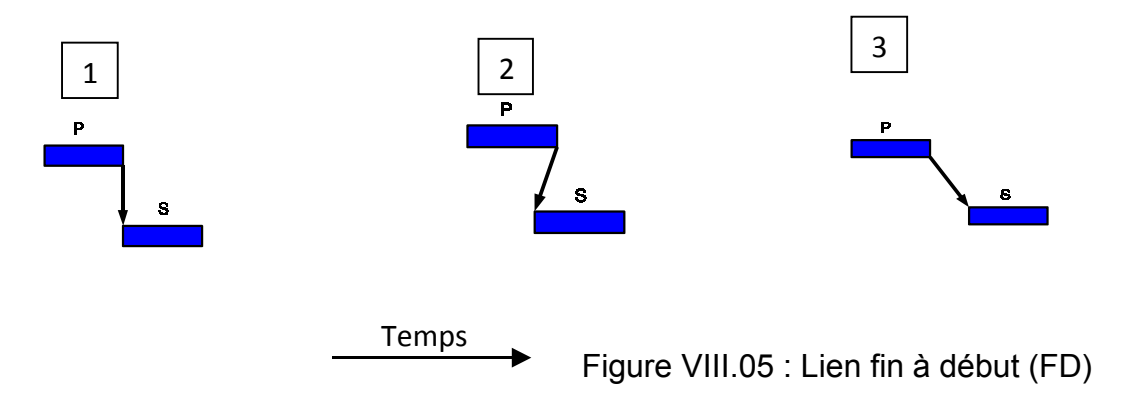

- La tâche S (le successeur) peut débuter lorsque la tâche P (le prédécesseur) est terminée. 1
- La tâche S (le successeur) peut débuter avant que la tâche P (le prédécesseur) soit terminée. 2
- La tâche S (le successeur) peut débuter après que la tâche P (le prédécesseur) soit terminée de quelque jour. 3
	- $\triangleright$  Liaison de type début à début (DD) :

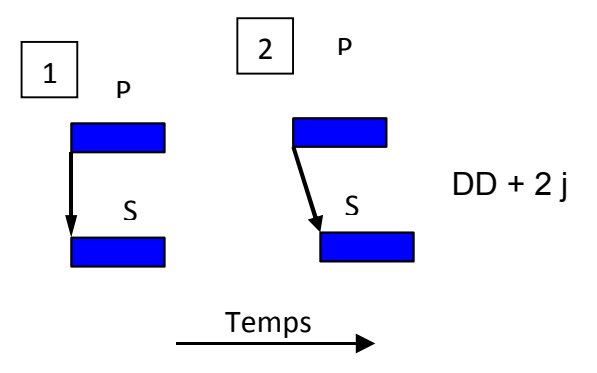

Figure VIII.06 : Lien début à début

 La tâche S (le successeur) peut se débuter en même temps que la tâche P 1

(le prédécesseur).

 La tâche S peut débuter 2 jours après le début de la tache P  $\overline{2}$ 

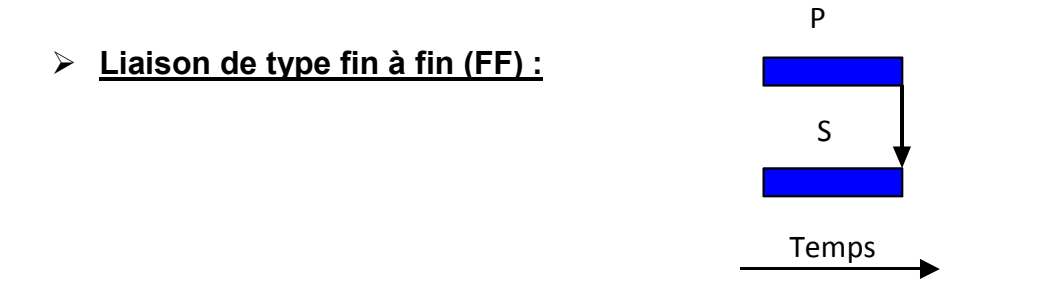

Figure VIII.07 : Lien fin à fin (FF)

La tâche S (le successeur) peut se terminer lorsque la tâche P (le prédécesseur) est terminée.

 $\triangleright$  Liaison de type début à fin (DF) :

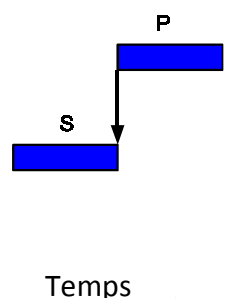

Figure VIII.08 : Lien début à fin (DF)

La tâche S (le successeur) peut se terminer lorsque la tâche P (le prédécesseur) est

commencée.

### 5.5. Les ressource :

 Différents besoins d'estimation se font valoir au niveau du projet, au niveau de la phase et au niveau des tâches.

Au niveau projet, il faut estimer la charge du projet complet par la détermination d'une enveloppe budgétaire.

Au niveau phase, il faut estimer la charge d'une phase spécifique, ajuster le découpage du projet et prévoir des ressources pour planifier l'affectation des intervenants.

Au niveau tâche, Il faut estimer chacune des tâches qui font généralement l'objet d'une affectation individuelle.

Les coûts du projet doivent être évalués en fonction de leur nature : coûts en matériel, en ressources humaines internes, en frais de déplacement, en personnel de prestataires extérieurs

Concernant les charges matérielles, il faut les estimer précisément : Besoins en locaux, en ordinateurs, serveurs, logiciels ...

Après cette phase de définition des besoins, il s'agit de définir les processus d'approvisionnement et d'établir les délais d'approvisionnement en fonction des fournisseurs. Il faut aussi évaluer le temps de recrutement des ressources humaines, du choix de prestataires éventuels.

L'évaluation de ces durées est importante dans le calcul total de la durée du projet.

Dans un projet en trouve des déférentes unités de mesure (m<sup>2</sup>, m<sup>3</sup>, ml, kg, unité, inch….), donc l'affectation des ressources et le suivi dans un planning doivent êtres effectuer d'une des deux façons ci-dessous :

### a) Cout :

 Sur la base des couts du projet et de chaque activité (suivant contrat et devis estimative) en établir le poids et le budget de chaque activité qui sera insérer dans le planning.

 Cette méthode est rarement utilisée par les entreprises à cause de la concurrence (ne pas divulgué le prix du projet et les prix de ces activités).

### b) Budget horaire :

 En transformant toutes les quantités des différentes unités de mesure a une seule unité STD MHRS (standard Man hour).

 $MHR = K * MHRS$ 

K = coefficient dépend de la productivité (QTY/MHRS) qui dépend de la performance de la main-d'œuvre d'un pays à un autre.

Exemple :

- Europe :  $K = 1$  donc MHR = MHRS.
	-
- $\geq$  Algérie : K = 2.5 à 3 donc MHR = 2.5 MHRS.
- $\triangleright$  République du Congo : K= 4 donc MHR = 4 MHRS.

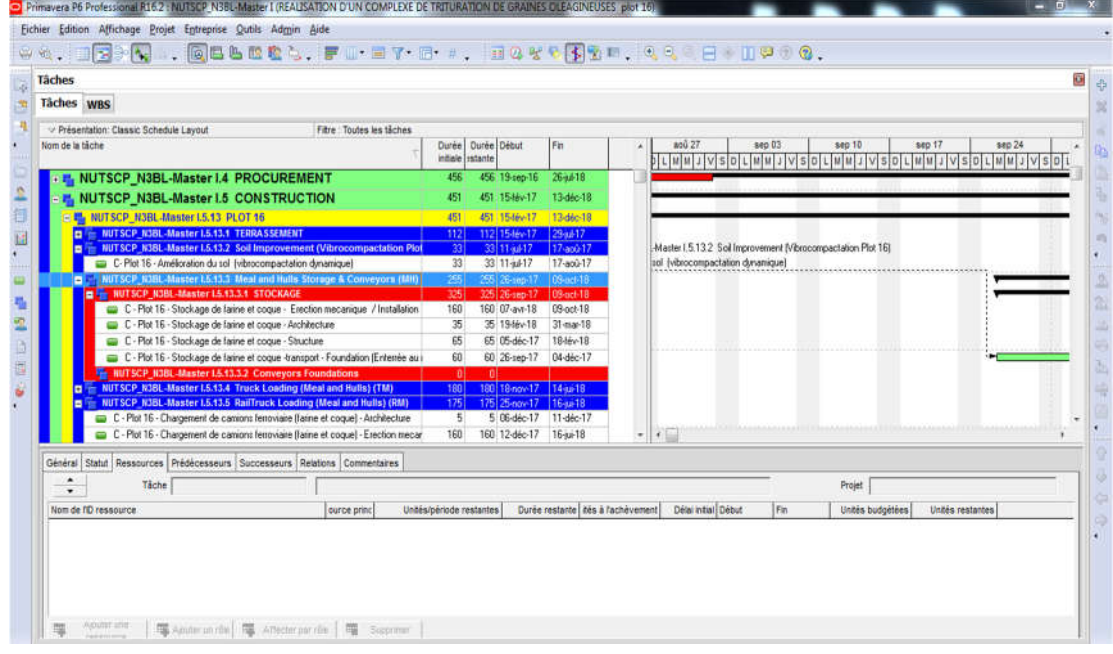

# CHAPITRE IX : APPLICATION DE PRIMAVIRA P6 AU PLOT 16

## 1. Introduction

 Apres avoir effectué la partie génie civil sur le bâtiment administratif on a obtenu une base de donnée qui nous a permet de effectuer une planification plus détaillé (Niveau 4)

 Cette planification nous a permis de calculer le Budget Horaire et les ressources nécessaire pour la construction de cet édifice.

# **Ce chapitre contient 2 plannings :**

**- Premier planning………………... PLOT 16 niveau 3 ( level 3).**

**- Deuxième Planning …………….. Bâtiment administratif niveau 4 (level 4).**

# CHAPITRE XI : Mise à jours

## 1. Introduction

Dès que le projet début, un suivi régulier est incontournable. La mise à jour régulière de données est fondamentale pour corriger un dépassement soit de coûts soit de délais. Par la suite, l'utilisateur doit interpréter et analyser cette information pour dresser un portrait précis de la « santé » du projet. Des rapports et des graphiques sont typiquement générés pour une meilleure communication de l'information aux gestionnaires. Cette information est consolidée dans un tableau de bord qui sera présenté au comité de pilotage du projet à une fréquence déterminée.

# 2. Description de mode de calcul :

La mise à jour ce fait après exporter le planning de référence du **PRIMAVIRA** à un fichier Excel.

- **- PMS** (système global de gestion hôtelière) qui se divise en dix colonnes
- **la première colonne** est pour les noms des activités
- **la deuxième colonne** est de (Budget Manhours) c'est la quantité multiplie par la productivité.
- **la troisième et la quatrième colonne** sont pour la date de début et fin de l'activité.

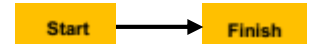

- **la cinquième colonne** est de (Overall Weight) Poids total en (%) est égale le Budget Manhours de chaque activité devisé la somme total du Budget Manhours.

- **la sixième colonne** est de (Discipline Weight) Poids de Discipline en (%) est égale le Budget Manhours de chaque activité devisé par la discipline.

- **la septième colonne** est de( Preview Manhour) l'état d'avancement à partir de dernier mise à jour .

- **la huitième colonne** est de ( Période Manhour ) est égal Cumulative Mhr - Preview Manhour

- **La neuvième colonne** est de (Cumulative Mhr) et égale le pourcentage de réalisation de l'activité multiplier à le Budget Manhours.

- **La dixième colonne** est de (Activity % Complete) l'état d'avancement réal

# 3. Conclusion

Dans notre la durée de réalisation et très grande on a décidé de faire les mis à jour chaque 6mois.

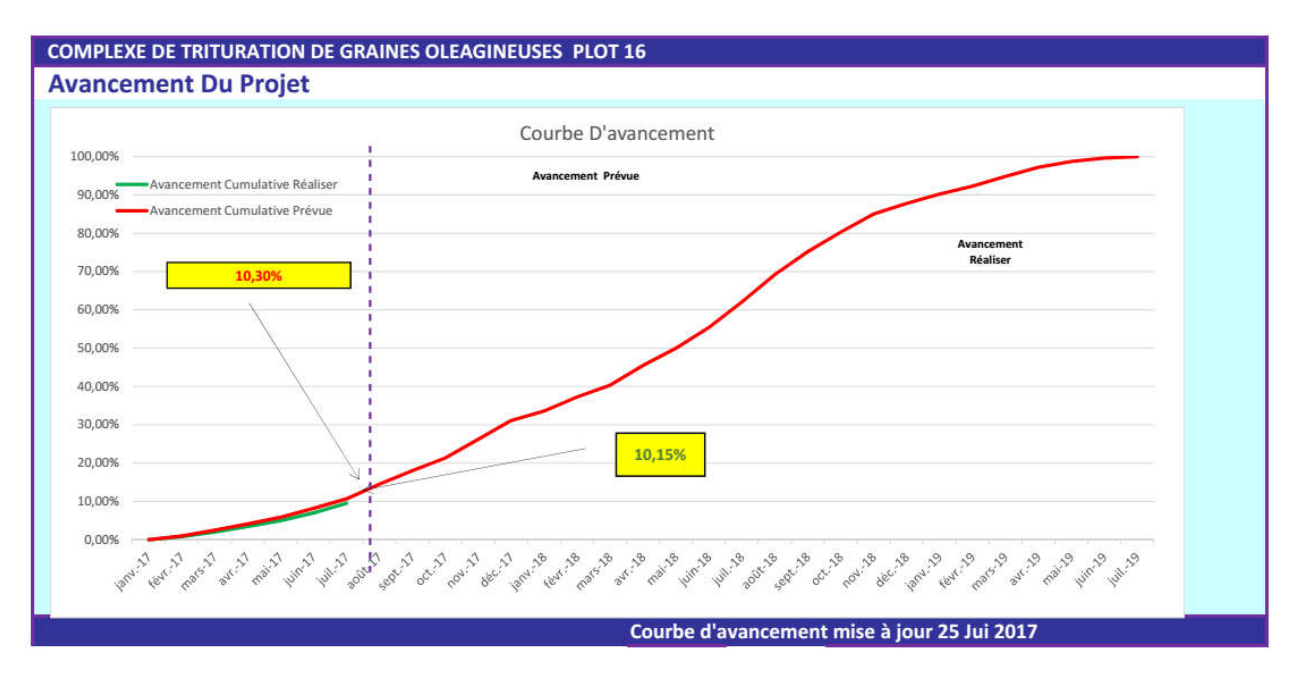

**Consultation du premier Mise a jour :** en constat que les deux graphe sont presque identique.

L'avancement parallèle ou prévu

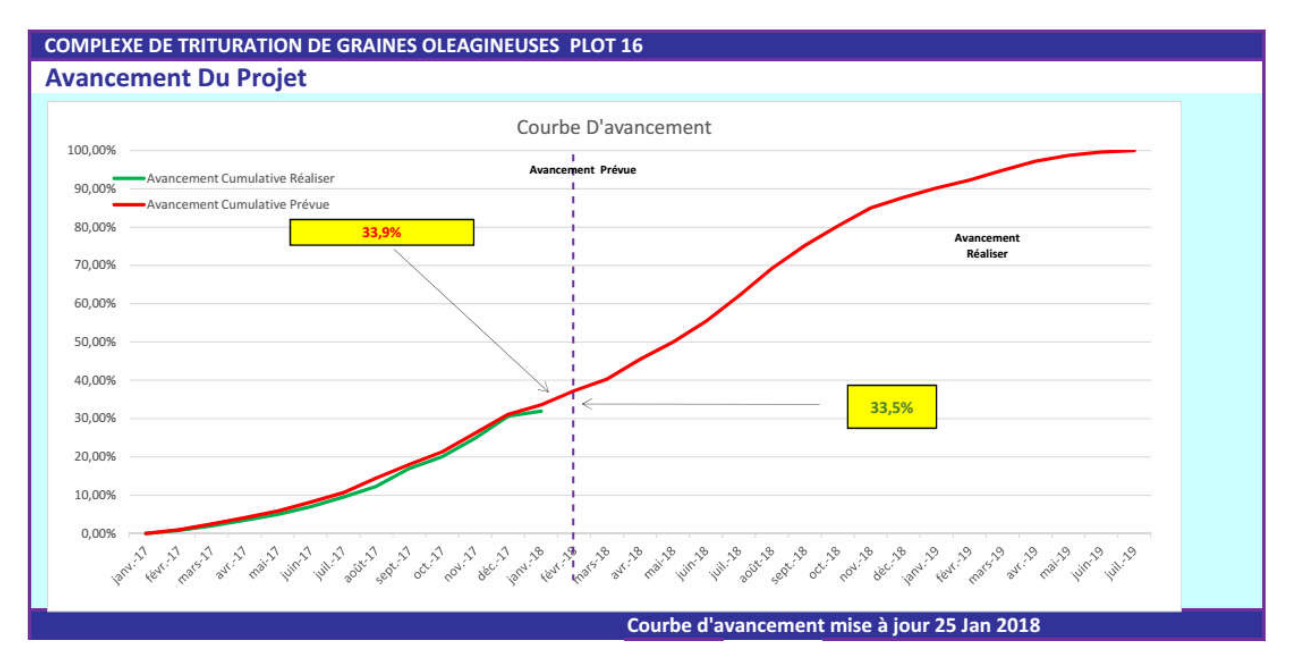

**Consultation du deuxième Mise a jour :**les permis de construire on été validé par la wilaya dans les délais prévu

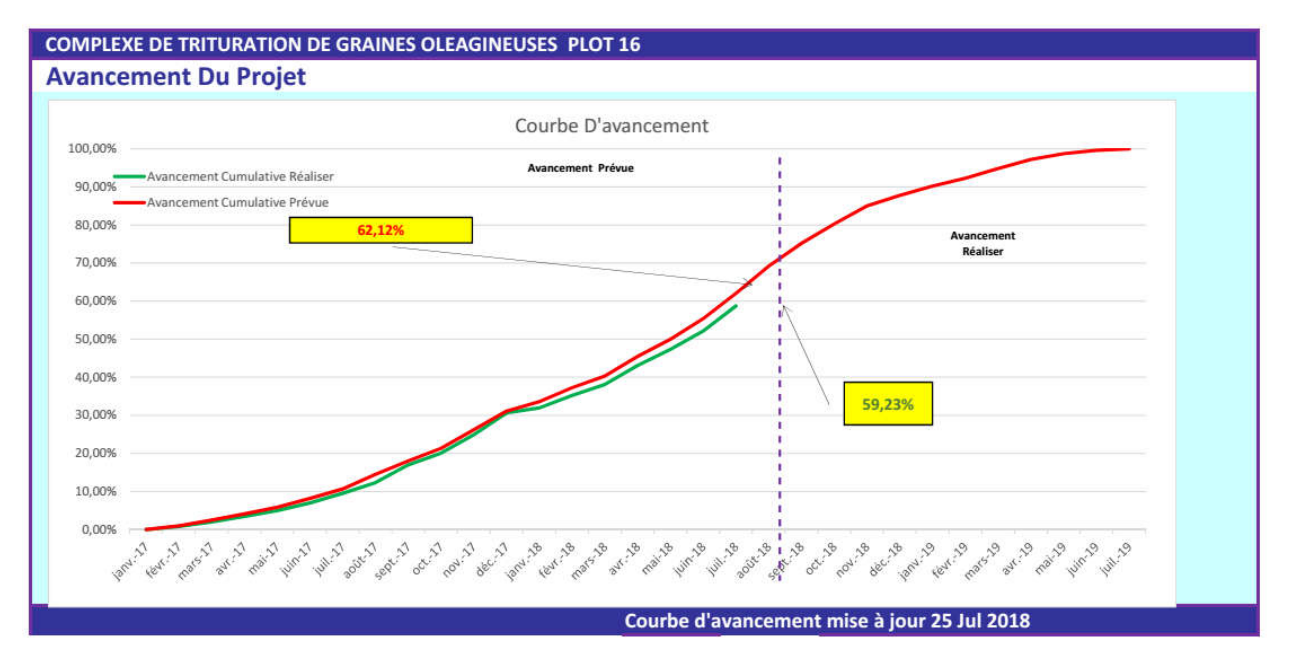

**Consultation du troisième Mise a jour :** en constat un retard a cause de livrisont de la charpente métallique.

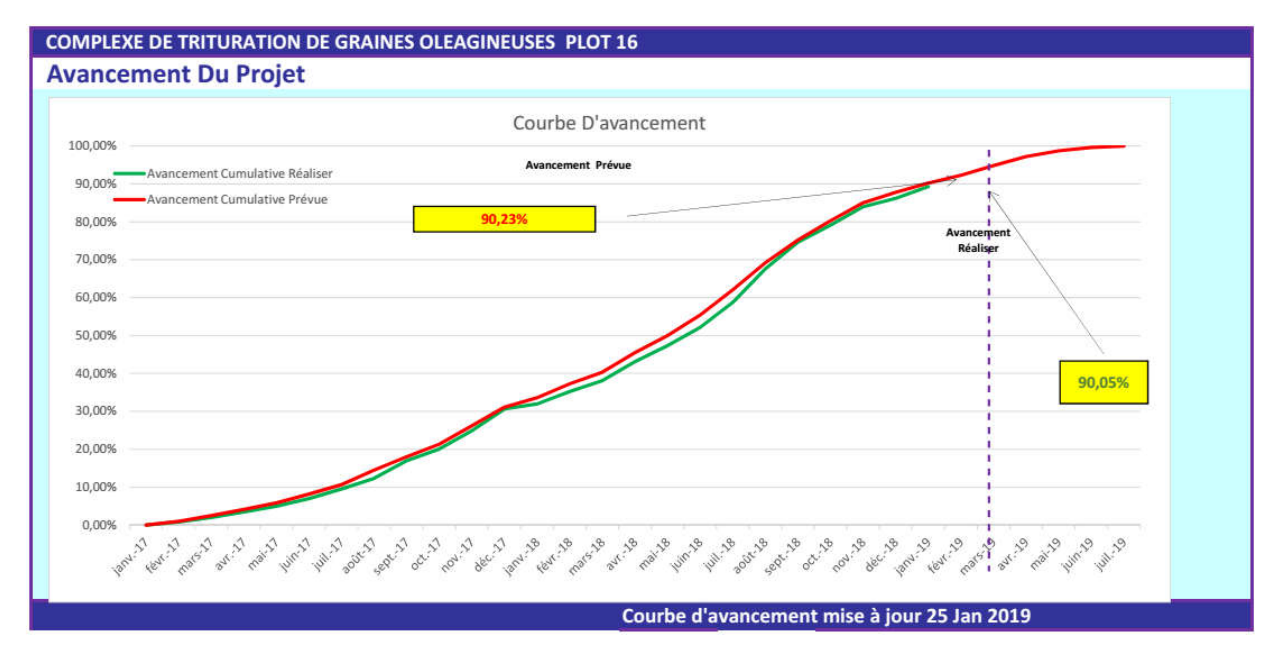

**Consultation du quatrième Mise a jour :** en a rattraper le retard (causer par la livrisent) dans la parier de construction

Le rattrapage se fait par augmentation des horaires de travail et la procduvité par des ouvrier qualifier

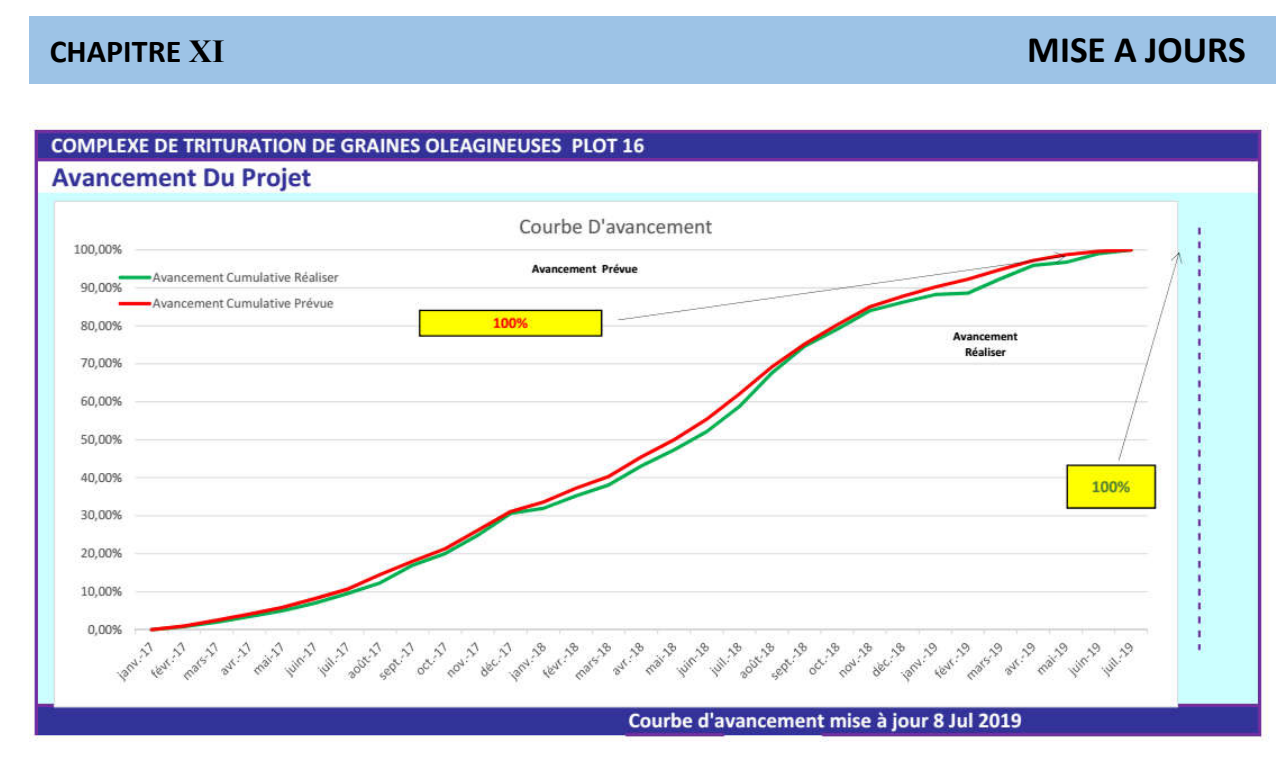

**Consultation du cinquième Mise a jour :** en constat que les deux graphes sont presque identique.

L'avancement parallèle ou prévu